## **Formadaptive Tensegrity-Strukturen Ein Beitrag zur numerischen Simulation**

Zur Erlangung des akademischen Grades eines Doktor-Ingenieurs von der Fakultät für Bauingenieur-, Geo- und Umweltwissenschaften

des Karlsruher Instituts für Technologie (KIT) genehmigte **DISSERTATION** von Dipl.-Ing. Stefan Rack aus Offenbach

> Tag der mündlichen Prüfung: 18. Juli 2016

Referent: Prof. Dr.-Ing. Thomas Ummenhofer Korreferentin: Prof. Dr.-Ing. Rosemarie Wagner

Karlsruhe 2016

*All structures, properly understood, from the solar system to the atom, are tensegrity structures. Universe is omnitensional integrity.*

Richard Buckminster Fuller

# <span id="page-4-0"></span>**Vorwort**

Die vorliegende Arbeit ist während meiner langjährigen Tätigkeit als wissenschaftlicher Mitarbeiter an der Versuchsanstalt für Stahl, Holz und Steine des Karlsruher Instituts für Technologie (KIT) entstanden.

Das Thema dieser Dissertation geht auf gemeinsame Gespräche mit meinem Doktorvater Thomas Ummenhofer im Jahr 2011 zurück und knüpft an erste numerische Untersuchungen von Tensegrity-Strukturen an, die ich 2007 als studentische Hilfskraft am damals von Thomas Ummenhofer geleiteten Institut für Bauwerkserhaltung und Tragwerk der Technischen Universität Braunschweig durchgeführt habe. Für seine anspornende Inspiration, das mir entgegengebrachte Vertrauen und die ermöglichten Freiheiten bin ich meinem Doktorvater sehr dankbar.

Meiner Korreferentin Professorin Rosemarie Wagner, einer ausgesprochenen Expertin auf dem Gebiet der Kraftdichtemethode, möchte ich ganz herzlich für ihr Interesse an meiner Arbeit und die anregenden Diskussionen danken.

Auch den weiteren Mitgliedern meiner Promotionskommission Professor Hans Joachim Blaß, Professor Werner Wagner und Professor Peter Knödel danke ich herzlich für ihr äußerst konstruktives Mitwirken am Verfahren und ihren zeitlichen Einsatz.

Nicht unwesentlich für das erfolgreiche zu Ende bringen dieser Arbeit waren der verlässliche Rückhalt meiner Familie und die geduldige Unterstützung meiner Freundin.

Zu guter Letzt möchte ich meinen Kollegen für die schöne gemeinsame Zeit an der Versuchsanstalt danken – ich werde diesen Teil meines Lebensweges immer in guter Erinnerung behalten.

*Stefan Rack Karlsruhe im Juli 2016*

# **Kurzfassung**

In der vorliegenden Arbeit wird ein numerisches Verfahren zur Simulation des Formadaptionsprozesses von Tensegrity-Strukturen vorgestellt.

Unter Formadaption wird die Überführung der Struktur von einer Ausgangsform in eine Endform verstanden, die durch gezielte Längenänderungen der Elemente hervorgerufen wird. Im Gegensatz zu konventionellen Strukturen des Bauwesens ist die Stabilität von Tensegrity-Strukturen ausschließlich in speziellen geometrischen Konfigurationen gegeben, die zur Ausbildung des sog. Tensegrity-Zustandes geeignet sind. Die Formadaption einer Tensegrity-Struktur muss deshalb so vorgenommen werden, dass der Tensegrity-Zustand in jeder Phase des Adaptionsprozesses gewahrt bleibt.

Grundlage des Verfahrens bildet ein, ebenfalls in dieser Arbeit vorgestellter, Formfindungsalgorithmus auf Basis der Kraftdichtemethode. Für eine angestrebte Zielgeometrie bestimmt der Formfindungsalgorithmus die jeweils bestmögliche Annäherung durch eine Tensegrity-Geometrie. Im Unterschied zu bisherigen Ansätzen erlaubt der hier vorgestellte Algorithmus auch für komplexe Zielgeometrien Formfindungen vorzunehmen, ohne dass deren Freiheitsgrade a priori durch eine Vorgabe von Symmetriebedingungen, Auflagerbedingungen, der Festlegung von Elementlängenverhältnissen o.ä. eingeschränkt werden müssen. Der für eine Anwendung der Kraftdichtemethode auf Tensegrity-Strukturen kritische Schritt einer geeigneten Wahl von Kraftdichteverteilungen wird durch einen iterativen Ansatz gelöst. In Abhängigkeit der angestrebten Zielgeometrie bestimmt der vorgestellte Formfindungsalgorithmus in jedem Iterationsschritt eine Schar von Kraftdichtevektoren und wählt unter diesen den zur Annäherung der Zielgeometrie am besten geeigneten aus.

Auf Grundlage des Formfindungsalgorithmus wird ein zweistufiges Verfahren zur Ermittlung stabiler Formadaptionspfade vorgestellt. In der ersten Stufe wird eine Diskretisierung des Adaptionspfades zwischen der Ausgangsform der Struktur und ihrer angestrebten Endform vorgenommen. Hierzu werden zunächst Vorabschätzungen der unbekannten Zwischenformen entlang des Adaptionspfades bestimmt, welche anschließend einer Formfindung unterzogen werden. Eine Auswertung der so bestimmten Zwischenformen führt auf diskrete Verläufe der Elementlängenänderung über den Adaptionspfad. In der zweiten Verfahrensstufe werden die diskreten Verläufe der Elementlängenänderung durch stetige Funktionen approximiert, wodurch eine kontinuierliche Beschreibung des Adaptionsprozesses erreicht wird.

Im Ergebnis ermöglicht das vorgestellte Verfahren den komplexen Prozess einer Formadaption von Tensegrity-Strukturen auf einfache Weise durch eine Schar analytischer Funktionen beschreibbar zu machen.

## **Abstract**

This thesis introduces a numerical procedure for the simulation of shape adaptive tensegrity structures.

Shape adaption describes the transformation of a structure from its initial shape to its final shape caused by targeted changes of the element lengths. In contrast to conventional building structures, tensegrity structures are only stable in specific geometries suitable for the formation of the so-called tensegrity state. For this reason the shape adaption of a tensegrity structure needs to be performed in a way that preserves the tensegrity state over the entire process.

The procedure is based on a form finding algorithm developed from the force density method which is also introduced in this thesis. The form finding algorithm allows to determine the best approximation of a tensegrity structure for an intended target geometry. Unlike existing approaches the introduced algorithm is able to find appropriate solutions even for complex target geometries without the necessity of a restriction of the degrees of freedom by symmetry conditions, support conditions, element lengths ratios or the like. Finding appropriate force density distributions turned out to be the crucial task for an application of the force density method on tensegrity structures. To cope with this task an iterative approach is developed. Depending on the intended target geometry the algorithm determines a set of force density vectors in each step of iteration and selects the one that approximates the target geometry best.

Based on the form finding algorithm a two-stage approach is presented which allows to determine stable paths for shape adaptions of tensegrity structures. In the first stage the path of adaption between the initial shape and the final shape gets discretized. For this purpose, the intermediate shapes of the structure along the path of adaption are estimated, from which stable shapes are calculated iteratively by the form finding algorithm. Subsequently discrete sequences of element lengths changes are derived from the stable shapes along the adaption path. To gain a continuous description of the adaption process the discrete sequences are approximated with continuous functions in the second stage.

As a final result the procedure allows to describe the complex process of shape adaption of tensegrity structures in a simple manner by a set of analytical functions.

# **Inhaltsverzeichnis**

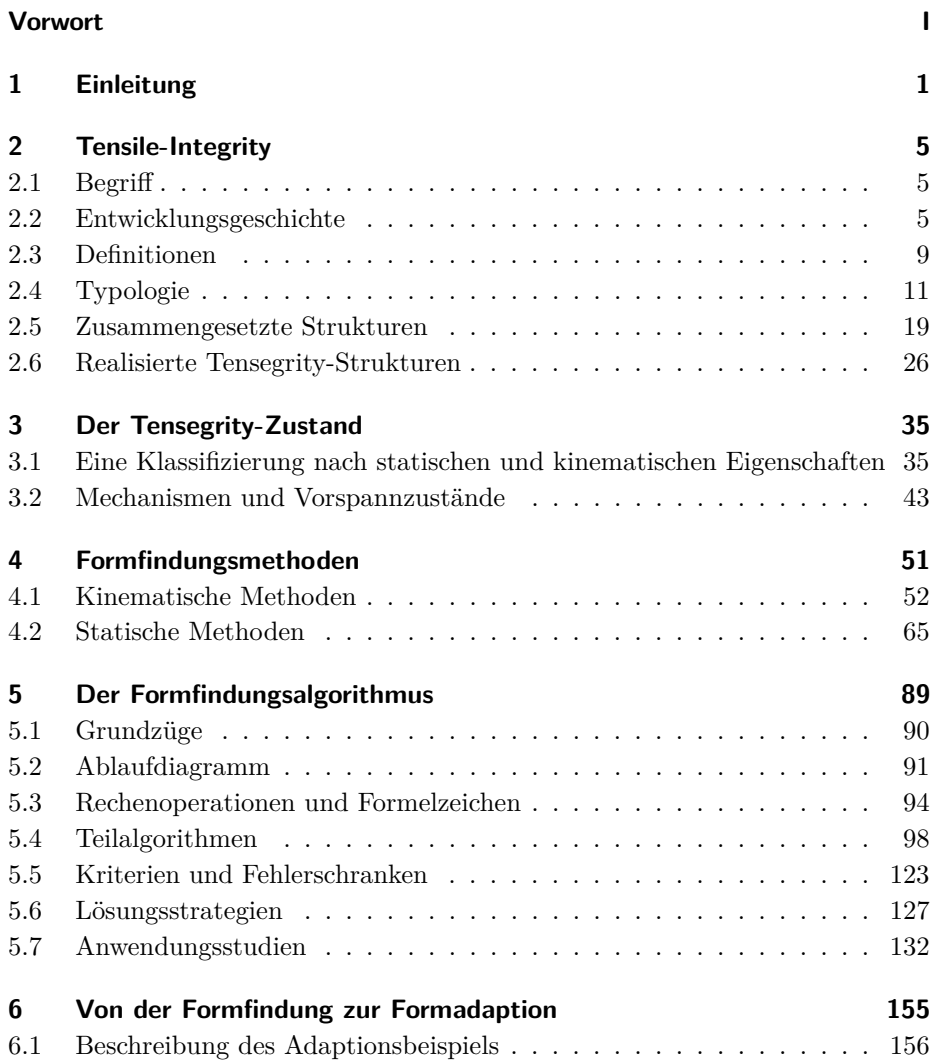

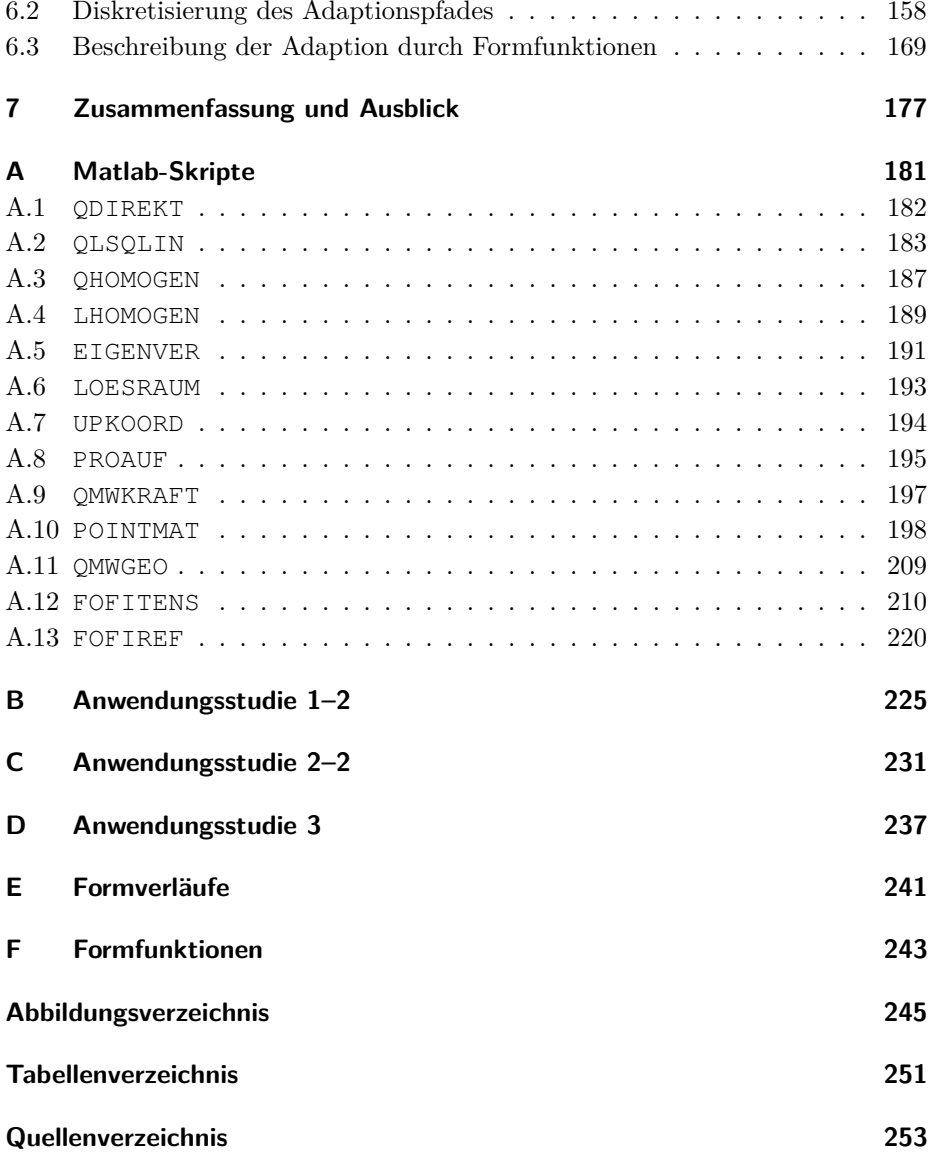

# <span id="page-12-0"></span>**1 Einleitung**

#### **Motivation und Zielsetzung**

Wer das erste Mal eine Tensegrity-Struktur sieht, vermutet einer optischen Täuschung zu erliegen – wiederspricht der Lastabtrag dieser Strukturen doch jeder Erfahrung unserer gebauten Umwelt. Im Unterschied zu herkömmlichen Strukturen, in denen Druckkräfte kontinuierlich vom Ort ihrer Entstehung in die Auflager abgeleitet werden, findet dieser Lastabtrag bei Tensegrity-Strukturen diskontinuierlich statt. Die Druckstäbe dieser filigranen Strukturen scheinen schwerelos im Raum zu schweben – verbunden nur durch Zugseile. Möglich wird diese Form des Lastabtrags durch einen, dem Betrachter verborgenen, Eigenspannungszustand im Inneren der Strukturen, welcher ihnen trotz kinematischer Unbestimmtheit, Stabilität verleiht.

Obwohl das Tragprinzip dieser Strukturen seit nahezu 70 Jahren bekannt und seitdem wiederkehrender Gegenstand von Forschungsarbeiten verschiedenster Disziplinen ist, begegenet man diesen Strukturen im Alltag praktisch nie. Einer mangelnden Ästhetik ist dieser Umstand sicher nicht geschuldet, vielmehr einem konservativen Verständnis, wonach Konstruktionen des Bauwesens verformungssteif sein müssen, was sich nicht zuletzt in der Berufsbezeichnung des Statikers wiederspiegelt. Bedingt durch ihre kinematischen Eigenschaften erfordert der Abtrag veränderlicher Lasten bei Tensegrity-Strukturen stets eine Umlagerung der Tragglieder, welche mit vergleichsweise großen Verformungen der Gesamtstruktur einhergeht.

Der Einsatz von Tensegrity-Strukturen erfordert deshalb einen Perspektivwechsel – nicht trotz, sondern gerade wegen ihrer Verformungsweichheit bieten diese Strukturen Vorteile gegenüber konventionellen Stabwerken. Durch eine geschickte Ausnutzung ihrer Verformungsweichheit ließen sich gezielte Adaptionen der Form realisieren. Die denkbaren Anwendungen derartiger formadaptiver Strukturen sind vielfältig und reichen von einer Anpassung bauphysikalischer Eigenschaften über die Optimierung des Lastabtrags bis hin zu einer grundlegenden Änderung der architektonischen Wirkung. So könnte durch Formadaptionen beispielsweise der Sonnenschutz einer Gebäudehülle variiert, Schneeanhäufungen von Dachflächen abtransportiert oder das Raumerlebnis ständig gewandelt werden. Gesteuert würden solche Adaptionen über eine kontrollierte Längenänderung der Tragglieder.

Zielsetzung dieser Arbeit ist es, durch einen Beitrag zur Simulation der Formadaption von Tensegrity-Strukturen, an der Erschließung neuer Anwendungsmöglichkeiten für diese faszinierenden Strukturen mitzuwirken.

#### **Gliederung**

Zur thematischen Einführung soll zunächst der abstrakte Begriff "Tensegrity" veranschaulicht werden. Über einen kurzen Abriss der Entwicklungsgeschichte werden erste Definitionen zur Abgrenzung des Tragprinzips vorgestellt. Anhand einer typologischen Einteilung wird ein Eindruck von der großen Bandbreite möglicher Strukturen vermittelt, bevor ein Überblick der bisher realisierten Strukturen gegeben wird.

Im dritten Kapitel werden die besonderen statischen und kinematischen Eigenschaften von Tensegrity-Strukturen erläutert, die zur Beschreibung des sog. Tensegrity-Zustandes führen.

Die Suche nach geometrischen Konfigurationen, die zur Ausbildung des Tensegrity-Zustandes geeignet sind, ist Gegenstand der in Kapitel vier vorgestellten Formfindungsmethoden. Die theoretischen Grundlagen der Methoden werden erörtert und ihre Anwendungsgrenzen diskutiert.

Das Herzstück der Arbeit stellt der im fünften Kapitel vorgestellte Formfindungsalgorithmus dar, welcher die Basis der späteren Formadaption bildet. Entlang eines gedachten Formfindungsablaufs werden alle Teilschritte des Algorithmus im Detail erklärt und alternative Ablaufstrategien entworfen. Im Rahmen von parametrisierten Anwendungsstudien wird die Leistungsfähigkeit des Algorithmus aufgezeigt und die erreichte Erweiterung bestehender Anwendungsgrenzen diskutiert.

Auf Grundlage des Formfindungsalgorithmus wird in Kapitel sechs ein zweistufiges Verfahren zur Ermittlung stabiler Adaptionspfade vorgestellt, welches eine stetige Beschreibung der Elementlängenänderungen über den gesamten Prozess der Formadaption erlaubt.

## **Vorarbeiten**

Die erste Auseinandersetzung des Autors mit Entwurf und Berechnung von Tensegrity-Strukturen erfolgte 2007 im Rahmen einer Studienarbeit an der Technischen Universität Braunschweig [\[Rack07\]](#page-270-0). Thema dieser Arbeit waren der Entwurf und die Bemessung eines bogenförmigen Tensegrity-Tragwerkes unter Verwendung von Druckelementen aus Glas. Abbildung [1.1](#page-14-0) zeigt die entwickelte Bogenstruktur.

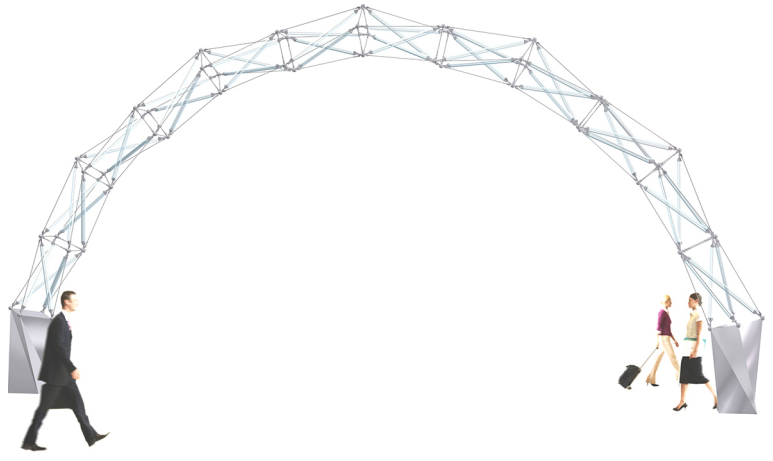

<span id="page-14-0"></span>**Abb. 1.1: Tensegrity-Bogen [\[Rack07\]](#page-270-0)**

Als wissenschaftlicher Mitarbeiter am Karlsruher Institut für Technologie begann der Autor mit der Erforschung formadaptiver Tensegrity-Strukturen. Parallel hierzu wurde eine Reihe studentischer Abschlussarbeiten zu verschiedenen Teilaspekten formadaptiver Tensegrity-Strukturen betreut:

- Diplomarbeit Yau Entwurf eines zweiachsig gekrümmten Tensegrity-Tragwerks [\[Yau10\]](#page-272-0);
- Diplomarbeit SCHANZ Untersuchung von Ansätzen zur Formadaption geodätischer Tensegrity-Strukturen [\[Scha11\]](#page-271-0);
- Diplomarbeit SCHMITT Numerische Simulation geodätischer Tensegrity-Strukturen mit strukturell wirksamen Membranen [\[Schm11\]](#page-271-1);
- Bachelorarbeit GUSHURST Untersuchung und Bewertung numerischer Verfahren zur Formfindung von Tensegrity Strukturen [\[Gush13\]](#page-267-0).

# <span id="page-16-0"></span>**2 Tensile-Integrity**

## <span id="page-16-1"></span>**2.1 Begriff**

Jedes strukturelle System benötigt eine Form von Kontinuität, die es erlaubt, Kräfte von einem Teil des Systems in einen anderen zu übertragen. In den meisten von Menschen hergestellten Strukturen wird diese Kontinuität durch Druckelemente realisiert, Zugelemente werden nur vereinzelt eingesetzt, wo dieses nicht vermeidbar ist. In einem Tensegrity-System wird die Kontinuität hingegen durch ein Netzwerk von Zugelementen erreicht, in welchem Druckelemente diskontinuierlich eingebettet sind. [\[Pugh76\]](#page-270-1)

*"Islands of compression in an ocean of tension*" FULLER<sup>[1](#page-16-3)</sup>

Zur Bezeichnung dieses einzigartigen Tragprinzips prägte Richard Buckminster FULLER 1955 das Schachtelwort Tensegrity aus "Tensile-Integrity".

## <span id="page-16-2"></span>**2.2 Entwicklungsgeschichte**

Wenngleich die Wortschöpfung "Tensegrity" erst 1955 erfolgte und untrennbar mit dem Namen Buckminster Fuller verknüpft ist, geht die Entwicklung von Tensegrity-Strukturen bereits auf eine Skulptur des Konstruktivisten Karl Ioganson aus dem Jahr 1920 zurück. Auf der zweiten Ausstellung der Gesellschaft Junger Künstler (Obmochu) in Moskau präsentierte Ioganson 1921 seine als "Gleichgewichtkonstruktion" benannte Skulptur als Teil eine Gruppe von selbststabilisierenden Konstruktionen. Die in Abbildung [2.1](#page-17-0) gezeigte "Gleichgewichtkonstruktion" weist große Ähnlichkeit mit den in Abschnitt [2.4.1](#page-22-1) beschriebenen Antiprismensimplexen auf und wurde nachträglich als Vorläufer der Tensegrity-Strukturen anerkannt. Die Skulptur, bestehend aus drei Stäben,

<span id="page-16-3"></span> $\frac{1}{\text{in}}$  [\[Full75\]](#page-267-1)

sieben straffen Seilen und einem durchängenden Seil, kann durch Ziehen am durchhängenden Seil in eine benachbarte Gleichgewichtslage gebracht werden [\[Moho29\]](#page-269-0) – sie stabilisiert sich selbst. Im Unterschied zu Tensegrity-Strukturen befindet sich die Gleichgewichtkonstruktion nicht in einem Vorspannzustand.

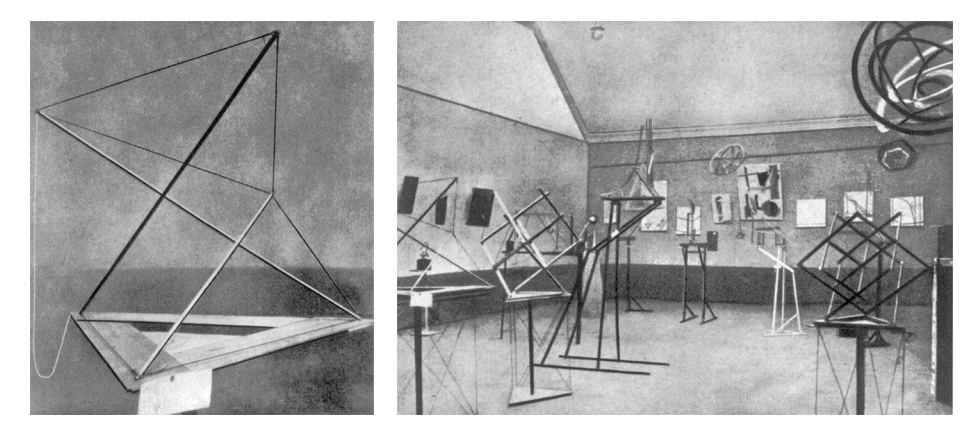

**Abb. 2.1: Gleichgewichtkonstruktion von Karl Ioganson, gezeigt auf der zweiten Obmochu Ausstellung in Moskau 1921 [\[Moho29\]](#page-269-0)**

<span id="page-17-0"></span>Die eigentliche Entdeckung von Tensegrity-Strukturen und die erstmalige Beschreibung ihres Tragprinzips erfolgte durch David Georges EMMERICH, Richard Buckminster Fuller und Kenneth Snelson. Jeder der genannten Protagonisten beansprucht für sich, Erfinder der Strukturen beziehungsweise Erdenker ihres Tragprinzips zu sein. Die Kontroverse über die Urheberschaft wurde bis heute nicht abgeschlossen und soll im Folgenden auch nur kurz umrissen werden. Eine ausführliche Darstellung in Form von Briefwechseln kann in [\[Lalv96\]](#page-268-0) nachgelesen werden. Snelson beansprucht die Erfindung der ersten Tensegrity-Struktur durch das X-Piece, welches er Fuller 1948 am Black Mountain College präsentierte. Fuller entgegnete diesem Anspruch, dass er bereits seit den 1920er Jahren am Konzept von Tensegrity forschte und betrachtet Snelsons Skulptur lediglich als spezielles Beispiel seiner allgemeinen Idee. Abbildung [2.2](#page-18-0) zeigt SNELsons X-Piece und ein früher datiertes Modell Fullers. Emmerich bezeichnet sich als Erfinder der Antiprismensimplexe, die er 1958 während eines längeren Krankenhausaufenthalts entdeckt habe. Im Gegensatz zu Snelsons X-Piece erfüllen diese auch die später formulierten und in Abschnitt [2.3](#page-20-0) zusammengefassten Definitionen von Tensegrity-Strukturen. Der einzige Verweis auf Ioganson findet sich in einer Bemerkung Emmerichs in [\[Emme88\]](#page-266-0): Hierin bezeichnet er

die Gleichgewichtkonstruktion explizit als Urform der von ihm beanspruchten Erfindung der Antriprismensimplexe[2](#page-18-1) . Der hier verwendete Begriff des Simplex bezeichnet die einfachsten Tensegrity-Struktureinheiten, bei denen es sich nicht um zusammengesetzte Tensegrity-Strukturen handelt.

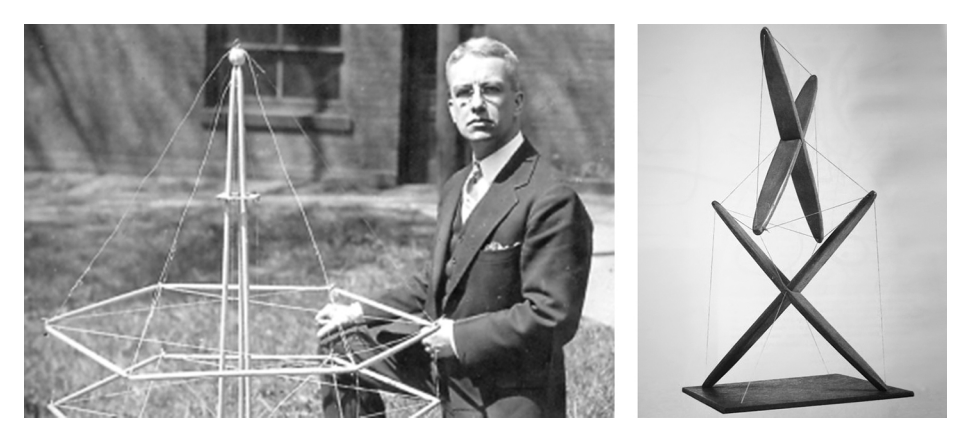

**Abb. 2.2: Fuller mit Modell[3](#page-18-2) eines Tragwerks 1927 (l.), Snelsons X-Piece 1948 [\[Snel96\]](#page-271-2) (r.)**

<span id="page-18-0"></span>In den 1960er Jahren erlangten FULLER, EMMERICH und SNELSON in genannter Abfolge Patente für Tensegrity-Strukturen [\[Full62;](#page-266-1) [Emme64;](#page-266-2) [Snel65\]](#page-271-3). Auszüge der Patentschriften sind in den Abbildungen [2.3](#page-19-0) bis [2.5](#page-19-1) wiedergegeben. Allen Patentschriften gemeinsam ist der Antiprismensimplex als Grundeinheit komplexerer Strukturen. Fullers Patent zeigt die Überführung der Antiprismensimplexe in geodätische Simplexe. In Emmerichs Patentschrift finden sich Darstellungen ebener Kopplungen von Simplexen, wie sie später auch intensiv von Wang untersucht wurden [\[Wang04\]](#page-272-1). Snelson beschreibt in seinem Patent, wie die kreuzförmige Struktureinheit des X-Piece, die einfachste ebene Tensegrity-Struktur, in den Antiprismensimplex, die einfachste räumliche Tensegrity-Struktur überführt werden kann. Darüber hinaus enthält die Patentschrift eine Vielzahl linearer Kopplungsmuster, wie sie auch bei den später von ihm realisierten Türmen und Skulpturen angewendet wurden.

<span id="page-18-1"></span><sup>&</sup>lt;sup>2</sup> "Cette curieuse structure, assemblée de trois barres et de sept tirants, était manipulable *à l'aide d'un huitième tirant detendu, l'ensemble étant déformable. Cette configuration labile est très proche de la protoforme autotendante à trois barres et neuf tirants de notre invention."*

<span id="page-18-2"></span><sup>3</sup> In [\[Lalv96\]](#page-268-0) wird dieses Modell als Fullers erste Tensegrity-Struktur bezeichnet.

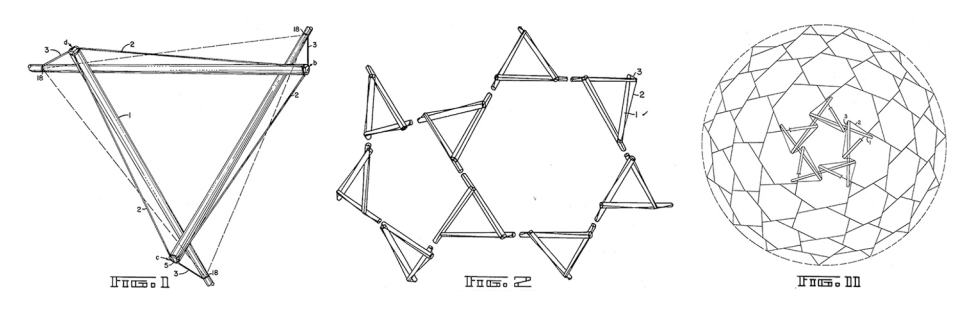

<span id="page-19-0"></span>Abb. 2.3: Auszüge aus Fullers Patent "Tensile-Integrity Structures" [\[Full62\]](#page-266-1)

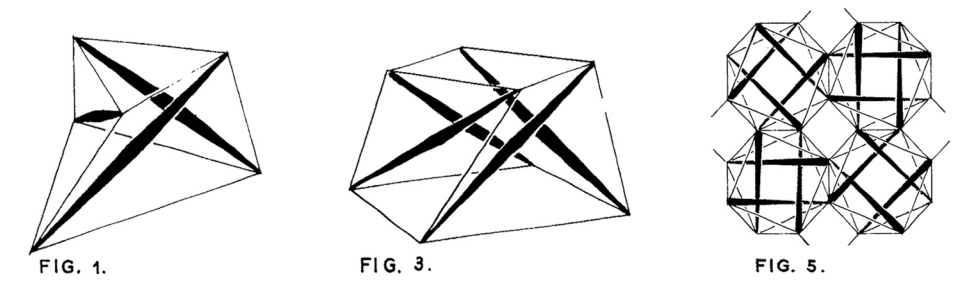

<span id="page-19-2"></span>Abb. 2.4: Auszüge aus Emmerichs Patent "Construction de rèseaux autotendants" **[\[Emme64\]](#page-266-2)**

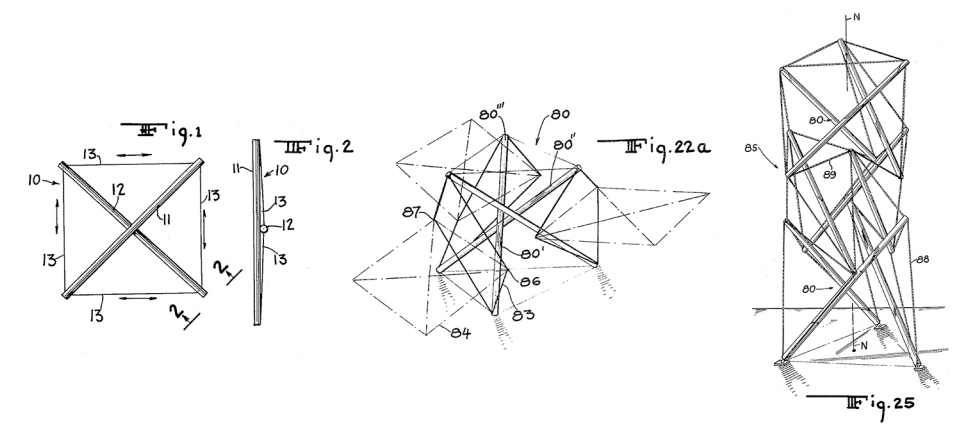

<span id="page-19-1"></span>Abb. 2.5: Auszüge aus Snelsons Patent "Continuous Tension, Discontinuous Com**pression Structures" [\[Snel65\]](#page-271-3)**

Auf die bisher genannten Strukturen und Kopplungsmuster wird in den Abschnitten [2.4](#page-22-0) und [2.5](#page-30-0) näher eingegangen. Der folgende Abschnitt befasst sich mit den Definitionen von Tensegrity, welche durch die Patentschriften erstmals fixiert wurden.

## <span id="page-20-0"></span>**2.3 Definitionen**

Die Patentschriften von Fuller, Emmerich und Snelson bilden eine referenzierbare Grundlage zur Definition von Tensegrity-Strukturen. Motro fasst die Beschreibungen der Patentschriften wie folgt zusammen:

*"Tensegrity Systems are spatial reticulate systems in a state of selfstress. All their elements have a straight middle fibre and are of equivalent size. Tensioned elements have no rigidity in compression and constitute a continuous set. Compressed elements constitute a discontinuous set. Each node receives one and only one compressed element."* [\[Motr03\]](#page-269-1)

Diese Definition orientiert sich an den zuerst zum Patent eingereichten Simplexgeometrien. Viele der später entwickelten Strukturen verstoßen vor allem gegen die Anforderung gleicher Elementlängen. Motro schlägt deshalb eine erweiterte Definition vor:

*"A tensegrity system is a system in a stable self-equilibrated state comprising a discontinuos set of compressed components inside a continuum of tensioned components."* [\[Motr03\]](#page-269-1)

Die erweiterte Definition ermöglicht eine Übertragung des Tensegrity-Prinzips auf weit über das Bauwesen hinausreichende Gebiete. Fuller erkannte in Tensegrity gar das universelle Prinzip aller Strukturen:

*"All structures, properly understood, from the solar system to the atom, are tensegrity structures. Universe is omnitensional integrity."* [\[Full75\]](#page-267-1)

Als Beispiel für den vielleicht nicht universellen aber dennoch vielfältigen Geltungsbereich des Tensegrity-Prizips seien Forschungsarbeiten auf dem Gebiet der Mechanobiologie angeführt. Ein hierin verfolgter Ansatz zur Untersuchung der mechanischen Eigenschaften biologischer Zellen basiert auf der Modellannahme, es handele sich bei deren Zellskeletten um Tensegrity-Strukuren [\[InJa85;](#page-268-1) [IWS14\]](#page-268-2). In dieser Übertragung bilden Proteinfasern (Aktinfilamente) das kontininuierliche Netzwerk der Zugelemente und röhrenförmige Proteinstrukturen (Mikrotu-buli), die hierin diskontinuierlich angeordneten Druckelemente<sup>[4](#page-21-0)</sup>. Hierbei handelt es sich nicht, wie in früheren Analogisierungen, um eine schlichte Übertragung der Ballonanalogie aus [\[Pugh76\]](#page-270-1), da die Funktion der Druckelemente nicht der Zellflüssigkeit (Cytosol) zugeordnet wird sondern den Mikrotubuli.

Ausgehend von der erweiterten Definition können die beschreibenden Eigenschaften von Tensegrity-Strukturen in folgende Punkte zusammengefasst werden:

- 1. Die Druckelemente bilden eine diskontinuierliche Anordnung;
- 2. Die Zugelemente bilden ein Kontinuum;
- 3. Das Kontinuum der Zugelemente umschließt die Druckelemente;
- 4. Tensegrity-Strukturen befinden sich in einem stabilen Eigenspannungszustand.

Die ersten drei Punkte beschränken sich auf eine Beschreibung der äußeren Erscheinung. Welche Bedingungen eine Struktur erfüllen muss, um sich darüber hinaus in einem stabilen Eigenspannungszustand zu befinden, und damit tragfähig zu sein, geht aus den Definitionen nicht hervor. Die hierzu erforderlichen theoretischen Grundlagen wurden erst in den nachfolgenden Dekaden erarbeitet und werden in Kapitel [3](#page-46-0) erläutert.

<span id="page-21-0"></span> $\frac{4}{3}$   $\ldots$  the pivotal idea of the cellular tensegrity model [...] is that the living cotoskeleton is *stabilized by a tensile prestress that is generated and maintained through a complementary force balance between contractile actomyosin filaments that actively generate tensile forces, which are resisted by both intracellular compression-supporting structures, such as microtubules, and extracellular tethering sites to the extracellular matrix and to other cells."* [\[IWS14\]](#page-268-2)

## <span id="page-22-0"></span>**2.4 Typologie**

Die Erforschung von Tensegrity-Strukturen erfordert eine geeignete Terminologie zu ihrer Beschreibung. In Abschnitt [2.2](#page-16-2) wurde bereits der Begriff des Simplex als einfachste Tensegrity-Struktureinheit eingeführt. Zur Einordnung und begrifflichen Differenzierung von Tensegrity-Simplexen und zusammengesetzten Tensegrity-Strukturen entwickelte Antony Pugh eine einheitliche Typologie. Grundlage seiner in [\[Pugh76\]](#page-270-1) beschriebenen Typologie bilden die in Tensegrity-Strukturen auftretenden topologischen Muster. Der Begriff Topologie bezeichnet in diesem Zusammenhang die Zuordnung zwischen den linienförmigen Tragelementen und den punktförmigen Knoten, in welchen diese gelenkig miteinander verbunden sind. Pugh unterscheidet drei topologische Muster: Das Rautenmuster (diamond pattern), das Ringmuster (circuit pattern) und das Zickzackmuster (zigzag pattern). Abbildung [2.6](#page-22-2) zeigt Ausschnitte von Tensegrity-Strukturen um ein jeweils beliebig gewähltes Druckelement. Die Zugelemente beschreiben bezüglich des Druckelementes rauten-, ring-, bzw. zickzackförmige Muster. Die drei Muster und die auf ihnen basierenden Tensegrity-Strukturen werden im Folgenden kurz vorgestellt.

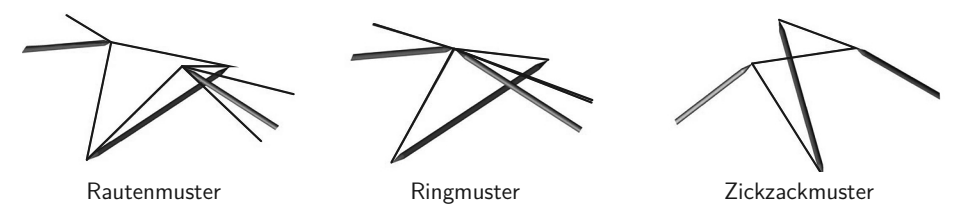

<span id="page-22-2"></span>**Abb. 2.6: Topologische Muster in Tensegrity-Strukturen i.A. a. [\[Pugh76\]](#page-270-1)**

## <span id="page-22-1"></span>**2.4.1 Tensegrity-Strukturen mit Rautenmuster**

Das Rautenmuster bildet die Grundlage der in den Patenten [\[Full62;](#page-266-1) [Emme64;](#page-266-2) [Snel65\]](#page-271-3) beschriebenen Antiprismensimplexe und eines Teils der aus ihnen abgeleiteten Strukturen. Abbildung [2.7](#page-23-0) zeigt Zylinderprojektionen von Tensegrity-Strukturen mit Rautenmuster. Hierin kennzeichnen dünne Linien Zugelemente, dicke Linien kennzeichnen Druckelemente. Jede der drei Projektionen weist drei Druckelemente in Zeilenrichtung auf. Diese zeilenweise Anordnungen bezeichnet Pugh als Schicht (Layer). Sowohl die Anzahl der Druckelemente je Schicht als auch die Anzahl der Schichten kann theoretisch beliebig erhöht werden. Strukturen, deren Projektion nur eine Schicht aufweist, werden als Antiprismensimplexe bezeichnet. Die Knoten dieser Simplexe liegen auf den Eckpunkten eines gedachten Antiprismas, wobei die Anzahl der Druckelemente der Anzahl der Ecken im Grund- und Deckpolygon entspricht.

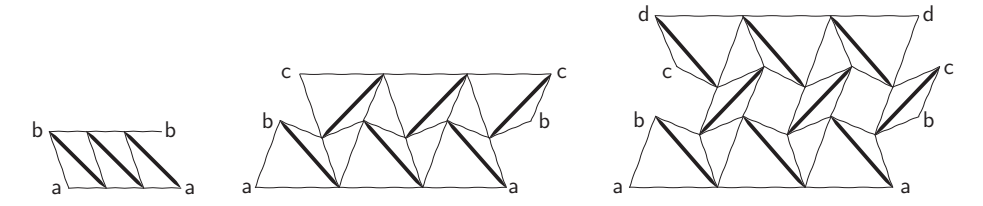

<span id="page-23-0"></span>**Abb. 2.7: Zylinderprojektionen von Strukturen mit Rautenmuster i. A. a. [\[Pugh76\]](#page-270-1)**

Eine Auswahl von Antiprismensimplexen zeigt Abbildung [2.8.](#page-23-1) Auf die Verdrehwinkel zwischen Grund- und Deckpolygon wird in Abschnitt [4.1.1](#page-63-1) ausführlich eingegangen.

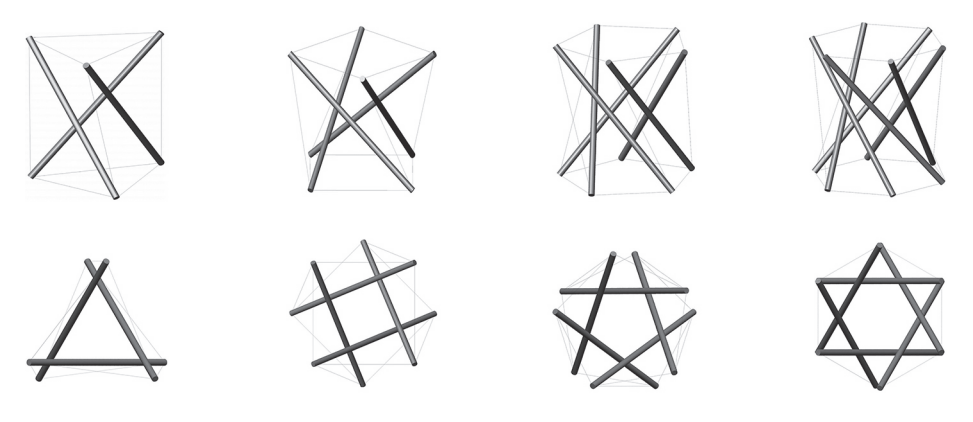

**Abb. 2.8: Antiprismensimplexe [\[Rack07\]](#page-270-0)**

<span id="page-23-1"></span>Durch Variation des Größenverhältnisses zwischen Grund- und Deckpolygon können die gezeigten Antiprismensimplexe in die in Abbildung [2.9](#page-24-0) dargestellten Antipyramidenstupfsimplexe überführt werden, wobei die einander zugeordneten Simplexe identische Zylinderprojektionen aufweisen. Zylinderprojektionen mit mehreren Schichten beschreiben lineare Kopplungen von Antiprismensimplexen wie sie in Snelsons Patent [\[Snel65\]](#page-271-3) beschrieben sind und in zahlreichen seiner Skulpturen realisiert wurden.

In Abbildung [2.7](#page-23-0) bildet die erste Projektion, mit nur einer Schicht, einen Antiprismensimplex mit dreieckiger Grund- und Deckfläche ab. Die folgenden Projektionen, mit zwei und drei Schichten, gehören zu linearen Kopplungen von Antiprismensimplexen. Die zweite Projektion bildet das sogenannte "expanded octahedron" ab [\[Pugh76\]](#page-270-1). Bei der dritten Projektion handelt es sich um eine turmförmige Struktur, wie sie in Abbildung [2.5](#page-19-1) rechts dargestellt ist. Eine Gemeinsamkeit aller auf dem Rautenmuster basierenden Tensegrity-Strukturen ist ihre näherungsweise zylindrische Form [\[Pugh76\]](#page-270-1).

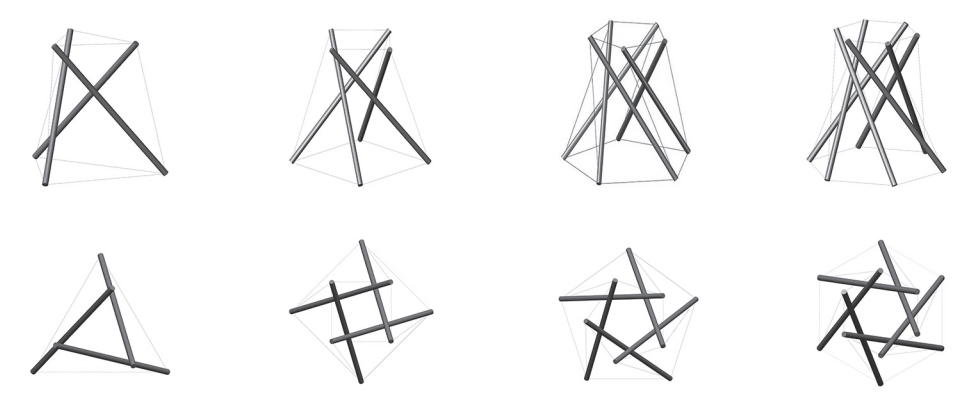

**Abb. 2.9: Antipyramidenstupfsimplexe [\[Rack07\]](#page-270-0)**

### <span id="page-24-0"></span>**2.4.2 Tensegrity-Strukturen mit Ringmuster**

Nach den Maßstäben der strengen, aus den Patentschriften abgeleiteten Definition des Tensegrity-Prinzips, nach der Druckelemente linienförmig sind und sich gegenseitig nicht berühren, handelt es sich bei Strukturen mit Ringmuster nicht um Tensegrity-Strukturen. Im Sinne der erweiterten Definition können die im Ringmuster auftretenden Druckringe als einzelne Druckelemente aufgefasst werden. Da sich die Druckringe gegenseitig nicht berühren, bleibt die Forderung nach diskontinuierlicher Übertragung der Druckkräfte gewahrt.

Die Zugelemente von Tensegrity-Simplexen mit Ringmuster bilden die Kanten konvexer Polyeder nach, innerhalb derer die Druckelemente geschlossene Polygone formen. In ihren Knoten treffen jeweils vier Zug- und zwei Druckelemente aufeinander. Geeignete Polyeder für Ringmustersimplexe müssen deshalb ein Verhältnis von vier Kanten je Ecke aufweisen [\[Pugh76\]](#page-270-1).

Pugh untersucht drei Gruppen konvexer Polyeder hinsichtlich ihrer Eignung als Entwurfsbasis von Tensegrity-Simplexen mit Ringmuster. Konkret sind dies die regulären Polyeder der platonischen Körper, die semiregulären Polyeder der archimedischen Körper sowie die unregelmäßigen geodätischen Polyeder. Unter den platonischen Körpern erfüllt nur das Oktaeder das erforderliche Kanten-zu-Ecken-Verhältnis, wegen seiner geringen Eckanzahl erlaubt es jedoch nicht die Ausbildung von Druckringen und eignet sich deshalb nicht als Entwurfsbasis. Innerhalb der archimedischen Körper existieren vier Polyeder mit dem erforderlichen Kanten-zu-Ecken-Verhältnis, welche in Abbildung [2.14](#page-27-0) gemeinsam mit den auf ihrer Grundlage entworfenen Simplexen dargestellt sind.

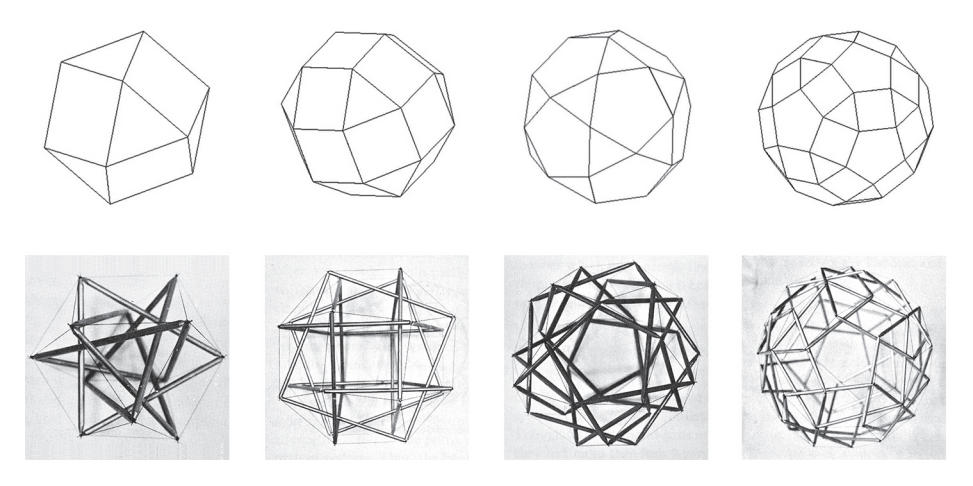

**Abb. 2.10: Simplexe mit Ringmuster auf Grundlage archimedischer Körper[5](#page-25-0) [\[Pugh76\]](#page-270-1)**

Gegenüber den regelmäßigen Polyedern bieten die unregelmäßigen geodätischen Polyeder eine flexiblere Basis für den Entwurf von Tensegrity-Strukturen mit Ringmuster. Geodätische Polyeder werden erzeugt, indem die Flächen eines Ausgangspolyeders in Dreiecke unterteilt werden und dieses Dreiecksnetz anschließend auf die Umkugel des Ausgangspolyeders projeziert wird. Abschließend werden die gekrümmten Linien des projezierten Dreiecksnetzes durch gerade Liniensegmente ersetzt. Zur Erstellung des Dreiecksnetzes, der sogenannten Triangulation, werden die Kanten des Ausgangspolyeders in *n* gleiche Abschnitte unterteilt und die hierdurch gewonnenen Unterteilungspunkte durch Linien verbunden. In

<span id="page-25-0"></span><sup>5</sup> v.l. n. r.: Kuboktaeder, Kleines Rhombenkuboktaeder, Ikosidodekaeder, Kleines Rhombenikosidodekaeder

Abhängigkeit der Unterteilungsfrequenz *n* (breakdown frequenzy [\[Pugh76\]](#page-270-1)) können beliebig fein aufgelöste geodätische Polyeder erzeugt werden. Grundsätzlich kann jedes konvexe Polyeder als Ausgangspolyeder verwendet werden. Abbildung [2.11](#page-26-0) zeigt beispielhaft die Erzeugung eines geodätischen Polyeders, durch Triangulation eines Ikosaeders mit *n* = 5.

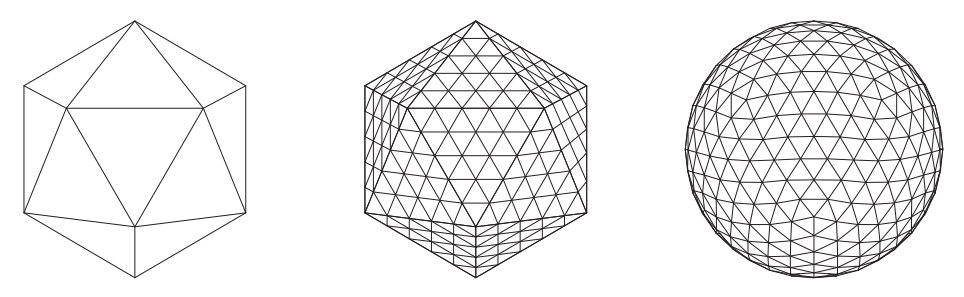

<span id="page-26-0"></span>**Abb. 2.11: Erzeugung eines geodätischen Polyeders**

Wie eingangs erwähnt erfordert die Ausbildung des Ringmusters ein Kanten-zu-Ecken-Verhältnis von vier. Innerhalb der triangulierten Flächen und an deren Rändern liegt ein einheitliches Kanten-zu-Ecken-Verhältnis von sechs vor. Die Anzahl der Kanten in den Ecken der triangulierten Flächen variiert hingegen in Abhängigkeit des Ausgangspolyeders. Erst durch eine Reduktion der Eckanzahl ist es möglich Ringmuster auf geodätischen Polyedern anzuorden. Abbildung [2.12](#page-26-1) zeigt das Anordnungsschema der Zug- und Druckelemente auf triangulierten Flächen nach entsprechender Reduktion der Eckanzahl. Die Ausbildung des Ringmusters nach dem in Abbildung [2.12](#page-26-1) gezeigten Schema ist auf allen geodätischen Polyedern möglich, deren zugrunde liegende Unterteilungsfrequenz *n* ein Vielfaches von zwei ist. Abbildung [2.13](#page-27-1) zeigt eine Auswahl geodätischer Simplexe mit Ringmuster basierend auf verschiedenen Ausgangspolyedern und Unterteilungen.

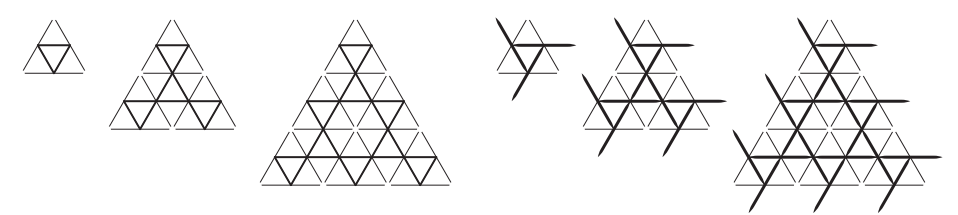

<span id="page-26-1"></span>**Abb. 2.12: Anordnung der Zug- (l.) und Druckelemente (r.) in geodätischen Polyedern zur Erzeugung des Ringmusters (für** *n* **= 2; 4; 6) i.A. a. [\[Pugh76\]](#page-270-1)**

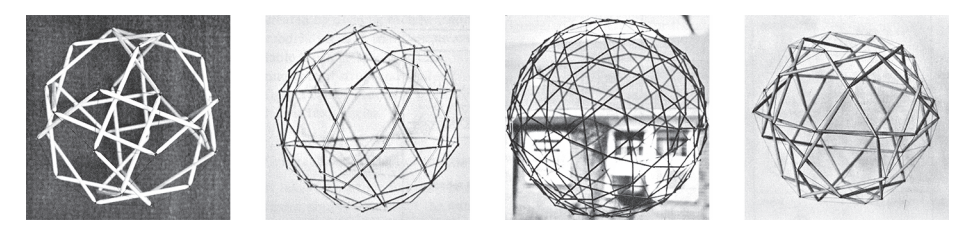

**Abb. 2.13: Geodätische Simplexe mit Ringmuster[6](#page-27-2) [\[Pugh76\]](#page-270-1)**

### <span id="page-27-1"></span>**2.4.3 Tensegrity-Strukturen mit Zickzackmuster**

Im Zickzackmuster treffen in jedem Knoten drei Zugelemente und ein Druckelement aufeinander. Die Zugelemente von Tensegrity-Strukturen mit Zickzackmuster umschreiben folglich konvexe Polyeder mit einem Kanten-zu-Ecken-Verhältnis von drei. Pugh untersucht auch hier die im vorangegangenen Abschnitt genannten Gruppen von Polyedern hinsichtlich ihrer Eignung als Entwurfsbasis. Innerhalb der dreizehn Archimedischen Körper existieren sieben Polyeder mit dem erforderlichen Kanten-zu-Ecken-Verhältnis. Abbildung [2.14](#page-27-0) zeigt eine Auswahl der auf ihrer Grundlage entworfenen Tensegrity-Strukturen. Unter den pla-

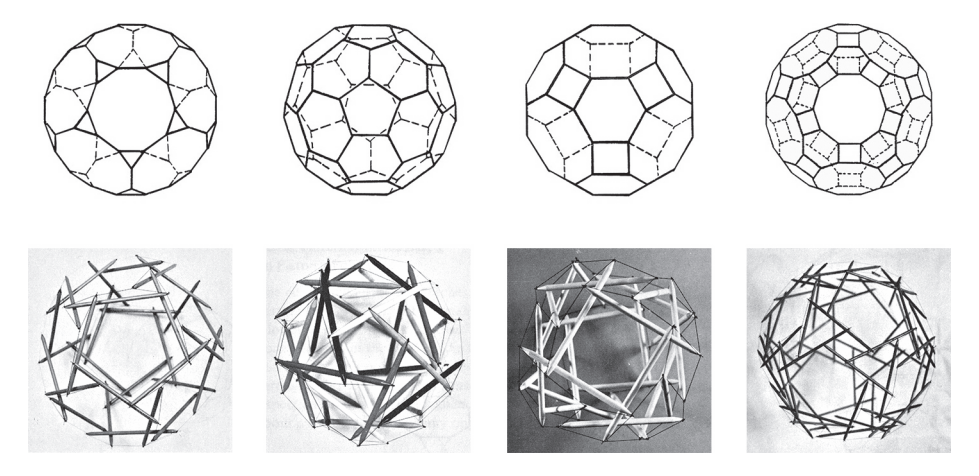

**Abb. 2.14: Simplexe mit Zickzackmuster auf Basis archimedischer Körper[7](#page-28-0) [\[Pugh76\]](#page-270-1)**

<span id="page-27-2"></span><span id="page-27-0"></span><sup>&</sup>lt;sup>6</sup> basierend auf folgenden Ausgangspolyedern v.l.n.r.: Hexaeder  $(n = 2)$ , Ikosaeder  $(n = 4)$ , Ikosaeder  $(n = 6)$ , abgestumpftes Tetraeder  $(n = 2)$ 

tonischen Körpern erfüllen ebenfalls zwei Polyeder das erforderliche Kanten-zu-Ecken-Verhältnis, wobei nur im Dodekaeder eine überschneidungsfreie Anordnung der Druckelemente möglich ist.

Auch im Fall des Zickzackmusters ermöglichen geodätische Polyeder eine wesentliche Verbreiterung der Entwurfsbasis. Die geometrische Erzeugung der geodätischen Polyeder erfolgt wie im vorhergehenden Abschnitt beschrieben. Zur Anordnung des Zickzackmusters ist auch hier zunächst eine Reduktion der Eckanzahl erforderlich. Abbildung [2.15](#page-28-1) zeigt das Anordnungsschema der Zug- und Druckelemente auf triangulierten Flächen nach erfolgter Reduktion der Eckanzahl.

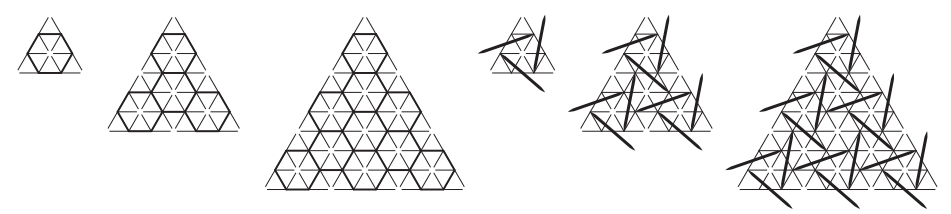

**Abb. 2.15: Anordnung der Zug- (links) und Druckelemente (rechts) in geodätischen Polyedern zur Erzeugung des Zickzackmusters (für** *n* **= 3; 6; 9) i.A. a. [\[Pugh76\]](#page-270-1)**

<span id="page-28-1"></span>Zur Ausbildung des Zickzackmusters entsprechend dem gezeigten Schema muss die Unterteilungsfrequenz *n* ein Vielfaches von drei sein. Eine kleine Auswahl geodätischer Tensegrity-Simplexe mit Zickzackmuster zeigt Abbildung [2.16.](#page-28-2)

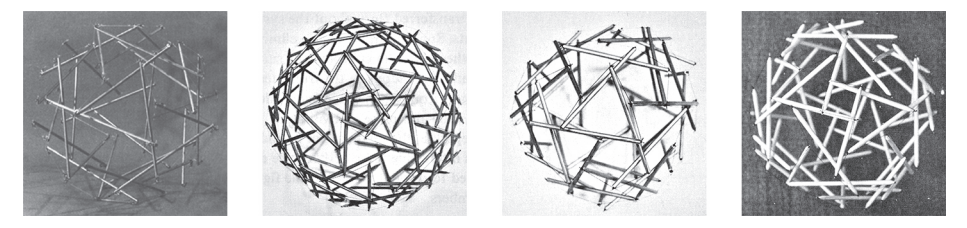

**Abb. 2.16: Geodätische Simplexe mit Zickzackmuster[8](#page-28-3) [\[Edmo87;](#page-266-3) [Pugh76\]](#page-270-1)**

<span id="page-28-2"></span>In diesem Abschnitt wurde eine von Pugh eingeführte Typologie vorgestellt, welche Tensegrity-Strukturen ausgehend von ihrer Topologie in drei Gruppen

<span id="page-28-0"></span><sup>7</sup> v.l. n. r.: Dodekaederstumpf, Ikosaederstumpf, Großes Rhombenkuboktaeder, Großes Rhombenikosidodekaeder

<span id="page-28-3"></span><sup>8</sup> basierend auf folgenden Ausgangspolyedern v.l. n. r.: Ikosaeder (*n* = 3), Dodekaeder (*n* = 6), Abgestumpftes Tetraeder  $(n = 3)$ , Oktaeder  $(n = 6)$ 

unterteilt. Entwurfsgrundlage aller bisher aufgezeigten Tensegrity-Strukturen waren konvexe Polyeder, deren Geometrien aus regulären oder semiregulären Polyedern abgeleitet wurden und die durch Symmetriebedingungen beschreibbar sind. Es wurde nicht in Frage gestellt, ob dieser Entwurfsansatz geeignet ist, um stabile Tensegrity-Strukturen auszubilden. Tatsächlich kann nicht jede Geometrie durch eine Tensegrity-Struktur abgebildet werden, da, wie in Kapitel [3](#page-46-0) gezeigt werden wird, nicht in jeder geometrischen Konfiguration ein stabiler Gleichgewichtszustand erreicht werden kann. Auch Pugh weist darauf hin, dass in einigen der entworfenen Tensegrity-Strukturen große Gestaltänderungen zwischen der idealen Geometrie des dem Entwurf zugrunde liegenden Polyeders und der hieraus entwickelten Tensegrity-Struktur auftreten. Besonders deutlich wird dies an geodätischen Tensegrity-Simplexen mit Zickzackmuster. Abbildung [2.17](#page-29-0) zeigt links die Anordnung der Zug- und Druckelemente für den von Pugh beschriebenen Entwurf eines geodätischen Simplexes mit Zickzackmuster. Die Anordnung der Tragelemente in der zugehörigen, durch Formfindungsverfahren ermittelten Tensegrity-Struktur sind rechts dargestellt. Zur Verdeutlichung des Zusammenhangs mit dem in Abbildung [2.15](#page-28-1) gezeigten ebenen Anordnungsschema ist ein projeziertes Dreieck des Ausgangspolyeders eingezeichnet.

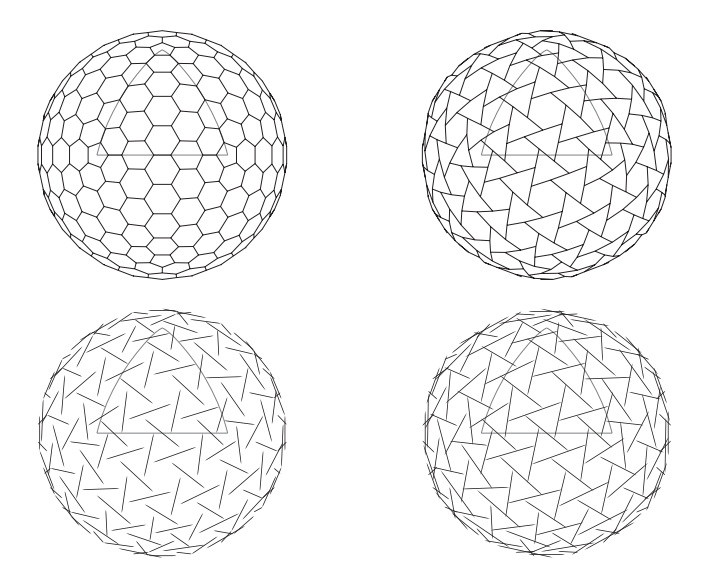

<span id="page-29-0"></span>**Abb. 2.17: Anordnung der Zug- (oben) und Druckelemente (unten) eines geodätischen Simplex mit Zickzackmuster vor (links) und nach Formfindung (rechts), Ausgangspolyeder: Ikosaeder,** *n* **= 9**

Grundsätzlich kann der Entwurf von Tensegrity-Strukturen entweder experimentell oder rechnerisch auf Grundlage von Formfindungsmethoden erfolgen. Beispiele für Tensegrity-Strukturen, die durch experimentelle Ansätze entwickelt wurden, sind die Skulpturen Snelsons, welche teilweise in Abschnitt [2.6](#page-37-0) vorgestellt werden. Auch bei dem von Pugh beschriebenen Vorgehen handelt es sich um einen experimentellen Ansatz, da die Entwurfsgeometrien noch keine Tensegrity-Geometrien darstellen. Im Allgemeinen führen experimentelle Methoden zu großen Abweichungen der gefundenen Geometrie gegenüber der gewünschten Geometrie. Geeignete Formfindungsmethoden für den ingenieurmäßigen Entwurf von Tensegrity-Strukturen werden in Kapitel [4](#page-62-0) diskutiert.

## <span id="page-30-0"></span>**2.5 Zusammengesetzte Strukturen**

Simplexe, die einfachsten Tensegrity-Struktureinheiten, eigenen sich unmittelbar kaum als Tragstrukturen für baupraktische Anwendungen. Die von ihnen aufgespannten Volumen beschränken sich auf konvexe Polyeder, deren lichter Raum durch die innenliegenden Druckelemente beschränkt wird. Eine Ausnahme bilden geodätische Simplexe, bei denen durch die Wahl der Unterteilungsfrequenz das Verhältnis zwischen umbauten und lichten Raum gesteuert werden kann, doch auch bei diesen Simplexen wird das Spektrum möglicher Anwendungen durch die sphärische Form limitiert.

Eine bessere Anpassung an baupraktische Anforderungen erlauben Tensegrity-Strukturen, die aus einer Vielzahl von Simplexen zusammengesetzt sind. Durch die sogenannte Kopplung von Simplexen lassen sich lineare, ebene oder räumliche Anordnungen erzeugen. Diesbezügliche Untersuchungen zusammengesetzter Tensegrity-Strukturen befassen sich vorwiegend mit der Verwendung von Antiprismensimplexen. Wegen ihrer Form erlauben diese Simplexe besonders dichte Anordnungen in linearen und ebenen Kopplungen. In den folgenden Abschnitten werden verschiedene Konzepte für die Kopplung von Simplexen am Beispiel linearer und ebener Anordnungen vorgestellt. Auch hierbei erfogt eine Beschränkung auf die Verwendung von Antiprismensimplexen. Eine Übertragung der Konzepte auf die Gesamtheit der im vorhergehenden Kapitel vorgestellten Simplextypen, wie auch auf Mischanordnungen verschiedener Typen, ist grundsätzlich möglich.

### **2.5.1 Diskontinuierliche Kopplung**

Tragstrukturen mit diskontinuierlicher Kopplung erfüllen alle Bedingungen der in Kapitel [2.3](#page-20-0) vorgestellten Definition für Tensegrity-Strukturen. Insbesondere bleibt die Bedingung nach diskontinuierlicher Übertragung der Druckkräfte gewahrt, wodurch sich diese Strukturen von solchen mit kontinuierlicher Kopplung wesentlich unterscheiden. Bei der diskontinuierlichen Kopplung treffen in den Koppelstellen benachbarter Simplexe die Ecken und Kanten ihrer konvexen Polyederhüllen aufeinander. Je nach Kopplungsschema ist eine bereichsweise Überschneidung der Kanten möglich, das Zusammentreffen von Ecken ist in jedem Fall ausgeschlossen. Die Zugelemente entlang der Kanten werden in den Koppelstellen unterteilt und alle in diesen zusammentreffenden Elemente gelenkig miteinander verbunden. Bereits in den Patentschriften von Emmerich [\[Emme64\]](#page-266-2) und Snelson [\[Snel65\]](#page-271-3) taucht das Konzept zur diskontinuierlichen Kopplung von Antiprismensimplexen auf, wie Auszüge der Patente in den Ab-bildungen [2.4](#page-19-2) und [2.5](#page-19-1) zeigen. SNELSON beschreibt in seinem Patent den Entwurf turmartiger Strukturen, wie sie später in einer Vielzahl seiner skulpturellen Arbeiten umgesetzt wurden. In Emmerichs Patent werden erstmals Ansätze zur Erzeugung ebener Anordnungen mit diskontinuierlich gekoppelten Antiprismensimplexen beschrieben. Bei der diskontinuierlichen Kopplung linearer Anordnungen werden die Antiprismensimplexe entlang ihrer Rotationsachse aneinander gereiht und durch zusätzliche Zugglieder zwischen den Grundpolygonen verspannt. Die Drehrichtung der Simplexe kann wahlweise gleichgerichtet oder alternierend gewählt werden. Im Bereich der Kopplung überlagern sich die Zugglieder paarweise, sodass die Hälfte der Zugglieder entfernt werden kann. Eine Auswahl der von Snelson nach diesem Schema entworfenen Strukturen zeigen die Abbildungen [2.24](#page-37-1) und [2.25](#page-38-0) In wissenschaftlichen Arbeiten werden lineare Anordnungen vor allem als Berechnungsbeispiele zur Validierung von Formfindungsmethoden verwendet. Ebene Anordnungen wurden demgegenüber wiederholt als eigener Forschungsgegenstand untersucht, Veröffentlichungen hierzu finden sich vornehmlich von Emmerich, Hanaor, Motro und Wang. In [\[Hana87\]](#page-267-2) stellt Hanaor drei Schemata zur diskontinuierlichen Kopplung ebener Anordnungen von Antiprismensimplexen vor. Abbildung [2.18](#page-32-0) zeigt Draufsichten der Kopplungsschemata am Beispiel von Antiprismensimplexen mit dreieckigen Basispolygonen. Die Grundpolygone sind hierin gestrichelt dargestellt, Druckelemente sind durch dicke Linien gekennzeichnet. In Schema Ia erfolgt die Kopplung zwischen benachbarten Simplexen bei einem der Simplexe in Grund- und Deckfläche

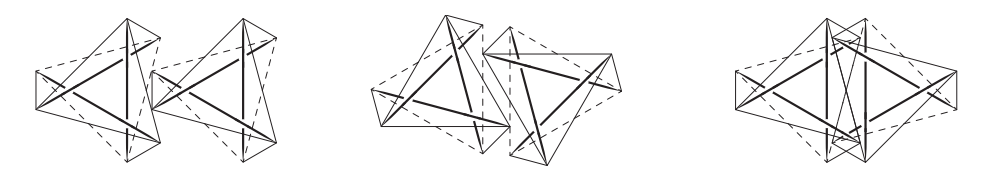

<span id="page-32-0"></span>**Abb. 2.18: Diskontinuierliche Kopplungsschemata Ia, Ib, II (v.l. n. r.) für ebene Anordnungen i.A. a. [\[Hana87\]](#page-267-2)**

über dessen Ecken und im anderen über dessen Kanten. Bei Schema Ib findet die Kopplung alternierend statt. In Schema II erfolgt die Kopplung durch eine teilweise Überschneidung der Kanten. Während sich die Anwendbarkeit von Schema Ia auf Simplexe mit ungerader Eckanzahl in den Basispolygonen beschränkt, sind die übrigen Schemata allgemein anwendbar. Abbildung [2.19](#page-32-1) zeigt Beispiele für ebene Anordnungen, die unter Verwendung der beschriebenen Schemata erzeugt wurden. Zur besseren Übersichtlichkeit sind hierin nur die Grund- und Deckpolygone dargestellt. Allen Anordnungen gemein ist die Lage der Grundund Deckpolygone in zwei getrennten Ebenen, weshalb HANAOR zur Bezeichnung dieser Anordnungen den Begriff Double Layer Tensegrity Grid (DLTG) einführt. Das Last-Verformungsverhalten von DLTGs ist Gegenstand in [\[Ha](#page-267-3)[na91a;](#page-267-3) [Hana91b\]](#page-267-4), in [\[Hana94\]](#page-268-3) wird der Einfluss zusätzlicher Zugelemente auf die

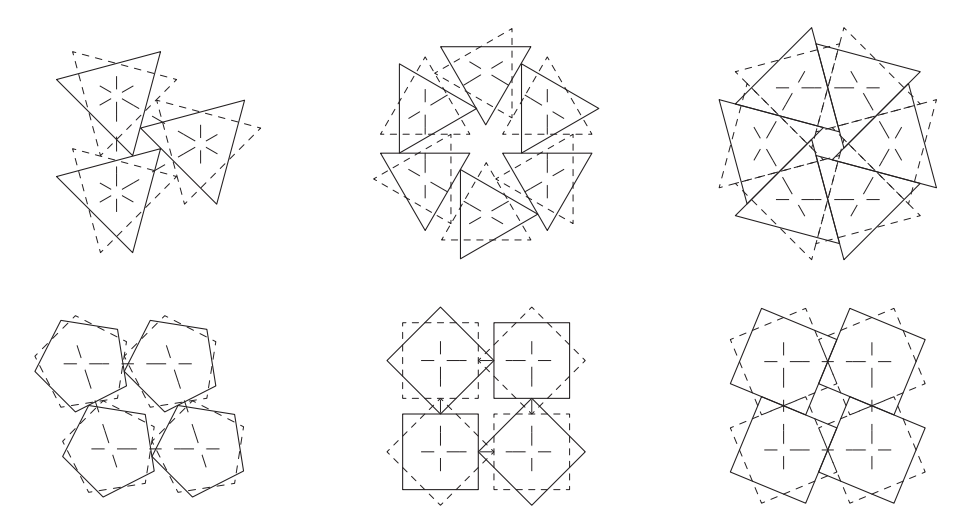

<span id="page-32-1"></span>**Abb. 2.19: DLTGs mit diskontinuierlicher Kopplung nach Schema Ia, Ib, II (v.l. n. r.), i.A. a. [\[Hana87\]](#page-267-2)**

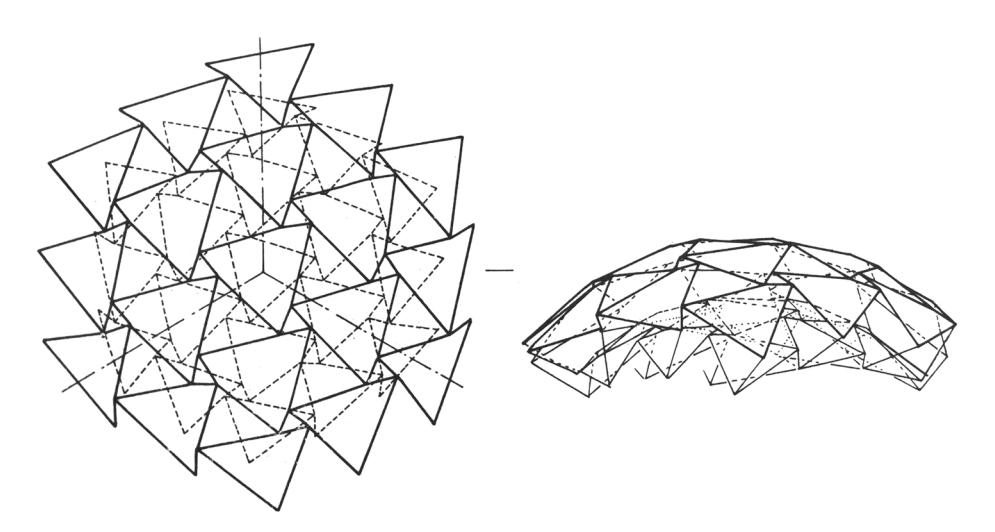

<span id="page-33-0"></span>**Abb. 2.20: Zweiachsig gekrümmtes DLTG mit diskontinuierlicher Kopplung [\[Hana92\]](#page-267-5)**

Steifigkeit untersucht. Werden die Flächenschwerpunkte der Basispolygone eines DLTG durch Linien verbunden, so beschreiben diese eine ebene Parkettierung. Wie nachfolgend erläutert ist es auch möglich gekrümmte DLTGs zu erzeugen. Die Verallgemeinerung der durch die DLTGs beschriebenen Parkettierung auf ebene und gekrümmte Flächen bezeichnet HANAOR als "Arch Grid" [\[Hana87\]](#page-267-2). In Abbildung [2.19](#page-32-1) sind die Arch Grids durch lang gestrichelte Linien kenntlich gemacht.

Durch die Verwendung von Antipyramidenstumpfsimplexen anstelle von Antiprismensimplexen können gekrümmte DLTGs erzeugt werden. In [\[Hana92\]](#page-267-5) untersucht Hanaor ein zweiachsig gekrümmtes DLTG vom Typ Ia bestehend aus dreieckigen Antipyramidenstupfsimplexen mit konstanten Radien und Höhen. Das dem DLTG zugrunde liegende Arch Grid der Ausgangsgeometry beschreibt das Segment eines geodätischen Polyeders. Abbildung [2.20](#page-33-0) zeigt die Anordnung der Simplex-Polygone in der so erzeugten Tensegrity-Kuppel.

EMMERICH stellt in [\[Emme90\]](#page-266-4) Entwürfe eines einachsig gekrümmten DLTG in Form einer Zylinderhalbschale (Abbildung [2.21\)](#page-34-0) sowie sphärischer DLTGs vor, deren Geometrien aus semiregulärern Polyedern (corrugated polyhedra [\[Em](#page-266-5)[me86\]](#page-266-5)) entwickelt wurden. Die von Emmerich verwendeten Kopplungsschemata unterscheiden sich von den zuvor beschriebenen. In der Ebene der Polygone mit größeren Radien erfolgt die Kopplung ähnlich wie in Schema Ia respektive Ib durch Verbindungen zwischen den Ecken und Kanten der Polyederhüllen. In der

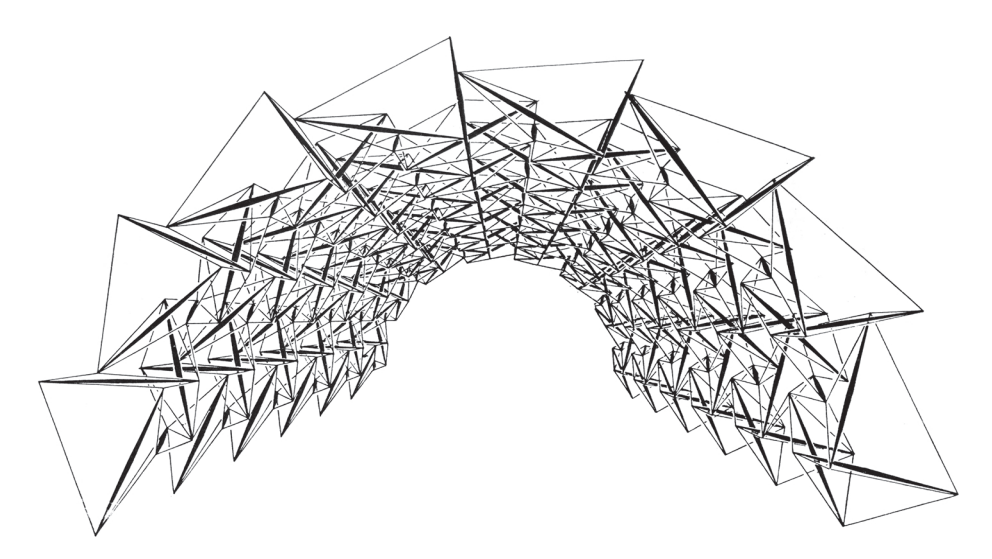

<span id="page-34-0"></span>**Abb. 2.21: Einachsig gekrümmtes DLTG mit diskontinuierlicher Kopplung [\[Emme90\]](#page-266-4)**

anderen Ebene weisen die Polygone Abstände zueinander auf, hier erfolgt die Kopplung über zusätzliche Zugelemente zwischen den Ecken.

Durch die Variation der Polygonradien zwischen den benachbarten Simplexen kann das Konzept der DLTGs grundsätzlich auf beliebig, auch antiklastisch, gekrümmte Flächen erweitert werden. Die Übertragung der in Abbildung [2.18](#page-32-0) gezeigten Kopplungsschemata kann durch eine Parkettierung der Fläche ausgehend von den in Abbildung [2.19](#page-32-1) dargestellten Arch Grids erfolgen.

## **2.5.2 Kontinuierliche Kopplung**

Bei der kontinuierlichen Kopplung werden die Druck- und Zugelemente benachbarter Simplexe in den Knoten gelenkig miteinander verbunden. Durch die direkte Verbindung der Druckelemente untereinander entstehen innerhalb des Zugkontinuums in Abhängigkeit der Anordung und des Kopplungsschemas vereinzelte oder zusammenhängende Druckkontinuen. Kontinuierlich gekoppelte Strukturen verstoßen gegen die Bedingung diskontinuierlicher Druckübertragung der in Kapitel [2.3](#page-20-0) vorgestellten Definition für Tensegrity-Strukturen. In der Literatur finden sich unterschiedliche Positionen bezüglich der Einordung dieser Strukturen. So schlägt unter anderem Motro eine Erweiterung der Definition vor, welche kontinuierlich gekoppelte Systeme als Tensegrity-Strukturen einordnet [\[Motr02b\]](#page-269-2). Die Frage der Einordnung wird im Rahmen der vorliegenden Arbeit nicht weiter diskutiert.

Mit der kontinuierlichen Kopplung können, wie mit der bereits vorgestellten diskontinuierlichen Kopplung, sowohl lineare als auch flächige Anordnungen erzeugt werden. Bei dem am häufigsten anzutreffende Schema zur Erzeugung linearer Anordnungen werden die Simplexe so ausgerichtet, dass die Deckpolygone der vorangehenden Simplexe und die Grundpolygone der nachfolgenden Simplexe kongruent zueinander sind. In der zusammengesetzten Struktur kann die Hälfte der sich überlagernden Zugelemente enlang der Polygonkanten entfernt werden. Ein Beispiel für eine nach dem beschriebenen Schema erzeugte lineare Anordnung mit kontinuierlicher Kopplung ist der in Abbildung [2.26](#page-38-1) gezeigte Messeturm in Rostock. Neben der hierin gewählten Anordung der Simplexe mit alternierender Drehrichtung ist auch eine gleichgerichtete Anordnung möglich. Durch eine Modifikation der Simplexgeometrien können mit dem beschriebenen Kopplungsschema auch gekrümmte Anordnungen erzeugt werden. Hierzu werden die Elementlängen so verändert, dass zwischen Grund- und Deckpolygon ein Kippwinkel entsteht. Dieses vom Autor entwickelte Entwurfskonzept wird in [\[Rack07\]](#page-270-0) beschrieben, Abbildung [1.1](#page-14-0) zeigt den Entwurf einer bogenförmigen Struktur mit kontinuierlicher Kopplung.

In [\[Wang04\]](#page-272-1) gibt WANG eine Zusammenfassung eigener sowie von MOTRO entwickelter Entwurfskonzepte für die kontinuierliche Kopplung von Antiprismen- und Antipyramidenstumpfsimplexen in ebenen Anordnungen. Die vorgestellten Konzepte lassen sich in drei Kopplungsschemata unterteilen, welche in Abbildung [2.22](#page-36-0) dargestellt sind. Die Kopplung der Simplexe erfolgt jeweils in den Ecken der sie umschreibenden Polyeder, wobei sich die Schemata hinsichtlich der Anzahl der beteiligten Ecken und der Überlagerung der Kanten unterscheiden. In Schema I [\[Wang04\]](#page-272-1) erfolgt die Kopplung benachbarter Simplexe in den Grund- und Deckpolygonen jeweils in einer Ecke ohne Überlagerung der Kanten. Bei Kopplungsschema II [\[Motr87\]](#page-270-2), dessen Anwendung auf Antipyramidenstumpfsimplexe beschränkt ist, überlagern sich die Kanten der größeren Polygone, wodurch eine Kopplung in drei Ecken entsteht. In Schema III [\[Motr87\]](#page-270-2) überlagern sich die Kanten der Grund- und Deckpolygone, die Kopplung erfolgt hier in vier Ecken. Für dieses Schema eignen sich Simplexe deren Verdrehwinkel zwischen Grundund Deckfläche ein ganzzahliges Vielfaches des Vollwinkels dividiert durch die Anzahl der Polygonecken beschreibt. Auf die Berechnung des Verdrehwinkels wird in Abschnitt [4.1.1](#page-63-1) eingegangen.
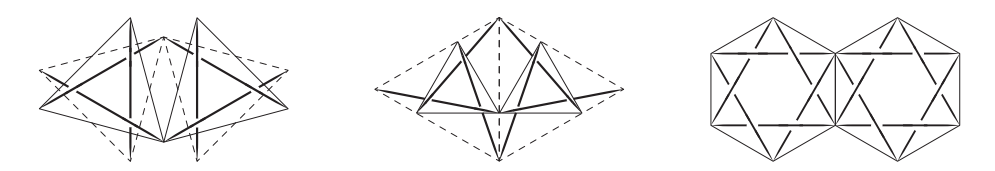

**Abb. 2.22: Kontinuierliche Kopplungsschemata I, II, III (v.l. n. r.) für ebene Anordnungen i.A. a. [\[Motr87;](#page-270-0) [Wang04\]](#page-272-0)**

Abbildung [2.23](#page-36-0) zeigt eine Auswahl von DLTGs, die mit den vorgestellten Kopplungsschemata erzeugt werden können. In Ergänzung zu [\[Wang04\]](#page-272-0) sind die von den Polygonschwerpunkten beschriebenen Arch Grids durch lang gestrichelte Linien gekennzeichnet.

Ausgehend von den Arch Grids können auch die kontinuierlichen Kopplungsschemata auf beliebig gekrümmte Flächen übertragen werden. Ein alternatives Konzept zur Erzeugung ebener und gekrümmter DLTGs mit kontinuierlicher Kopplung, bei welchem die Grundeinheiten keine Simplexe darstellen, wird in [\[Motr90\]](#page-270-1) vorgestellt. Abschließend sei an dieser Stelle noch auf die umfangreichen Untersuchungen zum Tragverhalten ebener Anordnungen mit kontinuierlicher Kopplungen in [\[Wang04\]](#page-272-0) verwiesen.

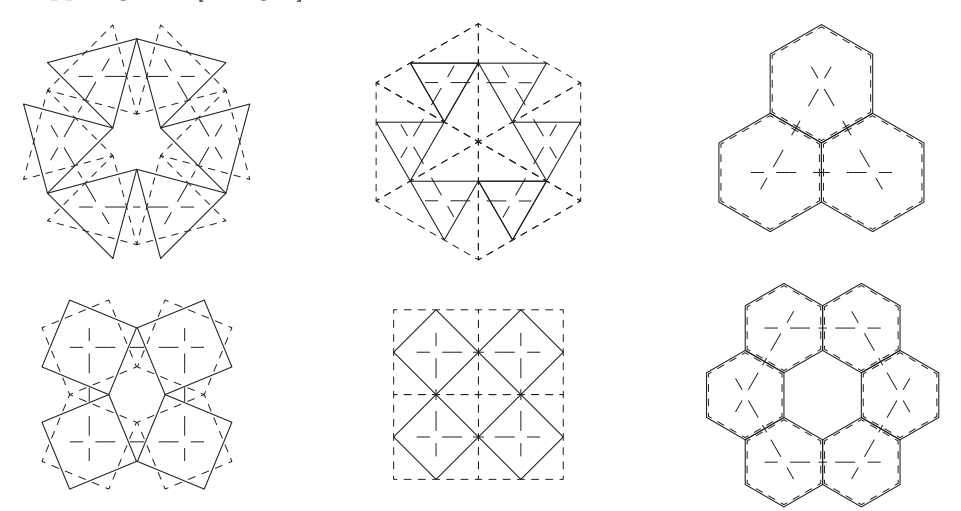

<span id="page-36-0"></span>Abb. 2.23: DLTGs mit kontinuierlicher Kopplung nach Schema I, II, III (v.l.n.r.), **i.A. a. [\[Wang04\]](#page-272-0)**

# **2.6 Realisierte Tensegrity-Strukturen**

Bei den ersten Tensegrity-Strukturen wie der Gleichgewichtkonstruktion oder dem X-Piece handelte es sich um Kunstobjekte ohne ingenieurtechnische Funktion – der visualisierte Kraftfluss als Kunstgegenstand. Während Fuller zeitlebens nach ingenieurmäßigen Anwendungen für Tensegrity-Strukturen suchte, widmetet sich Snelson diesen seit der Entwicklung des X-Piece als Bildhauer. Seine im öffentlichen Raum wie in Museen ausgestellten Skulpturen haben entscheidenden Einfluss auf die Wahrnehmung und Verbreitung von Tensegrity. Zu seinen bekanntesten und gleichsam eindruckvollsten Werken gehören die beiden als "Needle Tower" bezeichneten Turmskulpturen, lineare Anordnungen diskontinuierlich gekoppelter Antipryramidenstumpfsimplexe. Durch die gezielt eingesetzte Verjüngung der Simplexe erscheinen die 18 m und 30 m aufragenden Needle Tower dem Betrachter um ein Vielfaches höher. Abbildung [2.24](#page-37-0) zeigt die beiden Skulpturen in Untersicht und Seitenansicht. Unter den zahlreichen von Snelson realisierten Tensegrity-Strukturen befinden sich auch Umsetzungen einachsig gekrümmter und freigeformter Simplex-Anordnungen mit diskontinuierlicher Kopplung, von denen zwei Exemplare in Abbildung [2.25](#page-38-0) zu sehen sind.

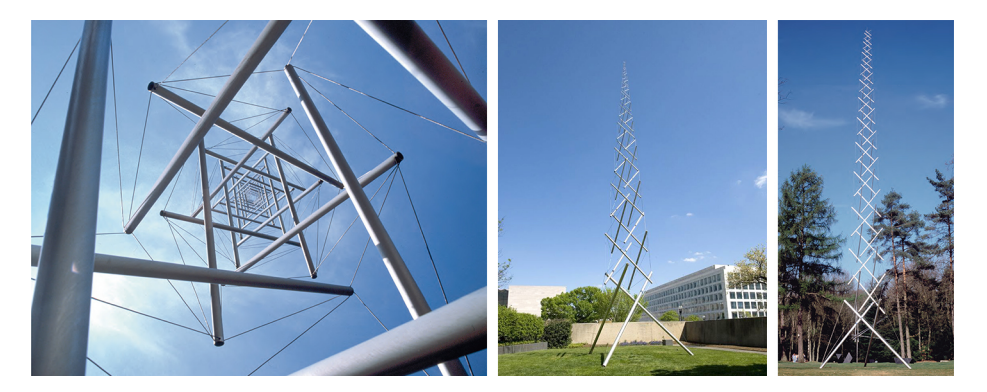

**Abb. 2.24: Needle Tower[9](#page-0-0) (l., m.) [\[Snel13;](#page-271-0) [U01\]](#page-273-0), Needle Tower II[10](#page-0-0) (r.) [\[Snel13\]](#page-271-0)**

<span id="page-37-0"></span><sup>&</sup>lt;sup>9</sup> Abmessungen:  $18, 2 \text{ m} \times 6 \text{ m} \times 6 \text{ m}$ . Erstellt: 1968. Sammlung: Hirshhorn Museum and Sculpture Garden, Washington D.C., USA

 $^{10}$  Abmessungen:  $30\,\mathrm{m}\times 6\,\mathrm{m}\times 6\,\mathrm{m}$ . Erstellt: 1969. Sammlung: Kröller-Müller Museum, Otterlo, Niederlande

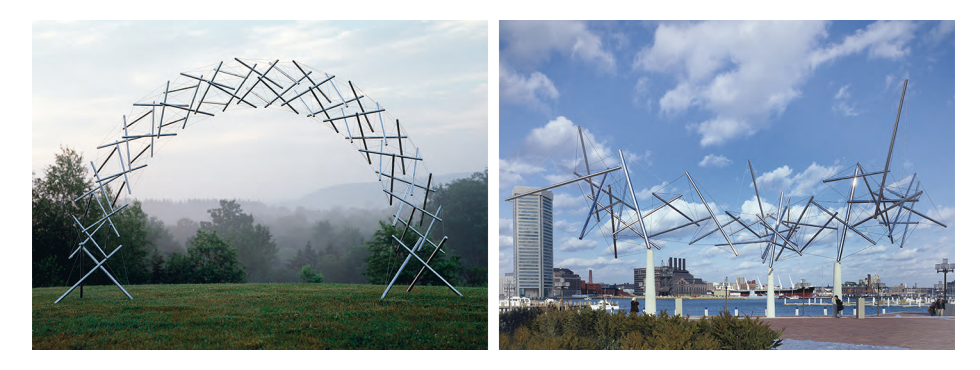

<span id="page-38-0"></span>**Abb. 2.25: Rainbow Arch[11](#page-0-0) (l.), Easy Landing[12](#page-0-0) (r.) [\[Snel13\]](#page-271-0)**

Der im Jahr 2003 anlässlich der internationalen Gartenbauausstellung errichtete Messeturm Rostock ist mit 62,3 m die höchste bislang realisierte Tensegrity-Struktur. Bezüglich seiner Funktion ist auch dieses Beispiel eher als Kunstobjekt einzuordnen, da die Struktur neben ihrem Eigengewicht keinerlei Nutzlasten abträgt. Hinsichtlich der für die Bemessung und Ausführung angewandten Methoden und Techniken ist der Turm hingegen eher modernen Ingenieurtragwerken zuzuordnen [\[Schl03;](#page-271-1) [KSE04\]](#page-268-0). Abbildung [2.26](#page-38-1) zeigt den Messeturm kurz nach seiner Fertigstellung.

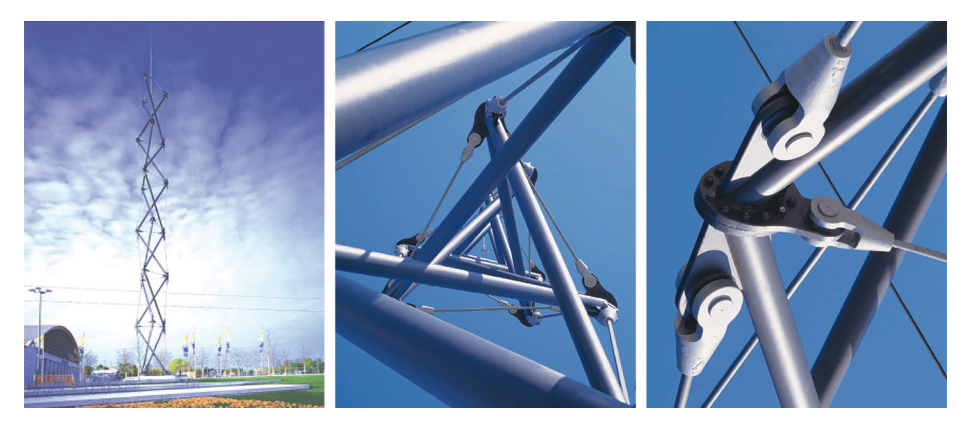

**Abb. 2.26: Messeturm Rostock[13](#page-38-2), Ansicht [\[KSE04\]](#page-268-0), Untersicht und Detail [\[Schl03\]](#page-271-1)**

<span id="page-38-1"></span><sup>11</sup> Abmessungen: 2*,* 13 m × 3*,* 86 m × 0*,* 81 m. Erstellt: 2001

 $^{12}$  Abmessungen:  $10\,\mathrm{m} \times 25\,\mathrm{m} \times 20\,\mathrm{m}$ . Erstellt: 1977. Sammlung: City of Baltimore, USA

<span id="page-38-2"></span><sup>13</sup> Entwurf und Tragwerksplanung: Schlaich Bergermann und Partner Stuttgart. Architektur: von Gerkan, Marg und Partner, Hamburg. Bauausführung: MERO, Würzburg

Die Struktur des Turms besteht aus sechs kontinuierlich gekoppelten Antiprismensimplexen mit dreieckigen Basispolygonen von jeweils 8,3 m Höhe und 5 m Durchmesser, welche von der aufgesetzten Spitze um weitere 12,5 m überragt werden. Durch die kontinuierliche Kopplung der Simplexe weist der Turm im Vergleich zu den oben vorgestellten Needle Towern eine deutlich höhere Verformungssteifigkeit gegenüber Windbeanspruchungen auf. Zur weiteren Verringerung der Verformungen tangential zur Rotationsachse der Antiprismen unter Eigengewicht erfolgte die Anordnung der Simplexe mit alternierender Drehrichtung [\[Schl03\]](#page-271-1).

Das "White Rhino", ein 2001 in Chiba, Japan, errichtetes Membrandach der University of Tokyo, verwendet Tensegrity-Simplexe als primäre Tragstruktur. Die Membran des Dachs wird über zwei innenliegende Pylone gespannt, welche diskontinuierlich von zwei separat aufgestellten Antipyramidenstumpfsimplexen getragen werden. Durch die diskontinuierliche Kopplung weisen die Kopfpunkte der Pylone eine hohe Nachgiebigkeit auf, wodurch die unter veränderlichen Einwirkungen auftretenden großen Verformungen der Membran ausgegelichen werden können. Aus gestalterischen Gründen wurden die Höhen der Simplexe unterschiedlich zu 7 m und 10 m gewählt. Gegenüber den in Abschnitt [2.4.1](#page-22-0) vorgestellten Antipyramidenstumpfsimplexen wurden zwischen Grund- und Deckpolygon drei zusätzliche Zugglieder eingeführt, wodurch der in der Ausgangskonfiguration vorhandene infinitesimale Mechanismus in Rotationsrichtung beseitigt wird. Durch die hiermit eingebrachte strukturelle Steifigkeit erster Ordnung in Rotationsrichtung wird die Rotationssteifigkeit der Simplexe deutlich erhöht. Eine ausführliche Erläuterung der hier im Vorgriff genannten statischen und kinematischen Eigenschaften von Tensegrity-Strukturen erfolgt in Kapitel [3.](#page-46-0)

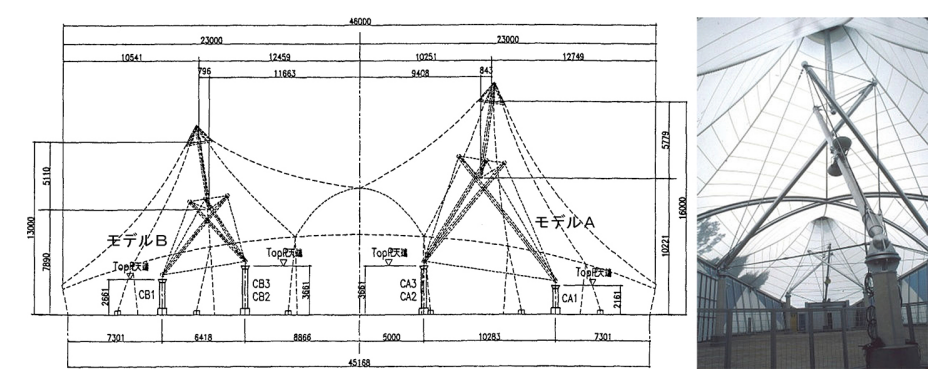

**Abb. 2.27: White Rhino, Schnitt und Innenansicht [\[KOV11\]](#page-268-1)**

Mit der "Kurilpa Bridge" in Brisbane, Australien, wurde das Tensegrity-Konzept erstmals für den Entwurf einer realisierten Brücke angewandt [\[BCB12\]](#page-264-0). Bei ihrer, als hybrides Tensegrity-Tragwerk bezeichneten, Tragstruktur handelt es sich um einen invertierten Fink-Träger, bestehend aus 20 Druckelementen, in welchen 16 horizontal verlaufende Druckstäbe durch ein sekundäres Seilnetz diskontinuierlich eingebunden sind. Abbildung [2.28](#page-40-0) zeigt die als Fußgänger- und Radfahrerbrücke genutzte Kurilpa Bridge in Seitenansicht und Draufsicht. Funktion der horizontalen Druckstäbe ist die Stabilisierung der übrigen Druckelemente in seitlicher Richtung und die Erhöhung der Torsionssteifigkeit des Gesamtsystems. Desweiteren dienen die Druckstäbe dem Abtrag eines integrierten Sonnenschutzdaches [\[AiFr11\]](#page-264-1). Die Kurilpa Bridge besitzt eine Gesamtlänge von 430 m mit Feldweiten von 58 m, 128 m und 45 m.

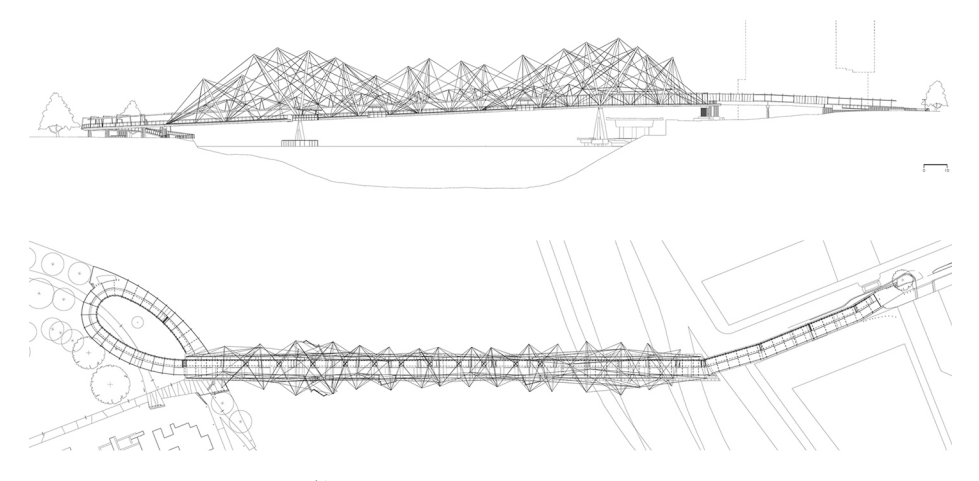

<span id="page-40-0"></span>**Abb. 2.28: Kurilpa Bridge[14](#page-40-1), Ansicht von Süden (o.) und Draufsicht(u.) [\[BCB12\]](#page-264-0)**

Das Konstruktionsprinzip des Speichenrades stellt wie kein anderes die besondere Leistungsfähigkeit von Tensegrity-Strukturen unter Beweis. Während Fuller Speichenradkonstruktionen, wie sein in Abbildung [2.2](#page-18-0) dargestelltes Tragwerksmodell, einschränkungslos als Tensegrity-Strukturen interpretierte ist die Zuordnung dieser Konstruktionen wegen des umlaufenden Druckrings in der Fachwelt umstritten. Um der vorgestellten Definition von Tensegrity-Strukturen gerecht zu werden, kann der äußere Druckring selbst als Tensegrity-Struktur ausgebil-

<span id="page-40-1"></span><sup>14</sup> Tragwerksplanung: Arup Group Limited. Architektur: COX Rayner Architects. Bauausführung: Baulderstone Hornibrook

det werden. Ein Entwurfsschema zur Erzeugung hierzu geeigneter torusförmiger Tensegrity-Strukturen mit kontinuierlicher Kopplung wird in [\[Rack07\]](#page-270-2) vorgestellt. Die Eignung von Druckringen mit diskontinuierlicher Kopplung wird in [\[XZSB08\]](#page-272-1) untersucht. Nachfolgend werden einige wenige herausragende Beispiele weitgespannter Dachtragwerke vorgestellt, welche repräsentativ für die Entwicklung des Speichenradprinzips im Bauwesen stehen.

Im "Suspension Building" [\[Full64\]](#page-267-0) nutzt FULLER das Speichenradprinzip erstmals für den Entwurf weitgespannter Dachkonstruktionen. Die zentrale Drucknabe des Speichenrades wird durch eine Serie konzentrisch angeordneter "Box Frames", geschlossener wandartiger Träger, ersetzt. Die vertikale Position der Box Frames steigt zum Zentrum hin an, wobei benachbarte Box Frames eine Überschneidungslänge in vertikaler Richtung aufweisen. Die Unterseite der innenliegenden Boxframes wird mit der Oberseite der nächstaußenliegenden Box Frames durch Zugseile verbunden, wodurch in Gravitationsrichtung wirkende Lasten von den inneren Box Frames über die äußeren bis in den umlaufenden Druckring abgetragen werden. Weitere Seile dienen der Verbesserung der Vorspannbarkeit sowie dem Abtrag abhebender Lasten. Durch eine im Grundriss kreuzförmige Anordnung der Seile wird eine Aussteifung gegenüber Verschiebungen in tangentialer Richtung erreicht. Abbildung [2.29](#page-41-0) zeigt das Konstruktionsprinzip des Suspension Buildings mit alternativen Seilführungen beispielhaft für einen quadratischen Grundriss.

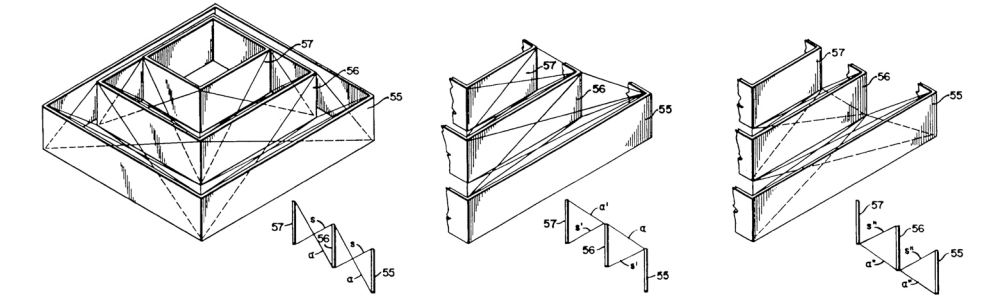

<span id="page-41-0"></span>**Abb. 2.29: Konstruktionsprinzip des Suspension Buildings mit alternativen Seilführungen [\[Full64\]](#page-267-0)**

Geiger entwickelte das Konstruktionsprinzip des Suspension Buildings zu seiner als "Cable Dome" patentierten Dachkonstruktion weiter, indem er die Boxframes durch vereinzelte Druckstäbe auflöste und eine drastischen Vereinfachung der Seilführung vornahm [\[Geig88\]](#page-267-1). Die Seile bilden zusammen mit den Stäben radial angeordnete Seilbinder, die in den Fußpunkten der Stäbe durch umlaufende Zugringe miteinander verbunden sind. Die fehlende Steifigkeit gegen Verformungen in tangentialer Richtung wird durch eine Schubaktivierung der außenliegenden Membran kompensiert. Durch die radiale Anordnung der Seilbinder beschreiben Cable Domes im Grundriss regelmäßige Polygone. Abbildung [2.30](#page-42-0) zeigt das Konstruktionsprinzip eines Cable Domes und eine ebene Vereinfachung seines statischen Systems. Mit dem Konstruktionsprinzip des Cable Domes wurden für die Olympischen Spiele in Seoul 1988 erstmals Tensegrity-Strukturen mit großen Spannweiten realisiert. Die Dächer der "Gymnastics Hall" und der "Fencing Hall" wurden als Cable Domes mit jeweils 16 radialen Seilbindern von 120 m und 93 m Spannweite ausgeführt. Ein wesentlicher Nachteil der Cable Domes ist ihre konstruktionsbedingte Beschränkung auf rotationssymmetrische Grundrisse, welche die Anwendungsmöglichkeiten stark reduziert.

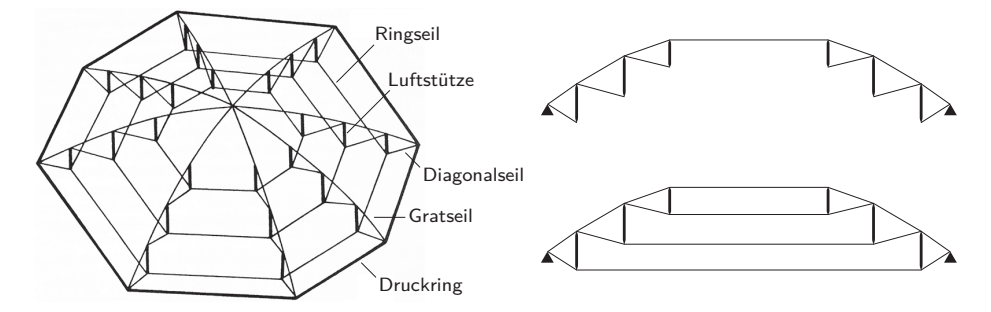

<span id="page-42-0"></span>**Abb. 2.30: Cable Dome [\[Geig88\]](#page-267-1), links: räumliches System [\[Stav92\]](#page-272-2), rechts: Schnitt durch das räumliche System und ebenes Ersatzmodell**

Mit der "Triangulated Roof Structure" [\[Levy93\]](#page-269-0), auch unter der Handelsmarke "Tenstar Dome" bekannt, gelang es Levy eine Speichenradkonstruktion zu entwickeln, die flexibel auf runde und ovale Grundrissformen angewendet werden kann. Die Gratseile und Diagonalseile der Triangulated Roof Structure bilden in der Grundrissprojekton anstelle der radialen Anordnung des Cable Domes ein rautenförmiges Netz. Der Fußpunkt jeder Luftstütze wird durch Diagonalseile mit den Kopfpunkten zweier weiter außen liegender Luftstützen verbunden. In tangentialer Richtung verbinden, wie im Cable Dome, Ringseile die Fußpunkte der Luftstützen. Jeder Kopfpunkt wird durch Gratseile mit den Kopfpunkten von je zwei innenliegenden sowie zwei außenliegenden Luftstützen verbunden, wodurch eine hohe Verformungssteifigkeit in allen Richtungen, ohne statische Beteiligung der Dacheindeckung, erreicht wird [\[Levy93\]](#page-269-0). Namensgebendes Merkmal der Triangulated Roof Structure ist das von den Grat- und Ringseilen gebildete Dreiecksnetz in der Grundrissprojektion. Abbildung [2.31](#page-43-0) zeigt die Tragstruktur des "Georgia Domes" in Atlanta, USA, dem ersten, 1992, realisierten Tenstar Dome. Zur Verdeutlichung des Aufbaus sind die Grundrissprojektionen des Seilnetzes dargestellt. Die Hauptachsen des Systems messen  $194 \,\mathrm{m} \times 240 \,\mathrm{m}$ . Mit einer überspannten Fläche von 37.200 m<sup>2</sup> war der Georgia Dome zum Zeitpunkt seiner Fertigstellung das größte seilgetragene Membrandach der Welt [\[Levy94a\]](#page-269-1).

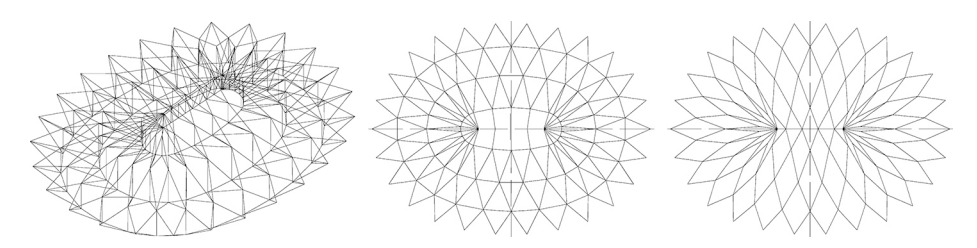

<span id="page-43-0"></span>**Abb. 2.31: Tragstruktur des Georgia Domes (schematisch, l.), Grundrissprojektion des Ring- und Diagonalseilnetzes (m.) und des Gratseilnetzes (r.) [\[Feng05\]](#page-266-0)**

Der 2011 fertiggestellte "La Plata Twinstar Dome"<sup>[15](#page-43-1)</sup> stellt die jüngste Realisierung eines Tenstar Domes dar. Im Grundriss bildet die Struktur zwei sich überschneidende Kreise von 170 m Durchmesser, deren Mittelpunkte einen Abstand von 48 m aufweisen. Die überspannte Fläche beträgt ca. 29.000 m<sup>2</sup>. Abbildung [2.32](#page-43-2) zeigt die Grundrissprojektion des Gratseilnetzes und eine Innenansicht der Dachkonstruktion.

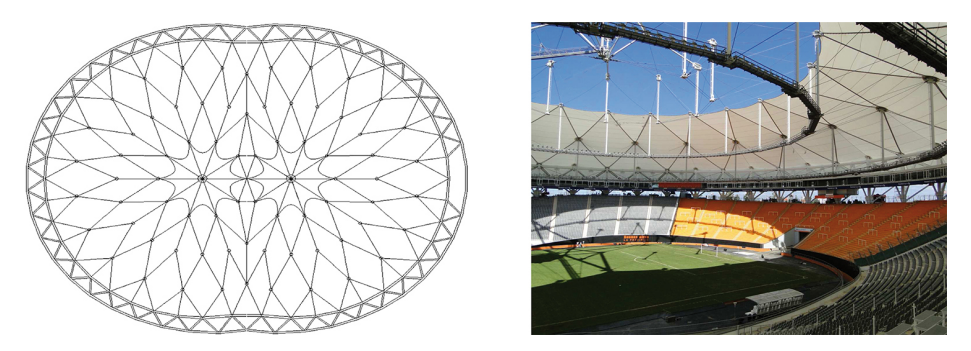

<span id="page-43-2"></span>**Abb. 2.32: La Plata Twinstar Dome [\[BFJ11\]](#page-264-2)**

<span id="page-43-1"></span><sup>15</sup> Standort: La Plata, Argentinien. Tragwerksplanung: Weidlinger Associates Inc., New York. Architektur: Roberto Ferreira, Buenos Aires. Bauausführung: Birdair Inc., New York.

In diesem Abschnitt wurde die große Bandbreite der Einsatzbereiche von Tensegrity-Strukturen im Bauwesen anhand einiger ausgewählter Beispiele vorgestellt. Ausschlaggebend für die jeweilige Umsetzung der Entwürfe als Tensegrity-Strukturen dürfte ohne Zweifel die besondere Ästhetik ihres Lastabtrages gewesen sein. Die mit dem Lastabtrag verbundenen kinematischen Eigenschaften und die hieraus resultierende Nachgiebigkeit der Strukturen ist in den meisten Anwendungen hingegen unerwünscht und ursächlich für die nach wie vor geringe Zahl realisierter Tensegrity-Strukturen in baupraktischen Anwendungen. Im Allgemeinen liegt ein Zielkonflikt zwischen dem gestalterischen Bestreben einer diskontinuierlichen Übertragung der Druckkräfte und dem praktischen Erfordernis ausreichender Verschiebungssteifigkeit für die jeweilige Anwendung vor. So wurde im Fall des Messeturms Rostock eine kontinuierliche Kopplung der Simplexe gewählt, um eine ausreichende Verschiebungssteifigkeit gegenüber Windeinwirkungen zu erreichen. Gegenüber einer Umsetzung mit diskontinuierlicher Kopplung, wie in den Needle Towers, büßt der Entwurf einen erheblichen Teil des für Tensegrity-Strukturen charakteristischen Erscheinungsbildes, scheinbar schwebender Druckelemente, ein. Bei der Kurilpa Bridge verhinderte die hohe Nachgiebigkeit des Tragprinzips die Umsetzung als reine Tensegrity-Struktur, weshalb die Brücke als Hybrid-Tragwerk ausgeführt wurde. Im Fall des White Rhino genügte die Einführung zusätzlicher Seile, um eine ausreichende Verschiebungssteifigkeit zu erreichen. Die verbleibende Nachgiebigkeit wird gezielt zum Ausgleich von Verformungen des Membrandaches genutzt. Eine Ausnahme von oben beschriebenem Zielkonflikt bilden die Speichenradkonstruktionen. Aufgrund ihres äußerst geringen Flächengewichtes in der Größenordnung von 0*,* 3 kN*/*m<sup>2</sup> [\[Levy94b\]](#page-269-2) eignen sich diese Tensegrity-Konstruktionen für den Bau weitgespannter Dachtragwerke, wie sie in Stadien Anwendung finden.

# <span id="page-46-0"></span>**3 Der Tensegrity-Zustand**

# <span id="page-46-3"></span>**3.1 Eine Klassifizierung nach statischen und kinematischen Eigenschaften**

In diesem Abschnitt wird eine Klassifizierung von Stabwerken nach ihren statischen und kinematischen Eigenschaften vorgenommen und die Sonderstellung der Tensegrity-Strukturen innerhalb dieser Klassifizierung hervorgehoben. Nachstehend werden die Begriffe zur Beschreibung von Stabwerken präzisiert. Hiermit kann ein Stabwerk als eine Menge von Stäben, Druckstäben und oder Zugstäben beschrieben werden, die über Knoten miteinander verbunden sind.

- **Stab** linienförmiges Tragglied zwischen zwei Knoten, welches Druck- und Zugnormalkräfte aufnehmen kann.
- **Druckstab** linienförmiges Tragglied zwischen zwei Knoten, welches ausschließlich Drucknormalkräfte aufnehmen kann.
- **Zugstab** linienförmiges Tragglied zwischen zwei Knoten, welches ausschließlich Zugnormalkräfte aufnehmen kann, wird auch als Seil bezeichnet.
- **Knoten** punktförmige idealgelenkige Verbindung zwischen Traggliedern.
- **Auflager** einem Knoten zugewiesene, richtungsbezogene Verschiebungsfesthaltung. Knotenkräfte in Richtung der Verschiebungsfesthaltung werden direkt vom Auflager aufgenommen.

Die einfachste Methode zur Beurteilung der statischen und kinematischen Eigenschaften von Stabwerken ist die Anwendung der Maxwellschen Abzählregel [3.1](#page-46-1) respektive [3.2.](#page-46-2) Hierin beschreibt  $n_E$  die Anzahl der Stäbe (Elemente),  $n_K$  die Anzahl der Knoten und *n<sup>A</sup>* die Anzahl der Auflager innerhalb des Stabwerks.

<span id="page-46-2"></span><span id="page-46-1"></span>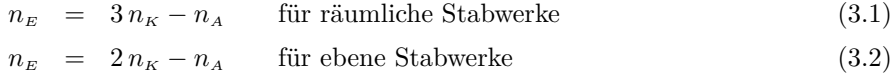

Die rechte Seite beschreibt die Anzahl der statischen und kinematischen Knotenfreiheitsgrade, i.e. Knotenlasten und Knotenverschiebungen, die linke Seite beschreibt die Anzahl der statischen und kinematischen Stabgrößen, i.e. Stabnormalkräfte und Stablängenänderungen. Die Forderung nach Gleichheit ist eine notwendige Bedingung statischer und kinematischer Bestimmtheit des Stabwerks. Aus der statischen Bestimmtheit folgt, dass einem äußeren Lastzustand genau ein Zustand innerer Stabkräfte eindeutig zugeordnet ist; aus der kinematischen Bestimmtheit folgt, dass einem Verschiebungszustand genau ein Zustand von Stablängenänderungen eindeutig zugeordnet ist. Stabwerke mit einer kleineren Anzahl von Stäben als Knotenfreiheitsgraden sind i.d.R. kinematisch unbestimmt. Spezielle Knotenverschiebungen verursachen keine Längenänderungen der Stäbe. Diese Verschiebungszustände werden als Mechanismen bezeichnet, wobei zwischen inneren Mechanismen, bei denen Relativverschiebungen zwischen den Knoten auftreten, und äußeren Mechanismen, sogenannten Starrkörperbewegungen, ohne Relativverschiebungen zwischen den Knoten zu unterscheiden ist. Stabwerke mit einer größeren Anzahl von Stäben als Knotenfreiheitsgraden sind demgegenüber i.d.R. statisch unbestimmt. Spezielle, als Vorspannzustände bezeichnete, Zustände innerer Stabkräfte verursachen, mit Ausnahme von Auflagerkräften, keine äußeren Knotenkräfte.

Zur Unterbindung von Starrkörperbewegungen eines in sich starren Körpers sind Auflager erforderlich. Die minimale Auflagerkonfiguration ist die statisch bestimmte Lagerung. Diese besteht im  $\mathbb{R}^3$  aus 6 Auflagern, im  $\mathbb{R}^2$  aus 3 Auflagern. Als Anforderung für die Anzahl der Stäbe innerhalb eines starren Stabwerks können unter Berücksichtigung der Mindestanforderung an die äußere Lagerung die Abzählregeln [3.1](#page-46-1) und [3.2](#page-46-2) zu den Ungleichungen [3.3](#page-47-0) und [3.4](#page-47-1) aufgestellt werden. Stabwerke, welche diese Anforderung nicht erfüllen, sind im Sinne der Abzählregel als kinematisch zu beurteilen.

<span id="page-47-1"></span><span id="page-47-0"></span>
$$
n_E \geq 3n_K - 6 \qquad \text{für räumliche Stabwerke} \tag{3.3}
$$

$$
n_E \geq 2n_K - 3 \qquad \text{für ebene Stabwerke} \tag{3.4}
$$

Die aus der Abzählregel abgeleitete Anforderung an starre Stabwerke soll nun auf die in Kapitel [2](#page-16-0) vorgestellten Tensegrity-Strukturen angewendet werden. Es wird keine Unterscheidung zwischen Druck- und Zugstäben vorgenommen, was unter der hier angenommenen Voraussetzung des Vorhandenseins eines Vorspannzustandes zulässig ist. Wegen ihrer Übersichtlichkeit erfolgt die Anwendung exemplarisch auf Antiprismensimplexe nach Abbildung [2.8.](#page-23-0) Für diese gilt, wie leicht

überprüft werden kann, ein festes Verhältnis zwischen der Anzahl der Stäbe und der Anzahl der Knoten:  $n_E = 2 n_K$ . Unter Berücksichtigung dieses Verhältnisses kann Bedingung [3.3](#page-47-0) nur für die einfachste Form der Antiprismensimplexe mit  $n_K = 6$  Knoten erfüllt werden. Nach der Abzählregel kann es sich daher lediglich im Fall des Antiprismensimplex mit dreieckiger Grund- und Deckfläche um ein stabiles Stabwerk handeln, alle übrigen Simplexe sind hingegen als kinematisch zu beurteilen. Am exemplarischen Beispiel der Antiprismensimplexe zeigt sich, dass die Abzählregel mit der ihr zugrunde liegenden ausschließlichen Topologiebetrachtung nicht geeignet ist, die kinematischen und statischen Eigenschaften von Tensegrity-Strukturen zu beurteilen.

Calladine entwickelte in den 1970ern eine verallgemeinerte Form der Abzählregel, welche es schließlich erlaubt vier Klassen von Stabwerken nach ihren statischen und kinematischen Eigenschaften zu unterscheiden [\[Call78\]](#page-265-0). Hierfür ergänzt Calladine die von Maxwell vorgenommene Betrachtung der Topologie um analytische Untersuchungen der Geometrie mit Hilfe der linearen Algebra. Gleichung [3.5](#page-48-0) gibt die in [\[Call78\]](#page-265-0) vorgestellte verallgemeinerte Form der Abzählregel wieder. Hierin bezeichnet  $n<sub>V</sub>$  die Anzahl der Vorspannzustände und  $n<sub>M</sub>$  die Anzahl der inneren und äußeren Mechanismen.

<span id="page-48-1"></span><span id="page-48-0"></span>
$$
n_E - 3n_K + n_A = n_V - n_M \qquad \text{für räumliche Stabwerke} \tag{3.5}
$$

$$
n_E - 2n_K + n_A = n_V - n_M \qquad \text{für ebene Stabwerke} \tag{3.6}
$$

Um für ebene und räumliche Stabwerke eine einheitliche Formulierung zu erhalten, wird die räumliche Dimension symbolisch durch  $n<sub>D</sub>$  ausgedrückt.

$$
n_E - n_D \cdot n_K + n_A = n_V - n_M \tag{3.7}
$$

Die verallgemeinerte Form der Abzählregel kann auf jegliche Stabwerkstopologie in jeder beliebigen geometrischen Konfiguration angewendet werden. Eine Aussage über die Anzahl der Vorspannzustände und Mechanismen, die zur Beurteilung der statischen und kinematischen Eigenschaften erforderlich sind, kann auf alleiniger Grundlage der Abzählregel nicht getroffen werden. In [\[PeCa86\]](#page-270-3) erläutern Calladine und Pellegrino das Konzept der vier Räume, mit welchem es möglich ist, die Anzahl der Vorspannzustände und inneren Mechanismen zu bestimmen. Ausgangspunkt des Konzepts ist die Formulierung der Gleichgewichtsbedingungen und der Kompatibilitätsbedingungen in Matrizenschreibweise nach [3.8](#page-49-0) und [3.9.](#page-49-1)

<span id="page-49-1"></span><span id="page-49-0"></span>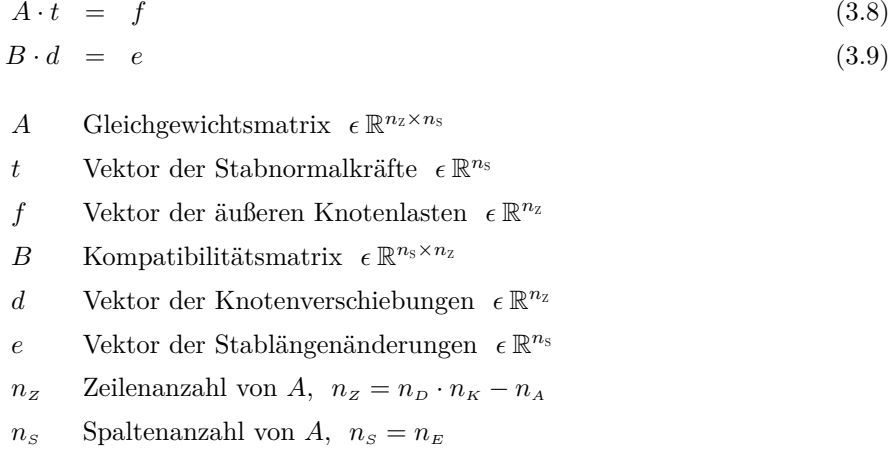

Die Gleichgewichtsmatrix beschreibt die Topologie und die Geometrie des Stabwerks. Ihre Koeffizienten entsprechen den Richtungskosinuswerten der Stäbe bezüglich eines globalen kartesischen Koordinatensystems<sup>[1](#page-49-2)</sup>. Ein einfaches Beispiel zur Erläuterung folgt in Abschnitt [3.2.](#page-54-0) Die Gleichgewichtsmatrix und die Kompatibilitätsmatrix können durch Transposition ineinander überführt werden [\[PeCa86\]](#page-270-3).

<span id="page-49-3"></span>
$$
B = A^{\top} \tag{3.10}
$$

Im Sonderfall, der durch die Maxwellsche Regel beschrieben wird, nehmen die Matrizen *A* und *B* quadratische Form an  $(n_z = n_s)$ . Sofern *A* und *B* invertierbar sind, liegt eine eindeutige Zuordbarkeit zwischen den Stab- und Knotengrößen nach [3.8](#page-49-0) und [3.9](#page-49-1) vor – das Stabwerk ist statisch und kinematisch bestimmt. Die Invertierbarkeit ist genau dann gegeben, wenn *A* und *B* zusätzlich vollen Rang  $n<sub>B</sub>$  aufweisen ( $n<sub>B</sub> = n<sub>Z</sub> = n<sub>S</sub>$ ). Diese Bedingung kann durch die MAXWELLSCHE Regel nicht sichergestellt werden, weshalb sie lediglich ein notwendiges Kriterium für statische und kinematische Bestimmtheit formuliert. Das oben genannte Rangkriterium kann in diesem Zusammenhang als hinreichendes Kriterium für die statische und kinematische Bestimmtheit aufgefasst werden. Eine tiefergehende Analyse der Gleichgewichtsmatrix und ihrer Transponierten erlaubt es, alle bisher nicht erfassten Fälle von Stabwerken zu beurteilen. Hierzu wird die

<span id="page-49-2"></span><sup>1</sup> Eine algebraische Bildungsvorschrift der Gleichgewichtsmatrix wird in Kapitel [5.3](#page-105-0) angegeben. Zwischen der dort eingeführten Matrix *Aq* und der Matrix *A* besteht folgender Zusammenhang:  $A = A_q \cdot L^{-1}$ , worin *L* die Diagonalmatrix der Elementlängen darstellt.

Gleichgewichtsmatrix durch Methoden der linearen Algebra in vier Unterräume aufgegliedert. Auf eine hierfür geeignete Methode, die Singulärwertzerlegung, wird später in diesem Abschnitt näher eingegangen. Die *n<sup>R</sup>* linear unabhängigen Zeilenvektoren in *A* bilden den Zeilenraum. Analog wird der Spaltenraum von den *n<sup>R</sup>* linear unabhängigen Spaltenvektoren gebildet. Übersteigt die Anzahl der Spalten  $n_S$  den Rang  $n_R$  der Matrix  $A$ , so existiert ein nicht-trivialer Nullraum zu *A*. Anschaulich beschreibt der Nullraum eine Basis der Vektoren *t*0, die das homogene Gleichungssystem [3.11](#page-50-0) erfüllen. Analog existiert ein nichttrivialer Linksnullraum zu *A*, wenn die Anzahl der Zeilen *n<sup>Z</sup>* in *A* ihren Rang *n<sup>R</sup>* übersteigt. Der Linksnullraum beschreibt anschaulich eine Basis der Vektoren *d*0, die das homogene Gleichungssystem [3.12](#page-50-1) erfüllen. Tabelle [3.1](#page-50-2) gibt die beschriebene Aufgliederung von *A* wieder.

<span id="page-50-1"></span><span id="page-50-0"></span>
$$
A \cdot t_0 = 0 \tag{3.11}
$$

$$
A^{\top} \cdot d_0 = 0 \tag{3.12}
$$

| $\text{Raum}(A)$             | Dimension                                          | Teilräume des                             | Elemente |
|------------------------------|----------------------------------------------------|-------------------------------------------|----------|
| Zeilenraum<br>Nullraum       | $n_{\rm B}$<br>$n_V = n_s - n_B$                   | Stabraums $\mathbb{R}^{n_s}$              | f, d     |
| Spaltenraum<br>Linksnullraum | $n_{\rm B}$<br>$n_{\rm M} = n_{\rm z} - n_{\rm B}$ | Knotenraums $\mathbb{R}^{n_{\mathbb{Z}}}$ | t, e     |

<span id="page-50-2"></span>**Tab. 3.1: Vier Räume der Gleichgewichtsmatrix i.A.a. [\[PeCa86\]](#page-270-3)**

Nach dieser abstrakten Einführung der vier Räume einer Gleichgewichtsmatrix soll nun deren anschauliche Bedeutung für die Beurteilung der statischen und kinematischen Eigenschaften des Stabwerks erläutert werden. Der Spaltenraum bildet eine Basis der Lastvektoren, welche durch das Stabwerk in seiner vorliegenden geometrischen Konfiguration aufgenommen werden können. Wegen Beziehung [3.10](#page-49-3) existiert neben dieser statischen auch eine kinematische Interpretation des Spaltenraums, als Basis der Verschiebungsvektoren, welche Längenänderungen der Stäbe hervorrufen. Gemeinsam mit dem Spaltenraum bildet der Linksnullraum den übergeordneten Knotenraum. Die Vektoren des Linksnullraums stehen orthogonal auf den Vektoren des Spaltenraums und bilden eine Basis jener Lastvektoren, die durch die vorliegende Konfiguration nicht aufgenommen werden können. Kinematisch kann der Linksnullraum als Basis der Verschiebungen, welche keine Längenänderungen der Stäbe verursachen, interpretiert werden. Der Linksnullraum stellt also eine Basis der Starrkörperbewegungen respektive Mechanismen dar. Beim Zeilenraum handelt es sich um eine Basis der Stabnormalkräfte, welche resultierende Knotenkräfte hervorrufen, also jener Stabnormalkräfte, welche die Lastvektoren des Spaltenraums aufnehmen. Nach seiner kinematischen Interpretation bildet der Zeilenraum eine Basis der Dehnungszustände, welche durch Verschiebungszustände hervorgerufen werden können. Zusammen mit dem Nullraum bildet der Zeilenraum den übergeordneten Stabraum. Die orthogonal auf dem Zeilenraum stehenden Vektoren des Nullraums bilden eine Basis der Stabnormalkräfte, welche keine resultierenden Knotenkräfte hervorrufen und deshalb mit sich selbst im Gleichgewicht stehen. Es handelt sich also um eine Basis der Vorspannzustände. Kinematisch interpretiert beschreibt der Nullraum eine Basis der Dehnungszustände, welche nicht durch Verschiebungszustände hervorgerufen werden können. Die Anzahl der in der erweiterten Maxwellschen Regel [3.5](#page-48-0) und [3.6](#page-48-1) auftretenden *n<sup>M</sup>* linear unabhängigen Mechanismen und  $n_V$  Vorspannzustände entspricht der Dimension des Linksnullraums respektive Nullraums.

In [\[Pell93\]](#page-270-4) erläutert Pellegrino die besondere Eignung der Singulärwertzerlegung zur Bestimmung der vier Räume. Die hierin aufgezeigten Zusammenhänge sind fundamental für den in Kapitel [5](#page-100-0) beschriebenen Formfindungsalgorithmus. Bei der Singulärwertzerlegung handelt es sich um eine allgemein anwendbare Methode zur Zerlegung von Matrizen in das Produkt dreier Matrizen *U*, *S* und *V* <sup>&</sup>gt; [\[Stra09\]](#page-272-3), mit besonderen, im Nachfolgenden erläuterten, algebraischen Eigenschaften. Gleichung [3.13](#page-51-0) gibt die Reihenfolge der Matrizenmultiplikation wieder.

<span id="page-51-0"></span>
$$
A = U \cdot S \cdot V^{\top} \tag{3.13}
$$

Bei den Matrizen  $U$  und  $V^{\top}$  handelt es sich um orthonormale Matrizen mit den Abmessungen  $n_z \times n_z$  respektive  $n_s \times n_s$ . Die Spaltenvektoren der Matrix *U* werden als Linkssingulärvektoren bezeichnet, die Zeilenvektoren der Matrix  $V^{\top}$ als Rechtssingulärvektoren. Aus der Orthonormalität folgen für die Produkte der Matrizen und ihren Transponierten die Beziehungen [3.14](#page-51-1) und [3.15,](#page-51-2) worin *I* jeweils eine Einheitsmatrix beschreibt.

<span id="page-51-1"></span>
$$
U^{\top} \cdot U = I \tag{3.14}
$$

<span id="page-51-2"></span>
$$
V^{\top} \cdot V = I \tag{3.15}
$$

Die  $n_z \times n_s$  Matrix *S* besitzt auf der Hauptdiagonalen positive Koeffizienten, die sogenannten Singulärwerte, und weist im übrigen Nulleinträge auf. Analytisch betrachtet besitzt *S* exakt *n<sup>R</sup>* von Null verschiedene Singulärwerte, welche mit abnehmender Größe auf der Hauptdiagonalen angeordnet sind. Dieses ermöglicht es, den Rang *n<sup>R</sup>* der Gleichgewichtsmatrix aus der Anzahl der von Null verschiedenen Singulärwerte zu bestimmen. Da die Singulärwertzerlegung in der Praxis durch numerische Verfahren mit endlicher Genauigkeit erfolgt, weist die Matrix *S* im Allgemeinen min $(n_z, n_s)$  von Null verschiedene Singulärwerte auf. Eine sinnvolle Bewertung der ermittelten Singulärwerte und des aus ihnen gefolgerten Rangs der Gleichgewichtsmatrix kann durch Vorgabe eines unteren Schwellwertes erfolgen, unterhalb dessen die Singulärwerte als Null aufgefasst werden. In [\[Pell93\]](#page-270-4) wird dieser untere Schwellwert relativ zum größten Singulärwert  $s_1$  zu  $\alpha = 10^{-3} \cdot s_1$  definiert, in Abschnitt [5.4](#page-109-0) wird auf diesen Aspekt erneut eingegangen. Aus den Eigenschaften der Matrizen *U*, *S* und *V* <sup>&</sup>gt; folgt:

<span id="page-52-1"></span><span id="page-52-0"></span>
$$
A \cdot v_i = \begin{cases} s_i \cdot u_i & i \le n_R \\ 0 & i > n_R \end{cases} \tag{3.16}
$$

$$
A^{\top} \cdot u_i = \begin{cases} s_i \cdot v_i & i \le n_R \\ 0 & i > n_R \end{cases} \tag{3.17}
$$

*u<sup>i</sup> i*-ter Linkssingulärvektor von A

- *s<sup>i</sup> i*-ter Singulärwert von A
- $v_i$  *i*-ter Rechtssingulärvektor von A

Ein Vergleich der abstrakt algebraischen Beziehungen [3.16](#page-52-0) und [3.17](#page-52-1) mit den physikalischen Beziehungen [3.8](#page-49-0) und [3.9](#page-49-1) respektive [3.11](#page-50-0) und [3.12](#page-50-1) zeigt einen direkten Zusammenhang zwischen den Singulärvektoren und den oben erläuterten vier Räumen der Gleichgewichtsmatrix auf. Es wird unmittelbar ersichtlich, dass die ersten *n<sup>R</sup>* Rechtssingulärvektoren den Zeilenraum der Gleichgewichtsmatrix aufspannen. Von den verbleibenden Rechtssingulärvektoren wird der Nullraum aufgespannt, da es sich um Lösungsvektoren des homogenen Gleichungssystems [3.11](#page-50-0) handelt. Analog spannen die ersten *n<sup>R</sup>* Linkssingulärvektoren den Spaltenraum der Gleichgewichtsmatrix auf, während die verbleibenden Linkssingulärvektoren den Linksnullraum aufspannen. Die Gleichungen [3.16](#page-52-0) und [3.17](#page-52-1) ermöglichen desweiteren eine anschauliche Interpretation der Singulärwerte. Diese können statisch als Skalierfaktoren zwischen den normierten Lastvektoren des Spaltenraums und den normierten Normalkraftverteilungen des Zeilenraums interpretiert werden oder kinematisch als Skalierfaktoren zwischen den normierten Knotenverschiebungen des Spaltenraums und den normierten Stablängenänderungen des Zeilenraums. Als Erkenntnis sei festzuhalten, dass die Singulärwertzerlegung einer Gleichgewichtsmatrix *A* zu orthonormierten Basen ihrer vier Räume führt. Für die weiteren Ausführungen wird die von den Vektoren des Linksnullraumes gebildete Teilmatrix mit *U* <sup>0</sup> bezeichnet, die Teilmatrix der Vektoren des Nullraumes wird mit *V* <sup>0</sup> bezeichnet. Allgemeine Mechanismen respektive Vorspannzustände können als Linearkombinationen nach Gleichung [3.18](#page-53-0) respektive [3.19](#page-53-1) dargestellt werden.

<span id="page-53-1"></span><span id="page-53-0"></span>
$$
U^0 \beta \quad \text{allgemeiner Mechanismus} \qquad \beta \in \mathbb{R}^{n_M} \backslash 0 \tag{3.18}
$$

$$
V^{0} \alpha \quad \text{allgemeiner Vorspannzustand} \qquad \alpha \in \mathbb{R}^{n_{V}} \backslash 0 \tag{3.19}
$$

Abbildung [3.1](#page-53-2) veranschaulicht die Zusammenhänge zwischen den Singulärvektoren sowie ihren zugehörigen Singulärwerten und den vier Räumen der Gleichgwichtsmatrix grafisch.

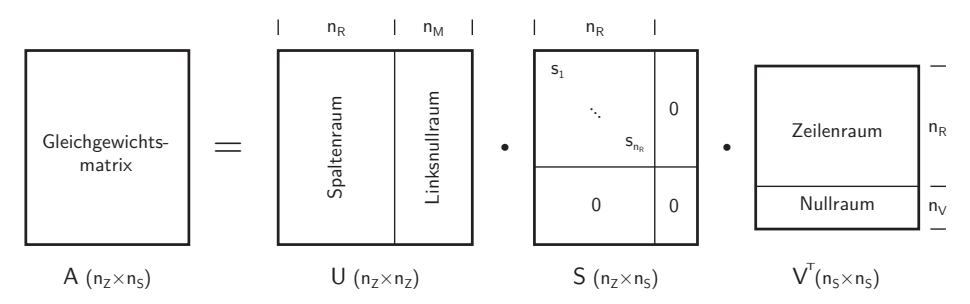

<span id="page-53-2"></span>**Abb. 3.1: Singulärwertzerlegung der Gleichgewichtsmatrix, i.A.a. [\[Pell93\]](#page-270-4)**

Auf Grundlage der erweiterten Maxwellschen Regel [3.5](#page-48-0) und [3.6](#page-48-1) wird in [\[Pell90\]](#page-270-5) eine Klassifizierung von Stabwerken nach ihren statischen und kinematischen Eigenschaften eingeführt. Tabelle [3.2](#page-54-1) gibt diese Klassifizierung ergänzt um Aussagen bezüglich der Stabilität wieder. Tensegrity-Strukturen sind innerhalb dieser Einteilung der Klasse IV zuzuordnen [\[Pell90\]](#page-270-5).

Wegen ihrer gleichzeitigen statischen wie kinematischen Unbestimmtheit ist die Stabilität von Stabwerken der Klasse IV nicht ohne Weiteres ersichtlich. Eine Beurteilung ihrer Stabilität ist auf alleiniger Grundlage der erweiterten Abzählregel nicht möglich, sondern erfordert weitergehende Stabiltätsuntersuchungen. Konkret ist durch diese Untersuchungen die Fragestellung zu beantworten, ob die  $n_M$  Mechanismen des Stabwerkes durch seine  $n_V$  Vorspannzustände stabilisiert werden können. Nur in diesem Fall existieren Lösungen für das Gleichgewicht [3.8](#page-49-0) und die Kinematik [3.9](#page-49-1) des Stabwerks. Im folgenden Abschnitt werden die unterschiedlichen Arten von Mechanismen, die in Stabwerken der Klasse IV auftreten können, aufgezeigt und die Möglichkeit ihrer Stabilisierung durch Vorspannzustände erläutert.

| Klasse | $n_{V}$ & $n_{M}$        | Statik, Kinematik                              | Stabilität          |  |
|--------|--------------------------|------------------------------------------------|---------------------|--|
| T      | $n_v=0$<br>$n_M=0$       | statisch bestimmt<br>kinematisch bestimmt      | stabil              |  |
| Н      | $n_v=0$<br>$n_M > 0$     | statisch bestimmt<br>kinematisch unbestimmt    | instabil            |  |
| Ħ      | $n_v > 0$<br>$n_M=0$     | statisch unbestimmt<br>kinematisch bestimmt    | stabil              |  |
| IV     | $n_{V} > 0$<br>$n_M > 0$ | statisch unbestimmt<br>kinematisch unbestimmt  | ggf. stabil $^{1)}$ |  |
| 1)     |                          | weitere Stabilitätsuntersuchungen erforderlich |                     |  |

<span id="page-54-1"></span>**Tab. 3.2: Klassifizierung von Stabwerken i.A.a. [\[Pell90\]](#page-270-5)**

## <span id="page-54-0"></span>**3.2 Mechanismen und Vorspannzustände**

Bezüglich der Mechanismen eines Stabwerks ist zwischen inneren und äußeren Mechanismen zu unterscheiden. Bei den äußeren Mechanismen handelt es sich um Translationen oder Rotationen des Stabwerks als Ganzes. Ohne äußere Lagerung beträgt die Anzahl der äußeren Mechanismen in räumlichen Stabwerken 6, i.e. drei Translationen und drei Rotationen, in ebene Stabwerken beträgt ihre Anzahl 3, i.e. zwei Translationen und eine Rotation. Äußere Mechanismen verursachen keine relativen Geometrieänderungen zwischen den Knoten, die Stablängen bleiben unverändert. Bei den übrigen Mechanismen eines Stabwerkes handelt es sich um innere Mechanismen. Diese können weiter differenziert werden in finite Mechanismen mit finiter Beweglichkeit und inifinitesimale Mechanismen mit infinitesimaler Beweglichkeit. Finite Mechanismen rufen keine Längenänderung der Stäbe hervor, wohingegen infinitesimale Mechanismen Längenänderungen mindestens eines Stabes hervorrufen. Die im letzten Abschnitt vorgestellten Hilfsmittel zur Beurteilung der statischen und kinematischen Eigenschaften erlauben es, die Gesamtanzahl der Mechanismen zu bestimmen. Eine Unterscheidung zwischen inneren und äußeren Mechanismen ist hiermit nicht möglich. In [\[Pell86;](#page-270-6) [PeCa86\]](#page-270-3) stellt PELLEGRINO ein Verfahren vor, welches aus den  $n_M$  Vektoren des Linksnullraumes die Vektoren der äußeren Mechanismen abzieht und durch anschließende Gaußsche Elimination eine Basis der inneren Mechanismen bestimmt. An dieser Stelle wird vorausgesetzt, dass die untersuchten Stabwerke statisch bestimmte Lagerungen aufweisen, welche alle äußeren Mechanismen unterbinden. Die Linksnullräume ihrer Gleichgewichtsmatrizen enthalten folglich ausschließlich innere Mechanismen.

Zur Beurteilung der Stabilität eines Stabwerks der Klasse IV muss der Nahbereich seiner geometrischen Konfiguration untersucht werden, welcher durch infinitesimale Auslenkungen erreicht werden kann. Liegt kein Widerstand gegenüber infinitesimalen Auslenkungen vor, so ist das System in seiner vorliegenden geometrischen Konfiguration instabil. Gegebenenfalls wird eine stabile Konfiguration bei Eintritt größerer Auslenkungen erreicht. Zur besseren Anschaulichkeit wird zunächst ein einfaches Beispiel betrachtet, bevor eine Verallgemeinerung der Stabilitätsuntersuchungen erfolgt. Abbildung [3.2](#page-55-0) zeigt einen ebenen Stabzweischlag.

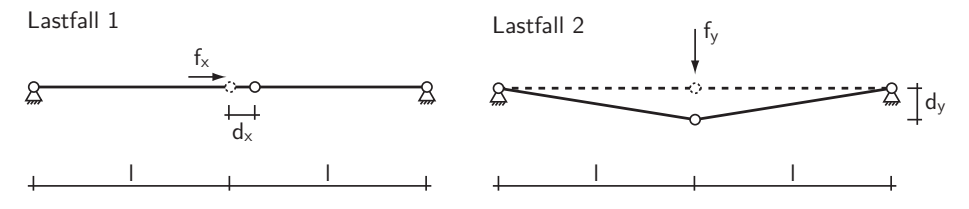

<span id="page-55-0"></span>**Abb. 3.2: Beispiel eines ebenen Stabwerks der Klasse IV**

Die Topologie des Stabwerkes und seine geometrische Konfiguration können wie in Abschnitt [3.1](#page-46-3) erläutert, durch die Gleichgewichtsmatrix *A* beschrieben werden. Für das Beispiel des Stabzweischlages mit zwei Freiheitsgraden am Mittelknoten lautet die Gleichgewichtsmatrix:

$$
A = \begin{bmatrix} 1 & -1 \\ 0 & 0 \end{bmatrix} \tag{3.20}
$$

Zur weiteren Untersuchungen wird eine Singulärwertzerlegung der Gleichgewichtsmatrix vorgenommen. Die Singulärwertzerlegung erfolgt numerisch durch das Programm Matlab über den Befehl svd. Das Ergebnis der Zerlegung ist in Gleichung [3.21](#page-56-0) wiedergegeben. Aus der Anzahl der verschwindenden Singulärwerte kann der Rang der Gleichgewichtsmatrix direkt zu  $n_R = 1$  abgelesen werden. Hiermit kann die Anzahl der Vorspannzustände zu  $n_V = n_S - n_R = 1$  und die Anzahl der Mechanismen zu  $n_M = n_Z - n_R = 1$  bestimmt werden. Da sowohl die Anzahl der Mechanismen als auch die Zahl der Vorspannzustände größer Null ist, handelt es sich um ein Stabwerk der Klasse IV. Der, dem verschwindenden Singulärwert zugeordnete Linkssingulärvektor gibt den normierten Richtungsvektor des Mechanismus wieder, der ihm zugeordnete Rechtssingulärvektor gibt den normierten Normalkraftvektor des Vorspannzustandes wieder.

<span id="page-56-0"></span>
$$
A = U \cdot S \cdot V^{\top} = \begin{bmatrix} 1 & 0 \\ 0 & 1 \end{bmatrix} \cdot \begin{bmatrix} \sqrt{2} & 0 \\ 0 & 0 \end{bmatrix} \cdot \begin{bmatrix} \sqrt{2}/2 & -\sqrt{2}/2 \\ \sqrt{2}/2 & \sqrt{2}/2 \end{bmatrix}
$$
(3.21)

Zur Beurteilung der Stabilität des Stabwerkes ist die Systemantwort unter allen möglichen Beanspruchungsrichtungen zu untersuchen und hieraus der jeweilige Systemwiderstand zu ermitteln. Mit den aus der Singulärwertzerlegung gewonnenen Linkssingulärvektoren liegt bereits eine geeignete Basis der möglichen Beanspruchungsrichtungen für die weiteren Untersuchungen vor. Als Maß für den Systemwiderstand wird der Quotient aus einwirkender Beanspruchung und der durch diese hervorgerufenen Verformung verwendet.

Als erster Fall soll der Widerstand des Systems gegenüber einer Beanspruchung  $f_x = (1,0)^{\top}$  untersucht werden, welche im Spaltenraum der Gleichgewichtsmatrix liegt. Infolge der Beanspruchung *f<sup>x</sup>* stelle sich, wie in Abbildung [3.2](#page-55-0) schematisch dargestellt, eine infinitesimale Verschiebung *d<sup>x</sup>* ein. Gleichung [3.22](#page-56-1) gibt die bekannte Lösung für das System zweier in Längsrichtung beanspruchter Dehnstäbe mit linear elastischem Stoffgesetz wieder. EA bezeichnet hierin die Dehnsteifigkeit.

<span id="page-56-1"></span>
$$
\frac{f_x}{d_x} = \frac{2EA}{l} \tag{3.22}
$$

Der Widerstand des Systems ist abhängig vom Verhältnis der Dehnsteifigkeiten gegenüber den Stablängen, den sogenannten Federkonstanten der Stäbe. Zwischen der infinitesimalen Verformung und ihrer Ursache besteht ein linearer Zusammenhang, welcher ausschließlich von strukturellen Größen abhängt. Das Stabwerk weist gegenüber Lasten des Spaltenraums strukturelle Steifigkeit erster Ordnung auf.

Als zweiter Fall soll eine Beanspruchung  $f_y = (0, 1)^T$  untersucht werden, die

im Linksnullraum der Gleichgewichtsmatrix liegt. Infolge der Beanspruchung *f<sup>y</sup>* stelle sich eine infinitesimale Auslenkung  $d<sub>y</sub>$  ein. Die Auslenkung  $d<sub>y</sub>$  ruft eine Stablängenänderung <sup>∆</sup>*l* gemäß [3.23](#page-57-0) hervor, welche näherungsweise durch eine Potenzreihenentwicklung mit Abbruch nach dem ersten Glied nach Gleichung [3.24](#page-57-1) beschrieben werden kann.

<span id="page-57-0"></span>
$$
\Delta l = \sqrt{\left(d_y^2 + l^2\right)} - l \tag{3.23}
$$

<span id="page-57-1"></span>
$$
\Delta l \approx \frac{d_y^2}{2l} \tag{3.24}
$$

Der Systemwiderstand kann für die Näherungslösung der Stablängenänderung durch Gleichung [3.25](#page-57-2) beschrieben werden. Auf eine ausführliche Darstellung der Zwischenschritte wird an dieser Stelle verzichtet.

<span id="page-57-2"></span>
$$
\frac{f_y}{d_y} \approx \frac{EA}{l} \cdot \left(\frac{d_y}{l}\right)^2 \approx 0 \tag{3.25}
$$

Da es sich bei der Auslenkung *d<sup>y</sup>* um eine infinitesimale Größe handelt, für welche  $d_y \ll l$  gilt, verschwindet der quadratische Term der rechten Seite. Das Stabwerk weist gegenüber Belastungen, die sich im Linksnullraum der Gleichgewichtsmatrix befinden, keine strukturelle Steifigkeit auf. Das Stabwerk ist labil. In einer letzten Betrachtung am Beispiel soll der Einfluss eines Vorspannzustandes untersucht werden. Als Beanspruchung soll erneut die Last *f<sup>y</sup>* untersucht werden, welche eine infinitesimale Auslenkung *d<sup>y</sup>* hervorrufe. Wie im vorhegenden Abschnitt erläutert beschreibt der Nullraum eine Basis der möglichen Vorspannzustände. Im Beispiel des Stabzweischlages wird der Nullraum durch einen einzigen Vektor  $(t_0; t_0)^\top$  mit  $t_0 = \sqrt{2}/2$  gebildet. Für das vorgespannte Stabwerk kann unter Berücksichtigung der bisherigen Ergebnisse und Annahmen ein Widerstand nach Gleichung [3.26](#page-57-3) ermittelt werden.

<span id="page-57-3"></span>
$$
\frac{f_y}{d_y} \approx \frac{EA}{l} \cdot \left(\frac{d_y}{l}\right)^2 + \frac{2t_0}{l} \approx \frac{2t_0}{l} \tag{3.26}
$$

Der Widerstand setzt sich aus zwei Anteilen zusammen, dem Anteil der strukturellen Steifigkeit nach [3.25](#page-57-2) und einem zusätzlichen Anteil aus Vorspannung. Auch im vorgespannten Stabwerk verschwindet der Anteil aus struktureller Steifigkeit, der Anteil aus Vorspannung verbleibt jedoch, da dieser nicht von höheren Termen der infinitesimalen Verformung abhängt. Im Unterschied zur Größe der strukturellen Steifigkeit wird die Größe der Steifigkeit aus Vorspannung ausschließlich vom Quotienten der Vorspannkräfte zu den Stablängen, der sogenannten Kraftdichte, bestimmt. Auf die Kraftdichte und die gleichnamige Methode wird in Kapitel [4.2.1](#page-76-0) vertiefend eingegangen. Im betrachteten Beispiel beschreibt der Vektor (*t*0;*t*0) <sup>&</sup>gt; den Vorspannzustand. Da das homogene Gleichungssystem [3.11](#page-50-0) auch für alle reellen Vielfachen eines Vorspannzustandes erfüllt ist, sind die Höhe der Vorspannung wie auch ihr Vorzeichen frei wählbar. Es müssen zwei Fälle für den vorgespannten Stabzweischlag unterschieden werden. Im Fall einer Druckvorspannung ruft die Auslenkung des Mechanismus eine innere Knotenkraft hervor, die ihrer Ursache gleichgerichtet ist. Die Auslenkung wird verstärkt, das Stabwerk ist labil. Im Fall einer Zugvorspannung wirkt die innere Knotenkraft ihrer Ursache entgegen, nach Entfernen der äußeren Last kehrt das System in seine Ausgangslage zurück, das Stabwerk ist stabil. Abbildung [3.3](#page-58-0) fasst die am Beispiel gewonnen Ergebnisse schematisch zusammen.

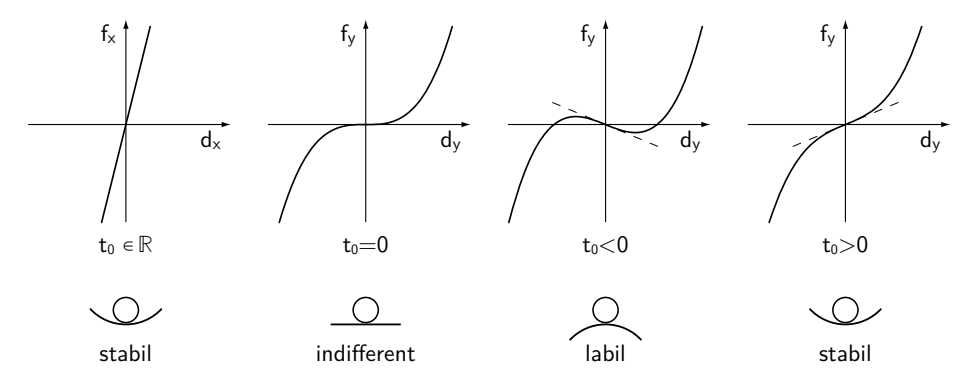

## <span id="page-58-0"></span>**Abb. 3.3: Charakteristik des Last-Verformungs-Verhaltens eines Stabzweischlages gegenüber Lasten des Spaltenraums und des Linksnullraumes in Abhängigkeit seines Vorspannzustandes, i.A.a. [\[Call78\]](#page-265-0)**

Das Beispiel des Stabzweischlages zeigt, dass eine Stabilisierung von Mechanismen durch Vorspannzustände unter bestimmten Voraussetzungen möglich ist. Für die im Beispiel vorliegende Art eines Mechanismus führt KOITER die Bezeichnung infinitesimaler Mechanismus erster Ordnung ein [\[Koit84\]](#page-268-2). Mechanismen dieser Art sind durch die Eigenschaft definiert, dass jede infinitesimale Verschiebung in Richtung des Mechanismus zu einer Längenänderung zweiter Ordnung mindestens eines Stabes führt. Bei infinitesimalen Mechanismen zweiter oder höherer Ordnung besteht hingegen eine Abhängigkeit dritter oder höherer Ordnung zwischen den Längenänderungen und den verursachenden infinitesimalen Verschiebungen. Aus den Untersuchungen am Stabzweischlag wird ersichtlich, dass eine Stabilisierung durch Vorspannung nur bei infinitesimalen Mechanismen erster Ordnung möglich ist, da nur in diesem Fall der Steifigkeitsanteil aus Vorspannung nicht von höheren Termen der infinitesimalen Verformung abhängt. Ein Stabwerk der Klasse IV ist genau dann stabil, wenn alle seiner  $n_M$ Mechanismen von erster Ordnung sind und Vorspannzustände existieren, welche diese Mechanimen stabilisieren.

Calladine und Pellegrino beschreiben in [\[PeCa86;](#page-270-3) [CaPe91;](#page-265-1) [CaPe92\]](#page-265-2) einen Algorithmus, welcher es erlaubt, die Ordnung der Mechanismen zu bestimmen und auf dieser Grundlage eine Aussage über die Stabilität des Stabwerkes zu treffen. Ausgehend von den vier Räumen der Gleichgewichtsmatrix wird, ähnlich dem oben beschriebenen Beispiel, der Widerstand des vorgespannten Stabwerkes gegenüber Verschiebungen entlang seiner Mechanismen bestimmt. Für jede Kombination der *n<sup>V</sup>* Vorspannzustände und *n<sup>M</sup>* Mechanismen kann ein Vektor der Widerstandskräfte bestimmt werden. Wegen der Abhängigkeit dieser Widerstandskräfte gegenüber dem Produkt der Verschiebungen und der Vorspannkräfte werden diese in [\[PeCa84\]](#page-270-7) als Produktkräfte bezeichnet. Der Produktkraftvektor *pij* beschreibt den Widerstand des Stabwerkes gegenüber dem Verschiebungsvektor des *i*-ten Mechanismus, beschrieben durch den *i*-ten Vektor des Linksnullraumes, unter der Vorspannungsverteilung des *j*-ten Vorspannzustandes, beschrieben durch den *j*-ten Vektor des Nullraumes. Unter der vereinfachenden Annahme, dass infinitesimale Verformungen des Systems keine Änderungen der Vorspannung hervorrufen, können die Vektoren der Produktkräfte allgemein nach Gleichung [3.27](#page-59-0) bestimmt werden<sup>[2](#page-59-1)</sup>. Die am Stabzweischlag ermittelten Ergebnisse in [3.26](#page-57-3) lassen sich durch diese allgemeine Aussage bestätigen.

<span id="page-59-0"></span>
$$
p_{ij} = \Delta_i \cdot v_j \tag{3.27}
$$

∆*<sup>i</sup>* Änderung der Richtungskomponenten der Stäbe infolge des *i*-ten Mechanismus dividiert durch die Stablängen

*v<sup>j</sup>* Stabnormalkräfte infolge des *j*-ten Vorspannzustandes

Während die *n<sup>R</sup>* linear unabhängigen Spaltenvektoren der Gleichgewichtsmatrix *A* den strukturellen Widerstand des Stabwerks gegenüber den Verformungen des

<span id="page-59-1"></span><sup>2</sup> Mit der in Kapitel [4.2.1](#page-76-0) eingeführten Inzidenzmatrix *C* können die Matrizen <sup>∆</sup> getrennt nach den Raumrichtungen bestimmt werden. Beispielhaft ist die Berechnung für die x-Richtung angegeben:  $\Delta_{i,x} = C^{\top} \cdot [\text{diag}(C \cdot u_{i,x})].$ 

Zeilenraums beschreiben, geben die  $n_M$  Produktkraftvektoren den Widerstand des vorgespannten Stabwerks gegenüber seinen inneren Mechanismen wieder. Wird eine neue Matrix A' aus den  $n_R$  linear unabhängigen Spaltenvektoren von  $A$  und den  $n_M$  Produktkraftvektoren gebildet, so kann durch eine Bestimmung des Ranges dieser Matrix überprüft werden, ob es sich bei allen *n<sup>M</sup>* Mechanismen um infinitesimale Mechanismen erster Ordnung handelt. Weist die quadratische Matrix *A'* vollen Rang  $(n'_R = n_D \cdot n_K - n_A)$  auf, so ruft jeder infinitesimale Verformungszustand des Knotenraums Reaktionskräfte in den Knoten hervor. Da der Knotenraum auch alle Mechanismen umfasst, müssen diese folglich von erster Ordnung sein. Nachdem mit Hilfe des Rangkriteriums eine Fallunterscheidung dahingehend getroffen werden kann, ob es sich um infinitesimale Mechanismen erster oder höherer Ordnung handelt, muss noch geprüft werden, ob die Mechanismen durch die Vorspannzustände tatsächlich stabilisiert werden. Wie im Beispiel nach Abbildung [3.2](#page-55-0) gezeigt wird ein Mechanismus erster Ordnung nur dann durch Vorspannung stabilisiert, wenn die hervorgerufene Knotenkraft ihrer Ursache entgegenwirkt, da nur in diesem Fall positive Arbeit bei der Auslenkung des Mechanismus verrichtet werden muss. Die am Mechanismus verrichtete Arbeit berechnet sich aus dem Skalarprodukt seines Verschiebungsvektors *u<sup>i</sup>* und des zugehörigen Vektors der Produktkraft *pij* . Sind alle dieser über das System gebildeten Skalarprodukte positiv, so erfordert die Auslenkung jedes der Mechanismen unter Vorherrschen des Vorspannzustandes *v<sup>j</sup>* eine Zuführung äußerer Energie. Werden die Produktkräfte in einer Matrix *P<sup>j</sup>* zusammengefasst und der Verschiebungsvektor der Mechanismen als Linearkombination nach [3.18](#page-53-0) beschrieben, so kann die Forderung an die Skalarprodukte für den speziellen Vorspannzustand *j* in eine Forderung nach positiver Definitheit des Matrizenproduktes  $P_j^{\top} U^{\sigma}$  nach [3.28](#page-60-0) überführt werden [\[CaPe91\]](#page-265-1).

<span id="page-60-0"></span>
$$
\beta^{\top} P_j^{\top} U^0 \beta > 0 \qquad \forall \ \beta \ \epsilon \ \mathbb{R}^{n_M} \backslash 0 \tag{3.28}
$$

Für einen allgemeinen Vorspannzustand, ausgedrückt durch eine Linearkombination nach [3.19,](#page-53-1) kann die Forderung nach positiver Definitheit zu [3.29](#page-60-1) generalisiert werden. Existiert ein Koeffizientenvektor  $\alpha \in \mathbb{R}^{n_{\mathbb{V}}},$  für welchen Forderung [3.29](#page-60-1) erfüllt ist, so kann das Stabwerk durch den zugehörigen Vorspannzustand stabilisiert werden.

<span id="page-60-1"></span>
$$
\beta^{\top} \left( \sum_{j=1}^{v} P_j^{\top} U^0 \alpha_j \right) \beta \quad > \quad 0 \qquad \forall \ \beta \ \epsilon \ \mathbb{R}^{n_{\mathcal{M}}} \setminus 0 \tag{3.29}
$$

In diesem Kapitel wurde dargelegt, welche Sonderstellung Tensegrity-Strukturen innerhalb der Stabwerke einnehmen. Gemäß der in Tabelle [3.2](#page-54-1) wiedergegebenen Einteilung handelt es sich um Stabwerke der Klasse IV. Der Tensegrity-Zustand beschreibt den speziellen Geometriezustand, in welchem ein Stabwerk der Klasse IV durch Vorspannung stabilisiert werden kann. In diesem Zustand liegen alle Mechanismen als infinitesimale Mechanismen erster Ordnung vor und es existiert ein kompatibler innerer Vorspannzustand, durch den alle Mechanismen stabilisiert werden. Es wurde gezeigt, wie die Ordnung der Mechanismen durch ein Rangkriterium überprüft werden kann und welche Forderung durch den Vorspannzustand erfüllt sein muss, um eine Stabilisierung der Mechanismen sicherzustellen.

Die Suche nach stabilisierenden Vorspannzuständen, ausgedrückt durch die Koeffizientenvektoren *α*, ist die eigentliche Aufgabe des in Kapitel [5](#page-100-0) erläuterten Formfindungsalgorithmus. Anstelle des hier beschriebenen Verfahrens zur Überprüfung der Stabilität ist dem Formfindungsalgorithmus ein alternativer Ansatz implementiert, der in Kapitel [4.2.2](#page-87-0) vorgestellt wird. Wie der hier beschriebene Ansatz basiert auch dieser auf einer Kontrolle des Rangs und der Definitheit der das Stabwerk beschreibenden Matrizen.

# **4 Formfindungsmethoden**

Im vorstehenden Kapitel wurden die spezifischen statischen und kinematischen Eigenschaften von Tensegrity-Srukturen erläutert. Es wurde gezeigt, dass die Stabilität von Tensegrity-Srukturen nur unter besonderen geometrischen Anordnungen gegeben ist. In diesen Geometrien ist die Ausbildung eines Eigenspannungszustandes möglich, welcher die inneren Mechanismen stabilisiert – die Struktur befindet sich im Tensegrity-Zustand.

In diesem Kapitel werden Formfindungsmethoden vorgestellt, mit welchen geeignete Geometrien für die Ausbildung eines Tensegrity-Zustandes für die angenommene Topologie einer Struktur gefunden werden können. Zur Gliederung der Formfindungsmethoden wird in Anlehnung an [\[TiPe11\]](#page-272-4) eine Einteilung in statische und kinematische Methoden vorgenommen. Auf die grundlegenden Ideen der Methoden, die diese Einteilung begründen, wird zu Beginn der Abschnitte [4.1](#page-63-0) und [4.2](#page-76-1) eingegangen.

Der Schwerpunkt der Erläuterungen wird auf drei Formfindungsmethoden gelegt, die von besonderer Bedeutung für den im Rahmen dieser Arbeit entwickelten Formfindungsalgorithmus sind:

- Kraftdichtemethode (statisch)
- Energetische Methode (statisch)
- Analytische Methode (kinematisch)

Grundlage des in Kapitel [5](#page-100-0) vorgestellten Formfindungsalgorithmus bildet die *Kraftdichtemethode*, die ursprünglich zur Formfindung von Seilnetzen entwickelt wurde. Aus der Herleitung der *Energetischen Methode* werden Stabilitätskriterien übernommen, die sowohl zur Beurteilung der iterativ bestimmten Lösungen, als auch zur Steuerung des Formfindungsablaufs dienen. Die *Analytische Methode* erlaubt für spezielle Strukturen eine analytisch exakte Lösung des Formfindungsproblems, wodurch ein objektiver Bewertungsmaßstab vorliegt. Zur Bewertung der numerisch ermittelten Formfindungsergebnisse werden entsprechende Strukturen im Rahmen von Anwendungsstudien untersucht und die erzielten Ergebnisse mit der analytischen Lösung verglichen.

Neben den genannten Methoden wird die *Methode der Dynamischen Relaxation* (kinematisch) ausführlicher erläutert, da diese in zahlreichen, vom Autor durchgeführten und begleiteten Voruntersuchungen, als Formfindungsmethode eingesetzt wurde [\[Rack07;](#page-270-2) [Yau10;](#page-272-5) [Scha11;](#page-271-2) [Gush13\]](#page-267-2).

## <span id="page-63-0"></span>**4.1 Kinematische Methoden**

Die gemeinsame Idee der kinematischen Methoden besteht in der Überführung des Formfindungsproblems in die Suche nach einer Extremalgeometrie. Für eine gegebene Topologie werden beispielsweise die Stablängen vorgegeben und unter dieser Vorgabe jene Geometrie gesucht, unter welcher die Seillängen Minimalwerte annehmen. Jede Formänderung gegenüber dieser Extremalgeometrie erfordert folglich eine Längung der Seile. Unter Annahme elastischen oder teilelastischen Materialverhaltens geht nunmehr jede Längung der Seile mit einer elastischen Dehnung und diese mit dem Hervorrufen innerer Spannungen einher. Da die inneren Spannungen ihrer Ursache, i.e. der Längenänderung, entgegengesetzt sind verursacht die Formänderung eine Zunahme der potentiellen Energie des Systems. Eine Formänderung gegenüber der Extremalgeometrie ist daher nur unter Zuführung von Energie möglich, weshalb es sich bei der Extremalgeometrie um eine stabile Geometrie handelt.

#### **4.1.1 Analytische Methode**

Besonders anschaulich zeigt sich die Idee der kinematischen Methoden in der im Folgenden vorgestellten Analytischen Methode. Die Vorgehensweise einer Formfindung mit dieser Methode soll exemplarisch am Beispiel eines der in Kapitel [2.4.1](#page-22-0) vorgestellten Antiprismensimplexe aufgezeigt werden. Unter Beschränkung auf rotationssymmetrische Elementanordnungen kann die Geometrie eines Antiprismensimplexes unabhängig von der Anzahl der Stäbe und Seile durch nur vier unabhängige Geometrieparameter vollständig beschrieben werden. Für die Bestimmung einer analytischen Lösung des Formfindungsproblems wird ein Antiprismensimplex mit dreieckigen Basispolygonen gewählt. Abbildung [4.1](#page-64-0) zeigt

die Geometrie des Simplex in Ansicht (links) und Draufsicht (rechts). Stäbe werden durch dicke schwarze Linien dargestellt, Seile durch blaue Linien. Zur Beschreibung der Simplex-Geometrie werden folgende Parameter gewählt:

- *L<sup>S</sup>* Stablänge
- *L<sup>D</sup>* Diagonalseillänge
- $L_B$  Seillänge im Basispolygon
- *α* Verdrehwinkel zwischen den Basispolygonen
- *n* Anzahl der Polygonecken

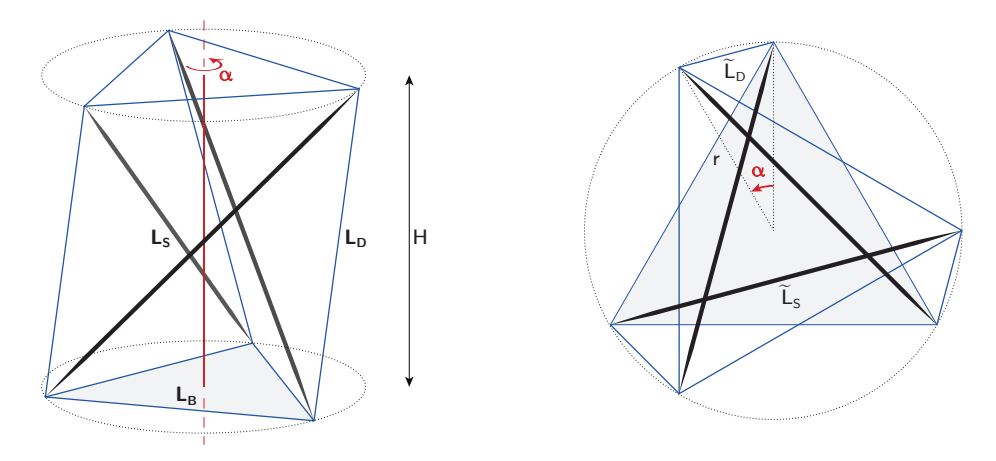

<span id="page-64-0"></span>**Abb. 4.1: Geometrieparameter eines rotationssymmetrischen Antiprismensimplexes**

Zur Bestimmung der gesuchten Extremalgeometrie werden gedanklich zwei der Elementlängen vorgegeben und der Verdrehwinkel zwischen den Basispolygonen solange variiert, bis die verbleibende dritte Elementlänge Extremwerte annimmt. Um eine analytische Lösung dieses Optimierungsproblems bestimmen zu können, muss ein funktionaler Zusammenhang zwischen den oben genannten Geometrieparametern gefunden werden, durch den der gewählte Zielparameter in Abhängigkeit der übrigen Parameter ausgedrückt werden kann. Für eine anschauliche Beschreibung der geometrischen Abhängigkeiten werden zunächst weitere Hilfsgrößen eingeführt:

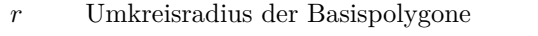

- *H* Simplexhöhe, Abstand zwischen den Basispolygonen
- $\tilde{L}_D$  Projizierte Länge der Diagonalseile in der Polygonebene
- $\tilde{L}$ *<sup>S</sup>* Projizierte Länge der Stäbe in der Polygonebene

Unter Verwendung der Hilfsgrößen können für die Topologie des Simplexes die geometrischen Abhängigkeiten [4.1](#page-65-0) bis [4.5](#page-65-1) formuliert werden.

$$
r = \frac{L_B}{\cos\left(\frac{\pi}{2} - \frac{\pi}{n}\right)}\tag{4.1}
$$

$$
H = \sqrt{L_D^2 - \tilde{L}_D^2} \tag{4.2}
$$

<span id="page-65-2"></span><span id="page-65-0"></span>
$$
= \sqrt{L_D^2 - \left(2r \cdot \sin\left(\frac{\alpha}{2}\right)\right)^2} \tag{4.3}
$$

$$
H = \sqrt{L_D^2 - \tilde{L}_S^2} \tag{4.4}
$$

<span id="page-65-1"></span>
$$
= \sqrt{L_D^2 - \left(2r \cdot \sin\left(\frac{\pi}{n} + \frac{\alpha}{2}\right)\right)^2} \tag{4.5}
$$

Durch Gleichsetzen der Bedingungen [4.3](#page-65-2) und [4.5](#page-65-1) und Einsetzen der Bedingung [4.1](#page-65-0) wird der gesuchte funktionale Zusammenhang zwischen den Geometrieparametern erreicht. Als Zielgröße des Optimierungsproblems wird die Länge der Diagonalseile gewählt, die Längen der Stäbe und die Längen der Seile in der Grundfläche werden als gegebene Größen betrachtet. Gleichung [4.6](#page-65-3) gibt den funktionalen Zusammenhang aufgelöst nach dem Quadrat der Diagonalseillänge wieder.

<span id="page-65-3"></span>
$$
L_D^2 = L_S^2 + 4L_B^2 \cdot \left( \frac{\sin^2\left(\frac{\alpha}{2}\right) - \sin^2\left(\frac{\pi}{n} + \frac{\alpha}{2}\right)}{\cos^2\left(\frac{\pi}{2} - \frac{\pi}{n}\right)} \right) \tag{4.6}
$$

Zur Bestimmung der Verdrehwinkel, unter welchen die Diagonalseillängen Extremwerte annehmen, wird Gleichung [4.6](#page-65-3) partiell nach dem Verdrehwinkel abgeleitet und anschließend die Nullstellen der Ableitung bestimmt.

<span id="page-65-4"></span>
$$
\frac{\partial L_D^2}{\partial \alpha} = 4L_B^2 \cdot \frac{\sin\left(\frac{\alpha}{2}\right)\cos\left(\frac{\alpha}{2}\right) - \sin\left(\frac{\pi}{n} + \frac{\alpha}{2}\right)\cos\left(\frac{\pi}{n} + \frac{\alpha}{2}\right)}{\cos^2\left(\frac{\pi}{2} - \frac{\pi}{n}\right)} \stackrel{!}{=} 0 \quad (4.7)
$$

Für nicht-triviale Lösungen ist zu fordern, dass der Zähler des Bruchs in [4.7](#page-65-4) den Wert Null annimmt. Unter Anwendung der Additionstheoreme kann diese Forderung in Gleichung [4.8](#page-66-0) überführt werden. Durch weitere Umformungen folgt hieraus schließlich die Bestimmungsgleichung [4.9](#page-66-1) für den Verdrehwinkel.

<span id="page-66-0"></span>
$$
0 \stackrel{!}{=} \sin(\alpha) - \sin\left(\frac{2\pi}{n} + \alpha\right) \tag{4.8}
$$

<span id="page-66-1"></span>
$$
\alpha = \arctan\left(\frac{\sin\left(\frac{2\pi}{n}\right)}{1 - \cos\left(\frac{2\pi}{n}\right)}\right) \tag{4.9}
$$

Für jeden Antiprismensimplex können, unter Berücksichtigung der Periodizität der Tangensfunktion, zwei Verdrehwinkel bestimmt werden, unter denen die Diagonalseillängen Extremwerte annehmen. Im Fall des in Abbildung [4.1](#page-64-0) dargestellten Antiprismensimplex mit dreieckigen Basispolygonen führt eine Auswertung von Bestimmungsgleichung [4.9](#page-66-1) auf Verdrehwinkel von 30° und 210°. Durch Einsetzen der gefundenen Winkel in Gleichung [4.6](#page-65-3) kann gezeigt werden, dass dem Verdrehwinkel von 30° das gesuchte Minimum der Diagonalseillängen zugeordnet ist, während ein Verdrehwinkel von 210° zu einem Maximum der Seillängen führt. Nach Festlegung der übrigen Elementlängen kann für den ermittelten Verdrehwinkel von 30° eine stabile Geometrie für den Antiprismensimplex bestimmt werden.

Allgemein zeigt die hier vorgenommene Formfindung mit der Analytischen Methode, dass für jede Topologie eines Antiprismensimplex genau ein Verdrehwinkel existiert, unter dem sich dieser im Tensegrity-Zustand befindet.

Motro gelangt unter Anwendung der Analytischen Methode zu einer alternativen Bestimmungsgleichung [4.10](#page-66-2) für den Verdrehwinkel stabiler Antiprismensimplexe [\[Motr03\]](#page-269-3).

<span id="page-66-2"></span>
$$
\alpha = \frac{\pi \cdot (n-2)}{2n} \tag{4.10}
$$

Göbel führt Untersuchungen an topologischen Variationen von Antiprismensimplexen mit der Analytischen Methode durch. Ausgehend von einer Anordnung, bei welcher die Seile im unverdrehten Zustand jeweils zwischen den übereinander angeordneten Eckpunkten der Basispolygone verlaufen, werden weitere Topologien erzeugt, indem der Anschlusspunkt der Seile im oberen Polygon jeweils um *i* Ecken in Verdrehrichtung versetzt wird. Für eine Reihe antiprismatischer Simplexe und ihrer topologischen Variationen werden in [\[Göbe03\]](#page-267-3) die Lösungen des Optimierungsproblems ermittelt. Das Ergebnis der Untersuchungen ist in Tabelle [4.1](#page-67-0) zusammengefasst, die hierin ausgewiesene Nummerierung +*i* kennzeichnet die Anzahl der Ecken in Verdrehrichtung um welche die Anschlusspunkte im oberen Polygon gegenüber der Ausgangstopologie versetzt sind.

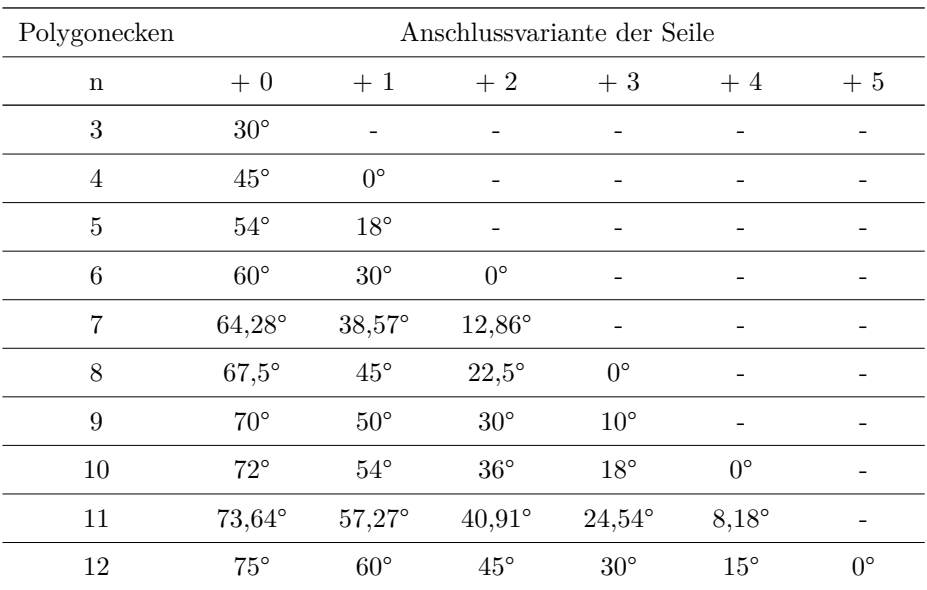

#### <span id="page-67-0"></span>**Tab. 4.1: Verdrehwinkel rotationssymmetrischer Antiprismensimplexe**

Eine Verallgemeinerung der Bestimmungsgleichung des Verdrehwinkels [4.9](#page-66-1) auf die beschriebenen topologischen Varianten von Antiprismensimplexen gelingt durch folgende empirisch ermittelte Ergänzung:

$$
\alpha_{+i} = \arctan\left(\frac{\sin\left(\frac{2\pi}{n}\right)}{1-\cos\left(\frac{2\pi}{n}\right)}\right) \cdot \left(1-\frac{i}{\frac{n}{2}-1}\right) \qquad i \in \mathbb{Z}^+_{\leq \frac{n}{2}-1} \tag{4.11}
$$

Die Analytische Methode bietet den entscheidenden Vorteil einer analytisch exakten Lösung des Formfindungsproblems. Für eine Anwendung der Methode ist es notwendig, einen funktionalen Zusammenhang zwischen den Längen aller Elemente unter Berücksichtigung ihrer topologischen Beziehung zu formulieren. Im Beispiel des Antiprismensimplexes konnte ein entsprechender Zusammenhang gefunden werden, nachdem die Anzahl unabhängiger Geometrieparameter durch die Vorgabe von Symmetriebedingungen stark reduziert wurde. Bei allgemeinen Formfindungsproblemen, in denen nur wenige oder gar keine Symmetriebedingungen vorgegeben werden können, ist eine entsprechende Reduktion der unabhängigen Geometrieparameter hingegen nicht möglich. Die unabhängigen Geometrieparameter übersteigen die Anzahl formulierbarer Bedingungsgleichungen,

weshalb eine analytische Lösung des Formfindungsproblems im Regelfall nicht möglich ist.

### **4.1.2 Nichtlineare Programmierung**

Pellegrino stellt mit der Nichtlinearen Programmierung ein kinematisches Formfindungsverfahren vor, welches die Suche der Extremalgeometrie als Optimierungsproblem mit Nebenbedingungen behandelt. Unter Vorgabe der Seillängen werden die Stablängen innerhalb des Optimierungsalgorithmus solange vergrößert, bis diese Maximalwerte annehmen. Da zwischen den Längen der Elemente und den Koordinaten der Knoten ein nichtlinearer Zusammenhang nach Gleichung [4.12](#page-68-0) besteht, handelt es sich hierbei allgemein um ein nichtlineares Optimierungsproblem.

<span id="page-68-0"></span>
$$
l_i = \sqrt{\Delta x_i^2 + \Delta y_i^2 + \Delta z_i^2} \tag{4.12}
$$

Die Methode der nichtlinearen Programmierung wird in [\[PeCa86\]](#page-270-3) auf einen Antiprismensimplex mit dreieckigen Basispolygonen sowie einen Simplex in Form eines abgestumpften Tetraeders angewendet. Beispielhaft ist hier die Formulierung des Optimierungsproblems für den Antiprismensimplex durch die Zielfunktion [4.13](#page-68-1) und die Nebenbedingungen [4.14](#page-68-2) wiedergegeben. Durch die Nebenbedingungen erfolgt eine Festlegung der Seillängen (*l*<sup>4</sup> bis *l*9) auf den Wert *a* sowie die Vorgabe gleicher Stablängen (*l*<sup>10</sup> bis *l*12). Da die Koordinaten der Knotenpunkte innerhalb des unteren Basispolygons vorgegeben werden, entfallen die Nebenbedingungen für die Längen (*l*<sup>1</sup> bis *l*3) der hierin eingeschlossenen Seile.

<span id="page-68-2"></span><span id="page-68-1"></span>
$$
f(x, y, z) = -l_{10}^{2} \rightarrow \min
$$
\n
$$
g(x, y, z) = \begin{pmatrix} l_{4}^{2} - a^{2} \\ \vdots \\ l_{9}^{2} - a^{2} \\ l_{12}^{2} - l_{10}^{2} \\ l_{12}^{2} - l_{10}^{2} \end{pmatrix} = 0
$$
\n(4.14)

Durch die Annahme von je drei Fixpunkten sowie der Vorgabe geometrischer Beziehungen zwischen den Elementlängen kann die Formfindung des Antiprismensimplex, bestehend aus 3 Stäben und 9 Seilen, durch Lösen eines nichtlinearen Optimierungsproblems mit 8 Nebenbedingungen erfolgen. Beim abgestumpften Tetraeder, bestehend aus 6 Stäben und 18 Seilen, sind bereits 20 Nebenbedingungen erforderlich.

Pellegrino konstatiert, dass die Zahl der erforderlichen Nebenbedingunen mit der Anzahl der Elemente zunimmt, weshalb eine Anwendung der Methode auf komplexe Systeme nicht möglich sei. Eine noch wesentlichere Einschränkung für die Anwendbarkeit der Methode sieht der Autor in der notwendigen Vorgabe von Nebenbedingungen zur Lösung des Optimierungsproblems. Da entsprechende Vorgaben nur unter Annahme von Auflagerbedingungen oder Symmetriebedingungen gemacht werden können, wird eine freie Formfindung von vornherein stark eingeschränkt.

#### **4.1.3 Dynamische Relaxation**

Die Dynamische Relaxation wurde als explizites Lösungsverfahren zur Berechnung statischer Gleichgewichtszustände durch Zeitintegration einer dynamischen Gleichgewichtsformulierung unter Ansatz fiktiver Dämpfung entwickelt. Erstmals wurde das Verfahren unter dieser Bezeichnung von Day in [\[Day65\]](#page-266-1) vorgestellt. Die Idee der Dynamischen Relaxation kann am Modellbeispiel eines Einmassenschwingers nach Abbildung [4.2](#page-70-0) verdeutlicht werden. Wird auf die Punktmasse *m* eine Kraft *F* aufgebracht, so vollzieht der Einmassenschwinger zeitabhängige Bewegungen, deren qualitativer Verlauf im Diagramm dargestellt ist. Der mögliche Zeitverlauf der Bewegung ist abhängig von der Dämpfung des Systems. Ohne Dämpfung vollzieht der Einmassenschwinger eine ungedämpfte Schwingung nach Kurve a. Die Kurven b und c zeigen demgegenüber Zeit-Verformungsverläufe unter Vorhandensein einer Dämpfung. Die gedämpften Verläufe streben einem gemeinsamen Grenzzustand entgegen, welcher der statischen Auslenkung des Systems entspricht. Dieses führt zur zentralen Idee der Dynamischen Relaxation, den statischen Gleichgewichtszustand als Grenzzustand einer gedämpften Schwingung zu interpretieren. Am schnellsten erreicht ein System den statischen Grenzzustand, wenn die vorliegenden Dämpfungsfaktoren den sogenannten kritischen Dämpfungsfaktoren entsprechen. In Abbildung [4.2](#page-70-0) repräsentiert Verlauf b eine unterkritische (schwache) Dämpfung, Verlauf c repräsentiert hingegen eine überkritische (starke) Dämpfung. Es ist wichtig anzumerken, dass die Wahl der Dämpfung Einfluss auf die Geschwindigkeit der Konvergenz hat, nicht jedoch auf die Konvergenz als solche [\[Day65\]](#page-266-1).

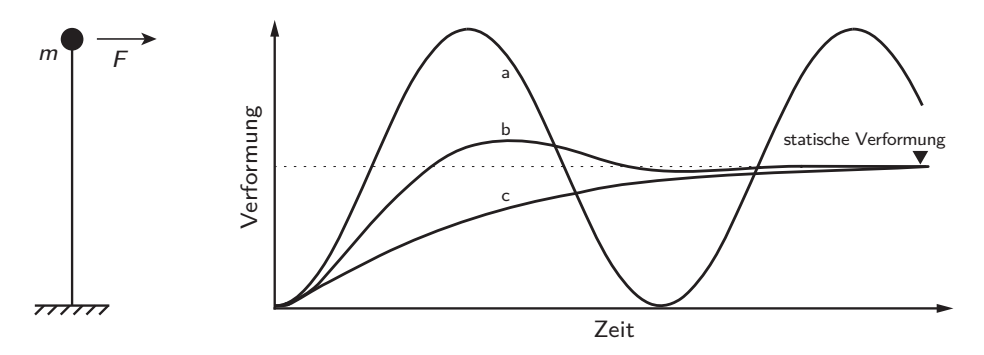

<span id="page-70-0"></span>**Abb. 4.2: Zeit-Verformungs-Kurven eines Einmassenschwingers, i.A.a. [\[Day65\]](#page-266-1)**

Das grundsätzliche Vorgehen der Methode gliedert Day in folgende Punkte:

- Diskretisierung der Struktur durch Elemente mit konzentrierten Punktmassen in den Anfangs- und Endknoten;
- Aufstellen des dynamischen Gleichgewichtes für die diskretisierte Struktur;
- Ersetzen der Gleichgewichtsformulierung durch eine Formulierung in Finiten Differenzen;
- Sukzessive Berechnung von Folgezuständen ausgehend von einem vorzugebenden Startzustand bis (näherungsweise) Konstanz der Kräfte und Verformungen erreicht wird.

In allgemeiner Form kann das dynamische Gleichgewicht eines Netzwerks von Punktmassen mit wechselseitigen Dämpfungs- sowie Steifigkeitsbeziehungen und den von außen auf diese wirkenden Lasten nach [4.15](#page-70-1) geschrieben werden.

<span id="page-70-1"></span>
$$
M \cdot \ddot{u} + D \cdot \dot{u} + K \cdot u = f \tag{4.15}
$$

- *M* Massenmatrix
- *D* Dämpfungsmatrix
- *K*(*t*) Steifigkeitsmatrix
- *u*(*t*) Verschiebungsvektor
- *f* Lastvektor
- *t* Zeit

Für die Methode der Dynamischen Relaxation wird das Gleichgewicht [4.15](#page-70-1) zu [4.16](#page-71-0) vereinfacht. Hierin beschreibt *r* einen Vektor von Residualkräften. Da es sich bei den Matrizen *M* und *D* um Diagonalmatrizen handelt, liegt keine Kopplung der Freiheitsgrade vor. Der gesuchte statische Grenzzustand ist erreicht, wenn die Residualkräfte in allen Knoten verschwinden, die rechte Seite von Gleichung [4.16](#page-71-0) numerisch Null wird.

<span id="page-71-0"></span>
$$
M \cdot \ddot{u} + D \cdot \dot{u} = r \tag{4.16}
$$

Durch die Methode der Finiten Differenzen kann eine Näherungslösung der Differentialgleichung des vereinfachten Gleichgewichts bestimmt werden. Bei Verwendung eines zentralen Differenzenquotienten und einer Diskretisierung in Zeitintervalle der Größe <sup>∆</sup>*t* lautet das Gleichgewicht eines Knotens *i* in Richtung *j*:

<span id="page-71-1"></span>
$$
m_{ij} \cdot \left(\frac{\dot{u}_{ij}\left(t + \frac{\Delta t}{2}\right) - \dot{u}_{ij}\left(t - \frac{\Delta t}{2}\right)}{\Delta t}\right) + d_{ij} \cdot \left(\frac{\dot{u}_{ij}\left(t + \frac{\Delta t}{2}\right) + \dot{u}_{ij}\left(t - \frac{\Delta t}{2}\right)}{2}\right) = r_{ij}(t)
$$
\n(4.17)

Ein Umstellen des Gleichgewichts [4.17](#page-71-1) führt auf eine Gleichung zur Berechnung der Knotengeschwindigkeit des Folgezeitinkrements.

<span id="page-71-2"></span>
$$
\dot{u}_{ij}\left(t+\frac{\Delta t}{2}\right) = \dot{u}_{ij}\left(t-\frac{\Delta t}{2}\right) \cdot \left(\frac{\frac{m_{ij}}{\Delta t} - \frac{d_{ij}}{2}}{\frac{m_{ij}}{\Delta t} + \frac{d_{ij}}{2}}\right) + r_{ij}\left(t\right) \cdot \left(\frac{1}{\frac{m_{ij}}{\Delta t} + \frac{d_{ij}}{2}}\right) \tag{4.18}
$$

Für die Knotenverschiebungen aufeinanderfolgender Zeitinkremente gilt:

<span id="page-71-3"></span>
$$
u_{ij}(t + \Delta t) = u_{ij}(t) + \Delta t \cdot \dot{u}_{ij}(t + \frac{\Delta t}{2})
$$
\n(4.19)

Nach Vorgabe eines Startzustandes mit  $\ddot{u} = \dot{u} = 0$  können Folgezustände für eine fortlaufende Reihe von Zeitschritten durch Auswertung der Gleichungen [4.18](#page-71-2) und [4.19](#page-71-3) bestimmt werden, bis diese den statischen Grenzzustand annehmen. Day zeigt die Anwendbarkeit der Methode in [\[Day65\]](#page-266-1) am einfachen Berechnungsbeispiel eines ebenen Rahmens und einer Platte auf und verweist auf den komplexen Anwendungsfall vorgespannter Druckwasserbehälter aus Beton. Als Formfindungsmethode wird die Dynamische Relaxation von Barnes für vorgespannte Seilnetzkonstruktionen und Membranen eingeführt [\[Barn75;](#page-264-3) [Barn88;](#page-264-4)

[Barn99\]](#page-264-5). Barnes verwendet die Methode in einer weiter abstrahierten Form. Das Gleichgewicht wird hierfür zur Newtonschen Bewegungsgleichung [4.20](#page-72-0)
für Punktmassen vereinfacht.

$$
M \cdot \ddot{u} = r \tag{4.20}
$$

Die Bestimmungsgleichung [4.21](#page-72-0) für die Knotengeschwindigkeit des Folgezeitinkrements wird hieraus analog zu den oben gezeigten Schritten hergeleitet. Für die Knotenverschiebung gilt weiterhin [4.19.](#page-71-0)

<span id="page-72-0"></span>
$$
\dot{u}_{ij}\left(t+\frac{\Delta t}{2}\right) = \dot{u}_{ij}\left(t-\frac{\Delta t}{2}\right) + r_{ij}\left(t\right) \cdot \frac{\Delta t}{m_{ij}} \tag{4.21}
$$

Eine Dämpfung wird in diesen Gleichungen nicht implizit berücksichtigt. Anstelle der viskosen Dämpfung wird die sogenannte kinetische Dämpfung eingeführt. In einer Nachlaufrechnung wird für jeden Zeitschritt die kinetische Energie des Gesamtsystems bestimmt. Erreicht diese ein lokales Maximum, werden alle Geschwindigkeitskomponenten zu Null gesetzt und die Berechnung von diesem neuen Startpunkt fortgesetzt. Abbildung [4.3](#page-72-1) zeigt schematisch den Verlauf der kinetischen Energie über den Formfindungsprozess. Barnes identifiziert drei charakteristische Bereiche der Energiedämpfung und ihnen zugeordneter Schwingungsformen [\[Barn88\]](#page-264-0), welche in Abbildung [4.3](#page-72-1) ausgewiesen werden.

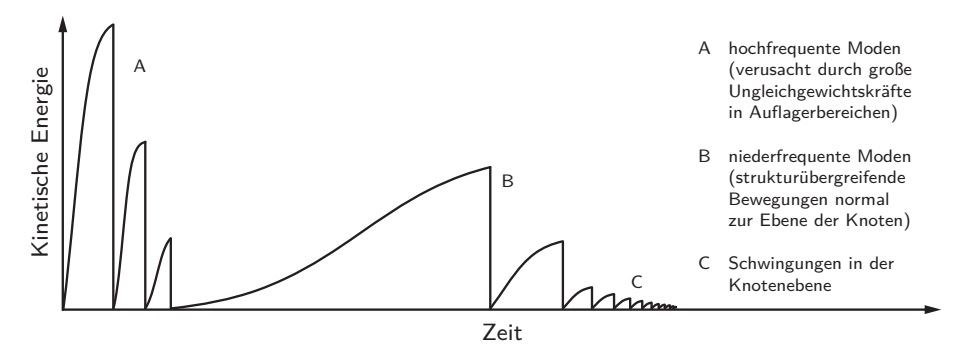

<span id="page-72-1"></span>**Abb. 4.3: Energieverlauf unter kinetischer Dämpfung (schematisch), i.A.a. [\[Barn88\]](#page-264-0)**

Für Formfindungsprobleme mit großen Starrkörperbewegungen gegenüber dem Startzustand weisen Ansätze mit kinetischer Dämpfung besseres Konvergenzverhalten auf als solche mit viskoser Dämfung [\[Barn88\]](#page-264-0). Die Konvergenzrate der Dynamischen Relaxation kann durch die Wahl der Dämpfung, der Größe der Zeitinkremente sowie der Größe und Verteilung der Punktmassen beeinflusst werden [\[Barn75\]](#page-264-1).

Motro wendet die Methode der Dynamischen Relaxation in [\[Motr84\]](#page-269-0) erfolgreich zur Formfindung eines Antiprismensimplex mit dreieckigen Basispolygonen an. In [\[Belk87\]](#page-265-0) untersucht Belkacem die Methode zur Formfindung weiterer regelmäßiger Tensegrity-Strukturen. Motro, Belkacem et al. beurteilen die Dynamische Relaxation in [\[MBV94\]](#page-269-1) als geeignet zur Formfindung von Tensegrity-Strukturen mit geringer Knotenanzahl. Bei komplexen Strukturen, vor allem solchen mit einer Vielzahl unterschiedlicher Elementlängen, treten hingegen zunehmend Konvergenzprobleme auf, was eine Anwendung der Methode ineffektiv mache.

Die Dynamische Relaxation eignet sich zur Umsetzung durch die Finite-Elemente-Methode. In [\[Rack07\]](#page-270-0) wendet der Autor eine Umsetzung der Dynamischen Relaxation in der Finite-Elemente-Sofware Ansys zur Formfindung von Antiprismensimplexen mit nichtparallelen Grund- und Deckflächen an. Darüber hinaus wird die Methode erfolgreich für die Simulation bogen- und ringförmiger Strukturen aus kontinuierlich gekoppelten Anordnungen genannter Simplexe eingesetzt (Abbildung [1.1\)](#page-14-0). Weiterentwicklungen dieses Ansatzes werden in den Arbeiten von Yau, Schanz und Gushurst zur Formfindung von Tensegrity-Strukturen untersucht [\[Yau10;](#page-272-0) [Scha11;](#page-271-0) [Gush13\]](#page-267-0). Yau verwendet eine entsprechende Umsetzung zur Formfindung von geodätischen Simplexen, deren Topologien die in den Kapiteln [2.4.2](#page-24-0) und [2.4.3](#page-27-0) beschriebenen Ring- und Zickzackmuster aufweisen [\[Yau10\]](#page-272-0). Für die Erzeugung der erforderlichen Startgeometrien wird der in Kapitel [2.4.3](#page-27-0) vorgestellte Projektionsansatz verwendet. Basierend auf den Ergebnissen von Yau untersucht Schanz die Methode der Dynamischen Relaxation für eine Formfindung von geodätischen Simplexen mit asphärischer Form [\[Scha11\]](#page-271-0), worauf in Kapitel [6](#page-166-0) noch eingegangen wird. In [\[Gush13\]](#page-267-0) werden umfangreiche Studien an rotationssymmetrischen Antiprismensimplexen zur Untersuchung des Konvergenzverhaltens in Abhängigkeit unterschiedlicher Berechnungsannahmen durchgeführt.

Bei allen vorstehend genannten Umsetzungen der Dynamischen Relaxation durch die Finite-Elemente-Sofware Ansys erfolgt der Formfindungsprozess in zwei Phasen. In der ersten Phase werden die Druckelemente durch eine gleichmäßig aufgebrachte fikitve Temperaturänderung gelängt. Führt die Längenänderung der Druckelemente zu einer signifikanten elastischen Dehnung der Druckund Zugelemente, wird die Temperatur in der zweiten Phase der Formfindung konstant gehalten und das System unter Aktivierung einer viskosen Dämpfung ausschwingen gelassen. Alternativ kann die Dämpfung bereits in der ersten Phase während der Längung der Druckelemente berücksichtigt werden.

Die Charakteristik des Formfindungsprozesses soll am Beispiel eines geodätischen Simplexes mit Zickzackmuster aufgezeigt werden. Abbildung [4.4](#page-74-0) (I) zeigt die mit dem Projektionsansatz nach Kapitel [2.4.3](#page-27-0) erzeugte Startgeometrie des Simplex, die als Ausgangspunkt der Formfindung verwendet wird. Der Verlauf

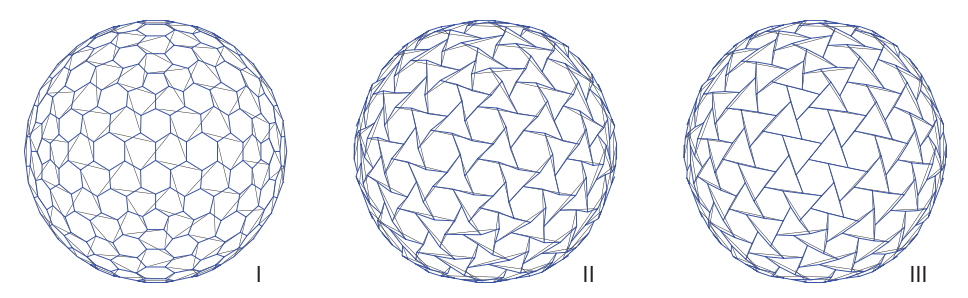

<span id="page-74-0"></span>**Abb. 4.4: Geometrie eines geodätischen Simplexes in verschiedenen Phasen der Formfindung (skaliert auf gleichen Radius)**

der elastischen Dehnung über die Längenzunahme der Druckelemente ist in den Abbildungen [4.5](#page-75-0) und [4.6](#page-75-1) für unterschiedliche Dämpfungsansätze dargestellt. Zur Verdeutlichung der Charakteristik wurde die temperaturgesteuerte Längung der Druckelemente bis zur Verdopplung gegenüber ihrer Ausgangslänge fortgesetzt. Auf einer Sekundärachse ist der Verlauf des Simplex-Radius bezogen auf den Radius der Ausgangsgeometrie über der Längenzunahme der Druckelemente aufgetragen. Während des Formfindungsprozesses nimmt der Radius des Simplex zunächst ab, da die Längenänderungen der Druckelemente vollständig in Starrkörperbewegungen der Elemente umgesetzt werden, die zu einer Neuausrichtung der Elemente innerhalb der Kugeloberfläche führen. Haben sich die Elemente so ausgrichtet, dass jede weitere Längenzunahme zu einer Dehnung der Seile führt, nimmt der Simplex-Radius erneut zu. Abbildung [4.4](#page-74-0) zeigt den geodätischen Simplex in verschiedenen Phasen der Formfindung, die Nummerierung der Teilbilder bezieht sich auf die Beschriftungen der Diagramme [4.5](#page-75-0) und [4.6.](#page-75-1)

Die Untersuchungsergebnisse in [\[Rack07;](#page-270-0) [Yau10;](#page-272-0) [Scha11;](#page-271-0) [Gush13\]](#page-267-0) belegen die Eignung der Dynamischen Relaxation zur Formfindung regelmäßiger Tensegrity-Strukturen mit geringer Elementanzahl, für die eine geeignete Abschätzung der Startgeometrie vorgenommen werden kann. Mit steigender Elementanzahl, vor allem aber bei Strukturen mit unregelmäßiger Anordnung der Elemente, für die keine geeignete Abschätzung der Startgeometrie bekannt ist, treten zunehmend Konvergenzprobleme auf, welche die erfolgreiche Anwendbarkeit der Methode erheblich einschränken.

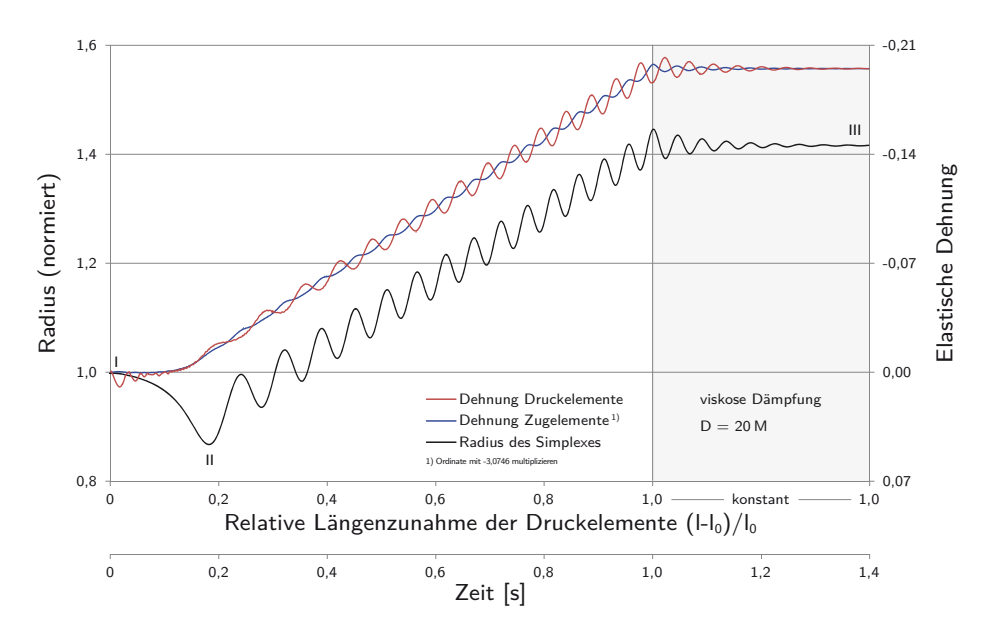

<span id="page-75-0"></span>**Abb. 4.5: Formfindungsprozess eines geodätischen Simplexes, Dämpfung ab t=1**

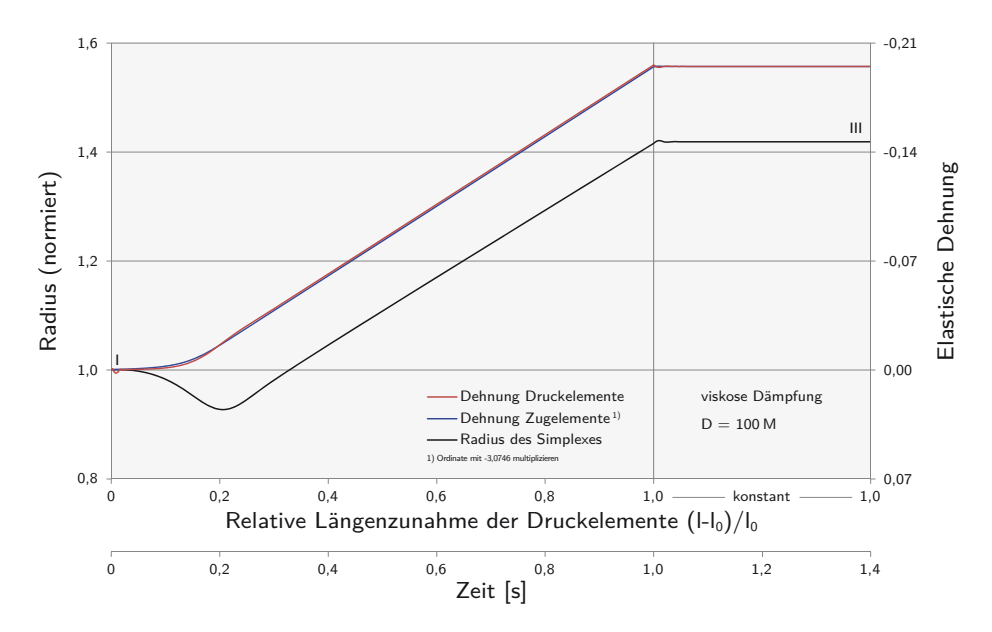

<span id="page-75-1"></span>**Abb. 4.6: Formfindungsprozess eines geodätischen Simplexes, Dämpfung ab t=0**

## **4.2 Statische Methoden**

Während bei der Formfindung durch kinematische Methoden Geometrien gesucht werden, unter denen die Zug- und Druckelemente Minimal- respektive Maximalwerte annehmen, richtet sich die Suche der statischen Methoden auf Geometrien, unter denen sich die Kräfte der Elemente wechselseitig in den Knotenpunkten aufheben, d.h. Eigenspannungszustände beschreiben. Ausgangspunkt der statischen Methoden bilden Gleichgewichtsformulierungen der zu untersuchenden Topologie. Für den Nachweis der Stabilität sind in der Regel weitergehende Untersuchungen erforderlich.

## <span id="page-76-0"></span>**4.2.1 Kraftdichtemethode**

Die Entwicklung der Kraftdichtemethode geht auf Lösungsansätze zur Zuschnittsberechnung für die Olympia-Dächer München 1972 durch Linkwitz und Schek zurück [\[LiSc71\]](#page-269-2). Durch nachfolgende Forschungsarbeiten wurde diese zu einer allgemein anwendbaren Formfindungsmethode für Seilnetz- und Membrankonstruktionen weiterentwickelt [\[Sche74;](#page-271-1) [LGHB84\]](#page-268-0).

Die Kraftdichtemethode bildet auch die Grundlage des in dieser Arbeit entwickelten Ansatzes zur Berechnung formadaptiver Tensegrity-Strukturen. Wegen dieser speziellen Bedeutung und zur Verdeutlichung ihrer Unterschiede gegenüber anderen statischen Formfindungsverfahren wird die Kraftdichtemethode im Folgenden auf Grundlage der Veröffentlichungen [\[LiSc71;](#page-269-2) [Sche74;](#page-271-1) [LGHB84;](#page-268-0) [Link99\]](#page-269-3) hergeleitet.

Zur Veranschaulichung wird zunächst der Begriff des Graphen aus der Graphentheorie eingeführt. Ein Graph besteht aus einer Menge von *n* Knoten und *m* Kanten, wobei eine Kante als Verbindung zweier Knoten gedacht werden kann. Im vorliegenden Fall werden gerichtete Graphen betrachtet, bei welchen die Kanten von einem Knoten *a* zu einem Knoten *b* verlaufen. Desweiteren soll jeder Knoten mit jedem anderen Knoten über eine Abfolge von Kanten verbunden sein, sodass ein geschlossener Graph vorliegt. Abbildung [4.7](#page-77-0) zeigt beispielhaft verschiedene Darstellungsformen des selben Graphen. Hierin sind Knoten durch Punkte und Kanten durch Linien dargestellt.

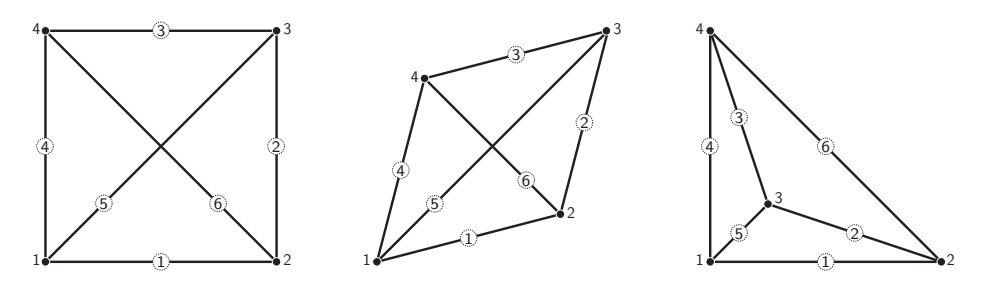

<span id="page-77-0"></span>**Abb. 4.7: Verschiedene Darstellungsformen eines Graphen (Beispiel)**

Die Zuordnung zwischen den *n* Knoten und *m* Kanten eines Graphen wird durch seine Topologie beschrieben. Eine zweckmäßige Formulierung der Topologie kann durch die Inzidenzmatrix  $\overline{C}_{m\times n}$  erfolgen, die auch als Kanten-Knoten-Matrix bezeichnet wird. Die Bildungsregel der Inzidenzmatrix gerichteter Graphen lautet [\[Sche74\]](#page-271-1):

<span id="page-77-1"></span>
$$
\overline{c}_{i,j} = \begin{cases}\n1 & \text{Kante } i \text{ beginnt an Knoten } j \\
-1 & \text{Kante } i \text{ endet an Knoten } j \\
0 & \text{Kante } i \text{ ist nicht verbunden mit Knoten } j\n\end{cases}
$$
\n(4.22)

Die Inzidenzmatrix des in Abbildung [4.7](#page-77-0) dargestellten Graphen folgt hiermit beispielhaft zu:

$$
\overline{C} = \begin{bmatrix} 1 & -1 & \cdots & \cdots \\ \cdot & 1 & -1 & \cdots \\ \cdot & \cdot & 1 & -1 \\ 1 & \cdots & -1 & \cdots \\ \cdot & 1 & \cdots & -1 \end{bmatrix}
$$
(4.23)

Die Betrachtungen am Graphen werden für die weitere Herleitung auf Stab-Seil-Strukturen übertragen. Hierzu werden die Knoten als ideal gelenkige Anschlüsse aufgefasst, die Kanten, nachstehend als Elemente bezeichnet, können durch Stäbe oder Seile materialisiert sein. Die Herleitung soll für ebene und räumliche Strukturen gelten, weshalb für die Dimension des Raumes der allgemeine Index *d* verwendet wird. Außerdem werden folgende physikalische Größen eingeführt:

Richtungsbezogene Knotengrößen, R *n*·*d*

- *x* kartesische Knotenkoordinaten
- *r* äußere Knotenkräfte

Richtungsbezogene Elementgrößen, R *m*·*d*

- *u* Knotenabstände
- *t* Elementnormalkräfte

Richtungsunabhängige Elementgrößen, R *m*·*d*

- *l* ungedehnte Elementlängen
- *w* gedehnte Elementlängen
- *s* resultierende Elementnormalkräfte
- *h* Elementdehnsteifigkeiten

Die Knoten- und Elementgrößen können in Hypervektoren zusammengefasst werden [\[LGHB84\]](#page-268-0). Nachstehend ist das Notationsschema beispielhaft für je einen Knoten- und Elementhypervektor wiedergegeben. Im Fall der richtungsunabhängigen Elementgrößen wiederholen sich die Einträge *d*-fach.

<span id="page-78-3"></span>
$$
x^{\top} = (x_{11} \dots x_{n1}, \dots, x_{1d} \dots x_{nd}) \tag{4.24}
$$

$$
u^{\top} = (u_{11} \dots u_{d1}, \dots, u_{1d} \dots u_{md}) \tag{4.25}
$$

Die Einführung von Hypervektoren erfordert eine Erweiterung der Inzidenzmatrix zu einer Hypermatrix nach Gleichung [4.26.](#page-78-0) Hierin symbolisieren der Operator ⊗ das Kronecker-Produkt und  $I^d$  die Einheitsmatrix des  $\mathbb{R}^d$ .

<span id="page-78-0"></span>
$$
C = I^d \otimes \overline{C} \tag{4.26}
$$

Nach der Erweiterung der Inzidenzmatrix kann diese genutzt werden, um einen Zusammenhang zwischen den Koordinaten der Knoten und ihren richtungsbezogenen Abständen zu formulieren:

<span id="page-78-2"></span>
$$
C \cdot x = u \tag{4.27}
$$

Die Elementlängen müssen kompatibel zu den Knotenabständen sein, und umgekehrt. In allgemeiner Form kann die Kompatibilitätsbedingung als funktionaler Zusammenhang nach Gleichung [4.28](#page-78-1) geschrieben werden.

<span id="page-78-1"></span>
$$
w = f(u) \tag{4.28}
$$

Für die hier betrachteten linienförmigen Elemente ist der funktionale Zusammenhang durch den Satz des Pytagoras nach Gleichung [4.29](#page-79-0) gegeben. Es sei an dieser Stelle hervorgehoben, dass es sich hierbei um einen nichtlinearen Zusammenhang handelt.

<span id="page-79-0"></span>
$$
w_i = \left(\sum_{j=0}^{d-1} u_{i+j \cdot n}^2\right)^{\frac{1}{2}} \tag{4.29}
$$

Das Knotengleichgewicht entspricht der richtungsweisen Bilanz der am Knoten angreifenden Elementnormalkräfte und der äußeren Knotenkräfte. Unter Verwendung der Inzidenzmatrix kann diese Bilanz als Matrizenprodukt geschrieben werden:

<span id="page-79-4"></span>
$$
C^{\top} \cdot t = r \tag{4.30}
$$

Zwischen den Elementnormalkräften *s* und ihren Richtungskomponenten *t* besteht ein geometrischer Zusammenhang über den jeweiligen Richtungskosinus des Raumwinkels. Der Richtungskosinus entspricht dem Verhältnis von richtungsbezogener zu absoluter Elementlänge, also den Quotienten der Komponenten in *u* und *w*. Um diesen Zusammenhang einer Matrizenoperation zugänglich zu machen, werden die Diagonalmatrizen *U* und *W* nach Gleichung [4.31](#page-79-1) und [4.32](#page-79-2) eingeführt.

<span id="page-79-2"></span><span id="page-79-1"></span>
$$
U = \text{diag}(u) \tag{4.31}
$$

$$
W = \text{diag}(w) \tag{4.32}
$$

Der Zusammenhang zwischen den Elementnormalkräften und ihren Richtungskomponenten kann hiermit als Matrizenprodukt ausgedrückt werden:

<span id="page-79-3"></span>
$$
t = U^{\top} \cdot W^{-1} \cdot s \tag{4.33}
$$

Einsetzen des geometrischen Zusammenhangs nach Gleichung [4.33](#page-79-3) in Gleichung [4.30](#page-79-4) führt auf ein nichtlineares Gleichungssystem zur Beschreibung des Gleichgewichtes:

<span id="page-79-5"></span>
$$
C^{\top} \cdot U^{\top} \cdot W^{-1} \cdot s = r \tag{4.34}
$$

Da in der bisherigen Herleitung kein Stoffgesetz eingegangen ist, gilt diese Formulierung des Gleichgewichtes allgemein, unabhängig von der stofflichen Umsetzung der Stäbe und Seile.

Für die Lösung der Gleichgewichtsformulierung [4.34](#page-79-5) bieten sich zwei alternative Strategien an. Die erstere, klassische Herangehensweise, weist erkennbare Ähnlichkeit mit den Lösungsverfahren der Finiten Elemente Methode zur Berechnung geometrisch nichtlinearer Strukturen auf. Das grundsätzliche Vorgehen dieser Strategie soll in einigen wenigen Schritten erläutert werden, um die Unterschiede gegenüber der zweiten Lösungsstrategie, welche zur Herleitung der Kraftdichtemethode führt, hervorzuheben.

#### **Die klassische Herangehensweise zur Lösung des Gleichgewichtes**

Zunächst wird der Gleichgewichtsformulierung [4.34](#page-79-5) ein Stoffgesetz implementiert. Als einfachstes, und in der Regel ausreichend genaues Stoffgesetz kann das Hookesche-Gesetz zur Beschreibung linear-elastischen Materialverhaltens angenommen werden. Durch Einführung der Diagonalmatrizen nach Gleichung [4.36](#page-80-0) und [4.37](#page-80-1) kann das Hookesche-Gesetz für kleine Dehnungen durch Gleichung [4.35](#page-80-2) ausgedrückt werden.

<span id="page-80-2"></span><span id="page-80-0"></span>
$$
s = H \cdot L^{-1} \cdot (w - l) \qquad \text{wobei:} \tag{4.35}
$$

$$
H = \text{diag}(h) \tag{4.36}
$$

<span id="page-80-1"></span>
$$
L = \text{diag}(l) \tag{4.37}
$$

Einsetzen des Stoffgesetzes [4.35](#page-80-2) in das Knotengleichgewicht [4.34](#page-79-5) führt schließlich auf eine Gleichgewichtsformulierung für Stab-Seil-Strukturen mit (näherungsweise) linear-elastischem Materialverhalten:

$$
C^{\top} \cdot U^{\top} \cdot W^{-1} \cdot H \cdot L^{-1} \cdot (w - l) = r \tag{4.38}
$$

Die Matrizen und Vektoren der linken Seite beschreiben den elastischen und geometrischen Anteil des Gleichgewichtes. Die Größen *C*, *H*, *L* und *l* geben die Topologie, Elementdehnsteifigkeiten und ungedehnten Elementlängen, also unveränderliche Eigenschaften der Struktur wieder. Die Matrizen *U* und *W* sowie der Vektor *w* können unter Berücksichtigung der Kompatibilitätsbedingung [4.28](#page-78-1) als Funktionen der Knotenabstände *u* aufgefasst werden. Der Ausdruck auf der linken Seite des Gleichgewichts wird nun durch einen Funktionenvektor der veränderlichen Knotenabstände substituiert.

<span id="page-80-3"></span>
$$
f(u) = r \tag{4.39}
$$

Funktionen  $f_i(u)$ , die an einer sogenannten Entwicklungsstelle  $u_0$  ( $p + 1$ )-mal stetig differenzierbar sind, können mit Hilfe der Taylorschen Formel als Summe einer Potenzreihe und eines Restgliedes dargestellt werden [\[BrSe01;](#page-265-1) [Furl12\]](#page-267-1).

<span id="page-81-0"></span>
$$
f_i(u) = \sum_{k=0}^p \frac{1}{k!} \cdot ((\nabla \cdot \Delta u)^k f_i)(u_0) + R_{p,i}
$$
 (4.40)

Die Reihe konvergiert gegen den Funktionswert wenn das Restglied *Rp,i* beim Übergang  $p \to \infty$  gegen Null strebt.

<span id="page-81-1"></span>
$$
R_{p,i} = \frac{1}{(p+1)!} \cdot \left( (\nabla \cdot \Delta u)^{p+1} f_i \right) (u_0 + \xi \cdot \Delta u) \qquad \xi \in ]0;1[ \qquad (4.41)
$$

Hierbei beschreibt <sup>∆</sup>*u* die Differenz zwischen dem Vektor des Knotenabstandes *u* und der Entwicklungsstelle *u*0.

$$
\Delta u = u - u_0 \tag{4.42}
$$

Bei der in [4.40](#page-81-0) und [4.41](#page-81-1) verwendeten Schreibweise ist zu beachten, dass sich der Nablaoperator jeweils nur auf *f*, nicht auf den Vektor <sup>∆</sup>*u* auswirkt [\[Furl12\]](#page-267-1).

$$
(\nabla \cdot \Delta u)^k = \left(\frac{\partial}{\partial u_1} \Delta u_1 + \ldots + \frac{\partial}{\partial u_{n \cdot d}} \Delta u_{n \cdot d}\right)^k
$$
\n(4.43)

Für eine hinreichend kleine Umgebung der Entwicklungsstelle *u*<sup>0</sup> können die Vektorfunktionen an der Stelle *u* durch die ersten beiden Glieder der Potenzreihe angenähert werden. Da ausschließlich lineare Terme in dieser Näherung auftreten, wird dieses Vorgehen auch als Linearisierung bezeichnet.

$$
f_i(u) \approx f_i(u_0) + \nabla f_i(u_0) \cdot \Delta u \tag{4.44}
$$

Wird der durch die vektorwertige Funktion *f* substituierte Gleichgewichtsausdruck [4.39](#page-80-3) durch eine Taylorreihe mit *p* = 1 angenähert, so lautet die Näherung des Gleichgewichts:

<span id="page-81-3"></span><span id="page-81-2"></span>
$$
\nabla f_i(u_0) \cdot \Delta u \approx r - f_i(u_0) \tag{4.45}
$$

Hierin beschreibt <sup>∆</sup>*u* das Änderungsinkrement der Knotenabstände gegenüber der Entwicklungsstelle *u*0. Eine kompakte Schreibweise der zeilenweisen Darstellung nach [4.45](#page-81-2) ist mit der Definition der Jacobi-Matrix in [4.46](#page-81-3) möglich.

$$
\mathcal{J}_f(u_0) = \begin{bmatrix} \nabla f_1(u_0) \\ \n\vdots \\ \nabla f_{n \cdot d}(u_0) \end{bmatrix} = \begin{bmatrix} \frac{\partial f_1(u_0)}{\partial u_1} & \cdots & \frac{\partial f_1(u_0)}{\partial u_{n \cdot d}} \\ \n\vdots & \vdots \\ \frac{\partial f_{n \cdot d}(u_0)}{\partial u_1} & \cdots & \frac{\partial f_{n \cdot d}(u_0)}{\partial u_{n \cdot d}} \end{bmatrix}
$$
(4.46)

Hiermit kann die Näherung des Gleichgewichtes nach [4.39](#page-80-3) durch die ersten beiden Glieder einer Taylorreihe geschrieben werden als:

$$
\mathcal{J}_f(u_0) \cdot (u - u_0) \approx r - f(u_0) \tag{4.47}
$$

Unter Anwendung des Zusammenhangs nach Gleichung [4.27,](#page-78-2) kann dieser Ausdruck noch in eine für die Formfindung geeignetere Form [4.48](#page-82-0) überführt werden. Als Änderungsinkrement treten hierin die Verschiebungen der Knotenkoordinaten gegenüber ihren Ausgangspositionen  $x_0$  auf.

<span id="page-82-0"></span>
$$
\mathcal{J}_f(C \cdot x_0) \cdot C \cdot (x - x_0) \approx r - f(C \cdot x_0) \tag{4.48}
$$

Diese linearisierte Form des Gleichgewichtes gilt nur für hinreichend kleine Änderungsinkremente der Knotenpositionen. Die tatsächlich für das Erreichen eines Gleichgewichtszustandes erforderliche Änderung der Knotenpositionen kann im Allgemeinen nicht durch einen einzigen Berechnungsschritt bestimmt werden. Hierzu ist eine iterative Lösung des Gleichgewichtes mit schrittweiser Neuberechnung der Jacobimatrix erforderlich. Der Lösungsvektor des aktuellen Berechnungsschrittes dient als Entwicklungsstelle des nachfolgenden Schrittes:

$$
\mathcal{J}_f(C \cdot x_j) \cdot C \cdot (x_{j+1} - x_j) \approx r - f(C \cdot x_j) \tag{4.49}
$$

Als Iterationsverfahren kommen das Newton-Verfahren [\[BrSe01;](#page-265-1) [Herm12\]](#page-268-1) oder dessen Weiterentwicklungen wie das Bogenlängenverfahren [\[Rust11\]](#page-271-2) in Betracht. Die möglichen Lösungsstrategien stehen in Analogie zu jenen der Methode der Finiten Elemente bei der Berechnung geometrisch nichtlinearer Systeme.

Das Konvergenzverhalten der Iterationsverfahren ist abhängig von der Wahl des, als Entwicklungsstelle benötigten, Anfangszustands. Hierin besteht der entscheidende Nachteil dieser Lösungsstrategie, da ein geeigneter Anfangszustand im Allgemeinen unbekannt ist und eine zielführende Abschätzung, vor allem bei komplexen Strukturen, sehr schwer oder nur durch "trial and error" möglich ist. Weicht der gewählte Anfangszustand zu stark von einem möglichen Gleichgewichtszustand ab, so kann keine Konvergenz erzielt werden. Für die Aufgabenstellung der Formfindung erweist sich die klassische Herangehensweise deshalb in aller Regel als ungeeignet.

#### **Die direkte Herangehensweise zur Lösung des Gleichgewichtes**

Eine alternative Herangehensweise zur Lösung der nichtlinearen Gleichgewichtsaussage [4.34](#page-79-5) schlagen Linkwitz und Schek in [\[LiSc71\]](#page-269-2) vor. In [\[Link99\]](#page-269-3) wird diese in Abgrenzung zur oben vorgestellten klassischen Herangehensweise als direkte Herangehensweise bezeichnet. Als neue Größe wird die sogenannte Kraftdichte *q* eingeführt. Diese beschreibt das Verhältnis zwischen den resultierenden Elementnormalkräften und den gedehnten Elementlängen:

<span id="page-83-2"></span>
$$
q = W^{-1} \cdot s \tag{4.50}
$$

$$
Q = \text{diag}(q) \tag{4.51}
$$

Durch Einsetzen der Krafdichte in die Gleichgewichtsformulierung [4.34](#page-79-5) lässt sich diese schreiben als:

$$
C^{\top} \cdot U^{\top} \cdot q = r \tag{4.52}
$$

$$
\Leftrightarrow \quad C^{\top} \cdot Q \cdot u = r \tag{4.53}
$$

Wie bereits angemerkt, ist es für die Problemstellung der Formfindung zweckmäßiger, die Knotenpositionen als Freiwerte zu verwenden. Unter Berücksichtigung des Zusammenhangs nach Gleichung [4.27](#page-78-2) wird die in der Kraftdichtemethode übliche Formulierung des Gleichgewichtes erreicht:

<span id="page-83-1"></span>
$$
C^{\top} \cdot Q \cdot C \cdot x = r \tag{4.54}
$$

Eine kompaktere Schreibweise des Gleichgewichtes ist mit der Definition der Kraftdichtematrix *D* nach [4.55](#page-83-0) möglich.

<span id="page-83-0"></span>
$$
D = C^{\top} \cdot Q \cdot C \tag{4.55}
$$

Das Gleichgewicht kann hiermit als Produkt der Kraftdichtematrix und des Knotenkoordinatenvektors formuliert werden:

$$
D \cdot x = r \tag{4.56}
$$

Durch Einführung der Kraftdichte wird es möglich, das Gleichgewicht nichtlinearer Systeme durch das in seiner Aussage äquivalente lineare Gleichungssystem [4.54](#page-83-1) exakt zu beschreiben [\[LGHB84\]](#page-268-0). Statt eines Ausgangszustandes der Knotenpositionen als Entwicklungsstelle wird bei diesem Lösungsansatz ein Startkraftdichtevektor vorgegeben. Für jede Abschätzung des Kraftdichtevektors kann bei hinreichend gelagerten Systemen direkt eine Gleichgewichtsfigur durch Lösen des Gleichungssystems bestimmt werden. Zum Aufstellen des Gleichungssystems muss lediglich die Topologie, ausgedrückt durch die Inzidenzmatrix *C*, bekannt sein. Eine Abschätzung von Startkoordinaten sowie der ungedehnten Elementlängen ist nicht erforderlich. Wie die Gleichgewichtsformulierung [4.34](#page-79-5) enthält auch die durch Einführung der Kraftdichte aus dieser gewonnene Form [4.54](#page-83-1) kein Stoffgesetz. Die mit der Kraftdichtemethode ermittelten Gleichgewichtszustände sind daher unabhängig von den Werkstoffgesetzen der verwendeten Bauteile. Durch eine Nachlaufrechnung können die ungedehnten Längen der Bauteile für die jeweilig zutreffenden Werkstoffgesetze bestimmt werden. Bei Seilnetzen lassen sich bereits mit einfachen Abschätzungen der Kraftdichten brauchbare Gleichgwichtszustände ermitteln, welche durch iterative Anpassung der Kraftdichteverteiltung an die gewünschte Form angenähert werden können [\[Link99\]](#page-269-3). Zur Ermittlung der zur abgeschätzten Kraftdichteverteilung gehörenden Vorspanngeometrie ist das zugeordnete homogene lineare Gleichungssystem [4.57](#page-84-0) zu lösen.

<span id="page-84-0"></span>
$$
D \cdot x = 0 \tag{4.57}
$$

Die Bestimmung der unbekannten Knotenkoordinaten erfolgt, wie nachstehend beschrieben, auf Grundlage eines reduzierten Gleichgewichtes nach [\[Sche74\]](#page-271-1). Zur Berücksichtigung der Auflager werden die Komponenten innerhalb des Knotenkoordinatenvektors umgeordnet, wonach diese in der Form [4.58](#page-84-1) geschrieben werden können. Die unbekannten Koordinaten der *n* − *a* freien Knoten werden in einem Untervektor *xn*−*<sup>a</sup>* angeordnet, die bekannten Koordinaten der *a* festgehaltenen Knoten in einem Untervektor *xa*. In entsprechender Weise wird für die Neuordnung der Knoten die Inzidenzmatrix *C* nach [4.22](#page-77-1) aufgestellt. Die *n* − *a* linken Spaltenvektoren bilden die Untermatrix *Cn*−*a*, die verbleibenden *a* Spaltenvektoren die Untermatrix  $\overline{C}_a$ . Die Hypermatrizen  $C_{n-a}$  und  $C_a$  werden nach der Bildungsvorschrift [4.26](#page-78-0) bestimmt.

$$
x^{\top} = \left(x_{n-a}^{\top}, x_a^{\top}\right) \tag{4.58}
$$

<span id="page-84-1"></span>
$$
\overline{C} = (\overline{C}_{n-a}, \overline{C}_a) \tag{4.59}
$$

Mit den Untermatrizen von *C* werden reduzierte Kraftdichtematrizen nach [4.60](#page-85-0) und [4.61](#page-85-1) bestimmt.

$$
D_{n-a} = C_{n-a}^{\top} \cdot Q \cdot C_{n-a} \tag{4.60}
$$

<span id="page-85-2"></span><span id="page-85-1"></span><span id="page-85-0"></span>
$$
D_a = C_{n-a}^\top \cdot Q \cdot C_a \tag{4.61}
$$

Auf Grundlage der reduzierten Kraftdichtematrizen und der Untermatrizen des Koordinatenvektors kann das reduzierte Gleichgewicht [4.62](#page-85-2) formuliert werden.

$$
D_{n-a} \cdot x_{n-a} + D_a \cdot x_a = 0 \tag{4.62}
$$

Schließlich können die unbekannten Koordinaten der *n*−*a* freien Knoten aus dem eindeutig lösbaren, reduzierten Gleichgewicht nach [4.63](#page-85-3) bestimmt werden.

<span id="page-85-3"></span>
$$
x_{n-a} = -D_{n-a}^{-1} \cdot D_a \cdot x_a \tag{4.63}
$$

Tensegrity-Strukturen unterscheiden sich gegenüber Seilnetz- und Membranstrukturen wesentlich durch das Vorherrschen von Eigenspannungszuständen. Da in Eigenspannungszuständen definitionsgemäß keine resultierenden Knotenkräfte auftreten, bedürfen Tensegrity-Strukturen zur Formfindung keiner äußeren Lagerung. Die zur Ausbildung des Tensegrity-Zustandes geeigneten Geometrien beschreiben folglich Lösungen des unreduzierten homogenen Gleichungssystems [4.57.](#page-84-0)

Der im Falle von Seilnetzen zielführende Ansatz einer direkten Abschätzung der Kraftdichten erweist sich für die Formfindung von Tensegrity-Strukturen als ungeeignet, da der Nullraum einer auf diese Weise bestimmten Kraftdichtematrix i.d.R. keinen ausreichenden Rang aufweist, um räumliche oder ebene Geometrien abzubilden. TIBERT zeigt für verschiedene direkte Abschätzungen der Kraftdichtverteilung, dass die Knoten der ermittelten Lösungsgeometrien i.d.R. in einem Punkt zusammenfallen, oder allgemeiner, in einem Unterraum des R *d* liegen [\[Tibe02\]](#page-272-1). Zur Bestimmung räumlicher oder ebener Geometrien ist deshalb zusätzlich eine besondere Forderung an den Rang, respektive Defekt, der Kraftdichtematrix zu stellen. Diese, als Rangkriterium bezeichnete, Forderung wurde durch Connelly im Zuge der Energetischen Methode hergeleitet und wird in Abschnitt [4.2.2](#page-87-0) ausführlich erläutert. Die Schwierigkeit einer Formfindung von Tensegrity-Strukturen mit der Kraftdichtemethode liegt in der Bestimmung geeigneter Kraftdichteverteilungen, unter welchen das oben angedeutete Rangkriterium eingehalten wird [\[VaMo99;](#page-272-2) [Tibe02;](#page-272-1) [Drie07\]](#page-266-0).

Vassart und Motro schlagen in [\[VaMo99\]](#page-272-2) drei alternative Ansätze zur Bestimmung geeigneter Kraftdichteverteilungen vor:

- Intuitiver Ansatz
- Iterativer Ansatz
- Analytischer Ansatz

Der *Intuitive Ansatz* entspricht der oben beschriebenen direkten Abschätzung und eigenet sich nur für Systeme mit sehr geringer Elementanzahl und klarer geometrischer Ordnung. Beim *Iterativen Ansatz* werden die Koeffizienten einer zufällig gewählten Startkraftdichteverteilung schrittweise variiert, bis eine Verteilung gefunden ist, welche das Rangkriterium erfüllt. Als wesentliche Einschränkung dieses Ansatzes benennen die Autoren die Rechenleistung der verfügbaren Computersysteme. Im *Analytischen Ansatz* werden die Einträge der Kraftdichtematrix als symbolische Variablen formuliert und mit geeigneten Berechnungsprogrammen eine Lösung bestimmt, für die das Rangkriterium erfüllt ist. Mit zunehmender Anzahl der Elemente muss auf einen semi-symbolischen Ansatz ausgewichen werden, bei dem ein Teil der Einträge vorgegeben wird und nur die verbleibenden Einträge variiert werden.

Tibert wendet den *Analytischen Ansatz* zur Formfindung von Tensegrity-Simplexen basierend auf regelmäßigen konvexen Polyedern an, welche aufgrund der erkennbaren geometrischen Beziehungen zwischen den Elementlängen eine Einteilung der Kraftdichtekoeffizienten in wenige Gruppen  $(\leq 4)$  zulassen [\[Tibe02\]](#page-272-1). Drieseberg greift in seiner Dissertation [\[Drie07\]](#page-266-0) die Idee des *Iterativen Ansatzes* zur Ermittlung geeigneter Kraftdichteverteilungen auf. Anstelle einer schrittweisen Anpassung zufällig gewählter Kraftdichtekoeffizienten leitet er aus der gewünschten Zielgeometrie der Tensegrity-Struktur eine Startkraftdichteverteilung ab, welche in nachfolgenden Iterationsschritten solange angepasst wird, bis das Rangkriterium erfüllt ist. Der von Drieseberg vorgeschlagene Ansatz erweist sich genau dann als zielführend, wenn die untersuchte Zielgeometrie bereits eine gute Näherung einer stabilen Vorspanngeometrie darstellt. Weicht die Zielgeometrie hingegen stark von einer zur Ausbildung des Tensegrity-Zustandes geeigneten Geometrie ab, kann entweder gar keine Startkraftdichteverteilung ermittelt werden oder aber die ermittelte Verteilung führt zu suboptimalen Formfindungsergebnissen, worauf in Kapitel [5](#page-100-0) näher eingegangen wird.

ZHANG und OHSAKI kombininieren in ihrem, als "Adaptive Kraftdichtemethode"

("Adaptive Force Density Method") bezeichneten, Ansatz die intuitive Vorabschätzung einer geeigneten Kraftdichteverteilung mit der iterativen Anpassung (Adaption) an die Kriterien für "Superstabilität" [\[ZhOh06;](#page-273-0) [ZhOh15\]](#page-273-1). Eine ausführliche Erläuterung der, hier im Vorgriff genannten, Kriterien, zu denen auch das oben genannte Rangkriterium zählt, folgt in Abschnitt [4.2.2.](#page-87-0) Durch den kombinierten Ansatz können grundsätzlich auch für große Systeme, bestehend aus einer Vielzahl von Elementen, stabile Tensegrity-Geometrien bestimmt werden. Da die Zielgeometrie weder bei der Wahl der Startkraftdichteverteilung, noch bei ihrer iterativen Anpassung, Berücksichtigung findet, ist die ermittelte Kraftdichteverteilung stets unabhängig von der gewünschten Zielgeometrie. Erst in einem zweiten, entkoppelten Schritt wird für die spezielle Lösung der gefundenen Kraftdichteverteilung eine Annäherung der gewünschten Zielgeometrie bestimmt. Die Güte der geometrischen Annäherung ist gänzlich von der intuitiv getroffenen Wahl der Startkraftdichteverteilung abhängig. Eine zielführende Anwendung der Adaptiven Kraftdichtemethode ist nur bei streng symmetrischen Systemen möglich, bei denen die Anzahl der unabhängigen Kraftdichtekoeffizienten im Vorfeld der Formfindung durch die Ausnutzung der Symmetriebedingungen deutlich reduziert werden können. Im allgemeinen Fall, wenn eine Einschränkung der unabhängigen Kraftdichtekoeffizienten a priori nicht möglich ist, lassen sich durch den Ansatz hingegen nur Zufallsergebnisse generieren.

#### <span id="page-87-0"></span>**4.2.2 Energetische Methode**

Die besondere Bedeutung der im Folgenden vorgestellten Energetischen Methode besteht weniger in ihrer Eignung als Formfindungsmethode, als vielmehr in den Kriterien zur Beurteilung der Stabilität von Tensegrity-Strukturen, welche im Zuge ihrer Herleitung formuliert wurden. In diesem Abschnitt wird die Herleitung der Energetischen Methode im Hinblick auf die Stabilitätskriterien erläutert und Zusammenhänge zwischen den Größen der Energetischen Methode und der Kraftdichtemethode aufgezeigt, die eine Übertragung der Stabilitätskriterien auf diese ermöglichen.

Wie im vorangegangenen Abschnitt erfolgt die Beschreibung einer Tensegrity-Struktur durch Begriffe der Graphentheorie. G(*p*) beschreibe den Graphen einer Tensegrity-Struktur im R *<sup>d</sup>* über einer Menge von *n* Punkten, respektive Knoten. Den Kanten des Graphen können zugstarre Elemente (cables), druckstarre Elemente (struts) oder allgemein starre Elemente (bars) zugeordnet sein [\[Conn82\]](#page-265-2).

Die Richtungskomponenten der Punkte des Graphen werden in einem Koordinatenvektor *p* nach [4.64](#page-88-0) angeordnet.

<span id="page-88-0"></span>
$$
p^{\top} = (p_1^{\top}, \dots, p_n^{\top}) \tag{4.64}
$$

$$
p_i = (p_{i,1}, \dots, p_{i,d})^\top \qquad i \in [1; n] \tag{4.65}
$$

Entlang der Kante  $\{i, j\}$  wirkt die konstante Spannungsgröße  $\omega_{i,j}$ . Gleichung [4.66](#page-88-1) gibt das Gleichgewicht im Knoten *i* unter Abwesenheit äußerer Lasten an. Erfüllt ein Spannungszustand *ω* das Gleichgewicht [4.66](#page-88-1) in allen Knoten des Graphen, so beschreibt dieser einen Eigenspannungszustand.

<span id="page-88-1"></span>
$$
\sum_{j} \omega_{i,j} (p_i - p_j) = 0 \tag{4.66}
$$

Die Einträge des Spannungsvektors *ω* sind identisch mit jenen des Kraftdichtevektors *q*, wie ein Vergleich der Gleichgewichtsformulierungen an einem beliebigen Knoten zeigt [\[Tibe02\]](#page-272-1). Durch Einführung der Spannungsmatrix Ω nach [4.67](#page-88-2) kann das Knotengleichgewicht unter dem Eigenspannungszustand *ω* am Gesamtsystem als Matrizenprodukt nach [4.69](#page-88-3) ausgedrückt werden<sup>[1](#page-88-4)</sup> [\[Conn96\]](#page-266-1).

<span id="page-88-2"></span>
$$
\Omega = \overline{\Omega} \otimes I^d \tag{4.67}
$$

<span id="page-88-6"></span>
$$
\overline{\Omega}_{i,j} = \begin{cases}\n-\omega_{i,j} & \text{für } i \neq j \\
\sum_{k} \omega_{i,k} & \text{für } i = j\n\end{cases}
$$
\n(4.68)

<span id="page-88-3"></span>
$$
\Omega \cdot p = 0 \tag{4.69}
$$

Tibert weist darauf hin, dass die Spannungsmatrix identisch mit der Kraftdichtematrix ist [\[Tibe02\]](#page-272-1) – eine wesentliche Erkenntnis für die spätere Übertragung der Stabiliätskriterien. Um diesen Zusammenhang aufzuzeigen, werden die Komponenten des Vektors  $p$  in einem neuen Koordinatenvektor  $\tilde{p}$  nach [4.70](#page-88-5) angeordnet, so dass dieser identisch mit *x* nach [4.24](#page-78-3) ist.

<span id="page-88-5"></span>
$$
\tilde{p}^{\top} = (\tilde{p}_1^{\top}, \dots, \tilde{p}_d^{\top}) \tag{4.70}
$$

$$
\tilde{p}_k = (p_{1,k}, \dots, p_{n,k})^\top \qquad k \in [1;d] \tag{4.71}
$$

<span id="page-88-4"></span><sup>&</sup>lt;sup>1</sup> In [\[Conn96\]](#page-266-1) wird gezeigt, dass für Eigenspannungszustände  $p$ <sup>⊤</sup>Ω = 0 gelten muss. Wegen der Symmetrie von Ω ist diese Aussage äuquvalent zum Knotengleichgewicht.

Für das neue Anordnungsschema der Knotenkoordinaten kann die Spannungsmatrix  $\tilde{\Omega}$  nach [4.72](#page-89-0) bestimmt werden, durch welche eine zu [4.69](#page-88-3) äquivalente Formulierung des Gleichgewichts nach [4.73](#page-89-1) möglich ist.

<span id="page-89-1"></span><span id="page-89-0"></span>
$$
\tilde{\Omega} = I^d \otimes \overline{\Omega} \tag{4.72}
$$

$$
\tilde{\Omega} \cdot \tilde{p} = 0 \tag{4.73}
$$

Da die Einträge der Spannungsmatrix wie oben gezeigt mit den Kraftdichten übereinstimmen und die Koordinatenvektoren  $\tilde{p}$  und  $x$  identisch sind, muss die Gleichgewichtsformulierung [4.73](#page-89-1) identisch mit [4.57](#page-84-0) sein, woraus folgt, dass die Spannungsmatrix Ω˜ identisch mit der Kraftdichtematrix *D* ist. Auf den Nutzen dieser Beziehung, für den in Kapitel [5](#page-100-0) beschriebenen Formfindungsalgorithmus, wird am Ende dieses Abschnittes eingegangen.

Wie in Kapitel [3](#page-46-0) erläutert ist die Existenz eines Eigenspannungszustandes noch kein hinreichendes Kriterium für die Stabilität einer Tensegrity-Struktur. Idee der Energetischen Methode ist es, die Untersuchung der Stabilität einer Konfiguration auf Grundlage geeigneter Formulierungen ihrer potentiellen Energie vorzunehmen. Weist die Tensegrity-Struktur G(*p*) unter dem Eigenspannungszustand *ω* ein lokales Minimum der potentiellen Energie auf, so ist sie in dieser Konfiguration stabil. Ausgehend von den bereits eingeführten Größen kann die potentielle Energie der Struktur über die Summe der Elemente {*i, j*} durch die quadratische Funktion [4.74](#page-89-2) beschrieben werden [\[Conn82\]](#page-265-2).

<span id="page-89-2"></span>
$$
E(p) = \frac{1}{2} \sum_{\{i,j\}} \omega_{i,j} (p_i - p_j)^2 \tag{4.74}
$$

Gleichung [4.75](#page-89-3) gibt den Gradienten der potentiellen Energie in *p* wieder [\[Conn82\]](#page-265-2). Ein Vergleich der hierin auftretenden Terme mit [4.66](#page-88-1) zeigt, dass das Gleichgewicht des Eigenspannungszustandes notwendiges Kriterium für ein lokales Minimum der potentiellen Energie in *p* ist.

<span id="page-89-3"></span>
$$
\nabla E(p) = \left( \dots, \sum_{j} \omega_{i,j} (p_i - p_j), \dots \right) \tag{4.75}
$$

Durch die Definition der Spannungsmatrix Ω nach [4.68](#page-88-6) kann die quadratische Form der potentiellen Energie [4.74](#page-89-2) gemäß [4.76](#page-89-4) geschrieben werden.

<span id="page-89-4"></span>
$$
E(p) = \frac{1}{2}p^{\top} \cdot \Omega \cdot p \tag{4.76}
$$

Als hinreichendes Kriterium für ein lokales Minimum der potentiellen Energie ist zu fordern, dass die zweite Ableitung der potentiellen Energie in *p* ausschließlich positive Werte aufweist. Zur Überprüfung des hinreichenden Kriteriums eignet sich die Hesse-Matrix  $\mathcal{H}_E(p)$ , deren Einträge die zweiten partiellen Ableitungen von *E* in *p* bilden [\[BrSe01\]](#page-265-1). Das hinreichende Kriterium ist erfüllt, wenn die Hesse-Matrix  $\mathcal{H}_E(p)$  positiv definit ist. Für die Formulierung der potentiellen Energie nach [4.76](#page-89-4) bestimmt Connelly die Hesse-Matrix zu [4.77](#page-90-0) [\[Conn93\]](#page-265-3), für eine ausführliche Herleitung der Zwischenschritte sei auf [\[Conn96\]](#page-266-1) verwiesen.

<span id="page-90-0"></span>
$$
\mathcal{H}_E(p) = \Omega + R(p)^\top \cdot D \cdot R(p) \tag{4.77}
$$

Beim linken Summanden der Hesse-Matrix handelt es sich um die Spannungsma-trix nach [4.67,](#page-88-2) den rechten Summanden identifiziert CONNELLY als die Steifigkeitsmatrix. Gemeinsam bilden diese die Tangentensteifigkeitsmatrix von G(*p*). Aus diesem Zusammenhang wird ersichtlich, dass die Spannungsmatrix der geometrischen Steifigkeitsmatrix entspricht [\[Conn96\]](#page-266-1).

Die Formfindung von Tensegrity-Strukturen erfolgt bei der Energetischen Methode am ungelagerten System. Da Änderungen der Konfiguration *p*, welche Starrkörperbewegungen beschreiben, keinen Widerstand hervorrufen, müssen diese stets im Nullraum der Hesse-Matrix liegen. Die Starrkörperbewegungen korrespondieren mit verschwindenden Eigenwerten der Hesse-Matrix, weshalb diese nicht positiv definit, sondern höchstens positiv semidefinit sein kann.

Hieraus folgt die Definition der sogenannten Vorspannstabilität ("prestress stability"): Ist die Hesse-Matrix H*E*(*p*) nach [4.77](#page-90-0) positiv semidefinit und liegen nur Starrkörperbewegungen in ihrem Nullraum, so ist  $\mathcal{G}(p)$  vorspannstabil [\[Conn96\]](#page-266-1). Da die Forderung nach positiver Semidefinitheit an die Summe von Spannungsund Steifigkeitsmatrix gestellt wird, schließt die Definition der Vorspannstabilität negative Eigenwerte der Spannungsmatrix  $\Omega$  nicht aus. Im Falle negativer Eigenwerte führt die Erhöhung der Vorspannung unweigerlich zum Verlust der Stabilität, sobald die Terme der Spannungsmatrix jene der Steifigkeitsmatrix dominieren.

Um sicherzustellen, dass Tensegrity-Strukturen unabhängig vom Niveau der Vorspannung stabil bleiben, ist deshalb zu fordern, dass die Spannungsmatrix selbst positiv semidefinit ist. Diese Einschränkung der Vorspannstabilität führt zur so-genannten Superstabilität ("super stability"), deren Kriterien in [\[Conn99\]](#page-266-2) wie folgt zusammengefasst werden:

1. Die Spannungen *ωi,j* weisen positive Werte in Zug- und negative Werte in

Druckelementen auf (*Vorzeichenkriterium*).

- 2. Die Spannungsmatrix  $\overline{\Omega}$  ist positiv semidefinit (*Definitheitskriterium*).
- 3. Der Rang der Spannungsmatrix  $\overline{\Omega}$  beträgt: rang( $\overline{\Omega}$ ) = *n* − *d* − 1 (*Rangkriterium*).
- 4. Es existieren keine affinen infinitesimalen Mechanismen zu G(*p*) (*Mechanismenkriterium*).

Das Definitheitskriterium stellt wie oben erläutert sicher, dass die Stabilität der Tensegrity-Struktur unabhängig vom Niveau der Vorspannung gewahrt bleibt. Eine Erhöhung der Vorspannung führt in superstabilen Tensegrity-Strukturen stets zu einer Versteifung.

Zur Erläuterung des Rangkriteriums wird das Gleichgewicht [4.69](#page-88-3) unter Verwendung des oben definierten Koordinatenvektors  $\tilde{p}$  getrennt nach den *d* Raumrichtungen ausgeschrieben:

<span id="page-91-0"></span>
$$
\begin{array}{rcl}\n\overline{\Omega} \cdot \tilde{p}_1 & = & 0 \\
\vdots & \vdots & \vdots \\
\overline{\Omega} \cdot \tilde{p}_d & = & 0\n\end{array} \tag{4.78}
$$

Die richtungsweise Formulierung des Gleichgewichtes [4.78](#page-91-0) zeigt, dass alle *d* Untervektoren  $\tilde{p}_k$  des Koordinatenvektors  $\tilde{p}$  im Nullraum von  $\overline{\Omega}$  liegen. Da überdies der Vektor  $(1, \ldots, 1)$  wegen der Definition [4.68](#page-88-6) stets im Nullraum von  $\overline{\Omega}$  liegt, muss der Nullraum die Dimension *d* + 1 aufweisen [\[Conn82\]](#page-265-2), was äquivalent zur Forderung des Rangkriteriums ist. Anschaulich stellt das Rangkriterium sicher, dass die gefundene Struktur *d*-dimensional ist. Nebenbei erklärt die mit dem Rangkriterium verbundene Forderung nach einem Defekt der Spannungsmatrix, warum diese nicht positiv definit sein kann.

Im Rahmen der Diskussion ihrer statischen und kinematischen Eigenschaften in Kapitel [3](#page-46-0) wurde erläutert, dass Tensegrity-Strukturen neben Vorspannzuständen stets auch Mechanismen aufweisen. Es wurde gezeigt, dass Tensegrity-Strukturen trotz ihrer kinematischen Unbestimmtheit stabil sein können, sofern allen Mechanismen, infolge der herrschenden Vorspannzustände, ein Widerstand erster Ordnung entgegengesetzt wird. Für die Beurteilung der Stabilität auf Grundlage energetischer Extremalbedingungen erweisen sich die nicht-trivialen affinen Mechanismen als kritisch. Diese beschreiben die *d* ·(*d*+ 1)*/*2 Dehnungen und

Scherungen von  $\mathcal{G}(p)$  im  $\mathbb{R}^d$ , bei den  $d \cdot (d+1)/2$  übrigen, trivialen affinen Mechanismen handelt es sich um die Starrkörperbewegungen von  $\mathcal{G}(p)$  im  $\mathbb{R}^d$ , die Translationen und Rotationen. Da die Starrkörperbewegungen durch die spätere Lagerung der Struktur unterbunden werden, bedürfen sie bei der Beurteilung der Stabilität keiner weiteren Berücksichtigung. Bereits bei der Definition der Vorspannstabilität wurde gefordert, dass neben den Starrkörperbewegungen keine affinen Mechanismen zu  $\mathcal{G}(p)$  existieren. Zur Erläuterung dieser Forderung wird ein Term des notwendigen Kriteriums [4.75](#page-89-3) für eine affine Transformation von *p* ausgewertet. Beschreibt  $q$  eine affine Transformation von  $p$ , so kann diese durch  $q = T \cdot p + b$  beschrieben werden.

<span id="page-92-0"></span>
$$
\sum_{j} \omega_{i,j} (q_i - q_j) = \sum_{j} \omega_{i,j} (T \cdot p_i + b - T \cdot p_j - b) = T \cdot \sum_{j} \omega_{i,j} (p_i - p_j)
$$
\n(4.79)

Die Umformung [4.79](#page-92-0) zeigt, dass affine Transformationen von  $\mathcal{G}(p)$  energetisch nicht von G(*p*) unterschieden werden können [\[Conn82\]](#page-265-2). Bei den von affinen Transformationen beschriebenen Mechanismen handelt es sich folglich um jene Mechanismen, die durch den Vorspannzustand *ω* nicht stabilisiert werden können. In Kapitel [3](#page-46-0) wurde mit der Definition der Produktkräfte ein Ansatz zur Überprüfung der Stabilisierbarkeit von Mechanismen vorgestellt. Eine wesentlich einfachere Überprüfung dieses Sachverhalts ist, wie nachstehend beschrieben, durch das Mechanismenkriterium möglich.

Existieren nicht-triviale affine Mechanismen, so müssen die nicht-trivialen affinen Transformationen von *p* im Linksnullraum der zugehörigen Gleichgewichtsmatrix *A* nach [3.8](#page-49-0) liegen, respektive Lösungen des Gleichungssystems [3.12](#page-50-0) darstellen. Zhang und Ohsaki zeigen, dass für eine beliebige Linearkombination der nicht-trivialen affinen Transformationen *d*aff das Gleichungssystem [3.12](#page-50-0) nach [4.80](#page-92-1) ausgedrückt werden kann [\[ZhOh07\]](#page-273-2).

<span id="page-92-1"></span>
$$
A^{\top} \cdot d_{\text{aff}} = L^{-1} \cdot G \cdot \alpha = 0 \tag{4.80}
$$

Hierin beschreibt *L* die Diagonalmatrix der Elementlängen nach [4.37,](#page-80-1) *G* die sogenannte Geometriematrix nach [4.81](#page-93-0) und *α* den Koeffizientenvektor der Linearkombiniation der nicht-trivialen affinen Mechanismen. Die Einträge von *G* werden aus den Beschreibungsgrößen der Topografie *C* nach [4.22](#page-77-1) und der Geometrie  $\tilde{p}_k$  nach [4.70](#page-88-5) gemäß den Bildungsregeln [4.82](#page-93-1) und [4.83](#page-93-2) bestimmt.

<span id="page-93-2"></span><span id="page-93-1"></span><span id="page-93-0"></span>
$$
G = \begin{cases} (U_1 u_1, U_2 u_2, U_1 u_2, ) & \text{für } d = 2 \\ (U_1 u_1, U_2 u_2, U_3 u_3, U_1 u_2, U_1 u_3, U_2 u_3) & \text{für } d = 3 \end{cases}
$$
(4.81)

$$
u_k = \overline{C} \cdot \tilde{p}_k \qquad k \in [1; d] \tag{4.82}
$$

$$
U_k = \text{diag}(u_k) \tag{4.83}
$$

Existieren nicht-triviale affine Mechanismen, so muss das Gleichungssystem [4.80](#page-92-1) nicht-triviale Lösungen besitzen. Da die Diagonalmatrix *L* definitionsgemäß vollen Rang aufweist, erfordert die Existenz nicht-trivialer Lösungen einen Defekt der Geometriematrix *G*. Vor diesem Hintergrund kann das Mechanismenkriterium durch eine Bestimmung des Rangs von *G* überprüft werden. Weist die Geometriematrix *G* nach [4.81](#page-93-0) vollen Rang gemäß [4.84](#page-93-3) auf, so existieren keine Mechanismen, die nicht-trivialen affinen Transformationen des Graphen G(*p*) entsprechen [\[ZhOh07\]](#page-273-2).

<span id="page-93-3"></span>
$$
\text{rang}(G) = \frac{d \cdot (d+1)}{2} \tag{4.84}
$$

In [\[CoBa98\]](#page-265-4) stellen CONNELLY und BACK ein Formfindungsverfahren für symmetrische Tensegrity-Strukturen vor, welches auf der Energetischen Methode basiert und diese um Erkenntnisse der Gruppentheorie ergänzt. Die Autoren stellen fest, dass die Energiefunktion einer Tensegrity-Struktur mit der regulären Darstellung der zugehörigen Symmetriegruppe korrespondiert und als Summe von Energiefunktionen formuliert werden kann, welche ihrerseits mit den irreduziblen Darstellungen korrespondieren [\[CoBa98\]](#page-265-4). Das Formfindungsverfahren wird auf irreduzible Darstellungen von Tensegrity-Strukturen angewandt, deren Knoten und Druckelemente jeweils in einem Orbit liegen und deren Zugelemente sich auf zwei Orbite aufteilen. Da alle Knoten im gleichen Orbit liegen und dementsprechend durch Gruppenoperationen aufeinander abgebildet werden können, braucht die Überprüfung des Gleichgewichtes nur an einem Knoten erfolgen [\[CoBa98\]](#page-265-4). Im ersten Schritt wird allen Elementen eines gemeinsamen Orbits die selbe Kraftdichte zugeordnet, wonach die Kraftdichte der Druckelemente variiert wird, bis eine superstabile Konfiguration gefunden ist. Durch Gruppenoperationen können aus den so gefundenen Tensegrity-Strukturen anschließend weitere Strukturen erzeugt werden. Auszüge ihres Kataloges superstabiler Tensegrity-Strukturen werden in [\[CoBa98\]](#page-265-4) vorgestellt, der vollständige Katalog ist in [\[U02\]](#page-273-3) wiedergebeben.

Wie eingangs erwähnt liegt die besondere Bedeutung der Energetischen Methode

in der Formulierung allgemeiner Stabilitätskriterien für Tensegrity-Strukturen. Es wurden zwei Definitionen von Stabilität erläutert, die sogenannte Vorspannstabilität und die Superstabilität. Erstere eignet sich zur Beurteilung der Stabilität unter einem vorgegebenen unveränderlichen Vorspannniveau, zweitere gilt für beliebige Niveaus der Vorspannung und stellt eine strengere Form der ersteren dar. Die Beurteilung der Stabiliät erfolgt durch Untersuchung der algebraischen Eigenschaften der konstituierenden Matrizen Ω und *G*. Erfüllen diese die vier oben genannten Kriterien, i.e. Vorzeichen-, Definitheits-, Rang-, und Mechanismenkriterium, so befindet sich die Tensegrity-Struktur in einer superstabilen Konfiguration. Durch die oben aufgezeigte Äquivalenz der Spannungsmatrix  $\tilde{\Omega}$ und der Kraftdichtematrix *D* können die Stabilitätskriterien direkt auf die Größen der Kraftdichtemethode übertragen werden. Von dieser Erkenntnis wird bei dem in Kapitel [5](#page-100-0) vorgestellten, kraftdichtebasierten Formfindungsalgorithmus Gebrauch gemacht.

#### **4.2.3 Methode der reduzierten Koordinaten**

Sultan stellt in [\[SCS99\]](#page-271-3) die Methode der reduzierten Koordinaten zur Formfindung von Tensegrity-Strukturen vor und zeigt ihre Anwendbarkeit am Beispiel von Turmstrukturen aus diskontinuierlich gekoppelten Antiprismensimplexen mit dreieckigen Basispolygonen auf [\[SCS99;](#page-271-3) [SuSk03\]](#page-272-3). Grundlage der Methode bildet eine Beschreibung der unbekannten Geometrie durch sog. generalisierte Koordinaten. Um zu einer entsprechenden Beschreibung zu gelangen, werden, unter Berücksichtigung der Topologie, geometrische Beziehungen zwischen den räumlichen Anordnungen der Elemente identifiziert, die eine vollständige Beschreibung der Geometrie durch  $N$  unabhängige generalisierte Koordinaten<sup>[2](#page-94-0)</sup>  $q_i$  $(i = 1, 2, \ldots, N)$  erlauben.

Mit dem Prinzip der virtuellen Arbeit werden, unter Verwendung der generalisierten Koordinaten, sogenannte Vorspannbarkeitsbedingungen ("prestressability conditions") bestimmt, deren Lösungen die gesuchten Tensegrity-Geometrien beschreiben. Den Herleitungen liegt die Annahme zugrunde, dass Druckelemente dehnstarr sind und infolge virtueller Verschiebungen keine Längenänderung erfahren. Die Längenänderung eines Zugelements *δL<sup>j</sup>* (*j* = 1*,* 2*, . . . , M*), die durch

<span id="page-94-0"></span><sup>2</sup> Im Fall der untersuchten Turmstrukturen setzen sich die generalisierten Koordinaten aus Raumwinkeln der Elemente und karthesischen Koordinaten ihrer Schwerpunkte zusammen.

eine virtuelle Verschiebung  $\delta q_i$  in Richtung eines der  $N$  Freiheitsgrade hervorgerufen wird, kann nach Gleichung [4.85](#page-95-0) ausgedrückt werden.

<span id="page-95-0"></span>
$$
\delta L_j = \sum_{i=1}^N \frac{\partial L_j}{\partial q_i} \cdot \delta q_i \tag{4.85}
$$

Unter der Vereinfachung, dass die Vorspannkräfte *T<sup>j</sup>* keine Änderung infolge der virtuellen Verschiebungen erfahren, kann die virtuelle Arbeit des Elements  $\delta V_i$ nach Gleichung [4.86](#page-95-1) formuliert werden.

<span id="page-95-1"></span>
$$
\delta V_j = \delta L_j \cdot T_j \tag{4.86}
$$

Die virtuelle Arbeit am Gesamtsystem *δV* entspricht der Summe der Arbeiten in allen Zugelementen und kann in Matrizenschreibweise durch das Gleichungssystem [4.87](#page-95-2) beschrieben werden.

<span id="page-95-2"></span>
$$
\delta V = \delta q^{\top} \cdot A(q) \cdot T \tag{4.87}
$$

- *δV* Spaltenvektor der virtuellen Arbeiten in den Elementen
- *δq* Spaltenvektor der virtuellen Verschiebungen
- *T* Spaltenvektor der Vorspannkräfte in den Elementen
- *A*(*q*) Gleichgewichtsmatrix

Das Aufstellen der sogenannten Gleichgwichtsmatrix *A*(*q*) kann durch symbolische Verfahren nach Bildungsregel [4.88](#page-95-3) erfolgen.

<span id="page-95-3"></span>
$$
A_{ij} = \frac{\partial L_j}{\partial q_i} \tag{4.88}
$$

Zur Einhaltung des Gleichgewichts muss die virtuelle Arbeit für jede virtuelle Verschiebung verschwinden. Aus der Gleichgewichtsbedingung folgt ein homogenes Gleichungssystem [4.89,](#page-95-4) dessen Koeffzientenmatrix *A*(*q*) nicht-linear abhängig von den generalisierten Koordinaten ist.

<span id="page-95-4"></span>
$$
A(q) \cdot T = 0 \tag{4.89}
$$

Da in der Herleitung des Gleichgewichts ausschließlich Zugelemente berücksichtigt werden, müssen alle Einträge des Vektors *V* positiv sein [\(4.90\)](#page-95-5).

<span id="page-95-5"></span>
$$
T_j > 0 \qquad \forall \quad j = 1, 2, \dots, N \tag{4.90}
$$

Die nicht-linearen Gleichgewichtsbedingungen [4.89](#page-95-4) und die Forderung nach ver-träglichen Vorspannkräften [4.90](#page-95-5) bezeichnet SULTAN als Vorspannbarkeitsbedingungen. Für die Existenz nicht-trivialer Lösungen muss der Rang der Gleichgewichtsmatrix *A*(*q*) kleiner als die Anzahl der Zugelemente *M* sein.

Zur Bestimmung einer Lösung ist es laut SULTAN erforderlich, eine Reduktion der generalisierten Koordinaten durch die Vorgabe von Symmetrie- und/ oder Auflagerbedingungen[3](#page-96-0) vorzunehmen. Die allgemeine Formulierung möglicher Geometrien wird durch die reduzierten Koordinaten  $p_i$  ( $i = 1, 2, \ldots, \hat{N}$ ) eingeschränkt. Nach Substitution der allgemeinen generalisierten Koordinaten durch die reduzierten Koordinaten kann eine Lösung der Vorspannbarkeitsbedingungen durch numerische Verfahren bestimmt werden.

Im letzten Schritt des Formfindungsverfahrens wird überprüft, ob die gefundene Lösung ein erkennbares Muster bezüglich des Verhältnisses der Vorspannkräfte aufweist. Sofern ein solches Muster existiert, kann der Lösungsvektor der Vorspannkräfte parametrisiert und in die Vorspannbarkeitsbedingungen eingesetzt werden. Ergebnis ist eine reduzierte Formulierung der Vorspannbarkeitsbedingungen, welche, innerhalb der für die Reduktion der Koordinaten getroffenen Einschränkungen, stabile Tensegrity-Geometrien in parametrisierter Form beschreibt.

Als wesentlichen Vorteil der Methode nennt Sultan die parametrisierte Lösungsbeschreibung, durch welche anstelle von Einzellösungen eine Vielzahl von Lösungen gefunden wird. Diesem eindeutigen Vorteil stehen erhebliche Einschränkungen in der Anwendbarkeit der Methode gegenüber. Die Notwendigkeit einer Beschreibung durch generalisierte Koordinaten erschwert die Anwendung der Methode auf komplexe Geometrien. Eine Reduktion der generalisierten Koordinaten ist nur durch Vorgabe geometrischer Einschränkungen wie Symmetriebedingungen oder Auflagerbedingungen möglich, was einer freien Formfindung entgegensteht. Auch die abschließend vorgenommene Parametrisierung der Vorspannkräfte ist nur bei Strukturen mit entsprechenden geometrischen Regelmäßigkeiten möglich, sodass eine allgemeine Anwendbarkeit der Methode nicht gegeben ist.

<span id="page-96-0"></span><sup>3</sup> Im Falle der untersuchten Turmstrukturen erfolgt eine Beschränkung auf rotationssymmetrische Geometrien und die Vorgabe fester Abstandbeziehungen zwischen den Knotenpunkten im Fuß- und Kopfbereich der Struktur.

In diesem Kapitel wurden sechs grundlegende Methoden zur Formfindung von Tensegrity-Strukturen vorgestellt. Zielsetzung jeder Formfindung ist es, zu der gegebenen Topologie einer Struktur Geometrien zu bestimmen, unter denen sich die Struktur im Tensegrity-Zustand befindet. Zum Erreichen dieses Ziels wurden unterschiedliche Lösungsansätze entwickelt, die sich in zwei Gruppen untergliedern lassen [\[TiPe11\]](#page-272-4). Der Formfindungsansatz der sogenannten kinematischen Methoden gründet auf einer Beschreibung der gesuchten Geometrie als Extremalgeomtrie. Die Lösungsstrategie dieser Methoden besteht darin, die Längen eines Teils der Elemente (i.d.R. Seile) vorzugeben und die Längen der übrigen Elemente (i.d.R. Stäbe) zu verändern, bis diese Extremwerte annehmen. Bei der zweiten Gruppe, den sogenannten statischen Methoden, besteht der Formfindungsansatz darin, auf Grundlage von Gleichgewichtsformulierungen Bedingungen für das Vorherrschen von Eigenspannungszuständen aufzustellen, unter denen sich die Kräfte der Elemente wechselseitig in den Knoten aufheben.

Die Anwendung kinematischer Formfindungsmethoden wie der Dynamischen Relaxation oder der Nichtlinearen Programmierung erfordert die Vorgabe von Elementlängen oder festen Elementlängenverhältnissen im Vorfeld der eigentlichen Formfindung. Bei Systemen mit geringer Elementanzahl oder stark symmetrischen Systemen können entsprechende Vorgaben getroffen werden. Für eine Formfindung komplexer Systeme, mit einer Vielzahl von Elementen und wenigen oder gar keinen Symmetriebedingungen, ist es hingegen nicht möglich geeignete Vorgaben für die unterschiedlichen Elementlängen zu treffen [\[MBV94;](#page-269-1) [Scha11;](#page-271-0) [TiPe11\]](#page-272-4). Am deutlichsten äußern sich die aus dem Erfordernis geometrischer Vorgaben resultierenden Einschränkungen bei der Analytischen Methode, deren Anwendbarkeit hierdurch auf wenige Spezialfälle beschränkt bleibt. Auch für die Anwendung der, den statischen Methoden zuzuordnenden, Methode der Reduzierten Koordinaten ist eine Einschränkung der geometrischen Freiheitsgrade durch Auflagerbedinungen oder Symmetriebedingungen im Vorfeld der Formfindung unumgänglich. Eine Anwendung auf komplexe Geometrien scheitert, wenn nicht bereits an der Formulierung generalisierter Koordinaten, spätestens bei der Reduktion der Koordinaten, die ohne entsprechende Einschränkungen nicht möglich ist. Im Unterschied zu den vorgenannten Methoden eignen sich die beiden verbleibenden statischen Methoden, die Kraftdichtemethode und die Energetische Methode, für eine Formfindung von Tensegrity-Strukturen, deren Elementlängen zu Beginn der Formfindung unbekannt sind und deren geometrische Freiheitsgrade nicht durch Auflager oder Symmetriebedingunen reduziert werden können [\[VaMo99;](#page-272-2) [Tibe02;](#page-272-1) [Drie07\]](#page-266-0).

Jede Festlegung, die im Vorfeld der Formfindung getroffen wird, erleichtert die Lösung des Formfindungsproblems, führt aber im gleichen Maße zu einer Einschränkung der möglichen Ergebnisse und beschränkt damit die Anwendbarkeit der Methode auf Spezialfälle. Für die Zielsetzung dieser Arbeit war es notwendig einen Formfindungsalgorithmus zu entwickeln, der eine optimale Annäherung beliebiger Zielgeometrien gestattet, ohne die Formfindungsergebnisse a priori durch Beschränkung der geometrischen Freiheitsgrade einzuengen. Die Vorstellung dieses Formfindungsalgorithmus ist Gegenstand des folgenden Kapitels.

# <span id="page-100-0"></span>**5 Der Formfindungsalgorithmus**

Für die Zielsetzung einer Simulation von Formadaptionen zwischen stabilen Tensegrity-Geometrien war es notwendig einen Formfindungsalgorithmus zu entwickeln, der zu beliebigen Zielgeometrien optimale Näherungsgeometrien bestimmt, welche die Ausbildung des Tensegrity-Zustandes erlauben. Vor dem Hintergrund der im vorstehenden Kapitel diskutierten Anwendungsgrenzen bestehender Formfindungsverfahren und auf Grundlage eigener und begleiteter Voruntersuchungen in [\[Rack07;](#page-270-0) [Yau10;](#page-272-0) [Scha11;](#page-271-0) [Schm11\]](#page-271-4) erschien die Weiterentwicklung eines auf der Kraftdichtemethode basierten Formfindungsalgorithmus am geeignetsten, um diesen Anforderungen gerecht zu werden. In diesem Kapitel wird der im Rahmen dieser Arbeit entwickelte Formfindungsalgorithmus vorgestellt, welcher sich als Grundlage für einer Simulation von Formadaptionen eignet.

Abbildung [5.2](#page-102-0) zeigt schematisch die Ausgangs- und Endsituation der Formfindung. Vor Beginn des eigentlichen Formfindungsprozesses wird die gewünschte *Zielgeometrie* definiert und die Topologie der Struktur sowie die Einteilung der Elemente in Stäbe und Seile vorgegeben. Ziel des Formfindungsalgorithmus ist es, die gewünschte Geometrie durch eine vorspannbare Geometrie anzunähern und den zugehörigen Eigenspannungszustand zu ermitteln, unter welchem diese stabil ist. Die Zielgeometrie dient i.d.R. als Startwert der Formfindung und wird in dieser Funktion als *Startgeometrie* bezeichnet. Ergebnis der Formfindung ist die sogenannte *Endgeometrie*, welche eine bestmögliche Näherung der Zielgeometrie darstellen soll.

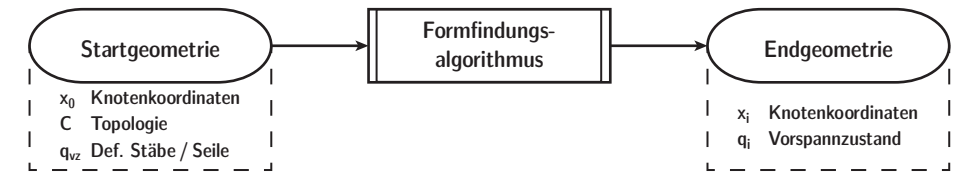

**Abb. 5.1: Ausgangs- und Endsituation des Formfindungsalgorithmus**

Der im Rahmen dieser Arbeit entwickelte Formfindungsalgorithmus basiert in Teilen auf einem von Drieseberg entwickelten und in [\[Drie07\]](#page-266-0) beschriebenen Algorithmus zur Formfindung von Tensegrity-Strukturen mit der Kraftdichtemethode. Die gemeinsamen Grundzüge der Algorithmen werden im folgenden Abschnitt skizziert. Hiernach wird in Abschnitt [5.2](#page-102-1) ein erster Überblick des vollständigen Formfindungsalgorithmus gegeben, bevor dieser im Detail durch die Abschnitte [5.3](#page-105-0) bis [5.6](#page-138-0) erläutert wird. Abschließend wird in Abschnitt [5.7](#page-143-0) die Leistungsfähigkeit des hier entwickelten Formfindungsalgorithmus anhand von Parameterstudien aufgezeigt und mit jener des Formfindungsalgorithmus in [\[Drie07\]](#page-266-0) verglichen.

## **5.1 Grundzüge**

Die zentrale Idee des in [\[Drie07\]](#page-266-0) vorgestellen und hier weiterentwickelten Formfindungsalgorithmus kann als iterative Anpassung einer Startgeometrie hin zu einer vorspannbaren Geometrie durch abwechselnde Auswertung zweier alternativer Formulierungen des Gleichgewichtes im Eigenspannungszustand beschrieben werden. In der ersten Form des Gleichgewichtes [5.1](#page-101-0) bilden die Kraftdichtekoeffizienten die unbekannten Größen des Gleichungssystems, während in der zweiten Form [5.2](#page-101-1) die Knotenkoordinaten die unbekannten Größen darstellen.

<span id="page-101-1"></span><span id="page-101-0"></span>
$$
A_q \cdot q = 0 \tag{5.1}
$$

$$
D \cdot x = 0 \tag{5.2}
$$

Die erste Formulierung [5.1](#page-101-0) entspricht dem Gleichgewicht, wie es in Kapitel [3](#page-46-0) bei der Diskussion der statischen und kinematischen Eigenschaften von Tensegrity-Strukturen eingeführt wurde. Im Unterschied zur dort verwendeten Gleichgewichtsmatrix *A* tauchen in der Matrix *A<sup>q</sup>* keine Quotienten der Elementlängen auf, da diese bei der Formulierung des Gleichgewichtes nach der Kraftdichtemethode in den Koeffizienten des Kraftdichtevektors *q* berücksichtigt werden<sup>[1](#page-101-2)</sup>. Auf die Bildungsvorschrift der Matrix *A<sup>q</sup>* wird in Abschnitt [5.2](#page-102-1) eingegangen. Die zweite Formulierung des Gleichgewichtes [5.2](#page-101-1) wurde bei der Einführung der Kraftdichtemethode in Kapitel [4.2.1](#page-76-0) hergeleitet.

<span id="page-101-2"></span><sup>1</sup> Zwischen den Gleichgewichtsmatrizen gilt folgender Zusammenhang: *A<sup>q</sup>* = *A* · *L*, worin *L* die Diagonalmatrix der Elementlängen darstellt.

Den Ablauf des Formfindungsalgorithmus gibt Abbildung [5.2](#page-102-0) in stark vereinfachter Form wieder. Im ersten Iterationsschritt der Formfindung wird durch näherungsweises Lösen der Gleichgewichtsformulierung [5.1](#page-101-0) ein Startkraftdichtevektor bestimmt. Die hierzu angewandten Methoden werden in Abschnitt [5.2](#page-102-1) erläutert. Aus dem Startkraftdichtevektor kann unter Berücksichtigung der Topologie des Systems die Kraftdichtematrix zur Formulierung des Gleichgewichtes nach [5.2](#page-101-1) aufgestellt werden. Durch die Näherungslösung dieser Gleichgewichtsformulierung wird für den ersten Iterationsschritt eine verbesserte Näherung der gesuchten Tensegrity-Geometrie bestimmt.

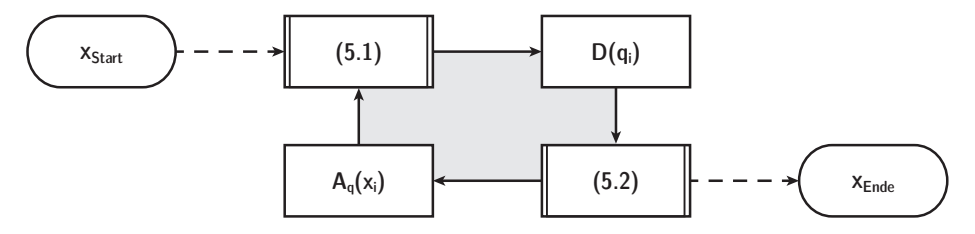

<span id="page-102-0"></span>**Abb. 5.2: Pseudoablaufdiagramm des Formfindungsalgorithmus**

Dieser Prozess der abwechselnden Auswertung der Gleichgewichtsformulierungen [5.1](#page-101-0) und [5.2](#page-101-1) wird solange wiederholt, bis sich die so angenäherte Geometrie in einem stabilen Eigenspannungszustand befindet oder ein Abbruchkriterium erreicht ist. Zur Beurteilung der Stabilität werden die in Kapitel [4.2.2](#page-87-0) eingeführten Kriterien für Superstabilität nach jedem Iterationsschritt kontrolliert.

## <span id="page-102-1"></span>**5.2 Ablaufdiagramm**

Wie im vorigen Abschnitt skizziert besteht die grundlegende Idee des Formfindungsalgorithmus darin, durch abwechselnde Auswertung der Gleichgewichtsformulierungen [5.1](#page-101-0) und [5.2](#page-101-1) zu einer gewünschten Zielgeometrie eine durch Vorspannung stabilisierbare Näherungsgeometrie zu ermitteln. Im hier entwickelten Formfindungsalgorithmus erfolgt die Umsetzung der genannten Schritte durch eine Vielzahl von Operationen, deren Abfolge durch Zwischenergebnisse des iterativen Prozesses gesteuert wird. Einen Überblick des vollständigen Formfindungsalgorithmus zeigt das Ablaufdiagramm in Abbildung [5.3.](#page-103-0) Der zentrale Bereich des Algorithmus, in welchem die abwechselnde Auswertung der Gleichgewichtsformulierungen erfolgt, ist hierin grau hinterlegt. Innerhalb des Ablaufdiagramms

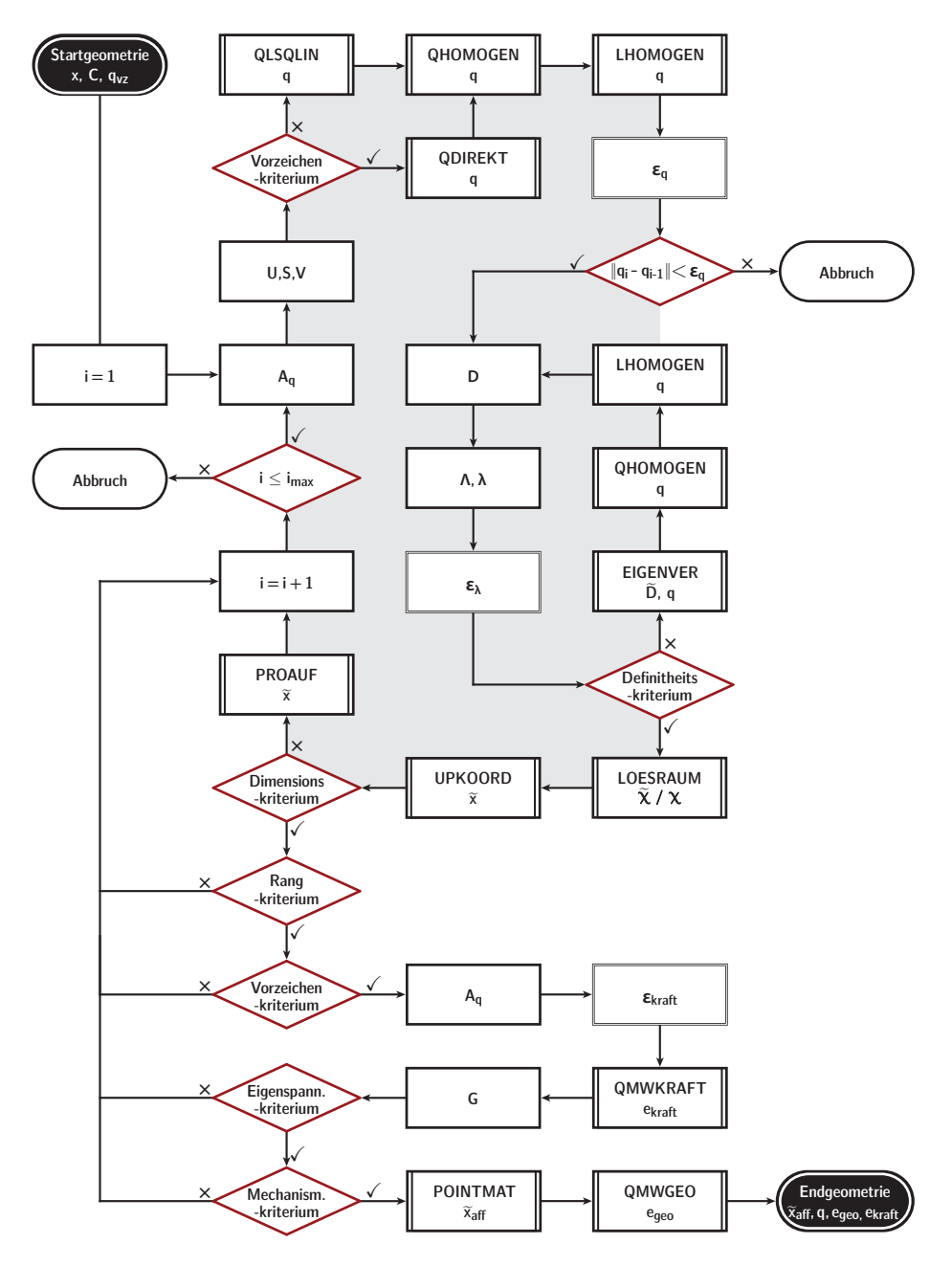

<span id="page-103-0"></span>**Abb. 5.3: Ablaufdiagramm des Formfindungsalgorithmus**

werden 5 Typen von Operationen durch unterschiedliche Formen und Umrandungen unterschieden:

- Ein- und Ausgabe (Oval)
- Rechenoperation (Rechteck)
- Teilalgorithmen (Rechteck mit doppelten vertikalen Linien)
- Bestimmung von Abbruchschranken (Rechteck mit doppelter Umrandung)
- Auswertung von Stabilitäts- oder Abbruchkriterien (Raute)

Die Rechenoperationen und Abbruchschranken sind mit dem Formelzeichen der berechneten Größe benannt. Bei den Formen der Teilalgorithmen weist die erste Zeile den Namen des Teilalgorithmus aus, die zweite Zeile gibt die Formelzeichen der durch den Algorithmus berechneten Größen an.

Der Formfindungsalgorithmus startet mit dem Einlesen der Eingangsdaten, welche im Ablaufdiagramm zusammenfassend als Startgeometrie bezeichnet werden. Die sogenannte Startgeometrie besteht aus den Knotenkoordinaten der gewünschten Zielgeometrie, der Topologie der Struktur sowie der Einteilung der Elemente in Stäbe und Seile. Während des Durchlaufens des Algorithmus werden iterationsschrittweise die Rechenoperationen ausgewertet und die Teilalgorithmen ausgeführt. Erfüllen die Abruchschranken eines Iterationsschrittes alle geforderten Kriterien, so endet der Algorithmus mit der Ausgabe der Knotenkoordinaten der gefundenen Tensegrity-Geometrie und des Kraftdichtevektors des stabilisierenden Vorspannzustandes. Die Ausgabegrößen werden im Ablaufdiagramm zusammenfassend als Endgeometrie bezeichnet.

Im folgenden Abschnitt werden zunächst alle verwendeten Formelzeichen zusammengefasst und die im Ablaufdiagramm aufgeführten Rechenoperationen definiert. Die eigentliche Erläuterung des Formfindungsalgorithmus erfolgt mit der Beschreibung der Teilalgorithmen in Abschnitt [5.4.](#page-109-0) Nachgestellt werden in Abschnitt [5.5](#page-134-0) die Kriterien und zugehörigen Abbruchschranken beschrieben, welche den Verlauf des Formfindungsalgorithmus steuern.

Für die folgenden Ausführungen wird eine Abgrenzung zwischen dem Begriff des Algorithmus und dem Begriff des Programms vorgenommen. Ein Algorithmus beschreibt ein allgemeines Lösungsschema für ein gegebenes Problem – im vorliegenden Fall der Formfindung von Tensegrity-Strukturen, während ein Programm die Umsetzung eines Algorithmus in einer speziellen Programmiersprache darstellt. Zur Lösung eines komplexen Problems wird dieses üblicherweise in Teilprobleme untergliedert, deren Lösung durch Teilalgorithmen beschrieben wird. Auf der Ebene des Programms entspricht dieses einer Gliederung in ein übergeordnetes Hauptprogramm und mehrere Unterprogramme, welche eigenständige Programmeinheiten zur Lösung von Teilproblemen darstellen. Der Aufruf eines Unterprogramms kann sowohl durch das Hauptprogramm als auch durch ein anderes Unterprogramm erfolgen. Die Umsetzung des im Rahmen dieser Arbeit entwickelten Formfindungsalgortithmus erfolgte in der Skriptsprache MATLAB<sup>[2](#page-105-1)</sup>. Soweit möglich wird die Erläuterung der Lösungsansätze programmiersprachenunabhängig vorgenommen. Entsprechend der vorstehenden Abgrenzung wird in diesen Fällen vom Formfindungsalgorithmus und von Teilalgorithmen gesprochen.

# <span id="page-105-0"></span>**5.3 Rechenoperationen und Formelzeichen**

Der Erläuterung des Formfindungsalgorithmus wird eine Zusammenfassung der im Ablaufdiagramm [5.3](#page-103-0) genannten Formelzeichen und Rechenoperationen vorangestellt.

#### **5.3.1 Formelzeichen**

Die folgende tabellarische Zusammenfassung gibt die im Formfindungsalgorithmus verwendeten Formelzeichen wieder. Ausgenommen hiervon sind einige wenige Formelzeichen, deren Einführung bei der Erläuterung der Teilalgorithmen erfolgt.

Die Mehrzahl der ausgewiesenen Formelzeichen bezeichnet Größen der Kraftdichtemethode, welche in Kapitel [4.2.1](#page-76-0) hergeleitet wurde. Gegenüber den allgemein gehaltenen Ausführungen in Kapitel [4.2.1](#page-76-0) wird bei der Implementierung der Größen in den Formfindungsalgorithmus dem Umstand Rechnung getragen, dass Tensegrity-Strukturen im Eigenspannungszustand keiner äußeren Lagerung bedürfen. Durch den Wegfall von Auflagerreaktionen muss die Lösung des Gleichgewichtes am unreduzierten Gleichgungssystem erfolgen. Eine Differenzierung

<span id="page-105-1"></span><sup>&</sup>lt;sup>2</sup> Die letzten Programmänderungen erfolgten in der MATLAB-Version R2015b.

der Kraftdichtematrix und der zu ihrer Bildung benötigten Größen nach den  $n<sub>D</sub>$ Raumrichtungen kann deshalb entfallen.

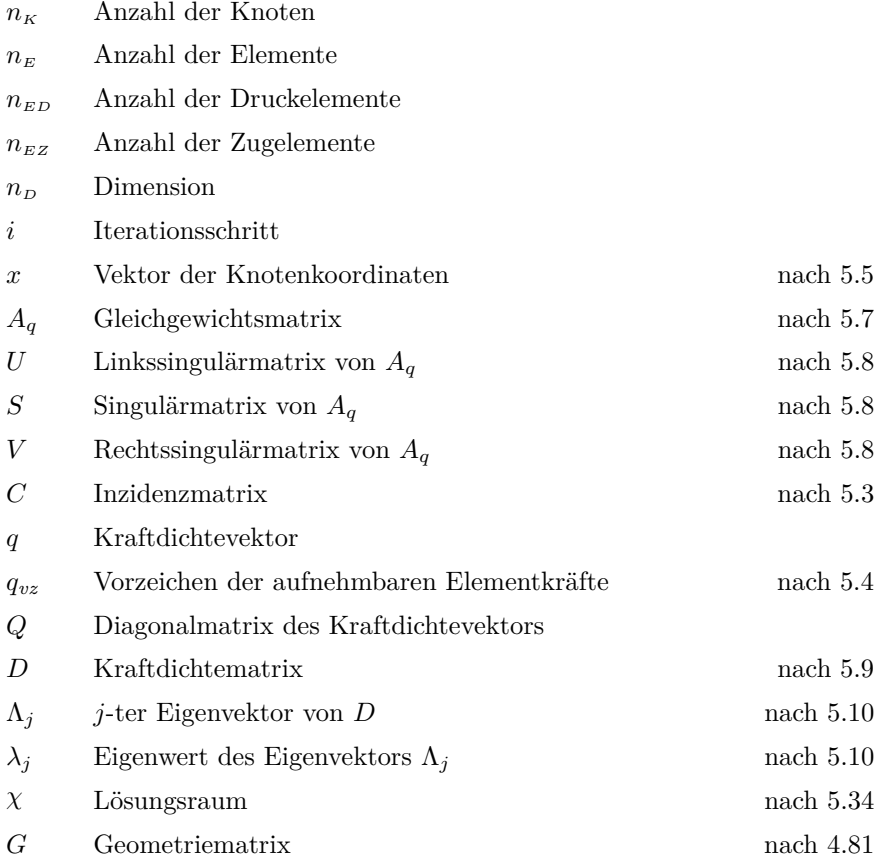

Für die Beschreibung der Topologie des ungelagerten Systems kann die Erweiterung der Inzidenzmatrix entfallen. Die Einträge der Inzidenzmatrix *C* werden nach [5.3](#page-106-0) gebildet.

<span id="page-106-0"></span>
$$
c_{i,j} = \begin{cases} 1 & \text{Element } i \text{ beginnt an Knoten } j \\ -1 & \text{Element } i \text{ endet an Knoten } j \\ 0 & \text{Element } i \text{ ist nicht verbunden mit Knoten } j \end{cases}
$$
 (5.3)

Bei den Einträgen des Kraftdichtevektors *q* handelt es sich, wie in Kapitel [4.2.1](#page-76-0) beschrieben, um die Quotienten der Elementkräfte und der gedehnten Elementlängen. Im Unterschied zur Definition nach [4.50](#page-83-2) entfällt aus oben genannten Gründen die  $n<sub>D</sub>$ -fache Wiederholung der Einträge. Der Vektor  $q<sub>vz</sub>$  gibt das Vorzeichen der aufnehmbaren Elementkräfte wieder, seine Einträge sind nach [5.4](#page-107-3) definiert.

<span id="page-107-3"></span>
$$
q_{vzi} = \begin{cases} 1 & \text{Element } i \text{ ist ein Seil} \\ -1 & \text{Element } i \text{ ist ein Stab} \end{cases} \tag{5.4}
$$

Für die Notation der Knotenkoordinaten wird die in [5.5](#page-107-0) definierte Form gewählt.

$$
x = (x_1^\top, \dots, x_d^\top)^\top \tag{5.5}
$$

<span id="page-107-0"></span>
$$
x_k = (x_{1,k}, \dots, x_{n_k,k})^{\top} \qquad k \in [1;d]
$$
\n(5.6)

### **5.3.2 Rechenoperationen**

Nachstehend werden die Definitionen der im Ablaufdiagramm verwendeten Rechenoperationen erläutert.

## **Aufstellen der Gleichgewichtsmatrix A<sup>q</sup>**

Zu Beginn jedes Iterationsschrittes wird die zur aktuellen Näherung der Geometrie *x* zugehörige Gleichgewichtsmatrix  $A_q$  nach [5.7](#page-107-1) berechnet.

<span id="page-107-1"></span>
$$
A_q = \begin{bmatrix} C^{\top} \cdot \text{diag}(C \cdot x_1) \\ \vdots \\ C^{\top} \cdot \text{diag}(C \cdot x_d) \end{bmatrix}
$$
 (5.7)

### **Singulärwertzerlegung der Gleichgewichtsmatrix U***,* **S***,* **V**

Die Gleichgewichtsmatrix $\mathcal{A}_q$  wird einer Singulärwertzerlegung<sup>[3](#page-107-4)</sup> nach [5.8](#page-107-2) unterzogen.

<span id="page-107-2"></span>
$$
A_q = U \cdot S \cdot V^\top \tag{5.8}
$$

<span id="page-107-4"></span><sup>&</sup>lt;sup>3</sup> In MATLAB erfolgt die Singulärwertzerlegung durch die Funktion svd.
Hierin beschreiben die als Linkssingulärvektoren bezeichneten Spaltenvektoren *u<sup>j</sup>* der Linkssingulärmatrix *U* spezielle Verformungszustände der Struktur bezüglich der in *A<sup>q</sup>* berücksichtigten Geometrie. Die als Rechtssingulärvektoren *v<sup>j</sup>* bezeichneten Zeilenvektoren der Rechtssingulärmatrix *V* beschreiben spezielle Kraftdichtezustände. Am Beispiel der Matrix *A* wurde die Bedeutung der Singulärwertzerlegung in Kapitel [3.1](#page-46-0) erläutert. Die dort getroffenen Aussagen können auf die Matrix *A<sup>q</sup>* übertragen werden.

## **Aufstellen der Kraftdichtematrix D**

Nach der Bestimmung des Kraftdichtevektors *q* durch die im folgenden Abschnitt erläuterten Teilalgorithmen kann die, in Kapitel [4.2.1](#page-76-0) hergeleitete, Kraftdichtematrix *D* nach [5.9](#page-108-0) aufgestellt werden.

$$
D = C^{\top} \cdot Q \cdot C \tag{5.9}
$$

### **Eigenwertzerlegung der Kraftdichtematrix Λ***, λ*

Bei der, hier als Eigenwertzerlegung<sup>[4](#page-108-1)</sup> bezeichneten, Lösung des speziellen Eigenwertproblems einer quadratischen *m* × *m* Matrix A werden *m* Eigenpaare  $(\Lambda_i, \lambda_i)$  bestimmt, für die das spezielle Eigenwertproblem [5.10](#page-108-2) erfüllt ist [\[Br-](#page-265-0)[Se01\]](#page-265-0) – die Multiplikation der Matrix *A* mit dem Eigenvektor Λ*<sup>j</sup>* bildet diesen auf sich selbst, gestreckt um den Eigenwert  $\lambda_j$ , ab.

$$
A \cdot \Lambda_j = \lambda_j \cdot \Lambda_j \tag{5.10}
$$

Im Formfindungsalgorithmus wird die Eigenwertzerlegung der Kraftdichtematrix zur Auswertung des Definitheitskriteriums und des Rangkriteriums genutzt. Außerdem dienen die Eigenwerte und -vektoren als Eingangswerte für die Teilalgorithmen EIGENVER und LOESRAUM.

<span id="page-108-2"></span><span id="page-108-0"></span>

<span id="page-108-1"></span><sup>&</sup>lt;sup>4</sup> In MATLAB erfolgt die Eigenwertzerlegung durch die Funktion eig.

## <span id="page-109-0"></span>**5.4 Teilalgorithmen**

Im Folgenden wird der Formfindungsalgorithmus in der Reihenfolge der im Ablaufdiagramm [5.3](#page-103-0) genannten Teilalgorithmen detailliert erläutert. Soweit möglich erfolgen die Erläuterungen der Teilalgorithmen unabhängig von der zu ihrer Umsetzung verwandten Programmiersprache Matlab. Die kommentierten Matlab-Skritpte aller Teilalgorithmen werden in Anhang [A](#page-192-0) wiedergegeben. Teilalgorithmen, deren Grundlagen aus [\[Drie07\]](#page-266-0) übernommen wurden, sind durch einen Verweis in der Überschrift als solche gekennzeichnet.

## **5.4.1 Direkte Auswahl des Kraftdichtevektors [\[Drie07\]](#page-266-0) QDIREKT**

Ziel der Formfindung ist es, eine Näherungsgeometrie zur gewünschten Zielgeometrie zu finden, in welcher die Struktur einen stabilen Eigenspannungszustand beschreibt. Wie in Abschnitt [5.1](#page-101-0) skizziert erfolgt hierzu eine schrittweise Annäherung der Startgeometrie an die gesuchte Tensegrity-Geometrie durch abwechselnde Näherungslösung der Gleichgewichtsformulierungen [5.1](#page-101-1) und [5.2,](#page-101-2) bis eine exakte Lösung der homogenen Gleichgewichte möglich ist. Wird angenommen, dass für die Struktur bereits in der gewählten Startgeometrie exakte Lösungen des Gleichgewichtes [5.1](#page-101-1) existieren, so können die hierdurch beschriebenen Eigenspannungszustände, wie in Kapitel [3.1](#page-46-0) ausgeführt, durch eine Singulärwertzerlegung der Gleichgewichtsmatrix *A<sup>q</sup>* bestimmt werden. Hiernach bilden die mit verschwindenden Singulärwerten korrespondierenden Rechtssingulärvektoren eine Basis der Eigenspannungszustände.

Im Regelfall existieren für die Struktur in der gewählten Startgeometrie keine Eigenspannungszustände – ihre Gleichgewichtsmatrix weist keine verschwindenden Singulärwerte auf. Der Teilalgorithmus QDIREKT nutzt in diesen Fällen die Singulärwertzerlegung zur Bestimmung eines Näherungskraftdichtevektors. Nach dem in [\[Drie07\]](#page-266-0) beschriebenen, hier als *direkte Auswahl* bezeichneten, Verfahren durchsucht der Teilalgorithmus die Rechtsingulärmatrix nach vorzeichenkonformen Kraftdichteverteilungen und wählt unter diesen die dem kleinsten Singulärwert zugeordnete Verteilung aus. Eine Verteilung wird als vorzeichenkonform bezeichnet, wenn diese Zugelementen positive und Druckelementen negative Kraftdichten zuordnet. Als Synonym für die Forderung nach vorzeichenkonformer Kraftdichteverteilung wird im Folgenden der Begriff des Vorzeichenkriteriums aus Kapitel [4.2.2](#page-87-0) verwendet. Für den Prozess der Formfindung ist

ausschließlich das Verhältnis der Kraftdichtekoeffizienten untereinander maßgebend, weshalb zur Vereinheitlichung in jedem Iterationsschritt eine Normierung des ausgewählten Kraftdichtevektors vorgenommen wird.

Da die Singulärwertzerlegung durch numerische Berechnungsverfahren erfolgt, sind die ermittelten Singulärwerte, auch bei wiederholtem Durchlaufen des Formfindungsalgorithmus, stets größer als Null. Um eine Unterscheidung zwischen verschwindenden und nicht verschwindenden Singulärwerten zu ermöglichen, wird in [\[Pell93\]](#page-270-0) deshalb die Einführung eines Schwellwertes vorgeschlagen, unterhalb dessen die Singulärwerte als Null aufgefasst werden. In Anlehnung an [\[Pell93\]](#page-270-0) wird der Schwellwert  $\varepsilon_s$  in [\[Drie07\]](#page-266-0) relativ zum größten Singulärwert  $s_1$ nach Gleichung [5.11](#page-110-0) festgelegt.

<span id="page-110-0"></span>
$$
\varepsilon_s = \frac{s_1}{a_s \cdot \max(n_E, n_K)} \quad \text{mit:} \quad a_s = 10^3 \tag{5.11}
$$

Nach der Wahl des Kraftdichtevektors prüft der Teilalgorithmus QDIREKT durch Vergleich des zuhörigen Singulärwerts mit dem Schwellwert *εs*, ob der Kraftdichtevektor einen Eigenspannungszustand beschreibt. Die Kontrolle des Eigenspannungszustandes auf Grundlage des Schwellwertes *ε<sup>s</sup>* wurde im Formfindungsalgorithmus aus Vergleichszwecken implementiert. Zur eigentlichen Kontrolle des Eigenspannungszustandes wird ein alternatives Kriterium verwendet, welches durch den unten beschriebenen Teilalgorithmus QMWKRAFT ausgewertet wird. Anhang [A.1](#page-193-0) gibt das Matlab-Skript des Teilalgorithmus QDIREKT wieder. Der Erfolg der direkten Auswahl ist in hohem Maße abhängig von der gewählten Startgeometrie, wie am einfachen Beispiel eines Antiprismensimplex verdeutlicht werden soll. Abbildung [5.4](#page-111-0) zeigt links das Modell eines Antiprismensimplex, dessen dreieckige Basispolygone eine relative Verdrehung um einen Winkel *α* zueinander aufweisen. Bei den untersuchten Startgeometrien wird der Winkel *α* im Intervall zwischen 0 ◦ und 360◦ in 0*,* 5 ◦ Schritten variiert. Für jede Startgeometrie wird die Gleichgewichtsmatrix aufgestellt und ihre, durch Singulärwertzerlegung bestimmte, Rechtssingulärmatrix nach vorzeichenkonformen Kraftdichtevektoren durchsucht. Das Ergebnis dieser Untersuchung ist als Diagramm in Abbildung [5.4](#page-111-0) rechts dargestellt. Auf der umlaufenden tangentialen Achse sind die Verdrehwinkel der Startgeometrien aufgetragen. Die radiale Achse weist die Spaltennummer der gefundenen Kraftdichtevektoren innerhalb der Rechtssingu-

lärmatrix aus, die als qualitatives Maß für die Größe der Singulärwerte dient<sup>[5](#page-110-1)</sup>.

<span id="page-110-1"></span><sup>5</sup> Bei der Singulärwertzerlegung erfolgt die Anordnung der Singulärwerte mit abfallender Größe auf der Hauptdiagonalen.

Je größer die Spaltennummer, desto kleiner der zugehörige Singulärwert. Im Beispiel des Antiprismensimplex ist der kleinste Singulärwert der Spaltennummer 12 zugeordnet. Vorzeichenkonforme Rechtssingulärvektoren, also solche, die durch die direkte Auswahl als Kraftdichtevektoren gefunden werden können, sind im Diagramm durch blaue Punkte gekennzeichnet. Wertebereiche des Verdrehwinkels, für welche kein vorzeichenkonformer Rechtssingulärvektor existiert, sind grau hinterlegt. In [\[Drie07\]](#page-266-0) wird darauf hingewiesen, dass bei einer Änderung der Topologie durch Vertauschen der Stäbe und Seile zwischen Grund- und Deckpolygon weitere Startkraftdichtevektoren durch die direkte Auswahl gefunden werden könnten. Diese sind im Diagramm durch rote Punkte gekennzeichnet. Für Verdrehwinkel von 120° und 300° existieren für keine der beiden Topologien vorzeichenkonforme Rechtssingulärvektoren.

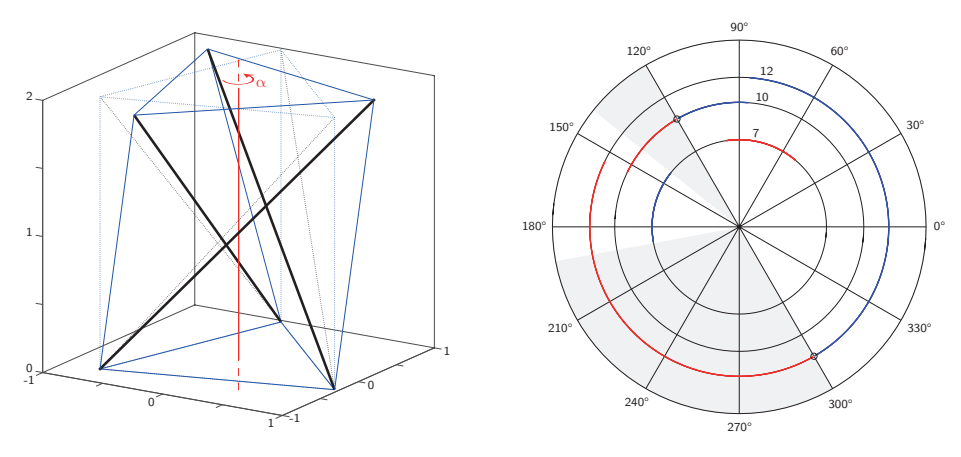

<span id="page-111-0"></span>**Abb. 5.4: Spaltennummer vorzeichenkonformer Rechtssingulärvektoren in Abhängigkeit des Verdrehwinkels der Startgeometrie**

Das Beispiel des Antiprismensimplex zeigt exemplarisch die Anwendungsgrenzen der direkten Auswahl zur Ermittlung von Startkraftdichtevektoren auf. Besitzt die Rechtssingulärmatrix einer angenommenen Startgeometrie keinen Rechtssingulärvektor, welcher das Vorzeichenkriterium erfüllt, so bricht der in [\[Drie07\]](#page-266-0) beschriebene Algorithmus ergebnislos ab. Eine Formfindung ist in diesen Fällen nicht möglich.

Mit dem nachfolgend vorgestellten Teilalgorithmus QLSQLIN wird eine alternative Methode zur Bestimmung geeigneter Startkraftdichtevektoren eingeführt. Wie in Abschnitt [5.7](#page-143-0) gezeigt wird, ist diese Methode unabhängig von der gewählten Startgeometrie mit Erfolg anwendbar.

### <span id="page-112-2"></span>**5.4.2 Quadratische Optimierung des Kraftdichtevektors QLSQLIN**

Der Teilalgortihmus QLSQLIN wurde als Alternative zur oben vorgestellten direkten Auswahl von Kraftdichtevektoren entwickelt. Zur Erklärung des zugrunde liegenden Ansatzes wird zunächst erneut auf die Bedeutung der Singulärwerte von Gleichgewichtsmatrizen eingegangen. Wie in Kapitel [3.1](#page-46-0) erläutert, können die Singulärwerte *s* als Skalierfaktoren zwischen den durch die Rechtssingulärvektoren *v* beschriebenen Kraftdichteverteilungen und den durch die korrespondierenden Linkssingulärvektoren *u* beschriebenen Knotenkraftvektoren gedeutet werden. Gleichung [5.12](#page-112-0) gibt diesen Zusammenhang wieder.

<span id="page-112-0"></span>
$$
A_q \cdot v_i = (U \cdot S)_i \tag{5.12}
$$

Gegenstand der hier untersuchten Formfindung sind ungelagerte Strukturen im lastfreien Zustand. Gegenüber den, für diese Strukturen gesuchten, Eigenspannungszuständen können die Linkssingulärvektoren als Zustände herrschender Knotenungleichgewichtskräfte interpretiert werden. Die Singulärwerte stellen nach dieser Interpretation Skalierfaktoren der durch die Linkssingulärvektoren beschriebenen Ungleichgewichtskräfte dar. Wie ein Rückblick auf die Untersuchungsergebnisse in Abbildung [5.4](#page-111-0) zeigt, korrespondieren die vorzeichenkonformen Rechtssingulärvektoren einer Startgeometrie nicht zwingend mit den kleinsten Singulärwerten. Die direkte Auswahl eines vorzeichenkonformen Rechtssingulärvektors führt deshalb bei manchen Startgeometrien zu keiner optimalen Approximation des Eigenspannungszustandes und ist wie gezeigt wegen des einschränkenden Vorzeichenkriteriums nicht für alle Startgeometrien anwendbar. Statt den Eigenspannungszustand durch einen einzelnen Rechtssingulärvektor anzunähern, ermittelt der Teilalgorithmus QLSQLIN einen vorzeichenkonformen Kraftdichtevektor aus einer Linearkombination der Rechtsingulärvektoren. Indem der Eigenspannungszustand als Forderung nach einer Minimierung der Knotenungleichsgewichtskräfte aufgefasst wird, kann die Suche nach einem vorzeichenkonformen Kraftdichtevektor als lineares Ausgleichsproblem mit Nebenbedingung formuliert werden. Zur Formulierung der Nebenbedingung für das Vorzeichenkriterium wird der Vektor *e*ˆ nach [5.13](#page-112-1) eingeführt.

<span id="page-112-1"></span>
$$
\hat{e}_n = \sum_{i=1}^n e_i \tag{5.13}
$$

 $e_i$  – *i*-ter kanonischer Basisvektor des  $\mathbb{R}^n$ 

Durch den Vektor *e*ˆ kann die Matrix *Vvz* nach [5.14](#page-113-0) definiert werden. Hierin beschreibt ∘ den Hadamard Operator $^6,$  $^6,$  $^6,$  der Operator ⊗ bezeichnet das Kronecker Produkt. Gegenüber der Rechtssingulärmatrix *V* weisen die Zeilen in *Vvz*, welche mit Druckelementen korrespondieren, ein umgekehrtes Vorzeichen auf.

<span id="page-113-0"></span>
$$
V_{vz} = V \circ \left( \hat{e}_{n_{\kappa}}^{\top} \otimes q_{vz} \right) \tag{5.14}
$$

Gleichung [5.15](#page-113-2) gibt die Formulierung des Optimierungsproblems als quadrierte euklidische Norm wieder. Gesucht ist der Parametervektor *ξ*, unter dem die Summe der Fehlerquadrate, welche den quadrierten Knotenungleichgewichtskräften entsprechen, ein Minimum annimmt. Die Nebenbedingung fordert, dass jeder Kraftdichtekoeffizient des gesuchten Kraftdichtevektors vorzeichenkonform mit *qvz* ist und einen Betrag größer Eins aufweist. Zusätzlich zur Einhaltung des Vorzeichenkriteriums wird hierdurch die Triviallösung durch den Nullvektor ausge-schlossen. Da die Zielfunktion des Optimierungsproblems streng konvex ist<sup>[7](#page-113-3)</sup>, und auch die zulässigen Lösungen durch eine konvexe Menge beschränkt sind, weist das Optimierungsproblem eine eindeutige Lösung auf. Die Lösung des Optimierungsproblems erfolgt durch Methoden der Quadratischen Programmierung, wie dem Aktive Restriktionen Verfahren (Active Set Method).

$$
\min_{\xi} = \|U \cdot S \cdot \xi\|_2^2 \quad \text{u.d.B.} \quad -V_{vz} \cdot \xi \leq -\hat{e}_{n_k} \tag{5.15}
$$

<span id="page-113-2"></span>*ξ* Parametervektor

Nach Bestimmung eines Lösungsvektors *ξ* kann eine Kraftdichteverteilung als Linearkombination der Rechtssingulärvektoren nach [5.16](#page-113-4) bestimmt werden. Da für die Formfindung nur das Verhältnis der Kraftdichtekoeffizienten von Interesse ist, wird zum Zwecke der Vereinheitlichung eine Normierung des Kraftdichtevektors durchgeführt.

<span id="page-113-4"></span>
$$
q = \frac{V \cdot \xi}{\|V \cdot \xi\|} \tag{5.16}
$$

<span id="page-113-1"></span><sup>6</sup> Das Hadamard Produkt der *n* × *m* Matrizen *A* und *B* beschreibt die eintragsweise Multiplikation ihrer Elemente, sie ist definiert durch  $A \circ B = (A)_{ij} \cdot (B)_{ij}$ . In analoger Weise beschreibt die Hadamard Potenz der Matrix *A* die eintragsweise Potenzierung ihrer Elemente, sie ist definiert durch  $A^{\circ p} = (A)_{ij}^p$  [\[Horn91\]](#page-268-0).

<span id="page-113-3"></span><sup>7</sup> Die euklidische Norm aus Gleichung [5.15](#page-113-2) kann in die Form: *ξ* <sup>&</sup>gt; · *S* <sup>&</sup>gt; · *U*<sup>&</sup>gt; · *U* · *S* · *ξ* überführt werden. Da das Matrizenprodukt positiv-definit ist, ist die Zielfunktion streng konvex.

Die so ermittelte Kraftdichteverteilung stellt eine Näherung des Eigenspannungszustandes dar und erfüllt, durch Einhaltung der Nebenbedingung, stets das Vorzeichenkriterium.

Neben dem, durch [5.15](#page-113-2) beschriebenen, theoretisch basierten Ansatz zur Bestimmung eines Näherungskraftdichtevektors hat sich eine empirisch gewonnene Abwandlung [5.17](#page-114-0) als zielführend zur Lösung des Formfindungsproblems erwiesen. Bei dieser Abwandlung erfolgt eine zusätzliche Wichtung der Rechtsingulärvektoren bei der Lösung des Optimierungsproblems. Als Wichtungsfaktoren dienen Potenzen der Singulärwerte $s_i^p$ . Je größer der einheitlich gewählte Exponent  $p$ , desto weniger finden Rechtssingulärvektoren, die mit großen Ungleichgewichtskräften korrespondieren, Berücksichtigung bei der Lösung. Gleichung [5.17](#page-114-0) gibt die Formulierung des gewichteten Optimierungsproblems wieder. Bei der Wahl des Exponenten zu *p* = 1 geht diese in die Formulierung des ungewichteten Optimierungsproblems über. Die Berechnung der Kraftdichteverteilung erfolgt auch hier nach [5.16.](#page-113-4)

$$
\min_{\xi} = \left\| U \cdot \left( S^{\circ (p-1)} \circ S \right) \cdot \xi \right\|_2^2 \quad \text{u.d.B.} \quad -V_{vz} \cdot \xi \leq -\hat{e}_{n_k} \quad (5.17)
$$

 $S^{\circ(p-1)}$ ◦(*p*−1) Matrix der Wichtungsfaktoren

<span id="page-114-0"></span>*p* Wichtungsexponent  $p \in \mathbb{R}$ 

Zur Beurteilung der Güte des durch quadratische Optimierung ermittelten Kraftdichtevektors werden zwei Fehlermaße eingeführt. Das erste Fehlermaß *ekraft* bewertet die Abweichung des von der Näherungskraftdichteverteilung hervorgerufenen Spannungszustands gegenüber dem gesuchten Eigenspannungszustand. Es steht in direktem Zusammenhang mit der euklidischen Norm des ungewichteten Optimierungsproblems. Das zweite Fehlermaß *egeo* bewertet, wie stark die Knotenpositionen der durch die Näherungskraftdichteverteilung ermittelten Näherungsgeometrie von jener der Zielgeometrie abweichen. Dieses Fehlermaß ist unabhängig von den Zielfunktionen des Optimierungsproblems. Die Berechnung der Fehlermaße *ekraft* und *egeo* erfolgt durch die weiter unten beschriebenen Teilalgorithmen QMWKRAFT und NQMWGEO. In den entsprechenden Abschnitten wird auch auf die exakte Definition der Fehlermaße eingegangen.

Mit den vorgestellten Varianten der quadratischen Optimierung stehen neben der direkten Auswahl zwei weitere Ansätze zur Ermittlung der Näherungskraftdichtevektoren zur Verfügung. Eine ausführliche Gegenüberstellung der mit den unterschiedlichen Ansätzen vorgenommenen Formfindungen erfolgt im Rahmen der Anwendungsstudien in Kapitel [5.7.](#page-143-0) In diesem Zusammenhang werden auch die oben eingeführten Fehlermaße zur Bewertung der Ergebnisse angewendet. Das Matlab-Skript des Teilalgorithmus QLSQLIN ist in Anhang [A.2](#page-194-0) wiedergegeben.

## **5.4.3 Homogenisierung der Kraftdichtekoeffizienten QHOMOGEN**

In symmetrischen Systemen weisen Elemente, welche nach Gruppentheorie im gleichen Orbit liegen, theoretisch identische Kraftdichtekoeffizienten auf [\[Co-](#page-265-1)[Ba98\]](#page-265-1). Werden diese Systeme einer Formfindung unterzogen, so treten, bedingt durch die endliche Rechengenauigkeit der numerischen Verfahren, stets minimale Abweichungen zwischen den theoretisch identischen Kraftdichtekoeffizienten auf. Bei einigen wenigen Startgeometrien führen diese minimalen Abweichungen zu Folgefehlern innerhalb des iterativen Prozesses, welche sich durch ein schrittweises Auseinanderdriften der Kraftdichtekoeffizienten und einer nicht symmetrischen Endgeometrie äußern. Zum Ausgleich dieser Rechenungenauigkeiten während des Formfindungsprozesses wird nach jedem Iterationsschritt eine Homogenisierung der Kraftdichtekoeffizienten vorgenommen. Unterscheiden sich die Koeffizienten der normierten Kraftdichteverteilung am Ende einer Iteration um weniger als eine vorgegebenen Schranke *εhom*, so werden diese in einer Gruppe zusammengefasst und allen Koeffizienten das arithmetische Mittel der Gruppe zugewiesen. Als Schranke für diese Homogenisierung wird ein Wert von  $\varepsilon_{hom} = 10^{-9} / \sqrt{n_k}$  angesetzt. Anhang [A.3](#page-198-0) gibt das MATLAB-Skript des Teilalgorithmus QHOMOGEN wieder.

## <span id="page-115-0"></span>**5.4.4 Elementlängenbasierte Homogenisierung LHOMOGEN**

Neben der pauschalen Homogenisierung der Kraftdichtekoeffizienten zum Ausgleich von Rechenungenauigkeiten bietet der Teilalgortihmus LHOMOGEN die Möglichkeit einer gezielten Vereinheitlichung der Kraftdichtekoeffizienten von Elementen ähnlicher Länge. Hierzu kann durch den optionalen Schrankenwert *ε<sup>l</sup>* ein relatives Verhältnis bezüglich des längsten Druck- respektive Zugelements vorgegeben werden, auf dessen Grundlage eine Einteilung der Elemente vorgenommen wird. Im ersten Schritt ordnet der Teilalgorithmus die Druck- respektive Zugelemente, deren Länge um weniger als das durch *ε<sup>l</sup>* vorgegebene Verhältnis

differieren, gemeinsamen Gruppen zu. Die Vereinheitlichung der Kraftdichtekoeffizienten erfolgt im zweiten Schritt, indem allen Elementen einer gemeinsamen Gruppe das arithmetische Mittel ihrer Kraftdichtekoeffizienten zugwiesen wird. Das Matlab-Skript des Teilalgorithmus QHOMOGEN ist in Anhang [A.4](#page-200-0) wiedergegeben.

## **5.4.5 Eigenwertverschiebung [\[Drie07\]](#page-266-0) EIGENVER**

Nach der Ermittlung eines Kraftdichtevektors zur Annäherung eines Eigenspannungszustandes durch die oben beschriebenen Teilalgorithmen kann die Kraftdichtematrix *D* für die angenommene Topologie nach [5.9](#page-108-0) aufgestellt werden. Wie in Kapitel [3.2](#page-54-0) am Beispiel des Stabzweischlages erläutert, beschreibt nicht jeder Eigenspannungszustand zwingend ein stabiles Gleichgewicht. Neben dem bereits thematisierten Vorzeichenkriterium müssen hierfür auch das sogenannte Definitheitskriterium und das Mechanismenkriterium nach Kapitel [4.2.2](#page-87-0) eingehalten sein. Zur Kontrolle des Definitheitskriteriums wird eine Eigenwertzerlegung der Kraftdichtematrix durchgeführt – sind alle Eigenwerte größer oder gleich Null, ist die Kraftdichtematrix positiv-semidefinit und das Definitheitskriterium erfüllt. Treten hingegen negative Eigenwerte auf, so kann *D* durch eine Verschiebung der Eigenwerte nach [5.18](#page-116-0) in eine positiv-semidefinite Näherungskraftdichtematrix *D*˜ transformiert werden [\[Drie07\]](#page-266-0).

<span id="page-116-0"></span>
$$
\tilde{D} = D + |\lambda_{\min}| \cdot I \tag{5.18}
$$

Im Falle einer Eigenwertverschiebung muss für die Näherungskraftdichtematrix *D* auch ein neuer Näherungskraftdichtevektor  $\tilde{q}$  ermittelt werden, für welchen der Zusammenhang nach [5.19](#page-116-1) erfüllt sein soll.

<span id="page-116-1"></span>
$$
\tilde{D} = C^{\top} \cdot diag(\tilde{q}) \cdot C \tag{5.19}
$$

Zur Berechnung des Näherungskraftdichtevektors  $\tilde{q}$  überführt DRIESEBERG Gleichung [5.19](#page-116-1) in ein Gleichungssystem, dessen Unbekannte die Koeffizienten des Näherungskraftdichtevektors  $\tilde{q}$  bilden. Hierzu wird Gleichung [5.19](#page-116-1) zunächst als Summe dyadischer Produkte nach [5.20](#page-116-2) umgeschrieben.

<span id="page-116-2"></span>
$$
\tilde{D} = \sum_{i=1}^{n_{\rm E}} c_i^{\top} \cdot c_i \cdot \tilde{q}_i \tag{5.20}
$$

Durch eine Vektorisierung<sup>[8](#page-117-0)</sup> der Matrix  $\tilde{D}$  kann Gleichung [5.19](#page-116-1) in das äquivalente Gleichungssystem [5.21](#page-117-1) überführt werden, dessen Unbekannte, wie gewünscht, von den Koeffizienten des Näherungskraftdichtevektors  $\tilde{q}$  gebildet werden.

<span id="page-117-1"></span>
$$
vec(\tilde{D}) = (vec(c_1^\top \cdot c_1), \dots, vec(c_{n_E}^\top \cdot c_{n_E})) \cdot \tilde{q}
$$
\n
$$
(5.21)
$$

Durch Einführung des Symbols  $\check{C}$  für die  $n_K^2 \times n_E$  Matrix der vektorisierten dyadischen Produkte kann das Gleichungssystem kompakt nach [5.22](#page-117-2) geschrieben werden.

<span id="page-117-2"></span>
$$
\check{C} \cdot \tilde{q} = vec(\tilde{D}) \tag{5.22}
$$

Da die Anzahl der Zeilen in  $\check{C}$  größer als die der Spalten ist, liegt ein überbestimmtes Gleichungssystem vor, für welches im Regelfall[9](#page-117-3) keine Lösung existiert. Anstelle eines Lösungsvektors  $\tilde{q}$  wird deshalb ein Näherungslösungsvektor  $\tilde{q}_a$  gesucht, durch den die bestmögliche Approximation des Gleichungssystems im Sinne der euklidischen Norm [5.23](#page-117-4) erreicht wird.

<span id="page-117-4"></span>
$$
\min_{\tilde{q}_a} = \left\| \check{C} \cdot \tilde{q}_a - vec\left(\tilde{D}\right) \right\|_2 \tag{5.23}
$$

Für das durch [5.23](#page-117-4) beschriebene lineare Ausgleichsproblem existiert eine ein-deutige Lösung<sup>[10](#page-117-5)</sup>  $\tilde{q}_a$ , die durch das Normalgleichungssystem [5.24](#page-117-6) definiert ist [\[DeHo08\]](#page-266-1).

<span id="page-117-6"></span>
$$
\check{C}^{\top} \cdot \check{C} \cdot \tilde{q}_a = \check{C}^{\top} \cdot vec\left(\tilde{D}\right) \tag{5.24}
$$

Die Lösung des Normalgleichungssystems, die sogenannte Bestapproximation von [5.23,](#page-117-4) kann formal durch [5.25](#page-117-7) bestimmt werden.

<span id="page-117-7"></span>
$$
\tilde{q}_a = \check{C}^+ \cdot vec(\tilde{D}) \tag{5.25}
$$

<span id="page-117-8"></span>
$$
\check{C}^+ = (\check{C}^\top \cdot \check{C})^{-1} \cdot \check{C}^\top \tag{5.26}
$$

<span id="page-117-0"></span><sup>8</sup> Bei der Vektorisierung einer *n* × *m* Matrix werden die Spalten der Matrix untereinander zu einem Vektor der Länge *n* · *m* angeordnet.

<span id="page-117-3"></span><sup>&</sup>lt;sup>9</sup> Im Regelfall weist die erweiterte Koeffizientenmatrix  $(\check{C} \mid vec(\tilde{D}))$  einen Rang von  $n_E + 1$ auf, welcher größer als der Rang von  $\check{C}$  ist, weshalb das Gleichungssystem nicht lösbar ist.

<span id="page-117-5"></span> $^{10}$  Hierbei wird vorausgesetzt, dass der Rang von  $\check{C}$ gleich der Anzahl der Spalten  $n_E$ ist.

Die hierin auftauchende Matrix  $\check{C}^+$  stellt die sogenannte Pseudoinverse von  $\check{C}$ dar. Anstelle einer expliziten Berechnung der Pseudoinversen nach [5.26](#page-117-8) erfolgt diese über den Zwischenschritt einer Singulärwertzerlegung<sup>[11](#page-118-0)</sup> von  $\check{C}$  nach [5.27.](#page-118-1)

<span id="page-118-1"></span>
$$
\check{C} = U_{\check{c}} \cdot S_{\check{c}} \cdot V_{\check{c}} \tag{5.27}
$$

Hiernach wird die Pseudoinverse durch Bildungsregel  $5.28$  berechnet<sup>[12](#page-118-3)</sup> [\[Stra09\]](#page-272-0).

<span id="page-118-2"></span>
$$
\check{C}^+ = V_{\check{C}} \cdot S_{\check{C}}^+ \cdot U_{\check{C}}^\top \tag{5.28}
$$

$$
s_{\check{C}ij}^+ = \begin{cases} s_{\check{C}ij}^{-1} & i = j \\ 0 & i \neq j \end{cases} \tag{5.29}
$$

Die gesuchte Bestapproximation  $\tilde{q}_a$  kann schließlich nach [5.26](#page-117-8) bestimmt werden. Da *q*˜*<sup>a</sup>* keine exakte Lösung der Bildungsvorschrift [5.19](#page-116-1) darstellt, wird die Bestapproximation als neuer Näherungskraftdichtevektor angenommen und eine Eigenwertzerlegung der zugehörigen Kraftdichtematrix durchgeführt. Falls weiterhin negative Eigenwerte existieren, wird der Prozess der Eigenwertverschiebung sooft wiederholt, bis die Kraftdichtematrix der Bestapproximation das Definitheitskriterium erfüllt. Die hier beschriebene Eigenwertverschiebung wird durch den Teilalgorithmus EIGENVER umgesetzt, der zugehörige Matlab-Code ist in Anhang [A.5](#page-202-0) wiedergegeben.

## **5.4.6 Näherungslösungsraum [\[Drie07\]](#page-266-0) LOESRAUM**

Ausgehend von der Startgeometrie wurde durch die bisher beschriebenen Teilalgorithmen unter Berücksichtigung des Vorzeichenkriteriums und des Definitheitskriteriums eine Näherungskraftdichtematrix *D* zur Approximation eines Eigenspannungszustandes bestimmt. Im nun folgenden zweiten Teil der Formfindung wird eine verbesserte Näherung der Geometrie durch Auswertung des homogenen Gleichgewichtes [5.30](#page-118-4) ermittelt.

<span id="page-118-4"></span>
$$
D \cdot x = 0 \tag{5.30}
$$

<span id="page-118-0"></span><sup>&</sup>lt;sup>11</sup> Alternativ kann die Berechnung von  $\check{C}^+$  über eine QR-Zerlegung von  $\check{C}$  erfolgen [\[DeHo08\]](#page-266-1).

<span id="page-118-3"></span><sup>&</sup>lt;sup>12</sup> Ein entsprechender Algorithmus zur Berechnung der Pseudoinversen ist in MATLAB durch den Befehl pinv hinterlegt.

Zur Ermittlung der nicht-trivialen Lösungen wird auf die Eigenwertzerlegung der Kraftdichtematrix zurückgegriffen. Die Eigenvektoren und Eigenwerte sind Lösungen des speziellen Eigenwertproblems [5.31.](#page-119-0)

<span id="page-119-0"></span>
$$
D \cdot \Lambda = \lambda \cdot \Lambda \tag{5.31}
$$

Durch Vergleich von [5.30](#page-118-4) und [5.31](#page-119-0) wird unmittelbar ersichtlich, dass Eigenvektoren Λ*<sup>j</sup>* mit verschwindenden Eigenwerten *λ<sup>j</sup>* Lösungen des homogenen Gleichgewichts [5.30](#page-118-4) darstellen. Zur Identifikation verschwindender Eigenwerte muss, ähnlich wie im Fall der Singulärwerte, ein Schwellwert *ε<sup>λ</sup>* festgelegt werden, ab dessen betragsmäßiger Unterschreitung die Eigenwerte als Null anzunehmen sind. Die Festlegung des Schwellwerts erfolgt in Übereinstimmung mit [\[Drie07\]](#page-266-0) nach Gleichung [5.32.](#page-119-1)

<span id="page-119-1"></span>
$$
\varepsilon_{\lambda} = \frac{\max(\lambda)}{a_{\lambda} \cdot n_{\kappa}} \quad \text{mit:} \quad a_{\lambda} = 10^4 \tag{5.32}
$$

Die Menge der Eigenvektoren mit verschwindenden Eigenwerten bildet eine Basis des sogenannten Nullraums von *D*. Alle Lösungen des homogenen Gleichgewichtes [5.30](#page-118-4) liegen im Nullraum, respektive können durch seine Basis dargestellt werden.

Sofern die gesuchte Tensegrity-Geometrie für die ermittelte Kraftdichteverteilung existiert, muss auch diese folglich im Nullraum von *D* liegen – der Nullraum wird in diesem Fall treffender als Lösungsraum *χ* bezeichnet. In Kapitel [4.2.2](#page-87-0) wurde gezeigt, dass *nD*-dimensionale Tensegrity-Geometrien nur dann im Nullraum von *D* liegen können, wenn dessen Rang genau  $n<sub>D</sub> + 1$  beträgt. Auf die Kontrolle des Rangkriteriums wird in Abschnitt [5.5](#page-134-0) ausführlich eingegangen. Ist das Rangkriterium erfüllt, so beschreibt der Nullraum einen Lösungsraum nach [5.34.](#page-119-2)

$$
\chi = \text{null}(D) \tag{5.33}
$$

<span id="page-119-2"></span>
$$
= \{ \Lambda_j \in \Lambda \mid \lambda_j \le \varepsilon_\lambda \} \tag{5.34}
$$

Während des Formfindungsprozesses ist das Rangkriterium in der Regel nicht erfüllt. Statt eines Lösungsraumes kann nur ein Näherungslösungsraum ermittelt werden. Um eine  $n<sub>D</sub>$ -dimensionale Annäherung der Zielgeometrie durch den Näherungslösungsraum zu erreichen, wählt DRIESEBERG die zu den  $(n<sub>D</sub> + 1)$ kleinsten Eigenwerten gehörenden Eigenvektoren als Basis des Näherungslösungsraums aus. Werden die Eigenvektoren nach abfallender Reihenfolge ihrer Eigenwerte sortiert, so kann der Näherungslösungsraum  $\tilde{\chi}$  nach [5.35](#page-120-0) bestimmt werden.

<span id="page-120-0"></span>
$$
\tilde{\chi} = (\Lambda_{n_{\mathcal{E}} - (n_{\mathcal{D}} + 1)}, \dots, \Lambda_{n_{\mathcal{E}}}) \tag{5.35}
$$

Im Formfindungsalgorithmus erfolgt die Bestimmung des Lösungs- bzw. Näherungslösungsraums durch den Teilalgorithmus LOESRAUM. Der zugehörige Matlab-Code ist in Anhang [A.6](#page-204-0) wiedergegeben.

### **5.4.7 Näherungsgeometrie [\[Drie07\]](#page-266-0) UPKOORD**

Im vorausgehenden Abschnitt wurde gezeigt, dass alle Tensegrity-Geometrien, welche Lösungen des homogenen Gleichgewichtes [5.30](#page-118-4) sind, im Lösungsraum von *D* liegen. Sofern sich die Zielgeometrie unter diesen Tensegrity-Geometrien befindet, muss ein Koeffizientenvektor *ζ* existieren, welcher den Koordinatenvektor *x* der Zielgeometrie bezüglich der Basis des Lösungsraums *χ* darstellt. Dieser Sachverhalt wird durch das Gleichungsssystem [5.36](#page-120-1) beschrieben.

<span id="page-120-1"></span>
$$
\chi \cdot \zeta = x \tag{5.36}
$$

Da die, durch den Lösungsraum repräsentierte, Koeffizientenmatrix stets das Format  $n_K \times (n_D + 1)$  aufweist, handelt es sich um ein überbestimmtes Gleichungssystem. Eine Lösung des Gleichungssystems existiert nur für den Sonderfall, dass der Rang der erweiterten Koeffizientenmatrix (*χ* | *x*) gleich dem Rang der Koeffizientenmatrix *χ* ist, weshalb im allgemeinen Fall nur eine Näherungslösung *ζ<sup>a</sup>* des Koeffizientenvektors bestimmt werden kann. Gesucht ist der Näherungskoeffizientenvektor, welcher die bestmögliche Approximation des Gleichungssystems [5.36](#page-120-1) im Sinne der euklidische Norm [5.37](#page-120-2) beschreibt.

<span id="page-120-2"></span>
$$
\min_{\zeta_a} = \|X \cdot \zeta_a - x\|_2 \tag{5.37}
$$

Eine geeignete Vorgehensweise zur Lösung dieser Aufgabenstellung wurde bereits bei den Ausführungen zum Teilalgorithmus EIGENVER erläutert. Hiernach ist die Bestapproximation  $\zeta_a$  des linearen Ausgleichsproblems [5.37](#page-120-2) durch [5.38](#page-120-3) bestimmt, *χ*<sup>+</sup> stellt hierin die Pseudoinverse des Lösungsraums dar.

<span id="page-120-3"></span>
$$
\zeta_a = \chi^+ \cdot x \tag{5.38}
$$

Nachdem der Näherungskoeffizientenvektor *ζ<sup>a</sup>* berechnet wurde, kann die durch diesen definierte Näherung der Zielgeometrie nach [5.39](#page-121-0) ermittelt werden.

$$
\tilde{x} = \chi \cdot \zeta_a \tag{5.39}
$$

<span id="page-121-0"></span>
$$
= \chi \cdot \chi^+ \cdot x \tag{5.40}
$$

Der Koeffizientenvektor stellt die beste[13](#page-121-1) Approximation der Zielgeometrie bezüglich der Basis des Lösungsraumes im Sinne der euklidische Norm  $5.37 \text{ dar}^{14}$  $5.37 \text{ dar}^{14}$  $5.37 \text{ dar}^{14}$ . Sofern alle im Verlauf des Formfindungsalgorithmus abgeprüften Kriterien eingehalten werden, befindet sich die gefundene Näherung der Zielgeometrie in einem stabilen Eigenspannungszustand – der Formfindungsprozess wäre in diesem Fall abgeschlossen und die Näherungsgeometrie *x*˜ würde als Endgeometrie ausgegeben werden. Wird hingegen ein Kriterium nicht eingehalten oder konnte im Teilalgorithmus LOESRAUM anstelle eines Lösungsraumes nur ein Näherungslösungsraum bestimmt werden, so dient die gefundene Näherungsgeometrie als Startgeometrie des nächsten Iterationsschrittes.

Das Skript des Teilalgorithmus UPKOORD ist in Anhang [A.7](#page-205-0) wiedergegeben.

### **5.4.8 Projektion Aufrichten PROAUF**

# Während des Formfindungsprozesses wird das Rangkriterium in der Mehrzahl der Iterationsschritte nicht eingehalten. Anstelle eines Lösungsraumes kann für diese Iterationsschritte nur ein Näherungslösungsraum durch den Teilalgorithmus LOESRAUM bestimmt werden. Obwohl auch der Näherungslösungsraum durch die Wahl von  $(n_p + 1)$  Basisvektoren grundsätzlich zur Darstellung  $n_p$ dimensionaler Strukturen geeignet ist, liegt in manchen Fällen die beste Näherung der Zielgeometrie in einer Projektionsebene des  $\mathbb{R}^{n_{\text{D}}}$ . Als Beispiel für einen solchen Fall wird ein Antipyramidenstumpfsimplex mit quadratischen Basispolygonen betrachtet. Die Zielgeometrie des Simplex ist in Abbildung [5.5](#page-122-0) links durch gestrichelte Linien dargestellt und wird durch folgende Parameter beschrieben:

<span id="page-121-1"></span><sup>13</sup> Für die Eindeutigkeit der Lösung muss *χ* vollen Spaltenrang aufweisen, diese Bedingung ist durch die Einhaltung des Rangkriteriums erfüllt.

<span id="page-121-2"></span><sup>14</sup> Wenngleich diese Feststellung zu implizieren scheint, dass keine bessere Annäherung der Zielgeometrie existiert, wird durch den Teilalgorithmus POINTMAT ein Ansatz aufgezeigt, der für eine Vielzahl von Zielgeometrien eine weitere Verbesserung der geometrischen Annäherung ermöglicht.

Radius des Grundpolygons = 1, Radius des Deckpolygons = 0*,* 4, Höhe des Simplex = 1*,* 4, Verdrehwinkel zwischen Grund- und Deckpolygon = 0◦ . Die im ersten Iterationsschritt ermittelte Näherungsgeometrie ist in der Abbildung mit durchgezogenen Linien eingezeichnet. Wie zu erkennen ist, liegen alle Knotenpunkte der Näherungsgeometrie auf einer Ebene, welche sich parallel zu den Basispolygonen erstreckt. Der Normalenvektor der Projektionsebene ist durch einen roten Pfeil gekennzeichnet.

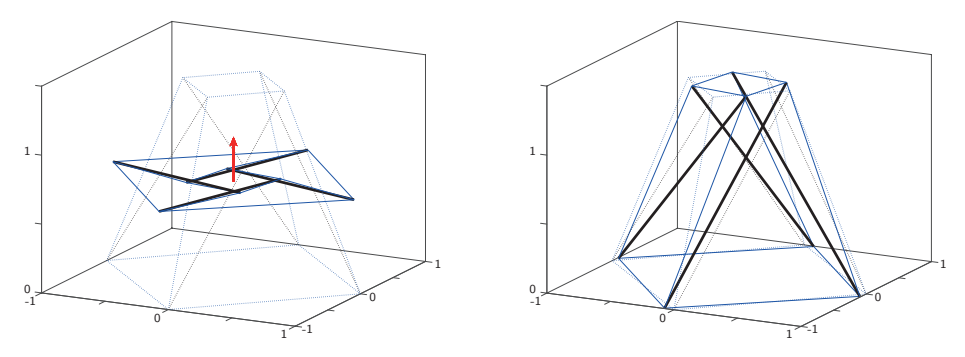

<span id="page-122-0"></span>**Abb. 5.5: Näherungsgeometrie des Antipyramidenstumpfsimplexes nach einem Iterationsschritt vor (links) und nach (rechts) Korrektur durch PROAUF**

Für die weitere Formfindung erweist sich die gefundene Näherungsgeometrie als ungünstig. Das Verschwinden der Richtungskomponente orthogonal zur Projektionsebene in den Knotenabständen führt im folgenden Iterationsschritt zu ei-ner schlechtkonditionierten<sup>[15](#page-122-1)</sup> Gleichgewichtsmatrix, welche im weiteren Formfindungsprozess in erheblichen Folgefehlern resultiert. Eine Abschätzung des absoluten Folgefehlers kann durch Multiplikation der Kondition der Gleichgewichts-matrix mit der Maschinengenauigkeit<sup>[16](#page-122-2)</sup> von MATLAB vorgenommen werden. Für das Beispiel des Antipyramidenstumpfsimplex beträgt der so berechnete Folgefehler im zweiten Iterationsschritt 0*,* 252, gegenüber einem Folgefehler im ersten Iterationsschritt von 1*,* 49·10<sup>−</sup><sup>15</sup>. Anschaulich interpretiert führt die verschwindende Komponente der Elementlängen, orthogonal zur Projektionsebene im folgenden Iterationsschritt, dazu, dass die Forderung nach verschwindenden Kno-

<span id="page-122-1"></span><sup>15</sup> Die Kondition einer Matrix beschreibt die relative Verstärkung eines Eingabefehlers, i.e. das Verhältnis zwischen Eingabefehler und hierdurch verursachten Ausgabefehler [\[DeHo08\]](#page-266-1).

<span id="page-122-2"></span><sup>16</sup> Die Maschinengenauigkeit ist ein Maß für den Rundungsfehler numerischer Verfahren, welcher durch die beschränkte Größe der verwendeten Gleitkommazahlen bedingt ist. Matlab verwendet 64 bit Gleitkommazahlen, die Maschinengenauigkeit beträgt 2*,* 2204·10−<sup>16</sup> und kann über den Befehl eps ausgegeben werden.

tenkräften in dieser Richtung keinen Einfluss auf die Berechnung des Kraftdichtevektors hat, wodurch die Eindeutigkeit der Lösung abnimmt. Mathematisch äußert sich dieser Umstand durch eine Zunahme der Anzahl näherungsweise verschwindender Singulärwerte.

Um auch im beschriebenen Fall eine stabile Formfindung zu gewährleisten, wurde durch den Teilalgorithmus PROAUF ein Verfahren implementiert, das eine Korrektur der Näherungsgeometrie für den Folgeiterationsschritt vornimmt. Da die Korrektur der Näherungsgeometrie nur bei einer Koplanarität der Knoten vorgenommen werden soll, muss zunächst überprüft werden, ob eine solche vorliegt. Hierzu werden alle Permutationen von  $(n<sub>D</sub>+1)$ -Tupeln aus den Ortsvektoren der Knoten gebildet und in homogene Koordinaten<sup>[17](#page-123-0)</sup> überführt. Verschwindet die Determinante aller  $(n_D + 1)$ -Tupel, so sind die Koordinaten koplanar [\[GoGe99\]](#page-267-0). Als Schwellwert für das Verschwinden der Determinante wird  $\varepsilon_{dim} = \pm 10^{-9}$ festgelegt.

Zur Korrektur einer koplanaren Näherungsgeometrie wird der Einheitsnormalenvektor der Projektionsebene bestimmt und über diesen die Knotenabstände der Zielgeometrie bezüglich der Projektionsebene berechnet. Hiernach wird für jeden Knoten der Näherungsgeometrie ein Korrekturvektor aus dem Produkt des Einheitsnormalenvektors und dem zugeordneten Knotenabstand der Zielgeometrie ermittelt und dem Ortsvektor der Näherungsgeometrie hinzuaddiert. Anschaulich kann die Korrektur der Näherungsgeometrie als ein Aufrichten der Knoten orthogonal zur Projektionsebene beschrieben werden.

Für das Beispiel des Antipyramidenstumpfsimplex ist die durch den Teilalgorithmus PROAUF korrigierte Näherungsgeometrie des ersten Iterationsschrittes in Abbildung [5.5](#page-122-0) rechts dargestellt. Der aus der Kondition der Gleichgewichtsmatrix resultierende Folgefehler des zweiten Iterationschrittes wird durch die Korrektur der Näherungsgeometrie auf 1*,* 67·10<sup>−</sup><sup>14</sup> reduziert. Um die Auswirkung der oben genannten Folgefehler auf das Formfindungsergebnis zu veranschaulichen, sind in Abbildung [5.6](#page-124-0) die gefundenen Endgeometrien des Antipyramidenstumpfsimplexes ohne (links) und mit (rechts) Korrektur der Zwischenergebnisse durch den Teilalgorithmus PROAUF gegenübergestellt. In beiden Fällen wird eine stabile Tensegrity-Geometrie gefunden, die Qualität der geometrischen Annäherung an die Zielgeometrie unterscheidet sich jedoch erheblich. Ein geeignetes Maß zur Quantifizierung der geometrischen Abweichung zwischen End- und Zielgeometrie

<span id="page-123-0"></span><sup>17</sup> Bei der Überführung in homogene Koordinaten werden die *n<sup>D</sup>* karthesischen Koordinaten der Ortsvektoren um eine zusätzliche "nullte" Koordinate ergänzt, welche in der Regel zu eins gesetzt wird [\[AiJü14\]](#page-264-0).

wird durch den unten beschriebenen Teilalgorithmus NQMWGEO eingeführt.

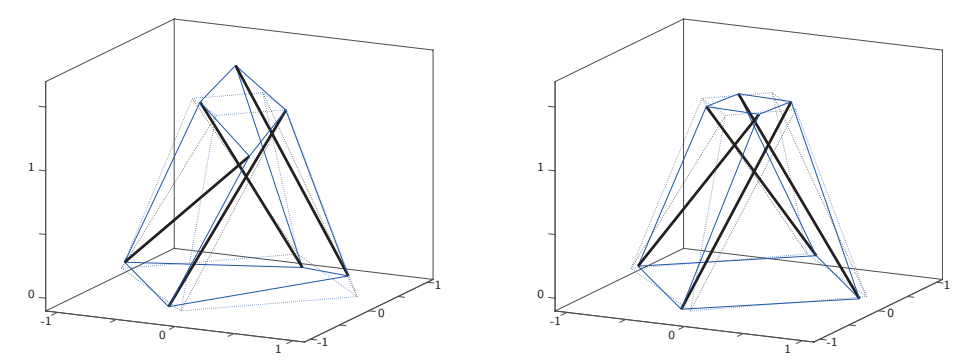

<span id="page-124-0"></span>**Abb. 5.6: Endgeometrie des Antipyramidenstumpfsimplexes ohne (links) und mit (rechts) Korrektur der Näherungsgeometrie**

Das Matlab-Skript des Teilalgorithmus PROAUF ist in Anhang [A.8](#page-206-0) wiedergegeben.

## <span id="page-124-1"></span>**5.4.9 Fehlermaß des Eigenspannungszustandes QMWKRAFT**

Ziel des Formfindungsprozesses ist es, eine Kraftdichteverteilung zu finden, unter der sich die angenäherte Zielgeometrie in einem stabilen Eigenspannungszustand befindet. Für die im Teilalgorithmus QDIREKT implementierte direkte Auswahl des Kraftdichtevektors wurde bereits ein Ansatz zur Beurteilung des Eigenspannungszustandes vorgestellt. Hiernach liegt eine ausreichende Näherung des Eigenspannungszustandes vor, wenn der Singulärwert *s<sup>q</sup>* des ausgewählten Kraftdichtevektors unterhalb einer vorgegebenen Schranke *ε<sup>s</sup>* liegt. Bei einer Ermittlung des Kraftdichtevektors durch den Teilalgorithmus QLSQLIN scheidet dieser singulärwertbasierte Bewertungsansatz zur Kontrolle des Eigenspannungszustandes aus, da der Kraftdichtevektor aus einer Linearkombination der Rechtssingulärvektoren gebildet wird und folglich keinem einzelnen Singulärwert zugeordnet werden kann. Zur Beantwortung der Frage, ob die gefundene Kraftdichteverteilung einen Eigenspannungszustand in ausreichender Näherung beschreibt, muss deshalb ein alternativer Bewertungsansatz entwickelt werden. Eine Kraftdichteverteilung beschreibt bekanntermaßen genau dann einen Eigenspannungszustand, wenn sie eine Lösung des homogenen Gleichgewichtes [5.2](#page-101-2) darstellt. Tatsächlich stellen die, mit Hilfe numerischer Verfahren gefundenen, Kraftdichteverteilungen nie exakte Lösung des homogenen Gleichgewichtes dar – anstelle des Nullvektors ergibt das Produkt aus Gleichgewichtsmatrix und Kraftdichtevektor [5.41](#page-125-0) stets einen Vektor von Residualkräften.

<span id="page-125-0"></span>
$$
A_q \cdot q = f_{res} \tag{5.41}
$$

Die Idee des alternativen Bewertungsansatzes besteht darin, aus dem Vektor der Residualkräfte ein Fehlermaß zur Beschreibung der Abweichung gegenüber dem Eigenspannungszustand zu berechnen und dieses einer vorgegebenen Schranke gegenüberzustellen – entsprechend wird dieser Ansatz im Weiteren als residualkraftbasierter Ansatz bezeichnet. Als Fehlermaß *ekraft* zur einheitlichen Quantifizierung der Abweichung gegenüber dem Eigenspannungszustand wird das quadratische Mittel der resultierenden Knotenresidualkräfte nach [5.42](#page-125-1) eingeführt. Es entspricht der Standardabweichung der resultierenden Knotenungleichgewichtskräfte gegenüber der exakten Lösung des Eigenspannungszustandes infolge des normierten Kraftdichtevektors *q*.

<span id="page-125-1"></span>
$$
e_{kraft} = \frac{\|A_q \cdot q\|}{\sqrt{n_K}} \tag{5.42}
$$

Der Schrankenwert *εkraft* soll so gewählt werden, dass die durch diesen geforderte Genauigkeit für die Annäherung des Eigenspannungszustandes gleich jener des durch den singulärwertbasierten Ansatz geforderten ist. Um einen entsprechenden Wert der Schranke *εkraft* festzulegen, muss zunächst ein Bezug zwischen den Bewertungsansätzen hergeleitet werden. Ausgangspunkt bildet der, in Kapitel [3.1](#page-46-0) erläuterte, Zusammenhang zwischen den Rechts- und Linkssingulärvektoren der Gleichgewichsmatrix nach [5.43.](#page-125-2)

<span id="page-125-2"></span>
$$
A_q \cdot v_i = s_i \cdot u_i \tag{5.43}
$$

Durch Bildung der euklidischen Normen auf beiden Gleichungsseiten [5.44](#page-125-3) und unter Berücksichtigung der orthonormalen Eigenschaft der Rechts- und Linkssingulärvektoren kann ein Zusammenhang zwischen dem *i*-ten Rechtssingulärvektoren und dem *i*-ten Singulärwert nach Gleichung [5.45](#page-125-4) beschrieben werden.

<span id="page-125-4"></span><span id="page-125-3"></span>
$$
||A_q \cdot v_i|| = s_i \cdot ||u_i|| \tag{5.44}
$$

$$
\Leftrightarrow \|A_q \cdot v_i\| = s_i \tag{5.45}
$$

Bei der direkten Auswahl wird der Kraftdichtevektor aus der Menge der Rechtssingulärvektoren gewählt. Entsprechend den vorstehenden Umformungsschritten liegt zwischen dem Kraftdichtevektor und dem korrespondierenden Singulärwert die durch Gleichung [5.46](#page-126-0) beschriebene Beziehung vor.

<span id="page-126-0"></span>
$$
\|A_q \cdot q\| = s_q \tag{5.46}
$$

Eine Verallgemeinerung von Beziehung [5.46](#page-126-0) erlaubt es, für jeden normierten Kraftdichtevektor, unabhängig vom Verfahren, durch das dieser bestimmt wurde, einen Wert *s<sup>q</sup>* zu bestimmen, welcher in Bezug zu den realen Singulärwerten der Gleichgewichtsmatrix gesetzt werden kann. Hiermit ist der benötigte Zusammenhang zwischen den Bewertungsansätzen hergestellt.

Gemäß dem singulärwertbasierten Bewertungsansatz ist eine ausreichende Näherung des Eigenspannungszustandes erreicht, wenn der Schrankenwert *s<sup>q</sup>* kleiner dem Schrankenwert  $\varepsilon_s$  ist, respektive wenn der Quotient des Singulärwertes  $s_q$ und des Schrankenwertes  $\varepsilon_s$  nach [5.47](#page-126-1) einen Wert kleiner eins annimmt.

<span id="page-126-1"></span>
$$
\frac{s_q}{\varepsilon_s} \leq 1 \tag{5.47}
$$

Die Forderung gleicher Annäherungsgenauigkeit des Eigenspannungszustandes ist eingehalten, wenn der Quotient des singulärwertbasierten Ansatzes [5.47](#page-126-1) äquivalent durch den Quotienten des Fehlermaßes  $e_{kraft}$  und der Schranke  $\varepsilon_{kraft}$  ausgedrückt werden kann.

<span id="page-126-2"></span>
$$
\frac{e_{kraft}}{\varepsilon_{kraft}} = \frac{1}{\varepsilon_s} \tag{5.48}
$$

Durch Einsetzen der Ausdrücke für *ekraft* und *ε<sup>s</sup>* nach [5.42](#page-125-1) und [5.11](#page-110-0) sowie des verallgemeinerten Berechnungsansatzes für *s<sup>q</sup>* nach [5.46](#page-126-0) kann Forderung [5.48](#page-126-2) schließlich in die Bestimmungsgleichung des gesuchten Schrankenwertes *εkraft* nach [5.49](#page-126-3) umgeformt werden.

<span id="page-126-3"></span>
$$
\varepsilon_{kraft} = \frac{s_1}{a_s \cdot \max(n_E, n_K) \cdot \sqrt{n_K}} \quad \text{mit:} \quad a_s = 10^3 \tag{5.49}
$$

Die Auswertung des residualkraftbasierten Bewertungsansatzes erfolgt in jedem Iterationsschritt durch den, in Anhang [A.9](#page-208-0) wiedergegeben, Teilalgorithmus QMWKRAFT.

## **5.4.10 Point Matching POINTMAT**

In jedem Iterationsschritt bestimmt der Teilalgorithmus UPKOORD die jeweils beste Approximation der Zielgeometrie innerhalb des aktuellen Näherungslösungsraumes. Maßgabe für die Ermittlung der Näherungsgeometrie ist hierbei die Minimierung der Differenzen zwischen den Ortsvektoren der Zielgeometrie und den Ortsvektoren der Näherungsgeometrie, ausgedrückt durch die euklidische Norm [5.37.](#page-120-2) Vor diesem Hintergrund wäre zu erwarten, dass die durch den Formfindungsalgorithmus gefundene Endgeometrie eine optimale Annäherung der Zielgeometrie darstellt.

Zur anschaulichen Unterstützung der weiteren Ausführungen wird erneut ein Antiprismensimplex mit quadratischen Basispolygonen betrachtet. Abbildung [5.7](#page-127-0) zeigt auf der linken Seite die gewünschte Zielgeometrie des Simplex, welche durch folgende Paramter definiert ist: Radius = 1, Höhe = 2, Verdrehwinkel zwischen den Basispolygonen = 130°. Auf der rechten Seite ist die, durch den Formfindungsalgorithmus gefundene, Endgeometrie dargestellt. Wie die Gegenüberstellung verdeutlicht, weichen die Knotenpositionen der gefundenen Endgeomtrie erheblich von jenen der gewünschten ab – der Radius des gefundenen Simplex ist kleiner als gewünscht und es liegt eine zusätzliche Verdrehung um die Höhenachse vor. Obwohl es sich bei der Endgeometrie um eine Bestapproximation der Zielgeometrie im oben genannten Sinne handelt, scheint eine bessere Annäherung der Zielgeometrie möglich zu sein.

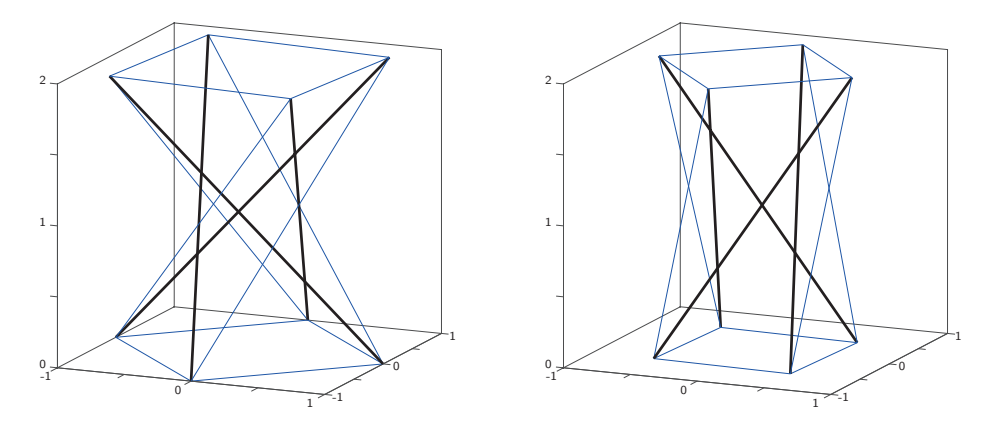

<span id="page-127-0"></span>**Abb. 5.7: Zielgeometrie (links) und Bestapproximation der Zielgeometrie (rechts)**

Ursächlich für diesen vermeintlichen Widerspruch ist die Nummerierung der Knoten. Zur Erläuterung dieses Zusammenhangs sind die ebenen Projektion der Basispolygone in Abbildung [5.9](#page-129-0) unter Angabe der Knotennummerierung dargestellt. Die Grundpolygone und die ihnen zugehörigen Knotennummern sind durch graue Linien und Ziffern gekennzeichnet. Zur besseren Übersichtlichkeit werden die Knoten beider Basispolygone von eins bis vier nummeriert. Aus der Zeichnung wird ersichtlich, dass die gefundene Endgeometrie  $\tilde{x}$  unter der gegebenen Knotennummerierung tatsächlich die bestmögliche Annäherung der Zielgeometrie *x* darstellt. Bezüglich der gefundenen Lösung führt jede bessere Annäherung der Knotenpositionen des Deckpolygons zu einer, im gleichen Maße, schlechteren Näherung der Knotenpositionen des Grundpolygons.

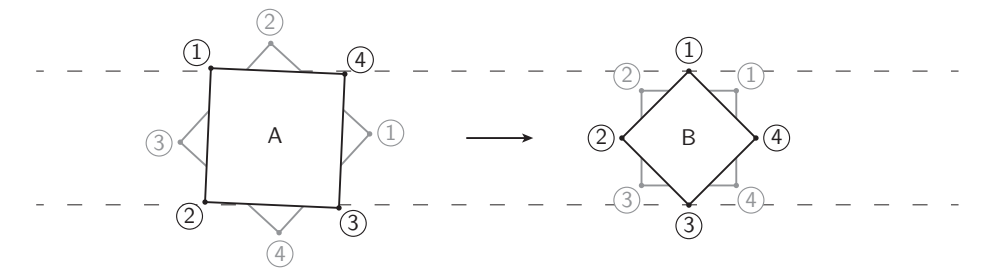

## **Abb. 5.8: Basispolygone der Zielgeometrie** *x* **und Endgeometrie** *x*˜ **unter Angabe der Knotennummerierung**

Für das Ziel einer bestmöglichen Annäherung der Knotenpositionen ist die Nummerierung der Knoten irrelevant. Es stellt sich folglich die Frage, ob durch eine alternative Zuordung zwischen den Knoten der End- und Zielgeometrie eine bessere Annäherung der Knotenpositionen erreicht werden kann. Die Beantwortung dieser Fragestellung erfolgt durch den Teilalgorithmus POINTMAT, dessen Vorgehensweise am Beispiel des Antiprismensimplex erläutert werden soll. Abbildung [5.9](#page-129-0) zeigt die Zielgeometrie *x* und die zu dieser gefundene Näherungsgeometrie *x*˜, welche unter der vorgegebenen Nummerierung die Bestapproximation durch den Lösungsraum darstellt. Im ersten Schritt (PM-I) ermittelt der Teilalgorithmus POINTMAT eine neue Nummerierung für die Knoten der Näherungsgeometrie *x*˜. Für die so erzeugte neunummerierte Näherungsgeometrie  $\tilde{x}_{renum}$  wird im zweiten Schritt (PM-II) eine affine Transformation bestimmt, durch welche diese bestmöglich auf die Zielgeometrie *x* abgebildet werden kann. Wie in Kapitel [4.2.2](#page-87-0) gezeigt wurde, liegen alle affinen Transformation einer stabilen Geometrie ebenfalls im Nullraum der Kraftdichtematrix, weshalb diese, unter derselben Kraftdichteverteilung, stabile Geometrien darstellen. Durch Anwendung der affinen Transformation auf Näherungsgeometrie  $\tilde{x}$ , mit der ursprünglichen Nummerierung, wird eine neue Endgeometrie  $\tilde{x}_{\text{aff}}$  bestimmt, welche eine optimale Annäherung der gewünschten Zielgeometrie beschreibt. Da die Nummerierung der Endgeometrie keine Änderung erfährt, nimmt der Teilalgorithmus POINTMAT keinen Einfluss auf die Topologie.

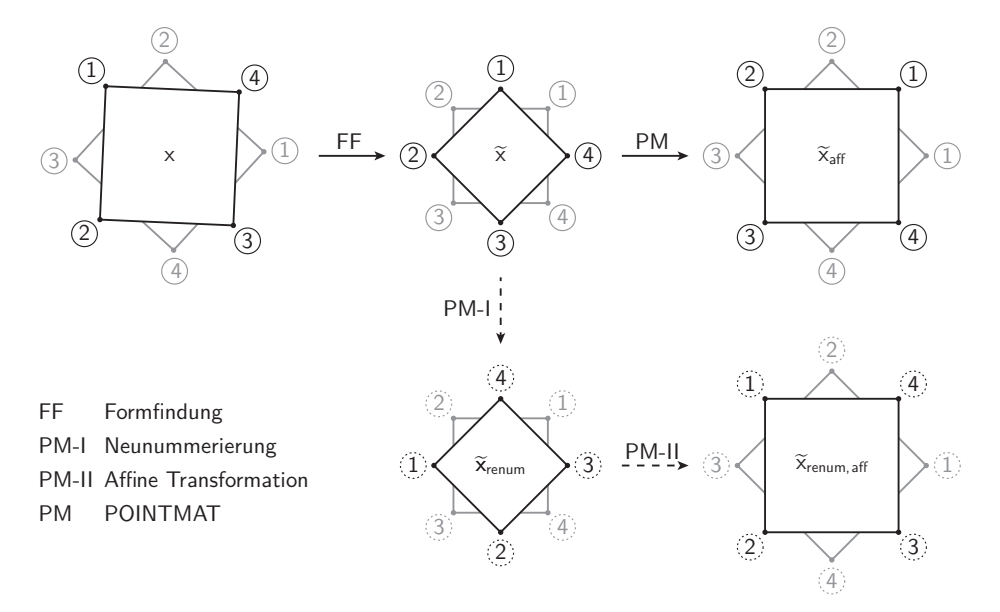

<span id="page-129-0"></span>**Abb. 5.9: Schematischer Ablauf des Teilalgorithmus POINTMAT**

Mathematisch kann die Aufgabenstellung des Teilalgorithmus POINTMAT als Suche nach jener fiktiven Neuzuordnung zwischen den Knoten der Endgeometrie und den Knoten der Zielgeometrie beschrieben werden, unter welcher die euklidische Norm [5.50](#page-129-1) der Knotenabstände ein Minimum annimmt.

$$
\min_{T,R} = \|T \cdot R \cdot \tilde{x} - x\|_2 \tag{5.50}
$$

<span id="page-129-1"></span>*x* Zielgeometrie

- *x*˜ Näherungsgeometrie
- *R* Zuordnungsmatrix
- *T* Affine Transformationsmatrix

Gleichung [5.51](#page-130-0) gibt die Bildungsvorschrift für die Einträge der Zuordnungsmatrix *R* wieder. Wie zu erkennen ist, beschreibt die gesuchte Zuordnungsmatrix eine von  $n_K$ ! möglichen Permutationen der Zeilenvektoren der  $n_K \times n_K$  Einheitsmatrix. In Anbetracht dieser hohen Anzahl theoretischer Zuordnungsmatrizen[18](#page-130-1) muss ein Durchprobieren aller Möglichkeiten als Lösungsansatz verworfen werden.

<span id="page-130-0"></span>
$$
r_{i,j} = \begin{cases} 1 & \text{Knoten } i \text{ in B ist Knoten } j \text{ in A zugeordnet} \\ 0 & \text{sonst} \end{cases} \tag{5.51}
$$

Die Problemstellung einer wechselseitigen Zuordnung von Punkten zweier Punktwolken zur Bestimmung räumlicher Transformationen, die eine näherungsweise Abbildung der Punktwolken aufeinander erlauben, wird als Point Matching oder Point Set Registration bezeichnet<sup>[19](#page-130-2)</sup>. Ein verbreitetes Lösungsverfahren stellt der sogenannte Iterative Closest Point (ICP) Algorithmus dar [\[BeMc92\]](#page-264-1). Beim ICP-Algorithmus wird jedem Punkt der Wolke A der nächstgelegene Punkt in Wolke B zugeordnet und anschließend eine Starrkörpertransformation bestimmt, unter der die Summe der Abstandsquadrate nach [5.50](#page-129-1) minimiert wird. Die dem ICP-Algorithmus zugrunde liegende Idee wurde zur Lösung der vorliegenden Problemstellung aufgegriffen und in abgewandelter Form in den Teilalgorithmus POINTMAT implementiert. Es sei angemerkt, dass eine Vielzahl weiterer Point Matching Algorithmen existiert und die hier implementierte Form des ICP-Algorithmus lediglich einer speziellen Interpretation des Autors entspricht. Trotz dieser Einschränkung belegen die am Ende dieses Abschnitts sowie die in Abschnitt [5.7](#page-143-0) vorgestellten Ergebnisse, dass Point Matching Verfahren zu einer signifikanten Verbesserung der gefundenen Lösung beitragen können.

Für die Neuzuordnung der Knoten wird im Teilalgorithmus POINTMAT ein *k*-Nearest Neigbors Algorithmus[20](#page-130-3) mit euklidischer Abstandsnorm für den Sonderfall *k* = 1 verwendet [\[Runk12\]](#page-271-0). Der Nearest Neigbors Algorithmus ordnet jedem Knoten der Näherungsgeometrie *x*˜ den nächstgelegenen Knoten der Zielgeometrie *x* zu, wodurch eine Zuordnungsmatrix *R* nach [5.51](#page-130-0) festgelegt ist. Diese

<span id="page-130-1"></span> $^{18}$  Das einfache Beispiel des Antiprismensimplex weist bereits  $8!=40320$  theoretische Zuordnungsmöglichkeiten auf.

<span id="page-130-2"></span><sup>&</sup>lt;sup>19</sup> Algorithmen zur Lösung der Point Matching Aufgabe finden beispielsweise Anwendung in der zwei- und dreidimensionalen Bildverarbeitung zur Erzeugung nahtloser Kompositionen von überlappenden Teilaufnahmen im Bereich der Fotografie und Computertomographie.

<span id="page-130-3"></span><sup>20</sup> In Matlab ist ein *k*-Nearest Neigbors Algorithmus unter dem Befehl knnsearch implementiert.

Vorgehensweise ist für den weiteren Verlauf des Point Matchings nur dann zielführend, wenn die zu Beginn vorliegende Ausrichtung der Näherungsgeometrie zur Zielgeometrie passt. Da a priori nicht bekannt ist, ob die Ausrichtung von *x*˜ gegenüber *x* für die beschriebene Knotenzuordnung geeignet ist, werden zusätzlich alternative Ausrichtungen von *x*˜ untersucht. Zur Beschreibung der Neuausrichtungen muss zunächst ein geeignetes Koordinatensystem definiert werden. Hierfür wird die kleinste umhüllende Sphäre um die Knoten der Näherungsgeometrie bestimmt, durch deren Zentrum ein karthesisches Koordinatensystem mit parallel zum Bezugskoordinatensystem verlaufenden Achsen festgelegt wird. Bezogen auf das neudefinierte Koordinatensystem werden  $n<sub>D</sub>$  Spiegelungen sowie  $n<sub>D</sub>$  Rotationen der Näherungsgeometrie bestimmt. Für jede dieser Neuausrichtungen kann abschließend eine alternative Zuordnungsmatrix *R* durch den Nearest Neigbors Algorithmus festgelegt werden kann.

Nachdem die zu untersuchenden Knotenzuordnungen wie oben beschrieben festgelegt sind, wird für jede Zuordnungsmatrix *R* die affine Transformation *T* nach [5.52](#page-131-0) bestimmt, unter der die euklidische Norm [5.50](#page-129-1) ihr jeweiliges Minimum annimmt. Um auch Translationen durch die Transformationsmatrix beschreiben zu können, werden die Ortsvektoren der Knoten in homogene Koordinaten überführt.

<span id="page-131-0"></span>
$$
T = x \cdot (R \cdot \tilde{x})^+ \tag{5.52}
$$

Zur Bestimmung einer verbesserten Endgeometrie  $\tilde{x}_{aff}$  wird aus der Menge der ermittelten Transformationsmatritzen diejenige ausgewählt, welche mit der kleinsten euklidischen Norm korrespondiert, und auf die Näherungsgeometrie  $\tilde{x}$  angewandt.

$$
\tilde{x}_{\text{aff}} = T \cdot \tilde{x} \tag{5.53}
$$

Es sei an dieser Stelle angemerkt, dass durch das beschriebene Vorgehen jeweils nur eine gezielte Auswahl der  $n_K!$  möglichen Zuordnungen vorgenommen werden kann, weshalb nicht sichergestellt ist, ob das gefundene Minimum der Knotenabstände das globale Minimum darstellt.

Der Matlab-Code des Teilalgorithmus POINTMAT ist in Anhang [A.10](#page-209-0) wiedergegeben.

Abschließend soll am Beispiel des eingangs beschriebenen Antiprismensimplex die durch den Teilalgorithmus POINTMAT erreichte Verbesserung des Formfindungsergebnisses demonstriert werden. Abbildung [5.10](#page-132-0) zeigt auf der linken Seite

das bereits bekannte Formfindungsergebnis *x*˜, welches ohne Point Matching erreicht wurde. Zum Vergleich ist die Zielgeometrie *x* durch punktierte Linien überlagert. Auf der rechten Seite ist die durch Anwendung des Teilalgorithmus POINTMAT angepasste Näherungsgeometrie  $\tilde{x}_{\text{aff}}$  dargestellt. Wie zu erkennen ist, führt das Point Matching zu einer signifikanten Verbesserung der geometrischen Annäherung. Verglichen mit dem ursprünglichen Formfindungsergebnis *x*˜ weisen die Knoten der angepassten Näherungsgeometrie  $\tilde{x}_{\text{aff}}$  nahezu keine Abweichung gegenüber der Zielgeometrie *x* auf.

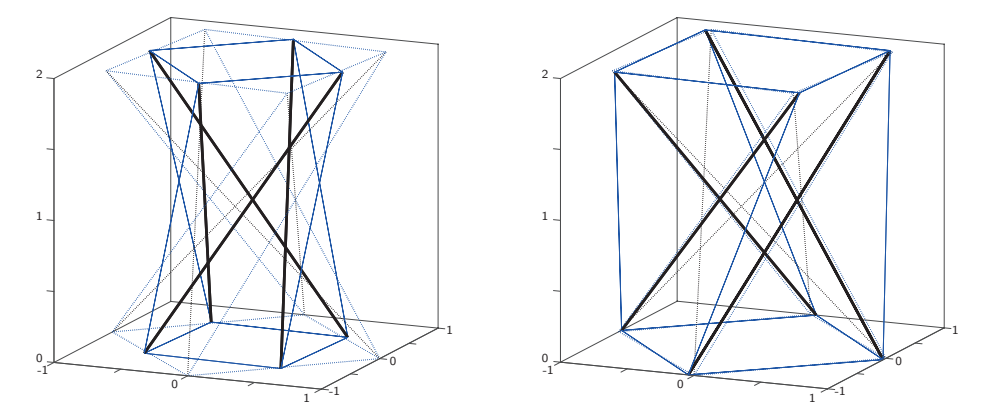

<span id="page-132-0"></span>**Abb. 5.10: Endgeometrie ohne (links) und mit Anwendung des Teilalgorithmus POINTMAT (rechts)**

## **5.4.11 Geometrisches Fehlermaß QMWGEO**

Wie im vorhergehenden Abschnitt gezeigt wurde, kann durch Anwendung von Point Matching Verfahren eine deutliche Verbesserung der geometrischen Annäherung gegenüber der Zielgeometrie erreicht werden. Um eine objektive Bewertung der geometrischen Annäherung zwischen gewünschter Zielgeometrie und den, auf verschiedentliche Weise bestimmten, Endgeometrien vornehmen zu können wird, in diesem Abschnitt ein geeignetes Fehlermaß eingeführt, welches eine Quantifiziertung der geometrischen Abweichung erlaubt. Ein im Bereich der Point Matching Verfahren verbreitetes Maß zur Beurteilung der Abbildungsgüte von Punktwolken ist der quadratische Mittelwert (eng: Root Mean Square Deviation) der Positionsabweichungen ihrer Punkte [\[RAPB09\]](#page-270-1). Auch das hier vorgestellte Fehlermaß basiert auf dem quadratische Mittelwert von Positionsabweichungen, hier zwischen den Knoten der Näherungsgeometrie und den Knoten der Zielgeometrie. Zur Bildung des quadratischen Mittelwerts wird für jeden Knoten der neunummerierten und durch Point Matching angepassten Näherungsgeometrie die Abweichung gegenüber der Zielgeometrie bestimmt. Die Quadrate der Abweichungen werden über alle Knoten aufsummiert und durch die Anzahl der Knoten dividiert, wonach die Quadratwurzel dieses Ausdrucks, der quatratische Mittelwert, bestimmt wird. Durch die vorgenommene Quadrierung werden große Abweichungen einzelner Knotenpositionen überproportional bei der Mittelwertbildung gewichtet. Bei absoluter Übereinstimmung zwischen Ziel- und Endgeometrie nimmt der quadratische Mittelwert der Positionsabweichungen den kleinst-möglichen Wert null an. Als Bezeichnung für den normierten quadratischen Mittelwert der Positionsabweichungen wird das geometrische Fehlermaß *egeo* eingeführt. Die Bildungsvorschrift des Fehlermaßes ist in Gleichung [5.54](#page-133-0) angegeben. Eine Bestimmung des geometrischen Fehlermaßes ist sowohl vor als auch nach einem Point Matching durch den Teilalgorithmus POINTMAT möglich und kann auch während des Formfindungsprozesses für die Näherungsgeometrie jedes Interationsschrittes erfolgen. Auf die Auswertung des geometrischen Fehlermaßes und dessen steuernden Einfluss auf das erzielte Formfindungsergebnis wird in den Abschnitten [5.6](#page-138-0) und [5.7](#page-143-0) eingegangen.

$$
e_{geo} = \begin{cases} \sqrt{\frac{\|\tilde{x} - x\|_2^2}{n_{\kappa}}} & \text{ohne Point Matching} \\ \sqrt{\frac{\|T \cdot R \cdot \tilde{x} - x\|_2^2}{n_{\kappa}}} & \text{nach Point Matching} \end{cases}
$$
(5.54)

- <span id="page-133-0"></span>*x* Zielgeometrie
- *x*˜ Näherungsgeometrie
- *R* Zuordnungsmatrix
- *T* Affine Transformationsmatrix

Mit der Einführung des Fehlermaßes *egeo* kann eine quantitative Bewertung der durch verschiedene Näherungsgeometrien erreichten Annäherung der Zielgeometrie vorgenommen werden. Als erstes Anwendungsbeispiel wird der Antiprismensimemplex nach Abbildung [5.10](#page-132-0) des vorigen Abschnitts betrachtet. Vor dem Point Matching beträgt der geometrische Fehler der Näherungsgeometrie  $e_{geo} = 0,676$ , durch Anwendung des Teilalgorithmus POINTMAT wird der geometrische Fehler auf *egeo* = 0*,* 044 reduziert. Da für Antiprismensimplexe eine analytische Lösung des Formfindungsproblems nach Kapitel [4.1.1](#page-63-0) bestimmbar ist, kann ein direkter Vergleich der erreichten Fehlermaße mit dem, durch die analytische Lösung beschriebenen, kleinst-möglichen Fehlermaß vorgenommen werden. Im Fall der vorgegebenen Zielgeometrie beträgt das, durch die analytischen Lösung beschriebene, minimal erreichbare Fehlermaß ebenfalls  $e_{qee} = 0,044$ . Die Übereinstimmung mit dem Fehlermaß der analytischen Lösung belegt, dass die durch den Teilalgorithmus POINTMAT ermittelte Näherungsgeometrie die bestmögliche Annäherung der Zielgeometrie darstellt.

Der Matlab-Code des Teilalgorithmus QMWGEO zur Bestimmung des geometrischen Fehlermaßes ist in Anhang [A.11](#page-220-0) wiedergegeben.

## <span id="page-134-0"></span>**5.5 Kriterien und Fehlerschranken**

Die Steuerung des Formfindungsalgorithmus erfolgt in jedem Iterationsschritt durch die Auswertung von Kriterien und Fehlerschranken. In Abhängigkeit der Kriterien wird die Ausführung und Abfolge der Teilalgorithmen beeinflusst und letztlich festgelegt, wann die Formfindung mit oder ohne erfolgreichem Ergebnis abgeschlossen ist. Neben den vier in Kapitel [4.2.2](#page-87-0) eingeführten Kriterien für Superstabilität werden Kriterien zur Überprüfung des Eigenspannungszustandes, der Dimensionalität der gefundenen Näherungsgeometrie und des Änderungsinkrements des Kraftdichtevektors ausgewertet. Ein Teil dieser Kriterien wurde bereits bei der Vorstellung der Teilalgorithmen erläutert, wo eine inhaltliche Trennung nicht sinnvoll erschien. Mit der nachstehenden Zusammenstellung soll eine Übersicht des Umfangs der Kriterien sowie des Ortes und der Art und Weise ihrer Überprüfung gegeben werden.

## **5.5.1 Vorzeichenkriterium**

Die Überprüfung des Vorzeichenkriteriums erfolgt im Teilalgorithmus QDIREKT durch Auswertung der Signumfunktion für den gewählten Kraftdichtevektor und Gegenüberstellung mit der zulässigen Vorzeichenverteilung nach Gleichung [5.55.](#page-134-1)

<span id="page-134-1"></span>
$$
sgn\left(q\right) \quad \stackrel{!}{=} \quad q_{vz} \tag{5.55}
$$

Kann durch die direkte Auswahl kein Kraftdichtevektor bestimmt werden, welcher das Vorzeichenkriterium erfüllt, wird alternativ eine Ermittlung des Kraftdichtevektors durch den Teilalgorithmus QLSQLIN durchgeführt. Im Teilalgorithmus QLSQLIN erfolgt die Berücksichtigung des Vorzeichenkriteriums implizit durch die Vorgabe der Nebenbedingung. Am Ende jedes Iterationsschrittes wird das Vorzeichenkriterium [5.55](#page-134-1) innerhalb des Hauptprogramms erneut kontrolliert, um auszuschließen, dass eine eventuell durchgeführte Eigenwertverschiebung zu einer Änderung des Kraftdichtevektors geführt hat, in deren Folge das Kriterium verletzt wird.

## **5.5.2 Definitheitskriterium**

Zur Überprüfung der Kraftdichtematrix *D* auf positive Semidefinitheit wird untersucht, ob der Betrag ihres kleinsten Eigenwertes kleiner dem Schrankenwert *ε<sup>λ</sup>* ist. Hierbei definiert der, in Gleichung [5.32](#page-119-1) eingeführte, Schrankenwert *ε<sup>λ</sup>* eine Grenze für den Betrag der Eigenwerte unterhalb derer diese als null angenommen werden.

<span id="page-135-0"></span>
$$
|\min(\lambda)| \leq \varepsilon_{\lambda} \tag{5.56}
$$

Die Kontrolle des Definitheitskriteriums nach Gleichung [5.56](#page-135-0) ist in den Teilalgorithmus EIGENVER implementiert und dient der Festlegung, ob eine Eigenwertverschiebung durch diesen vorzunehmen ist.

### **5.5.3 Rangkriterium**

Gleichung [5.57](#page-135-1) gibt die Forderung des Rangkriteriums formal wieder.

<span id="page-135-1"></span>
$$
range(D) \stackrel{!}{=} n_K - (n_D + 1) \tag{5.57}
$$

Der Rang der Kraftdichtematrix *D* entspricht der Anzahl ihrer nicht verschwindenden Eigenwerte, also der Eigenwerte mit einem Betrag kleiner dem Schrankenwert *ελ*. Durch die vorhergehende Überprüfung auf positive Semidefinitheit und die bedarfsmäßig durchgeführte Eigenwertverschiebung ist sichergestellt, dass *D* keine negativen Eigenwerte aufweist, deren Betrag größer *ε<sup>λ</sup>* ist. Die Ermittlung des Rangs von *D* erfolgt auf dieser Grundlage im Teilalgorithmus LOESRAUM nach Gleichung [5.58.](#page-136-0)

<span id="page-136-0"></span>
$$
rang(D) = \sum_{i=1}^{n_K} sgn (sgn (\lambda_i - \varepsilon_\lambda) + 1)
$$
\n(5.58)

Die Auswertung des Rangkriteriums [5.57](#page-135-1) wird innerhalb des Hauptprogramms vorgenommen und entscheidet darüber, ob das Ergebnis des Teilalgorithmus LOESRAUM einen Lösungsraum oder einen Näherungslösungsraum darstellt.

## **5.5.4 Mechanismenkriterium**

Die Überprüfung des Mechanismenkriteriums erfolgt am Ende jedes Iterationsschrittes innerhalb des Hauptprogramms. Bei Nichteinhaltung des Kriteriums wird die iterative Formfindung fortgesetzt. Im Übrigen nimmt das Kriterium keinen steuernden Einfluss auf den Ablauf des Formfindungsalgorithmus.

$$
range(G) \stackrel{!}{=} \frac{n_D \cdot (n_D + 1)}{2} \tag{5.59}
$$

## **5.5.5 Dimensionskriterium**

Durch das Dimensionskriterium wird überprüft, ob die gefundene Näherungsgeometrie in einem Unterraum des  $\mathbb{R}^{n_{\text{D}}}$  liegt. Hierzu erfolgt zu Beginn des Teilalgorithmus PROAUF eine stufenweise Prüfung der Ortsvektoren auf Koplanarität, Kolinearität und Koinzidenz. Ergibt die Überprüfung, dass die Näherungsgeometrie auf einer Hyperebene des  $\mathbb{R}^{n_{\text{D}}}$  liegt, erfolgt durch den Teilalgorithmus PROAUF eine Aufrichtung der Näherungsgeometrie orthogonal zu dieser.

### **5.5.6 Eigenspannungskriterium**

Das Eigenspannungskriterium [5.60](#page-137-0) dient der Überprüfung, ob die gefundene Kraftdichteverteilung in ausreichender Näherung einen Eigenspannungszustand beschreibt. Die Berechnung des, aus den Knotenungleichgewichtskräften bestimmten, Fehlermaßes *ekraft* und der geforderten Fehlerschranke *εkraft* wird, wie in Abschnitt [5.4.9](#page-124-1) beschrieben, durch den Teilalgorithmus QMWKRAFT vorgenommen.

<span id="page-137-0"></span>
$$
e_{kraft} \leq \varepsilon_{kraft} \tag{5.60}
$$

Die eigentliche Kontrolle des Eigenspannungskriteriums erfolgt am Ende jedes Iterationsschrittes innerhalb des Hauptprogramms. Bei Nichteinhaltung des Kriteriums wird die iterative Formfindung fortgesetzt. Im Übrigen nimmt das Kriterium keinen steuernden Einfluss auf den Ablauf des Formfindungsalgorithmus.

## **5.5.7 Abbruchkriterien**

Der Formfindungsalgorithmus ist erfolgreich beendet, sobald am Ende eines Iterationsschrittes alle vorgenannten Kriterien eingehalten sind – die gefundene Endgeometrie stellt eine stabile Näherungslösung der Zielgeometrie dar. Es kann jedoch vorkommen, dass für eine vorgegebene Startgeometrie zu einer gewünschten Zielgeometrie keine stabile Näherungsgeometrie durch den Formfindungslagorithmus gefunden werden kann. Um in diesen Fällen einen Endlosdurchlauf des Algorithmus zu vermeiden, werden Abbruchkriterien definiert. Durch das erste Abbruchkriterium wird geprüft, ob die erreichte Anzahl der Iterationsschritte unterhalb einer vorgegebene Maximalanzahl liegt, welche problemspezifisch festzulegen ist. Mit dem zweiten Abbruchkriterium wird untersucht, ob die Änderung der Kraftdichteverteilungen zwischen aufeinanderfolgenden Iterationsschritten eine vorgegebenen Schwelle *ε<sup>q</sup>* nach Gleichung [5.61](#page-137-1) unterschreitet und folglich keine stabile Lösung durch weitere Iterationen zu erwarten ist.

<span id="page-137-1"></span>
$$
||q_i - q_{i-1}||_2 < \varepsilon_q \quad \text{mit:} \quad \varepsilon_q = \frac{\sqrt{n_K}}{10^9} \tag{5.61}
$$

## <span id="page-138-0"></span>**5.6 Lösungsstrategien**

Mit dem Ablaufdiagramm [5.3](#page-103-0) wurde ein möglicher Ablauf des Formfindungsalgorithmus unter vielen vorgestellt. Jedem Ablauf liegt eine Lösungsstrategie für das Formfindungsproblem zugrunde – im genannten Fall besteht die Strategie darin, die Wahl der Kraftdichteverteilung ausschließlich vom Vorzeichenkriterium abhängig zu machen. Sofern die Gleichgewichtsmatrix einen vorzeichenkonformen Rechtssingulärvektor aufweist, erfolgt die Auswahl der Kraftdichteverteilung nach dieser Strategie stets über die direkte Auswahl durch den Teilalgorithmus QDIREKT.

Wie im nächsten Abschnitt [5.7](#page-143-0) gezeigt wird, kann in vielen Fällen ein besseres Formfindungsergebnis erreicht werden, wenn die Auswahl der Kraftdichteverteilung unter Berücksichtigung des geometrischen Fehlermaßes vorgenommen wird. Zur Umsetzung dieser alternativen Lösungsstrategie wird der zentrale, grau hinterlegte Bereich des Ablaufdiagramms [5.3](#page-103-0) wie in Abbildung [5.11](#page-139-0) gezeigt modifiziert. Die Ermittlung der Kraftdichteverteilung erfolgt nunmehr parallel durch die Teilalgorithmen QDIREKT und QLSQLIN. Zu beiden Verteilungen werden durch die nachfolgenden Teilalgortithmen die Näherungsgeometrien bestimmt und die zugehörigen geometrischen Fehlermaße ermittelt. Für den weiteren Ablauf der Formfindung wird die Näherungsgeometrie ausgewählt, durch welche die bessere geometrische Annäherung der Zielgeometrie erreicht wird.

Im Prinzip können die in Abschnitt [5.4](#page-109-0) vorgestellten Teilalgorithmen wie in einem Baukastensystem flexibel miteinander kombiniert werden, um unterschiedliche Lösungsstrategien zu entwerfen. Die zentrale Koordinierung der verschiedenen Lösungsstrategien erfolgt jeweils durch das Hauptprogramm FOFITENS, welches in Abhängigkeit der gewählten Lösungsstrategie den Aufruf der Unterprogramme steuert. Zur Festlegung einer bestimmten Lösungsstrategie werden dem Hauptprogramm bei dessen Aufruf entsprechende Optionsparameter übergeben. Im Folgenden werden die vorgesehenen Optionsparameter und die mit ihnen verknüpften Lösungsstrategien erläutert. Der Einfluss der unterschiedlichen Lösungsstrategien auf das Ergebnis der Formfindung wird im Anschluss in Abschnitt [5.7](#page-143-0) am Beispiel von Anwendungsstudien erörtert.

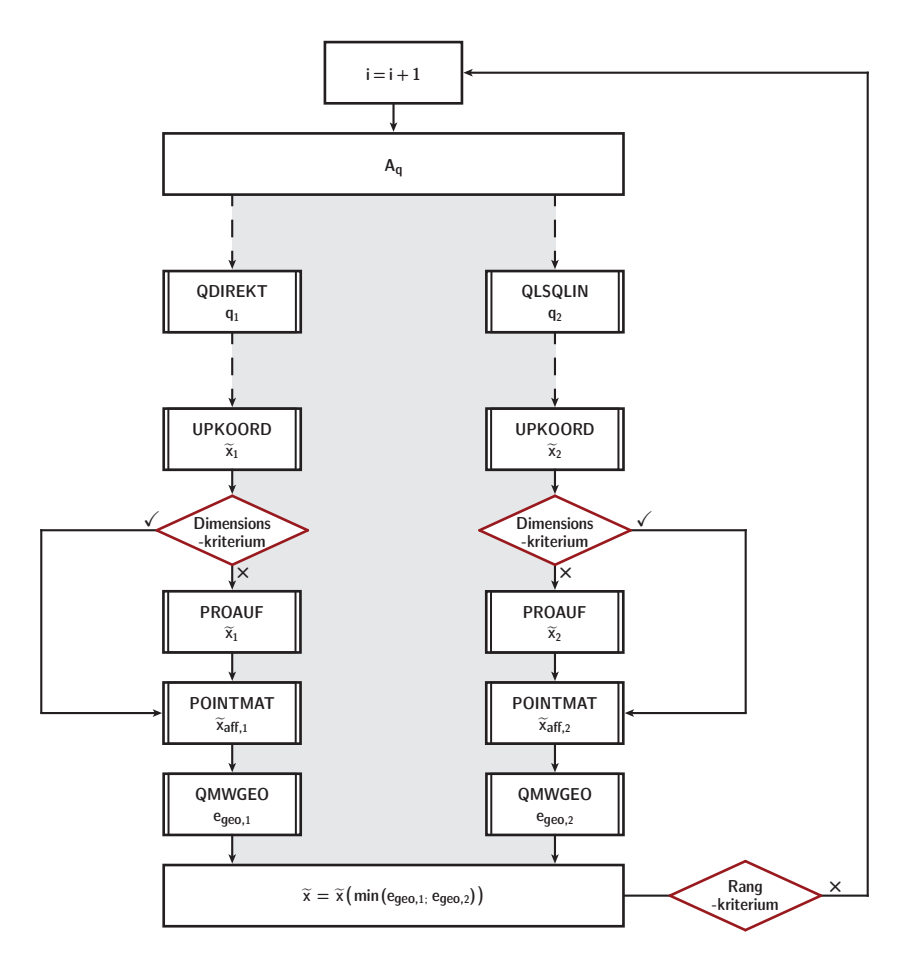

<span id="page-139-0"></span>**Abb. 5.11: Ablaufdiagramm (Ausschnitt) des Formfindungsalgorithmus mit Auswahl der Kraftdichteverteilung in Abhängigkeit des geometrischen Fehlermaßes**  $(\text{OPT}_{\text{qmethode}} = 1; \text{OPT}_{\text{wichtung}} = 0; \text{OPT}_{\text{pointmat}} = 1)$ 

## **Methode zur Bestimmung der Kraftdichteverteilung OPTqmethode**

Wie eingangs skiziiert kann die Auswahl der Methode zur Bestimmung der Kraftdichteverteilung wahlweise in Abhängigkeit des Vorzeichenkriteriums oder, sofern das Vorzeichenkriterium eingehalten ist, in Abhängigkeit des geometrischen Fehlermaßes erfolgen. Die Festlegung, unter welcher Maßgabe die Auswahl zu treffen ist, geschieht durch den Optionsparameter  $\text{OPT}_{\text{cmethode}}$ :

 $OPT_{qmethode} =$ ( 0 vorzeichengesteuert 1 fehlergesteuert

Durch Übergabe des Wertes "0" wird der Ablauf des Formfindungsalgorithmus gemäß Ablaufdiagramm [5.3](#page-103-0) festgelegt, die Übergabe des Wertes "1" führt zur Modifikation des Ablaufs nach Diagramm [5.11.](#page-139-0)

## **Wichtungsmethode OPTwichtung**

Die Bestimmung der Kraftdichteverteilung durch den Teilalgorithmus QLSQLIN kann, wie in Abschnitt [5.4.2](#page-112-2) beschrieben, mit oder ohne zusätzliche Wichtung über die Potenzen der Singulärwerte vorgenommen werden. Zur übersichtlicheren Bezugnahme wird die Formulierung des gewichteten Minimierungsproblems [5.17](#page-114-0) nachstehend erneut wiedergegeben:

 $\min_{\xi}$  =  $\left\| U \cdot \left( S^{\circ (p-1)} \circ S \right) \cdot \xi \right\|$ 2  $u.d.B. -V_{vz} \cdot \xi \leq -\hat{e}_{n_{\text{K}}}$  $S^{\circ(p-1)}$ ◦(*p*−1) Matrix der Wichtungsfaktoren *p* Wichtungsexponent  $p \in \mathbb{R}$ 

Jeder Wichtungsexponent *p* definiert eine Matrix von Wichtungsfaktoren und damit eine individuelle Formulierung des Minimierungsproblems [5.17](#page-114-0) zur Bestimmung einer Kraftdichteverteilung *q*(*p*). Das ungewichtete Minimierungsproblem wird durch den Spezialfall  $p = 1$  dargestellt.

Aufgrund der theoeretisch unendlichen Anzahl möglicher Wichtungsexponenten ist die Auswahl einer diskreten Teilmenge zur Begrenzung der Lösungen erforderlich. Hierzu wird ein Intervall [*pmin*; *pmax*] und eine Anzahl innerhalb des Intervalls zu untersuchender Wichtungsexponenten *panz* festgelegt. Die so definierte Teilmenge der Wichtungsexponenten kann formal durch [5.62](#page-140-0) beschrieben werden.

<span id="page-140-0"></span>
$$
p \quad \epsilon \quad \{p_j \mid p_j = p_{min} + (j - 1) \cdot p_{ink}, \ j \in \mathbb{Z} \mid 1 \le j \le p_{anz}\} \tag{5.62}
$$

Das Inkrement zwischen den zu untersuchenden Wichtungsexponenten wird nach Gleichung [5.63](#page-141-0) bestimmt.

<span id="page-141-0"></span>
$$
p_{ink} = \frac{p_{max} - p_{min}}{p_{anz} - 1}
$$
 (5.63)  
\n
$$
p_{max}
$$
größter Wichtungsexponent im Untersuchungsinterval  
\n
$$
p_{min}
$$
kleinster Wichtungsexponent im Untersuchungsinterval  
\n
$$
p_{anz}
$$
 Anzahl der Wichtungsexponenten in der Teilmenge

Zur Ermittlung des, für das vorliegende Formfindungsproblem, zielführendsten Wichtungsexponenten werden für alle Kraftdichteverteilungen *q*(*p*) die Näherungsgeometrien und die ihnen zugehörigen geometrischen Fehlermaße nach dem Schema des Ablaufdiagramms [5.11](#page-139-0) parallel bestimmt und aus der Menge dieser Lösungen die beste Annäherung der Zielgeometrie für den weiteren Ablauf der Formfindung ausgewählt.

Um den Berechnungsaufwand für die Bestimmung des optimalen Wichtungsexponenten zu reduzieren, wird ein mehrstufiges Verfahren angewandt. Hierbei wird das Intervall zwischen dem kleinsten und größten zu untersuchenden Wichtungsexponenten zunächst mit einem großen Inkrement nach dem, mit der besten geometrischen Annäherung korrespondierenden, Exponenten durchsucht. In der nächsten Stufe wird das Untersuchungsintervall um diesen herum eingegrenzt und erneut durch ein feineres Inkrement durchsucht. Dieses Vorgehen wird solange wiederholt, bis das Inkrement die gewünschte Größe aufweist. Detaillierte Angaben zur Umsetzung des Verfahrens finden sich im kommentierten Matlab-Skript des Teilalgorithmus QLSQLIN in Anhang [A.2.](#page-194-0)

Die Festlegung, ob eine gewichtete oder ungewichtete Formulierung des Minimierungsproblems durch den Teilalgorihtmus QLSQLIN gelöst werden soll, erfolgt beim Aufruf des Hauptprogramms über den Optionsparameter  $OPT_{\text{wichtung}}$ :

$$
OPT_{\text{wichtung}} = \begin{cases} 0 & \text{ungewichtet} & (p = 1) \\ 1 & \text{gewichtet} & (p \text{ nach } 5.62) \end{cases}
$$

Eine Selektion der gewichteten Metode ist nur in Kombination mit der fehlergesteuerten Auswahl des Kraftdichtevektors ( $OPT_{\text{cmethode}} = 1$ ) vorgesehen. Die Ermittlung des optimalen Wichtungexponenten wird in diesem Fall für jeden Iterationsschritt vorgenommen. Erfolgt die Auswahl des Kraftdichtevektors hingegen vorzeichengesteuert ( $OPT_{\text{qmethode}} = 0$ ), wird dem Wichtungsexponenten *p* in allen Iterationsschritten automatisch der Wert 1 zugewiesen.

## **Bestimmung des geometrischen Fehlermaßes OPTpointmat**

Durch den Optionsparameter OPT<sub>pointmat</sub> wird festgelegt, ob vor der Bestimmung des geometrischen Fehlermaßes in jedem Iterationsschritt ein Point Matching durch den Teilalgorithmus pointmat durchgeführt werden soll oder ausschließlich für den letzten Iterationsschritt der Endgeometrie.

 $OPT_{pointmat}$  = ( 0 Bestimmung *egeo* ohne Point Matching 1 Bestimmung *egeo* nach Point Matching

Die Belegung des Optionsparameters ist nur bei der fehlergesteuerten Auswahl des Kraftdichtevektors relevant. Im Fall der vorzeichengesteuerten Auswahl wird  $OPT_{pointmat}$  automatisch der Wert 0 zugewiesen.

## **Homogenisierung auf Elementlängenbasis OPTlhomogen**

Die optionale Homogenisierung der Kraftdichtekoeffizienten auf Elementlängen-basis nach Abschnitt [5.4.4](#page-115-0) wird durch den Optionsparameter  $OPT_{1homogen}$  gesteuert. Wird dem Optionsparameter ein von null abweichender, positiver Wert zugewiesen, so erfolgt in jedem Iterationsschritt eine Homogenisierung durch den Teilalgorithmus LHOMOGEN, wobei der Wert des Optionsparameters als Schranke *εl* interpretiert wird.

 $OPT_{1homogen} =$ ( 0 ohne elementlängenbasierte Homogenisierung *ε<sup>l</sup>* mit elementlängenbasierter Homogenisierung

Das Matlab-Skript des Hauptprogramms FOFITENS ist in Anhang [A.12](#page-221-0) wiedergegeben.

# <span id="page-143-0"></span>**5.7 Anwendungsstudien**

In den vorausgegangenen Abschnitten dieses Kapitels wurde der Formfindungsalgorithmus erläutert und mögliche Lösungsstrategien zur Steuerung seines Ablaufs skizziert. Zum Abschluss des Kapitels soll die Leistungsfähigkeit des hier vorgestellten Formfindungsalgorithmus am Beispiel von Anwendungsstudien demonstriert werden. Als Gegenstand der Formfindung werden zuerst Antiprismenund Antipyramidenstumpfsimplexe betrachtet, da für diese eine analytische Lösung des Formfindungsproblems bekannt ist, welche eine objektive Bewertung der Ergebnisse gestattet. Zuletzt wird, als Beispiel für eine große Topologie, ein geodätischer Tensegrity-Simplex mit 480 Elementen untersucht.

## **5.7.1 Antiprismen- und Antipyramidenstumpfsimplexe**

Durch parametrisierte Anwendungsstudien an Antiprismen- und Antipyramidenstumpfsimplexen soll der Einfluss der unterschiedlichen Lösungsstrategien auf das Ergebnis der Formfindung aufgezeigt werden. Durch Kombinationen der vier, im vorhergehenden Abschnitt vorgestellten, Optionsparameter lassen sich 16 verschiedene Lösungsstrategien fomulieren, von denen sieben, in Tabelle [5.1,](#page-143-1) spezifizierte Strategien für die folgenden Anwendungsstudien ausgewählt werden.

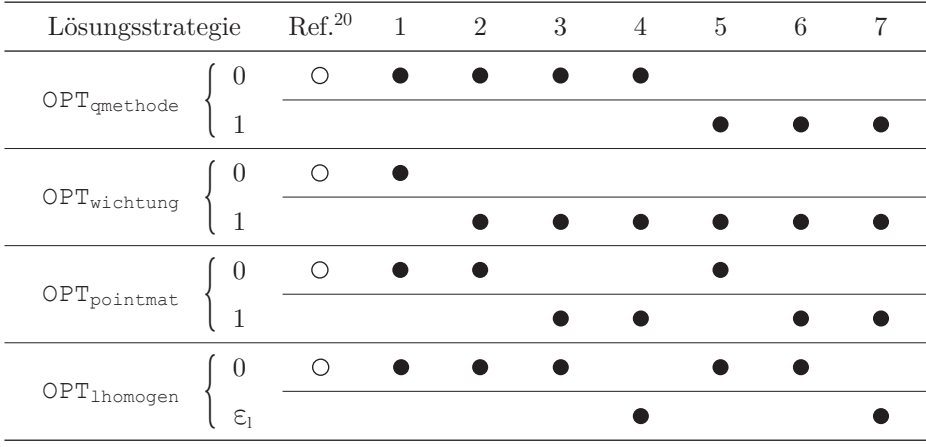

## <span id="page-143-1"></span>**Tab. 5.1: Untersuchte Lösungsstrategien**

<sup>21</sup> Referenz: Formfindungsalgorithmus nach [\[Drie07\]](#page-266-0).
Bei den Strategien 1 bis 4 wird die Wahl der Methode zur Bestimmung der Kraftdichteverteilung vorzeichengesteuert vorgenommen, bei den Strategien 5 bis 7 erfolgt hingegen eine fehlergesteuerte Auswahl. Durch die Stratgien 4 und 7 wird der Einfluss einer zusätzlichen längenbasierten Homogenisierung der Kraftdichtekoeffizienten untersucht, wobei der Schrankenwert einheitlich zu  $\varepsilon_l = 10^{-6}$ angesetzt wird. Zur Referenz werden alle Berechnungen parallel mit dem von Drieseberg entwickelten Formfindungsalgorithmus durchgeführt. Das Matlab-Skript der hier verwendeten Umsetzung des in [\[Drie07\]](#page-266-0) beschriebenen Algorithmus ist in Anhang [A.13](#page-231-0) unter der Bezeichnung FOFIREF wiedergegeben. Die Studien erfolgen für beide Simplextypen an Topologien mit drei- bis zwölfeckigen Basispolygonen mit parametrisierten Zielgeometrien. Für jeden Simplextyp und jede Topologie werden zwei Vergleichsgruppen mit unterschiedlichen Höhen- und Radienverhältnissen betrachtet, um einen Einfluss dieser Parameter auf die allgemeine Bewertung der Lösungsstrategien zu überprüfen. Im Fall der ersten Studie an Antiprismensimplexen unterscheiden sich die Vergleichsgruppen bezüglich des Verhältnisses zwischen der Simplexhöhe *h* und den Radien der Basipolygone *ru*, *ro*. Bei der zweiten Studie an Antipyramidenstumpfsimplexen werden unterschiedliche Radienverhältnisse zwischen den Basispolygonen durch die Vergleichsgruppen untersucht. Als weiterer Parameter wird der Verdrehwinkel *α* zwischen den Basispolygonen bei den Zielgeometrien aller untersuchten Simplexe von 0° bis 360° in 2° Schritten (Eckanzahl: 3, 5, 6) bzw. 2, 5° Schritten (Eckanzahl: 4, 12) variiert. Einen Überblick des Umfangs und der Einteilung der Anwendungsstudien gibt Tabelle [5.2.](#page-144-0)

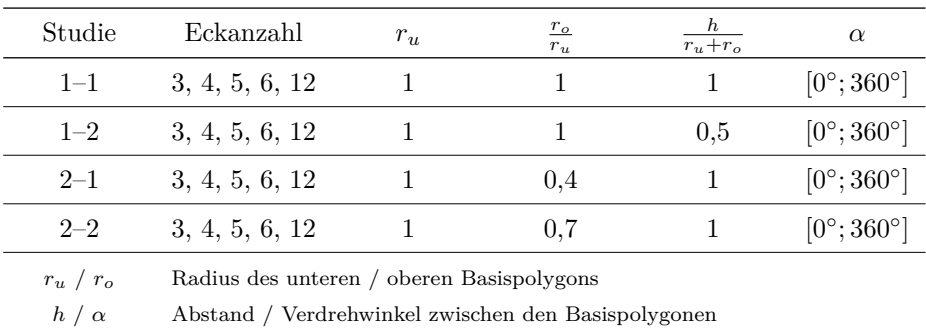

#### <span id="page-144-0"></span>**Tab. 5.2: Untersuchte Simplextopologien und Zielgeometrien**

Für alle Zielgeometrien der Anwendungsstudien werden Formfindungen mit den sieben in Tabelle [5.1](#page-143-0) genannten Lösungsstrategien des Formfindungsalgorithmus sowie dem Referenz-Algorithmus nach [\[Drie07\]](#page-266-0) unternommen. Zur Bewertung der Formfindungsergebnisse wird überprüft, ob durch den jeweiligen Ansatz eine stabile Endgeometrie gefunden wurde und, sofern dieses der Fall ist, das geometrische Fehlermaß *egeo* zur Beschreibung der Abweichung zwischen der ermittelten Endgeometrie und der gewünschten Zielgeometrie bestimmt.

Wie eingangs erwähnt ist durch die analytische Lösung des Formfindungsproblems nach Kapitel [4.1.1](#page-63-0) eine Grenze für das kleinste erreichbare Fehlermaß vorgegeben, welche als objektiver Bewertungsmaßstab der erreichten Fehlermaße angesetzt werden kann. Zur Berechnung dieses minimalen Fehlermaßes wird unter Verwendung des Teilalgorithmus POINTMAT zunächst jene affine Transformation für die analytische Lösung ermittelt, welche diese bestmöglich an die jeweilige Zielgeometrie annähert. Durch Anwendung der Transformation auf die analytische Lösung ist die bestmögliche Annäherung der Zielgeometrie bestimmt, für die das gesuchte minimale Fehlermaß durch den Teilalgorithmus QMWGEO berechnet werden kann. Neben der zu erwartenden Nullstelle für den Verdrehwinkel der analytischen Lösung *α*ˆ nach Gleichung [4.10](#page-66-0) weist der Verlauf des minimalen Fehlermaßes weitere periodische Nullstellen auf. Zur Erklärung dieses Sachverhalts sind in Abbildung [5.12](#page-145-0) die ebenen Projektionen der Basispolygone von Antiprismensimplexen mit drei und vier Ecken dargestellt. In der mit eins nummerierten Position weist das obere (weiße) Basispolygon gegenüber dem unteren (grauen) Basispolygon den Verdrehwinkel *α*ˆ auf, der durch die analytische Lösung gegeben ist. Die übrigen, nummerierten Positionen zeigen weitere Relativverdrehungen zwischen den Basispolygonen an, für die eine kongruente Ab-

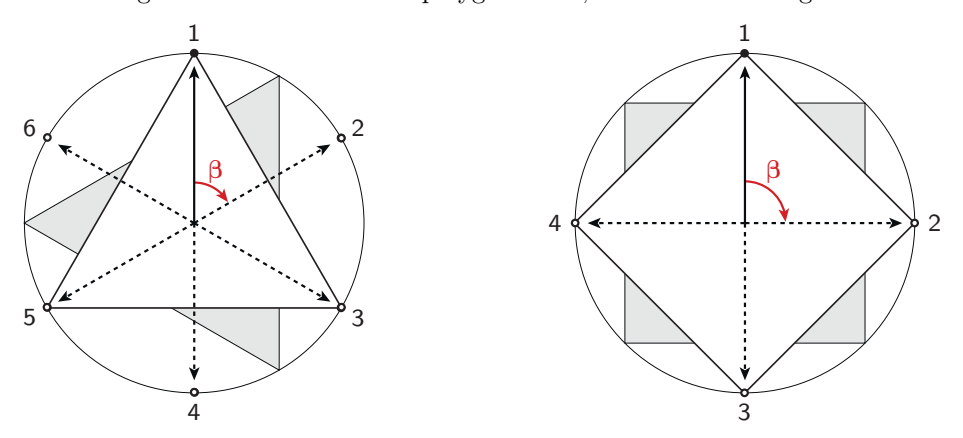

<span id="page-145-0"></span>**Abb. 5.12: Menge der Relativverdrehungen zwischen den Basispolygonen, für die eine kongruente Abbildung auf die analytische Lösung möglich ist**

bildung auf die analytische Lösung durch affine Transformationen möglich ist. Bei den Relativverdrehungen, für die eine entsprechende kongruente Abbildung möglich ist, handelt es sich um ganzzahlige Vielfache des Winkels *β* nach Gleichung [5.64.](#page-146-0) Im Fall von Simplexen mit ungerader Eckanzahl *n* korrespondiert die Menge dieser Relativverdrehungen mit 2 *n* Nullstellen im Verlauf des geometrischen Fehlermaßes, bei Simplexen mit gerader Eckanzahl sind es *n* Nullstellen. Auf das Winkelmaß *β* wird bei der nachstehenden Erläuterung der Anwendungsstudien erneut Bezug genommen.

<span id="page-146-0"></span>
$$
\beta = \frac{360^{\circ}}{k \cdot n} \quad \text{mit:} \quad k = \begin{cases} 1 & \text{gerade Eckanzahl } n \\ 2 & \text{ungerade Eckanzahl } n \end{cases}
$$
 (5.64)

Zur Darstellung der Formfindungsergebnisse werden Polardiagramme verwendet. Die umlaufende Achse der Diagramme zeigt den Verdrehwinkel *α* zwischen den Basispolygonen der Zielgeometrie an, für die eine Formfindung erfolgen soll. Auf der radialen Achse ist das erreichte geometrische Fehlermaß aufgetragen. Die Achsengrenze des Fehlermaßes wurde so gewählt, dass diese eine möglichst übersichtliche Darstellung aller Ergebnisse gestattet. Einzelergebnisse, deren Fehlermaß den größten dargestellten Achsenwert überschreitet, sind entlang der äußeren Achse durch zusätzliche Pfeile kenntlich gemacht. Zur Unterscheidung der Ergebnisse nach den verwendeten Lösungsstrategien dienen farbige Symbole. Ergebnisse vorzeichengesteuerter Lösungsstrategien ( $OPT_{qmethode} = 0$ ) werden durch blaue, Ergebnisse fehlergesteuerter Lösungsstrategien ( $OPT_{\text{cmethode}} = 1$ ) durch rote Symbole gekennzeichnet. Ausgefüllte Symbole sind Strategien zugeordnet, bei denen der Bestimmung des geometrischen Fehlermaßes in jedem Iterationsschritt ein Point Matching vorgeschaltet ist ( $OPT_{pointmat} = 1$ ). Ergebnisse von Lösungsstrategien mit längenbasierter Homogenisierung der Kraftdichtekoeffizienten (OPT<sub>1homogen</sub> = 1) sind mit dunkelfarbigen Symbole gekennzeichnet. Zusätzlich zu den Ergebnissen der sieben untersuchten Lösungsstrategien sind die Ergebnisse des Referenz-Algorithmus durch graue Kreise dargestellt. Der Verlauf des minimalen Fehlermaßes ist in den Diagrammen jeweils als kontinuierliche schwarze Kurve hinterlegt.

Die Auswertungen der Anwendungsstudie 1–1 sind in den Abbildungen [5.13](#page-147-0) bis [5.17](#page-151-0) getrennt nach den untersuchten Simplextopologien wiedergegeben. Im Fall des kleinsten Antiprismensimplex mit dreieckigen Basispolygonen (Abb. [5.13\)](#page-147-0) führen die Lösungsstrategien 1, 3, 4, 6 und 7 für alle untersuchten Werte des Verdrehwinkels *α* zu jeweils quasi identischen Formfindungsergebnissen, wes-

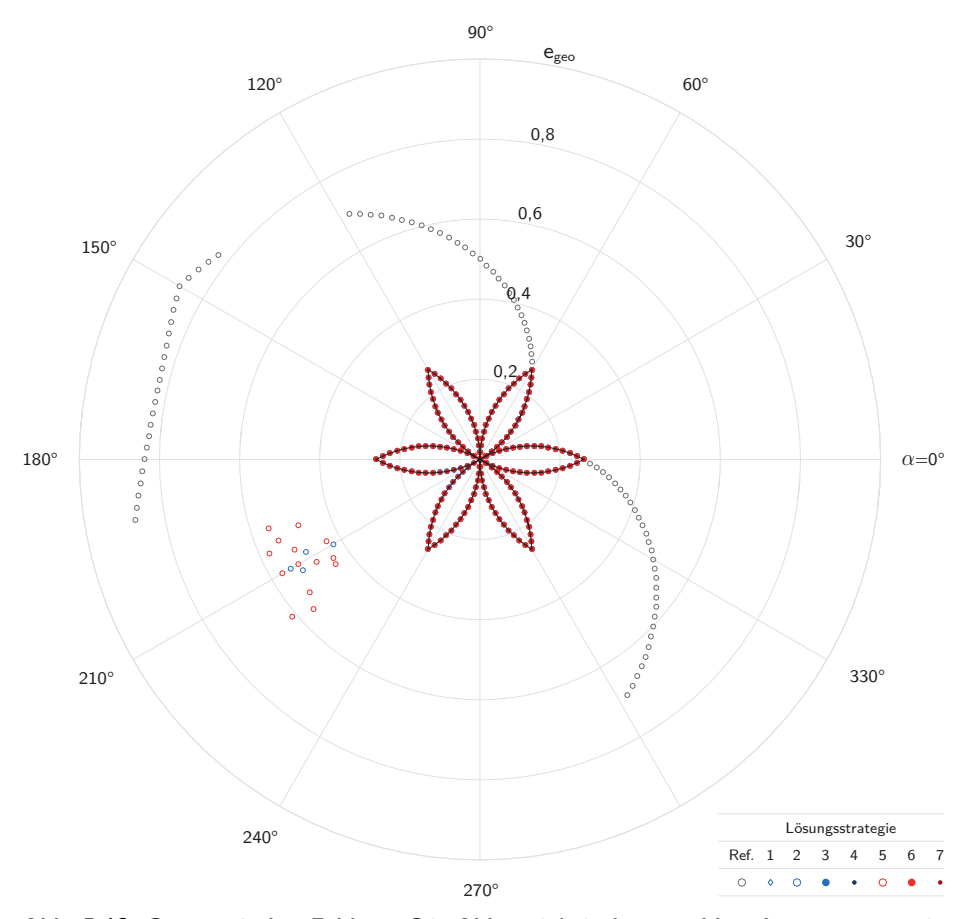

<span id="page-147-0"></span>**Abb. 5.13: Geometrisches Fehlermaß in Abhängigkeit der gewählten Lösungsstrategie Studie 1–1, Antiprismensimplex mit**  $n = 3$  **(** $\hat{\alpha} = 30^{\circ}$ **)** 

halb die ihnen zugeordneten Symbole deckungsgleich übereinanderliegen. Unabhängig vom Verdrehwinkel der angestrebten Zielgeometrie wird durch alle diese Strategien das optimale Formfindungsergebnis im Sinne des minimalen geometrischen Fehlermaßes erzielt, welches im Diagramm als schwarze Linie eingezeichnet ist. Eine Ausnahme bildet Lösungsstrategie 5, bei welcher die Ermittlung der Kraftdichteverteilung auf Grundlage des gewichteten Optimierungsproblems (OPTwichtung = 1) ohne gleichzeitigen Einsatz des Point Matchings zur Bestimmung des geometrischen Fehlermaßes (OPT<sub>pointmat</sub> = 0) erfolgt. Zwar kann auch mit dieser Lösungsstrategie für jede Zielgeometrie eine stabile Endgeometrie gefunden werden, innerhalb eines Verdrehwinkelbereichs von $\hat{\alpha}+180^{\circ}\pm15^{\circ}$ weicht

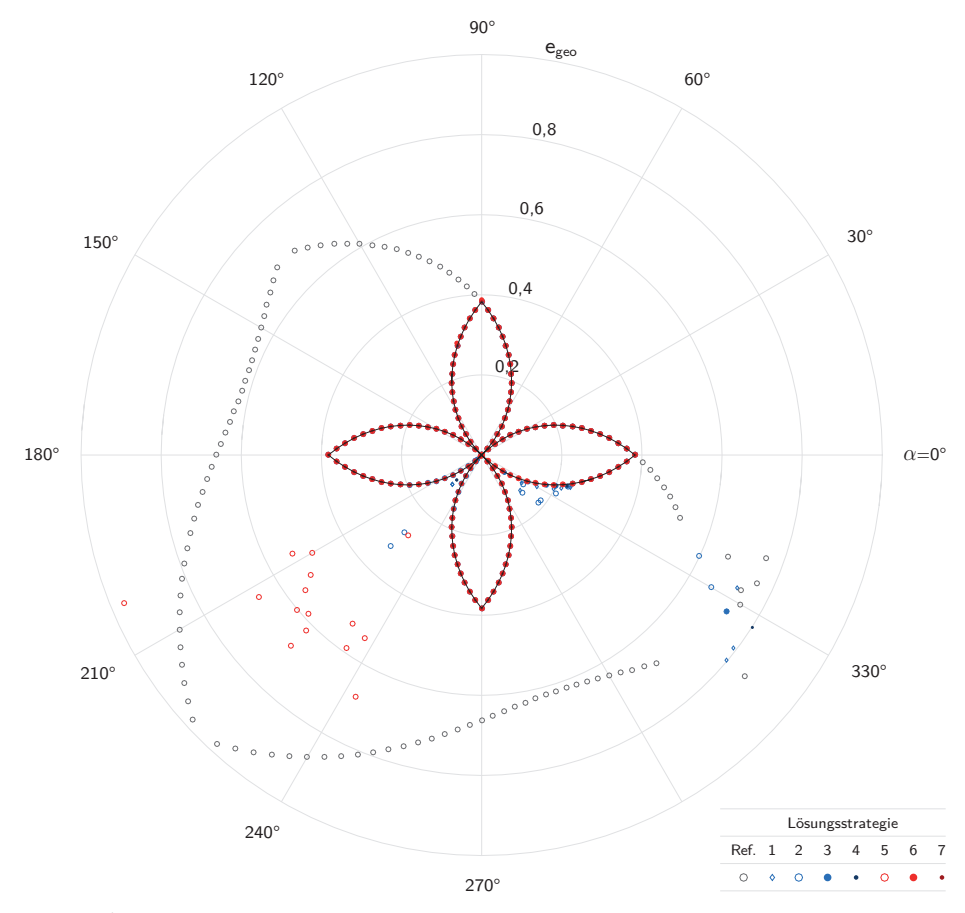

<span id="page-148-0"></span>**Abb. 5.14: Geometrisches Fehlermaß in Abhängigkeit der gewählten Lösungsstrategie Studie 1–1, Antiprismensimplex mit n = 4 (** $\hat{\alpha}$  **= 45°)** 

die gefundene Geometrie jedoch deutlich von der optimalen Lösung ab. Für die weiteren Simplextopologien mit vier- bis zwölfeckigen Basispolygonen (Abb. [5.14](#page-148-0) - [5.17\)](#page-151-0) zeigt sich ein ähnliches Bild. Unter Anwendung der Lösungsstrategien 1, 2, 3, 4, 6 und 7 kann mit Ausnahme des Verdrehwinkels  $\hat{\alpha} + 180^{\circ}$ für alle Zielgeometrien eine stabile Endgeometrie bestimmt werden. Im Fall der Strategien 3, 4, 6 und 7 handelt es sich bei den gefundenen Endgeometrien bis auf wenige Ausnahmen um die optimale Lösung des Formfindungsproblems. Der Verdrehwinkelbereich, in dem auch durch Strategie 5 die optimalen Lösung erzielt werden kann, nimmt mit steigender Eckanzahl weiter ab. Für den größten untersuchten Antiprismensimplex mit  $n = 12$  reduziert sich dieser auf  $\hat{\alpha} \pm 75^{\circ}$ .

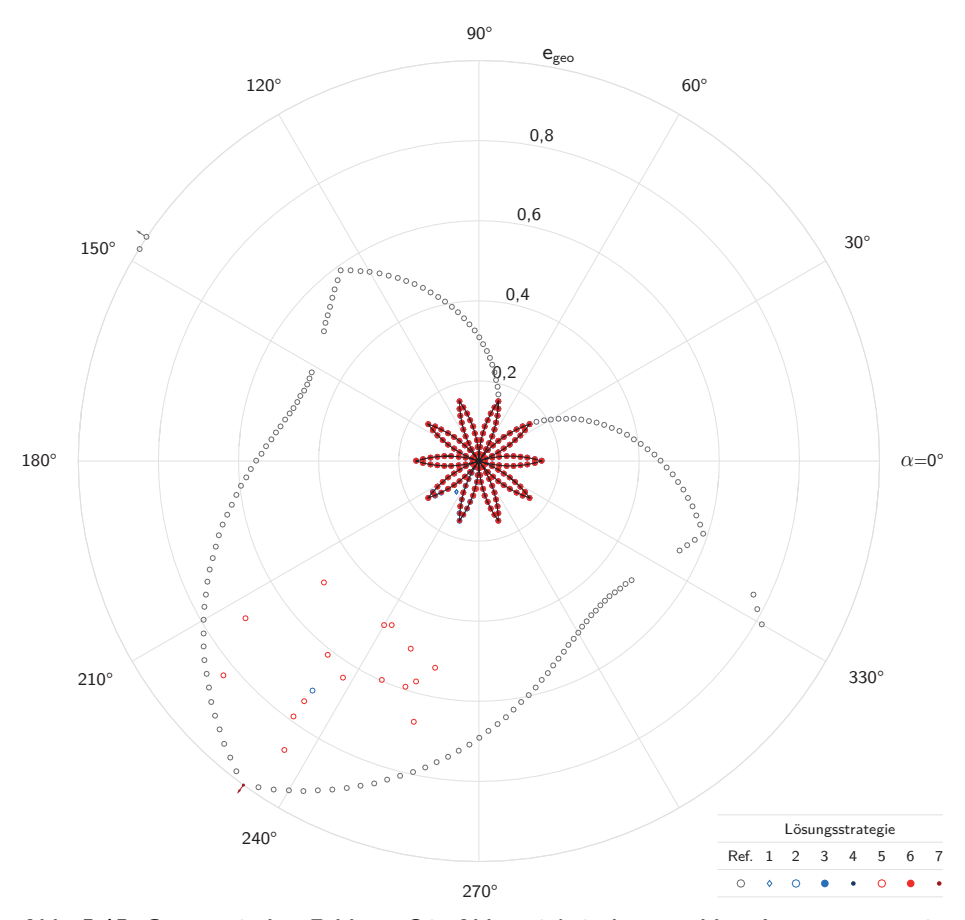

**Abb. 5.15: Geometrisches Fehlermaß in Abhängigkeit der gewählten Lösungsstrategie Studie 1–1, Antiprismensimplex mit**  $n = 5$  **(** $\hat{\alpha} = 54^{\circ}$ **)** 

Außerdem können für drei der untersuchten Verdrehwinkel keine stabilen Endgeometrien durch Strategie 5 erzielt werden.

Mit dem Referenz-Algorithmus sind erwartungsgemäß nicht für alle gewünschten Zielgeometrien Formfindungen möglich, da für einen Teil der Verdrehwinkel keine vorzeichenkonforme Kraftdichteverteilung durch die Methode der direkten Auswahl ermittelt werden kann. Die Auswertungen der Anwendungsstudie zeigen zudem, dass auch in zahlreichen Fällen, bei denen sich geeignete Kraftdichteverteilungen mit der Methode der direkten Auswahl bestimmen lassen, keine erfolgreiche Formfindung durch den Referenz-Algorithmus möglich ist. Ursächlich hierfür ist das, in Abschnitt [5.4.8](#page-121-0) beschriebene, Zusammenfallen der Knoten in einer

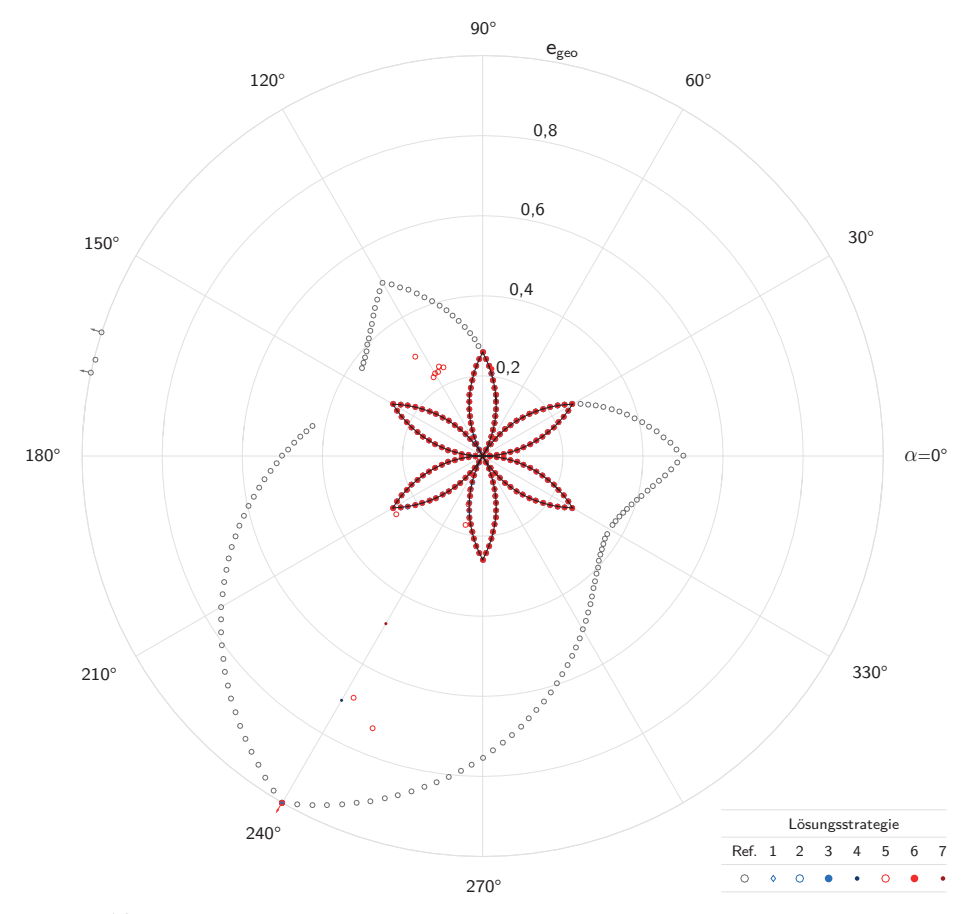

**Abb. 5.16: Geometrisches Fehlermaß in Abhängigkeit der gewählten Lösungsstrategie Studie 1–1, Antiprismensimplex mit**  $n = 6$  **(** $\hat{\alpha} = 60^{\circ}$ **)** 

gemeinsamen Projektionsebene, welches bei manchen Näherungsgeometrien zu beobachten ist. Im Fall des größten untersuchten Antiprismensimplex führen beide genannten Ursachen dazu, dass für weniger als die Hälfte der untersuchten Zielgeometrien eine stabile Endgeometrie durch den Referenz-Algorithmus gefunden werden kann. Auch hinsichtlich der erreichten geometrischen Annäherung zeigen sich große Unterschiede zwischen dem Referenz-Algorithmus und dem hier vorgestellten Algorithmus. Lediglich innerhalb eines schmalen Bereichs um den Verdrehwinkel der analytischen Lösung von $\hat{\alpha} \pm \frac{1}{2}\,\beta$  ( $\beta$  nach Gleichung [5.64\)](#page-146-0) kann auch durch den Referenz-Algorithmus die optimale Lösung des Formfindungsproblems erzielt werden. Außerhalb dieses Winkelbereichs nehmen die

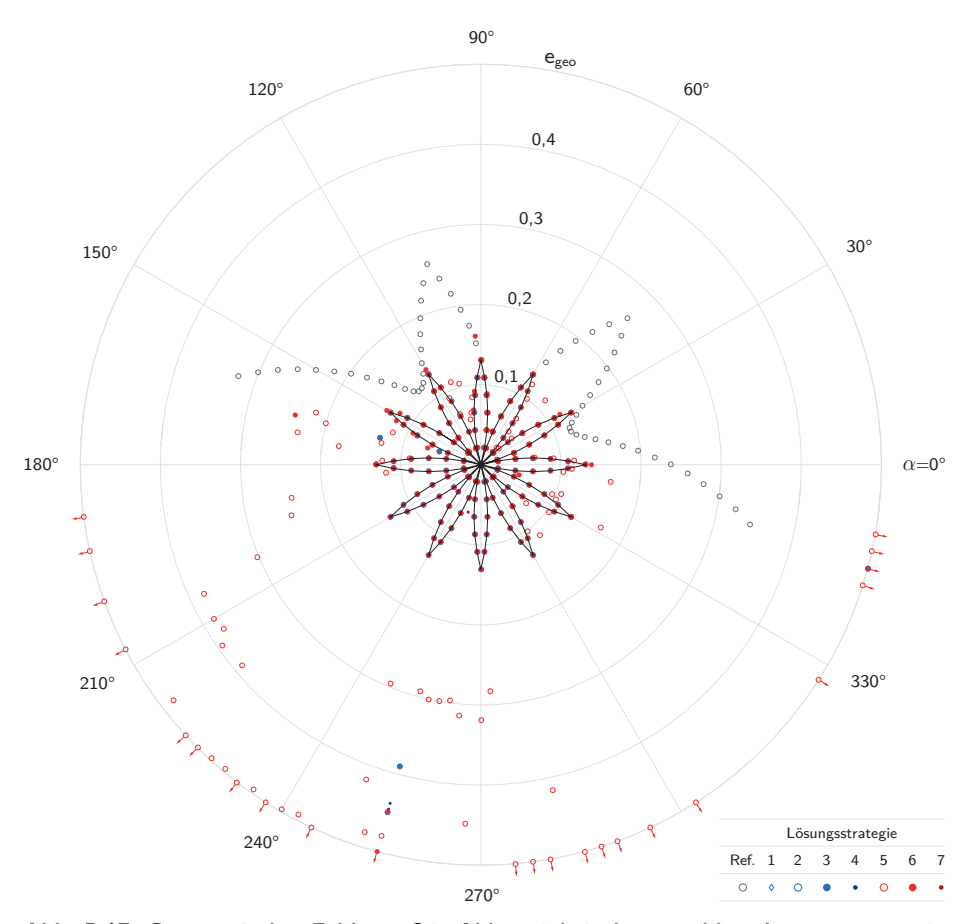

<span id="page-151-0"></span>**Abb. 5.17: Geometrisches Fehlermaß in Abhängigkeit der gewählten Lösungsstrategie Studie 1–1, Antiprismensimplex mit**  $n = 12$  **(** $\hat{\alpha} = 75^{\circ}$ **)** 

Abweichungen zwischen den gefundenen Geometrien und den gewünschten Zielgeometrien hingegen stark zu und streben für alle Topologien gegen ein Maximum an der Stelle  $\hat{\alpha} + 180^{\circ}$ .

Die Ergebnisse von Vergleichsgruppe 1–2 werden in Anhang [B](#page-236-0) wiedergeben. Im Hinblick auf die Bewertung der Lösungsstrategien weisen die Ergebnisse der Vergleichsgruppe keine signifikanten Unterschiede gegenüber jenen von Studie 1–1 auf und bestätigen damit die Annahme, dass eine Bewertung der Lösungsstrategien unabhängig vom Höhen-zu-Radienverhältnis der Simplexe zulässig ist.

Während sich für die Anwendungsstudien 1–1 und 1–2 an Antiprismensimplexen mit Ausnahme von Lösungsstrategie 5 alle untersuchten Abläufe des hier vorge-

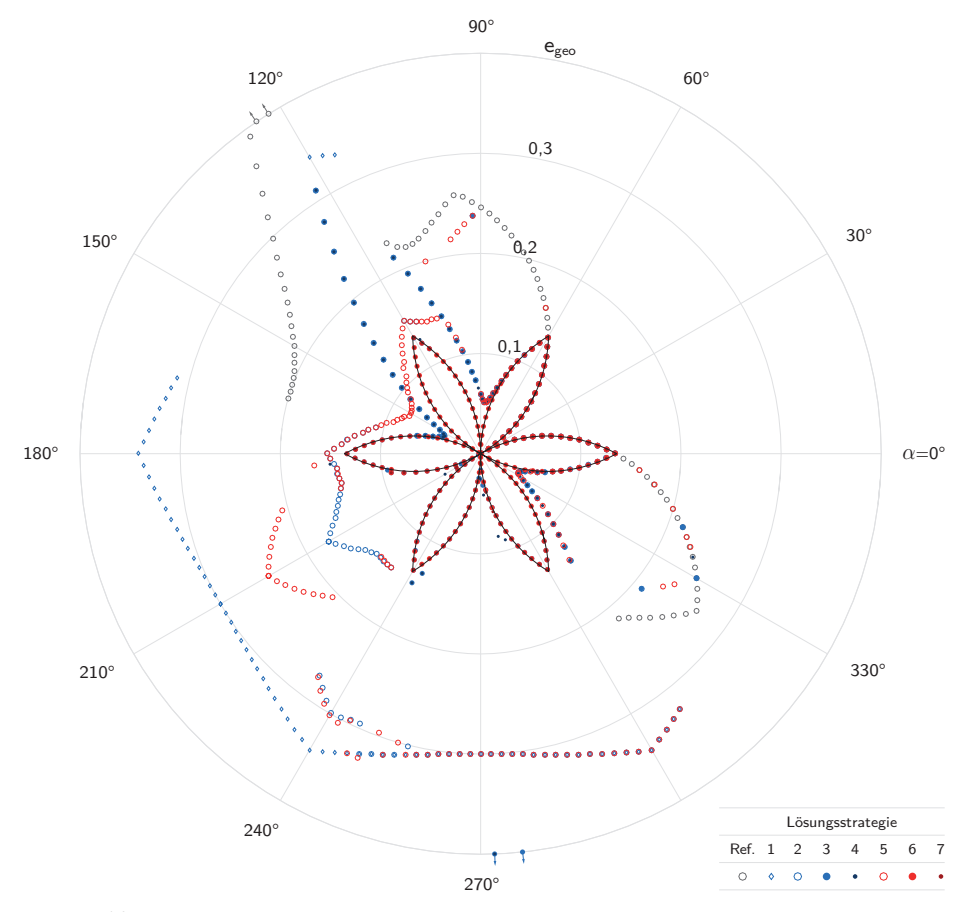

<span id="page-152-0"></span>**Abb. 5.18: Geometrisches Fehlermaß in Abhängigkeit der gewählten Lösungsstrategie Studie 2–1, Antipyramidenstumpfsimplex mit**  $n = 3$  **(** $\hat{\alpha} = 30^{\circ}$ **)** 

stellten Formfindungsalgorithmus als geeignet erweisen und sich darüber hinaus mit den Strategien 3, 4, 6 und 7 in nahezu jedem Fall die optimale Lösung des Formfindungsproblems erzielen lässt, zeigen die nachfolgend vorgestellten Ergebnisse der Anwendungsstudien an Antipyramidenstumpfsimplexen deutliche Diskrepanzen in der Eignung der Lösungsstrategien. Die Auswertung der Formfindungsergebnisse von Studie 2–1 sind in den Abbildungen [5.18](#page-152-0) bis [5.22](#page-156-0) dargestellt. Für den kleinsten Antipyramidenstumpfsimplex mit dreieckigen Basispolygonen (Abb. [5.18\)](#page-152-0) können durch jede der sieben Lösungsstrategien über den gesamten Bereich möglicher Verdrehwinkel stabile Endgeometrien bestimmt werden. Hinsichtlich der Güte der erreichten geometrischen Annäherung zeigen

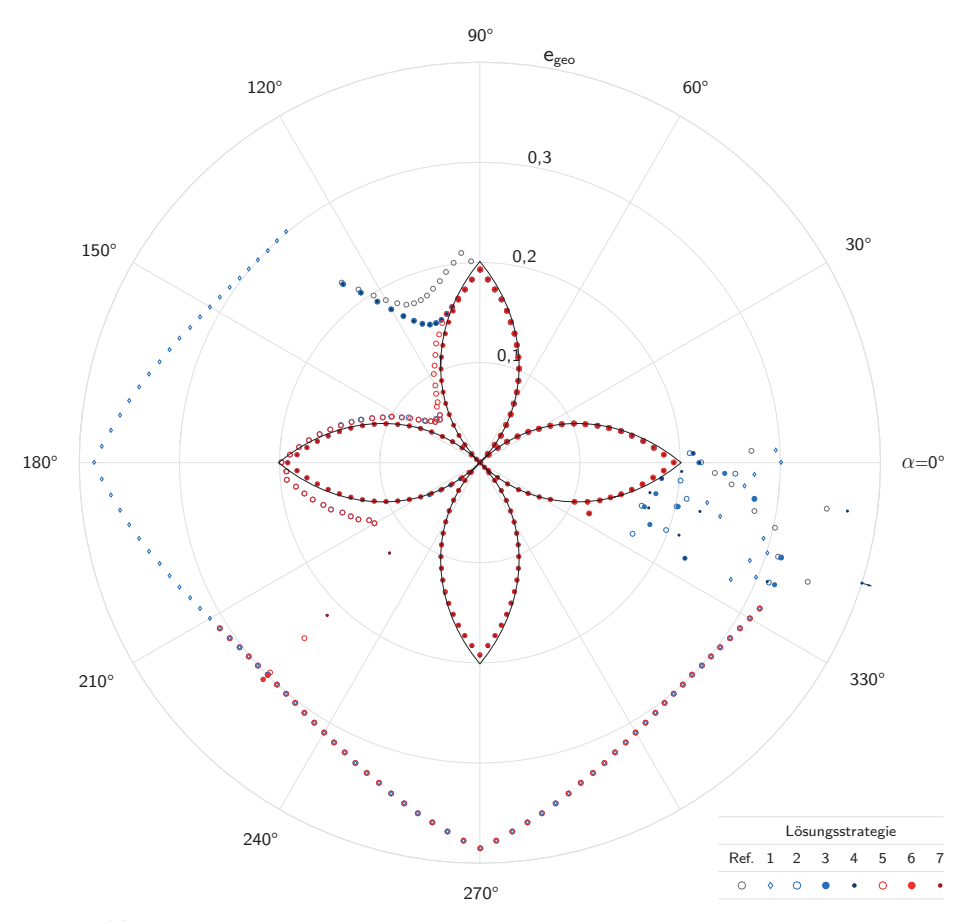

<span id="page-153-0"></span>**Abb. 5.19: Geometrisches Fehlermaß in Abhängigkeit der gewählten Lösungsstrategie Studie 2–1, Antipyramidenstumpfsimplex mit**  $n = 4$  **(** $\hat{\alpha} = 45^{\circ}$ **)** 

sich demgegenüber große Unterschiede zwischen den Strategien. Am schlechtesten sind die Strategien 1, 2 und 5 zu bewerten, unter deren Anwendung nur innerhalb eines Bereichs von ungefähr *α*ˆ±*β* die optimale Formfindungslösung erreicht werden kann. Außerhalb dieses Bereichs können durch die genannten Strategien keine geigneten Kraftdichteverteilungen für eine optimale Annäherung der Zielgeometrie bestimmt werden, worauf am Ende dieses Abschnitts noch im Detail eingegangen wird. Ein Teil der mit den Strategien 1, 2 und 5 erzielten Fehlermaße ist entlang eines regelmäßigen Polygonzuges um den Wert  $e_{geo} = 0, 3$  angeordnet. Alle zugehörigen Näherungsgeometrien beschreiben Antiprismensimplexe, deren Radius dem mittleren Radius der Zielgeometrien ((*r<sup>o</sup>* + *ru*)*/*2) entspricht.

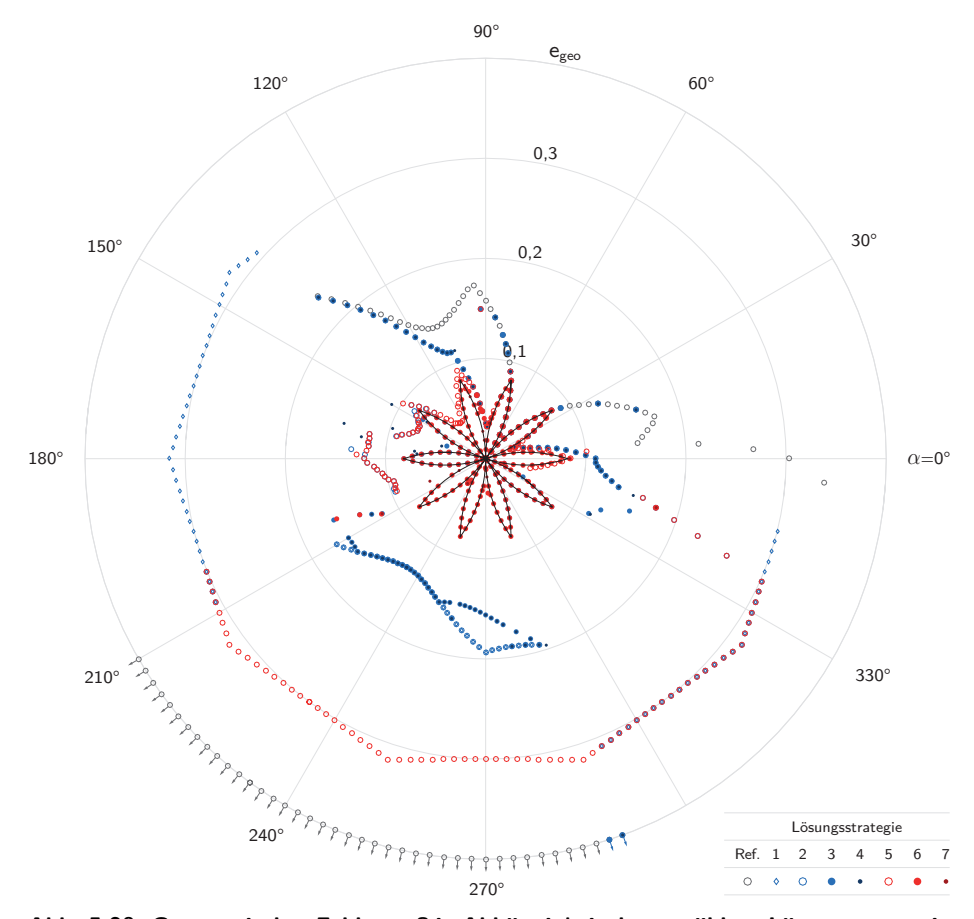

**Abb. 5.20: Geometrisches Fehlermaß in Abhängigkeit der gewählten Lösungsstrategie Studie 2–1, Antipyramidenstumpfsimplex mit**  $n = 5$  **(** $\hat{\alpha} = 54^{\circ}$ **)** 

Als am besten geeignet erweisen sich die fehlergesteuerten Lösungsstrategien 6 und 7 (OPT<sub>qmethode</sub> = 1), durch welche über den gesamten Verdrehwinkelbereich bei nahezu allen untersuchten Zielgeometrien die optimale Lösung bestimmt werden kann. Die vorzeichengesteuerten Strategien 3 und 4 ( $OPT_{\text{cmethode}} = 0$ ) führen in den Bereichen des Verdrehwinkels, für die keine direkte Auswahl des Kraftdichtevektors möglich ist, zu den gleichen Ergebnissen wie die fehlergesteuerten Strategien 6 bzw. 7. Bei den übrigen Verdrehwinkeln, für die eine direkte Auswahl des Kraftdichtevektors möglich ist, führt die Anwendung von Strategie 3 und 4 hingegen zu den gleichen Ergebnissen wie die Strategien 1 und 2, welche, außerhalb des oben genannten Bereichs von  $\hat{\alpha} \pm \beta$ , deutlich von der optimalen

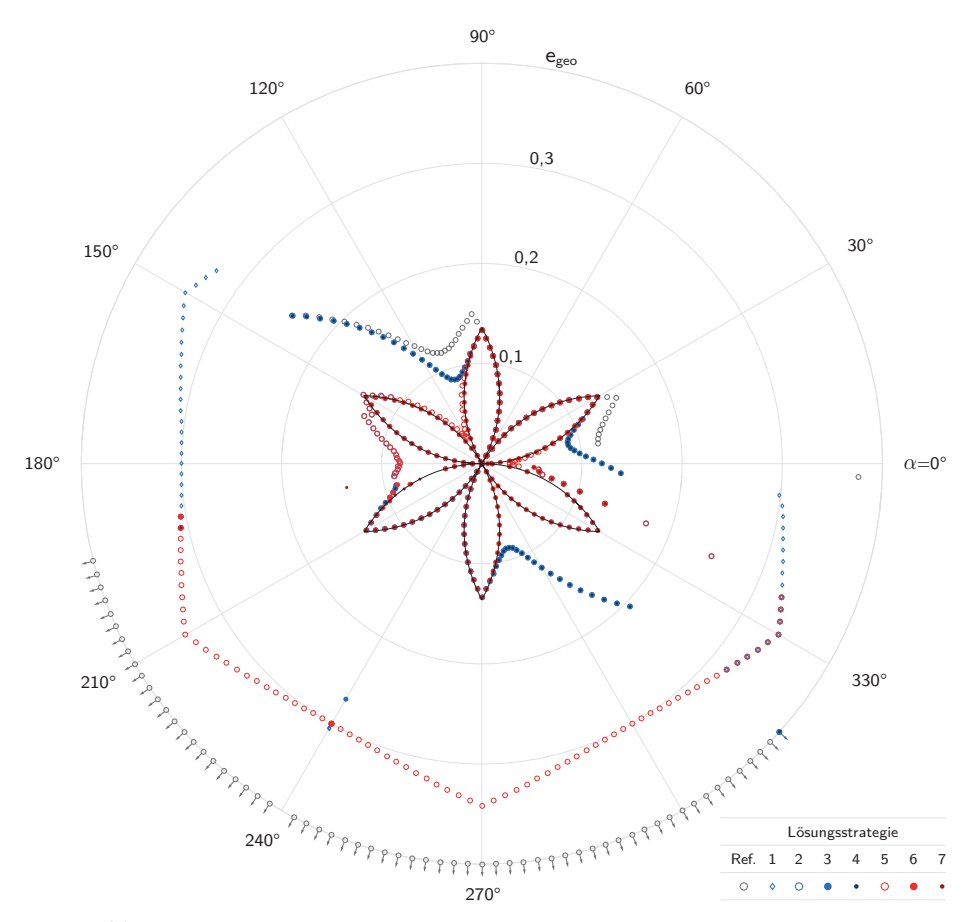

**Abb. 5.21: Geometrisches Fehlermaß in Abhängigkeit der gewählten Lösungsstrategie Studie 2–1, Antipyramidenstumpfsimplex mit**  $n = 6$  **(** $\hat{\alpha} = 60^{\circ}$ **)** 

Lösung abweichen.

Auch die Ergebnisse der übrigen untersuchten Simplextopologien (Abb. [5.19](#page-153-0) - [5.22\)](#page-156-0) führen zu einer vergleichbaren Bewertung der Lösungsstrategien. Wie für den kleinsten Simplex können auch bei diesen zu ausnahmslos allen Zielgeometrien stabile Endgeometrien durch jede der untersuchten Lösungsstrategien ermittelt werden. Der Bereich, in welchem durch die Strategien 1, 2 und 5 die optimale Lösung des Formfindungsproblems erzielt werden kann, engt sich mit steigender Eckanzahl zunehmend ein. Außerhalb dieses Bereichs ist der Großteil der Fehlermaße entlang des zuvor beschriebenen Polyzuges angeordnet. Auch hier beschreiben die zugehörigen Näherungsgeometrien Antiprismensimplexe, deren

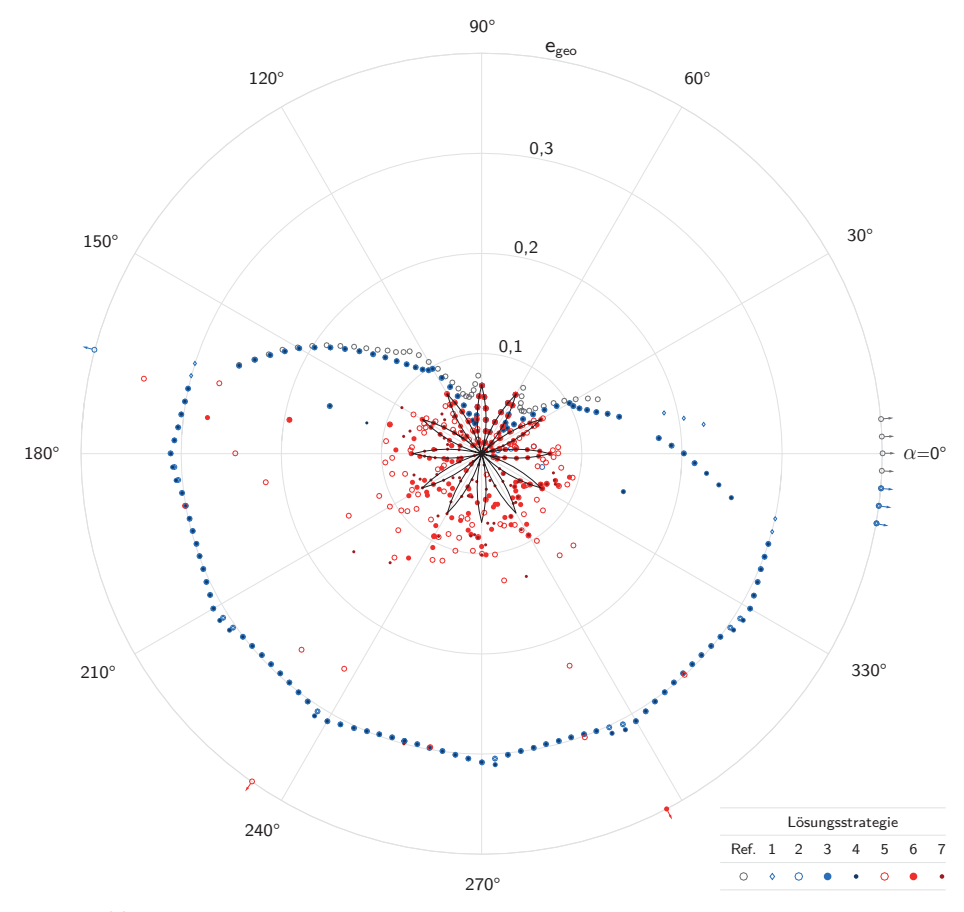

<span id="page-156-0"></span>**Abb. 5.22: Geometrisches Fehlermaß in Abhängigkeit der gewählten Lösungsstrategie Studie 2–1, Antipyramidenstumpfsimplex mit**  $n = 12$  **(** $\hat{\alpha} = 75^{\circ}$ **)** 

Radius den mittleren Radius der Zielgeometrien entspricht. Die mit Abstand besten Formfindungsergebnisse können bei allen Simplextopologien durch die Strategien 6 und 7 erreicht werden. Für den größten untersuchten Antipyramidenstumpfsimplex mit zwölfeckigen Basispolygonen kann jedoch auch durch diese nicht für alle Zielgeometrien das optimale Formfindungsergebnis im Sinne der analytischen Lösung bestimmt werden. Innerhalb eines Bereichs von  $\hat{\alpha} \pm 3 \beta$  führen beide Strategien weiterhin zur optimalen Lösung. Außerhalb des genannten Bereichs gelingt dieses nur für einen Teil der Zielgeometrien, wobei sich Strategie 7 mit der zusätzlichen längenbasierten Homogenisierung der Kraftdichtekoeffizienten (OPT<sub>lhomogen</sub> = 1) als etwas günstiger erweist.

Für den Referenz-Algorithmus zeigen die Auswertungen von Anwendungsstudie 2-1 eine deutliche Verringerung der Anzahl von Zielgeometrien für die eine Formfindung durch diesen möglich ist. Ursächlich für das Scheitern des Referenz-Algorithmus ist, wie im Fall der Antiprismensimplexe, die Nichtexistenz vorzeichenkonformer Rechtssingulärvektoren in den Gleichgewichtsmatrizen der Startgeometrien sowie das Zusammenfallen der Knoten in Projektionsebenen. Der Bereich, innerhalb dessen die optimale Lösung des Formfindungsproblems gefunden werden kann, beschränkt sich auch hier auf $\hat{\alpha} \pm \frac{1}{2} \beta$ . Außerhalb dieses Bereichs nehmen die geometrischen Abweichungen erheblich zu, sodass für die Mehrzahl der Zielgeometrien keine brauchbare Näherung bestimmt werden kann.

Zum Abschluss der Erläuterungen von Anwendungsstudie 1–2 soll auf die Ursachen eingegangen werden, die dazu führen, dass mit den Lösungsstrategien 1, 2 und 5 für die Mehrzahl der Zielgeometrien keine brauchbaren Annäherungen erreicht werden, während durch die Strategien 6 und 7 mehrheitlich das optimale Formfindungsergebnis erreicht wird. Wie oben beschrieben lässt sich mit den Strategien 1, 2 und 5 nur innerhalb eines Verdrehwinkelbereichs von etwa  $\hat{\alpha} \pm \beta$  die optimale Lösung erzielen. Außerhalb dieses schmalen Bereichs können mit den genannten Strategien hingegen keine Kraftdichteverteilungen bestimmt werden, durch die eine geeigenete Verbesserung der Startgeometrie für die nachfolgenden Iterationsschritte erreicht wird. Für Bereiche des Verdrehwinkels, innerhalb derer eine Ermittlung der Kraftdichteverteilungen durch direkte Auswahl möglich ist, können durch diese zwar stabile Endgeometrien bestimmt werden, die gewählten Kraftdichteverteilungen führen aber nicht zu einer optimalen Annäherung der Zielgeometrien. Auch in Bereichen des Verdrehwinkels, die eine Anwendung der direkten Auswahl ausschließen, kann durch die in diesen Fällen von den Strategien 1, 2 und 5 verwendete quadratische Optimierung keine geeignete Verbesserung der Startgeometrie bestimmt werden. Am ungünstigsten erweist sich hierbei Strategie 1, bei welcher die Optimierung auf Grundlage der ungewichteten Formulierung des Minimierungsproblems  $(p = 1)$  vorgenommen wird. Doch auch mit der in den Strategien 2 und 5 angewandten gewichteten Formulierung kann nur eine unzureichende Verbesserung der Startgeometrie bestimmt werden. Im Unterschied zu den Strategien 6 und 7 erfolgt die Wahl des Wichtungsexponeten bei den Strategien 2 und 5 ohne vorgeschaltetes Point Matching zur Bestimmung des geometrischen Fehlermaßes (OPT<sub>pointmat</sub> = 0). Zur Verdeutlichung des Einflusses der Optionsparameter werden die im ersten Iterationsschritt erreichten geometrischen Annäherungen in Abhängigkeit der verwendeten Formulierung des Optimierungsproblems (OPTwichtung) sowie in

Abhängigkeit von der Frage, ob vor der Bestimmung des geometrischen Fehlermaßes ein Point Matching durchgeführt wird ( $OPT_{pointmat}$ ), betrachtet. Beispielhaft wird der kleinste Antipyramidenstumpfsimplex aus Studie 1–2 mit einem Verdrehwinkel der Zielgeometrie von *α* = 120◦ gewählt. Abbildung [5.23](#page-158-0) zeigt den Verlauf des geometrischen Fehlermaßes, aufgetragen über den untersuchten Wichtungsexponenten für den ersten Iterationsschritt.

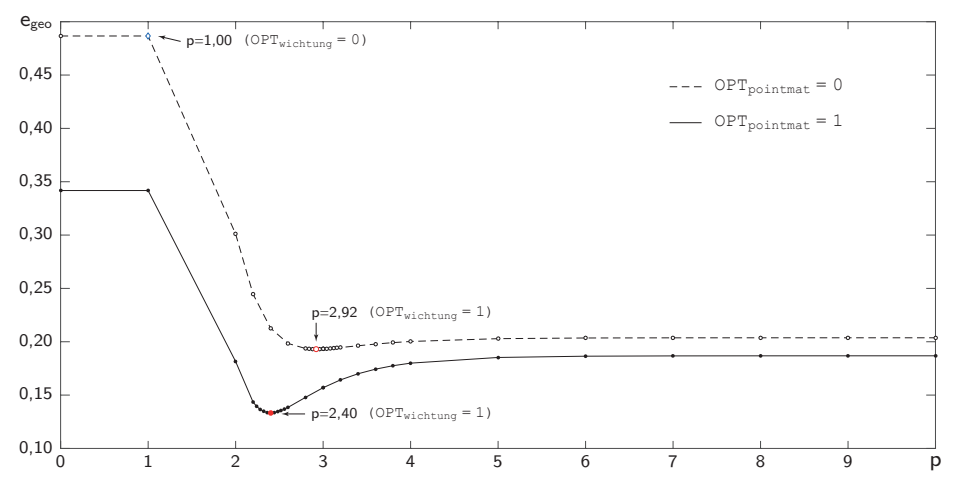

<span id="page-158-0"></span>**Abb. 5.23: Geometrisches Fehlermaß in Abhängigkeit des Wichtungsexponenten Studie 2–1, Antipyramidenstumpfsimplex mit**  $n = 3$  **und**  $\alpha = 120^{\circ}$ 

Wie die Verläufe zeigen, führt die ungewichtete Formulierung des Optimierungsproblems ( $OPT_{\text{wichtung}} = 0$ ) mit der pauschalen Annahme des Wichtungsexponenten zu *p* = 1 im ersten Iterationsschritt zur schlechtesten geometrischen Annäherung. Wesentlich günstigere Ergebnisse werden mit der gewichteten Formulierung ( $OPT_{\text{wichtung}} = 1$ ) erreicht. Sowohl mit als auch ohne vorgeschaltetes Point Matching können innerhalb des dargestellten Untersuchungsintervalls Wichtungsexponenten bestimmt werden, unter denen das geometrische Fehlermaß ein Minimum annimmt. Das erreichte Minimum liegt in beiden Fällen deutlich unterhalb des Fehlermaßes, welches auf Grundlage des ungewichteten Optimierungsproblems erzielt wurde. Die Lage des Minimums und dessen Wert unterscheiden sich jedoch in Abhängigkeit des Optionsparameters  $\text{OPT}_{\text{pointmat}}$ . Noch deutlicher zeigt sich dieser Unterschied bei der Darstellung der Verläufe für einen Verdrehwinkel der Zielgeometrie von  $\alpha = 94^\circ$  in Abbildung [5.24.](#page-159-0) Während in Kombination mit einem vorgeschalteten Point Matching auch für diese Zielgeometrie ein Wichtungsexponent bestimmt werden kann, unter dem das Fehlermaß ein eindeutiges Minimum annimmt, flacht der Verlauf des geometrischen Fehlermaßes ohne vorgeschaltetes Point Matching so weit ab, dass der ermittelte Wichtungsexponent keinem signifikanten Minimun zugeordnet ist und infolge dessen keine geeignete Kraftdichteverteilung bestimmt werden kann.

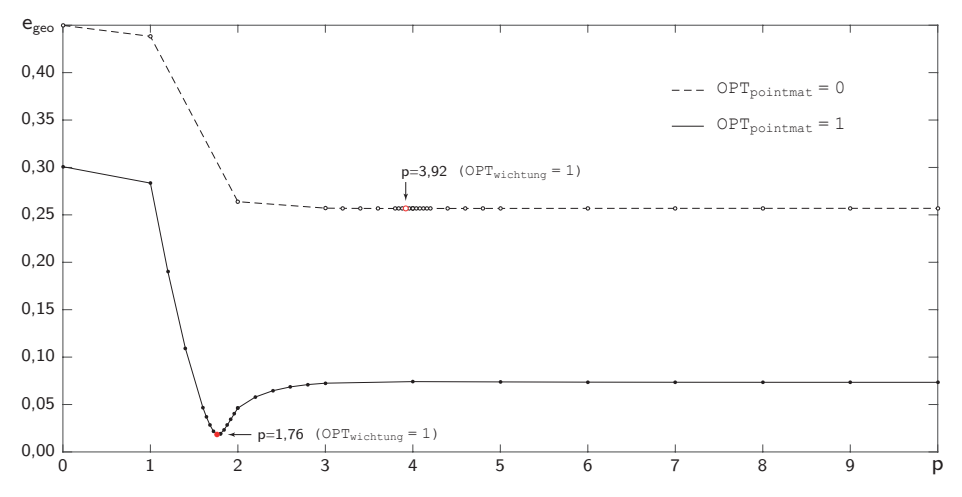

<span id="page-159-0"></span>**Abb. 5.24: Geometrisches Fehlermaß in Abhängigkeit des Wichtungsexponenten Studie 2–1, Antipyramidenstumpfsimplex mit**  $n = 3$  **und**  $\alpha = 94^{\circ}$ 

Die Auswertungen der Formfindungsergebnisse von Vergleichsgruppe 2–2 werden in Anhang [C](#page-242-0) aufgeführt. Auch im Fall der zweiten Anwendungsstudie bestätigen die Ergebnisse der Vergleichsgruppe die bisherige Bewertung der Lösungsstrategien im Grundsatz. Durch die vorzeichenbasierten Lösungsstrategien können in der Vergleichsgruppe über größere Wertebereiche des Verdrehwinkels die optimalen Lösungen des Formfindungsproblems erzielt werden, als dieses in Studie 2–1 der Fall ist. Als beste Strategien erweisen sich aber auch in der Vergleichsgruppe die fehlerbasierten Lösungsstrategien 6 und 7, durch die ausnahmslos zu allen Zielgeometrien stabile Endgeometrien bestimmt werden können, welche bis auf wenige Ausnahmen der optimalen Lösung des Formfindungsproblems entsprechen.

Nachstehend werden die wesentlichen Schlussfolgerungen der Anwendungsstudien nochmals zusammengefasst. Für die Geometrien der Antiprismensimplexe erweisen sich alle untersuchten Lösungsstrategien des hier vorgestellten Formfindungsalgorithmus als geeignet. Für nahezu jede Zielgeometrie kann bereits durch die einfachste der vorzeichengesteuerten Strategien 1 die optimale Lösung des Formfindungsproblems gefunden werden. Auch für die komplexeren Zielgeometrien der Antipyramidenstumpfsimplexe können durch alle untersuchten Lösungsstrategien erfolgreiche Formfindungen vorgenommen werden, wobei sich, im Unterschied zu den Antiprismensimplexen, eine deutliche Abhängigkeit der erreichten geometrischen Annäherung von der Wahl der Lösungsstrategie zeigt. Als günstigste Strategien erweisen sich die fehlergesteuterten Lösungsstrategien 6 und 7, durch welche für die Mehrzahl der Zielgeometrien die optimale Lösung erzielt wird. Die in Strategie 7 zusätzlich zum Einsatz kommende längenbasierte Homogenisierung der Kraftdichtekoeffizienten führt nur bei einzelnen Zielgeometrien der größten untersuchten Topologie (n=12) zu einer Verbesserung der geometrischen Annäherungen. Für die übrigen Topologien kann hingegen kein signifikanter Unterschied zwischen den Ergebnissen festgestellt werden.

# <span id="page-160-1"></span>**5.7.2 Geodätischer Simplex**

Zum Abschluss der Anwendungsstudien soll die Eignung des Formfindungsalgorithmus für komplexere Topologien als den vorstehend untersuchten Antiprismenund Antipyramidenstumpfsimplexen aufgezeigt werden. Als Formfindungsbeispiel wird die Topologie eines geodätischen Simplexes bestehend aus 360 Seilen und 120 Stäben gewählt. Zur Erzeugung der Startgeometrie dient ein geodätisches Polyeder, das aus der Projektion eines Ikosaeders mit sechs Kantenunterteilungen entwickelt wurde. Für die Vernetzung der Knotenpunkte wird das, in Kapitel [2.4.3](#page-27-0) beschriebene, Zickzackmuster verwendet. Abbildung [5.25](#page-161-0) zeigt die Startgeometrie des Simplexes in zwei Ansichten (obere und untere Darstellung). Auf der linken Seite ist das kontinuierliche Netzwerk der Zugelemente dargestellt, die rechte Seite zeigt Zug- und Druckelemente. Zur Unterscheidung sind Zugelemente durch dünne, blaue und Druckelemente durch dicke, schwarze Linien dargestellt. Elemente auf der dem Betrachter abgewandten Hemisphäre sind durch gestrichelte Linien gekennzeichnet. Die Zielgeometrie wird gleich der Startgeometrie gewählt. Aufgabe der Formfindung ist es folglich, eine stabile Tensegrity-Geometrie zu bestimmen, welche die in Abbildung [5.25](#page-161-0) dargestellte Geometrie bestmöglich annähert.

Zur Lösung dieser Formfindungsaufgabe werden die Strategien 1, 6 und 7 aus Tabelle [5.2](#page-144-0) angewandt und begleitende Vergleichsrechnungen mit dem Referenz-Algorithmus<sup>[22](#page-160-0)</sup> nach [\[Drie07\]](#page-266-0) vorgenommen.

<span id="page-160-0"></span><sup>22</sup> Das Matlab-Skript der hier verwendeten Umsetzung des in [\[Drie07\]](#page-266-0) beschriebenen Algorithmus ist in Anhang [A.13](#page-231-0) unter der Bezeichnung FOFIREF wiedergegeben.

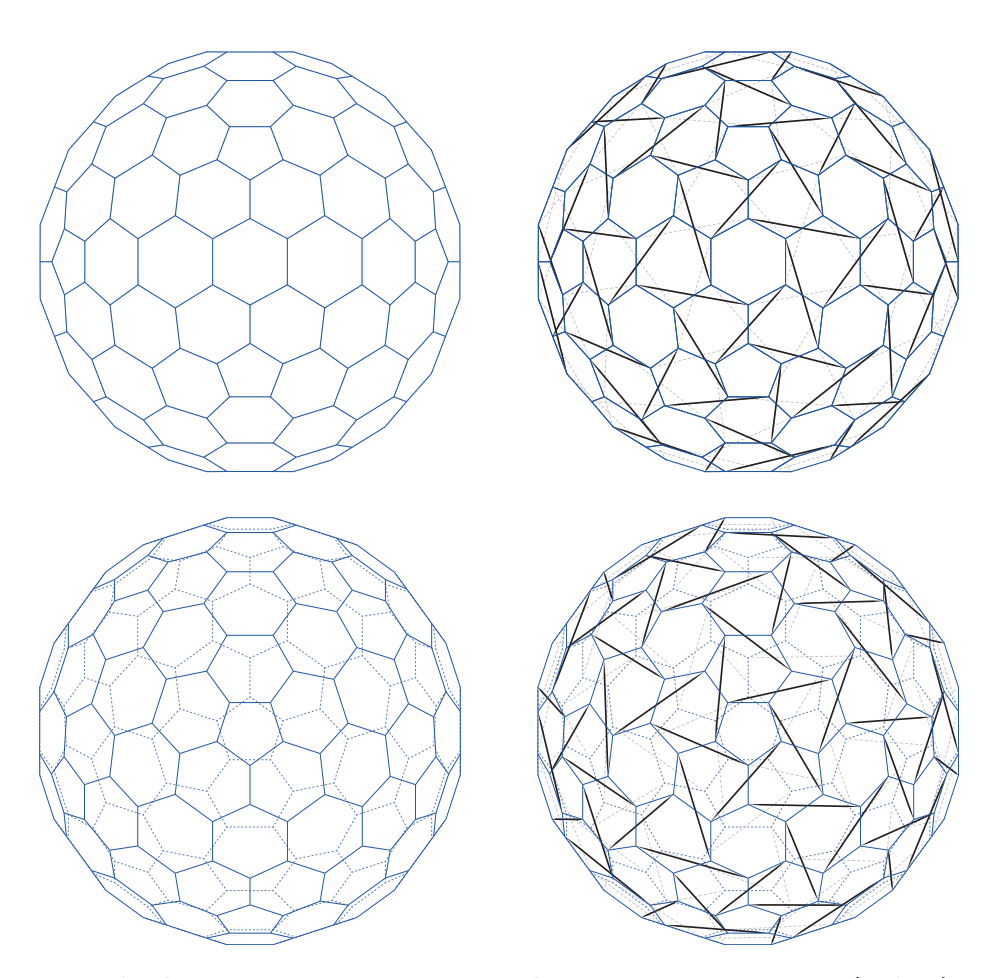

<span id="page-161-0"></span>**Abb. 5.25: Startgeometrie des geodätischen Simplexes in zwei Ansichten (o. & u.), links: Zuglemente, rechts: Zug- und Druckelemente**

Die Ergebnisse der Formfindungsabläufe sind in Abbildung [5.26](#page-162-0) zusammengefasst. In der ersten Zeile sind die ermittelten Endgeometrien dargestellt, darunter folgen Verläufe der Fehlermaße sowie der Stabilitätskriterien über die Anzahl der benötigten Iterationsschritte. Die Einhaltung eines Kriteriums (Wert 1) wird durch einen blauen Balken angezeigt. Jede Spalte gibt das Formfindungsergebnis eines Ablaufs wieder. In der linken Spalte ist das Ergebnis des Referenz-Algorithmus ausgewiesen, in der mittleren Spalte das Ergebnis der vorzeichengesteuerten Lösungsstrategie 1 und rechts das Ergebnis der fehlergesteuerten Lösungsstrategie 6. Wie die Verläufe der Stabiliätskriterien zeigen, schließen alle

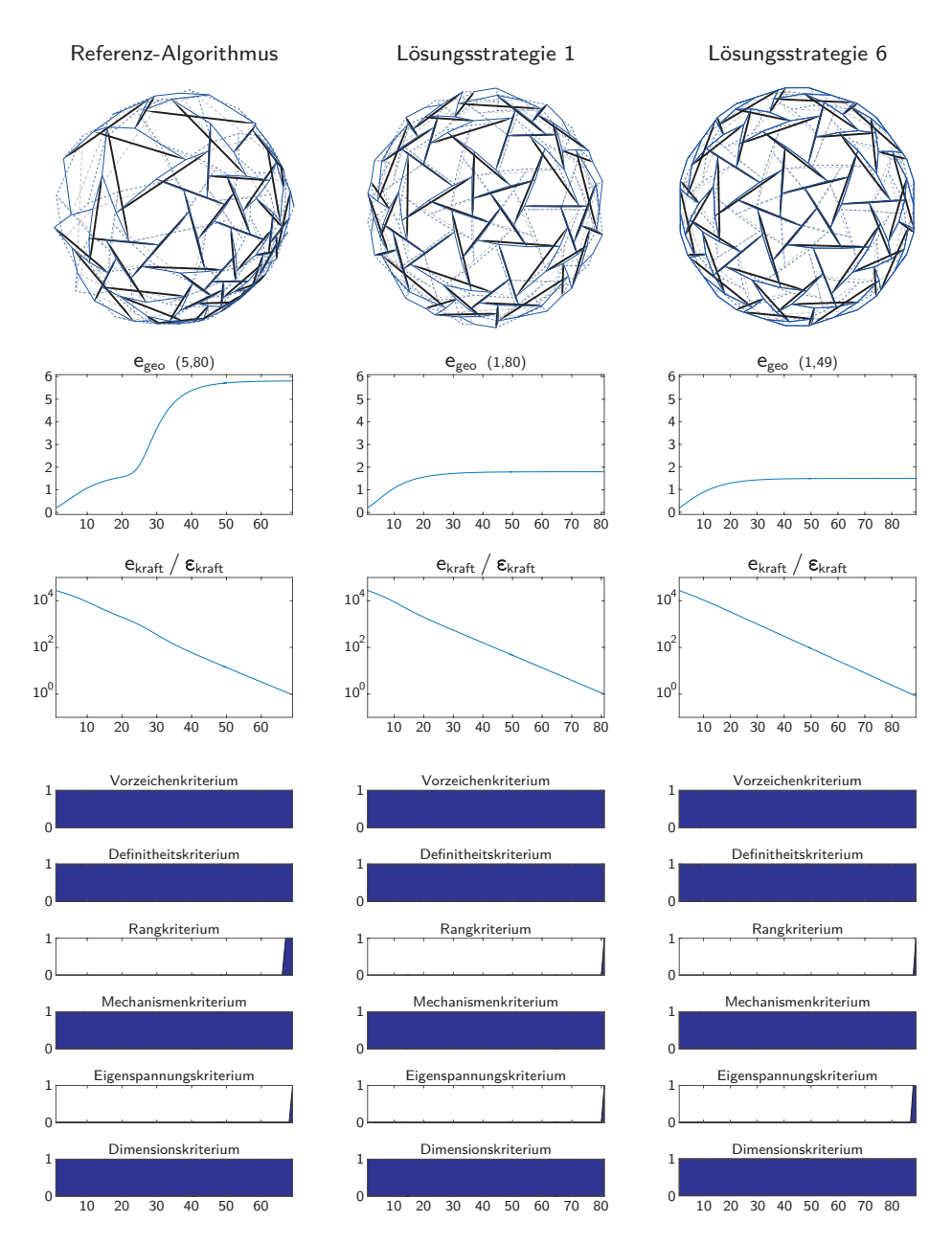

<span id="page-162-0"></span>**Abb. 5.26: Verläufe der Fehlermaße und Kriterien über die Iterationsschritte in Abhängigkeit der angewandten Lösungsstrategie**

Formfindungen mit der Ermittlung einer stabilen Endgeometrie ab. Bei der eigentlichen Aufgabenstellung, eine möglichst gute Annäherung der Zielgeometrie zu erreichen, unterscheiden sich die Abläufe hingegen erheblich. Die beste geometrische Annäherung der Zielgeometrie wird mit der fehlergesteuerten Lösungsstrategie 6 erzielt. Das erreichte geometrische Fehlermaß beträgt 1,49 LE, bezogen auf einen Durchmesser der Zielgeometrie von 40 LE. Wie der Verlauf des Fehlermaßes zeigt, wird eine gute Annäherung der Endgeometrie bereits nach etwa 40 Iterationsschritten erreicht. Die nachfolgenden Iterationsschritte werden benötigt, um den Eigenspannungszustand in der geforderten Genauigkeit anzunähern. Die schlechteste Annäherung der Zielgeometrie wird durch den Referenz-Algorithmus erreicht. Mit 5,80 LE liegt das geometrische Fehlermaß fast viermal höher als bei Lösungsstrategie 6. Die ermittelte Endgeometrie weist deutlich erkennbare Assymetrien auf. Im Verlauf des geometrischen Fehlermaßes fällt eine abrupte Zunahme des Fehlers nach 22 Iterationsschritten auf, welche mit der Entstehung der genannten Assymmetrien einhergeht. Da in jedem Iterationsschritt eine vorzeichenkonforme Kraftdichteverteilung durch die Methode der direkten Auswahl bestimmt werden kann, unterscheidet sich der Formfindungsablauf zwischen Lösungsstrategie 1 und jenem des Referenz-Algorithmus lediglich durch die Homogenisierung der Kraftdichtekoeffizienten, welche über den Teilagorithmus QHOMOGEN vorgenommen wird. Obwohl die beobachtete Zunahme des geometrischen Fehlers durch die Homogenisierung der Kraftdichtekoeffizienten wirksam unterbunden werden kann, liegt das erreichte Fehlermaß der vorzeichengesteuerten Lösungsstrategie 1 mit 1,80 LE dennoch rund 21% oberhalb des Wertes, der durch die fehlergesteuerte Strategie 6 erreicht wird. Wie schon bei den Anwendungsstudien an Antiprismen- und Antipyramidenstumpsimplexen konstatiert, führt die konsequente Wahl der Kraftdichteverteilung, welche in jedem Iterationsschritt mit der kleinsten geometrischen Abweichung korrespondiert, im Ergebnis zur besten Annäherung der Zielgeometrie. Im Fall des geodätischen Simplexes kann durch eine zusätzliche längenbasierte Homogenisierung der Kraftdichtekoeffizienten keine weitere Verbesserung der

geometrischen Annäherung erreicht werden, wie Vergleichsrechnungen mit Lösungsstrategie 7 zeigen. Abbildung [5.27](#page-164-0) zeigt die unter Anwendung von Lösungsstrategie 6 ermittelte Endgeometrie. Die für die Darstellung gewählten Ansichtsrichtungen entsprechen jenen der Startgeometrie in Abbildung [5.25.](#page-161-0) Die Formfindungsergebnisse von Lösungsstrategie 1 sowie des Referenz-Algorithmus sind in Anhang [D](#page-248-0) wie-

dergegeben.

<span id="page-164-0"></span>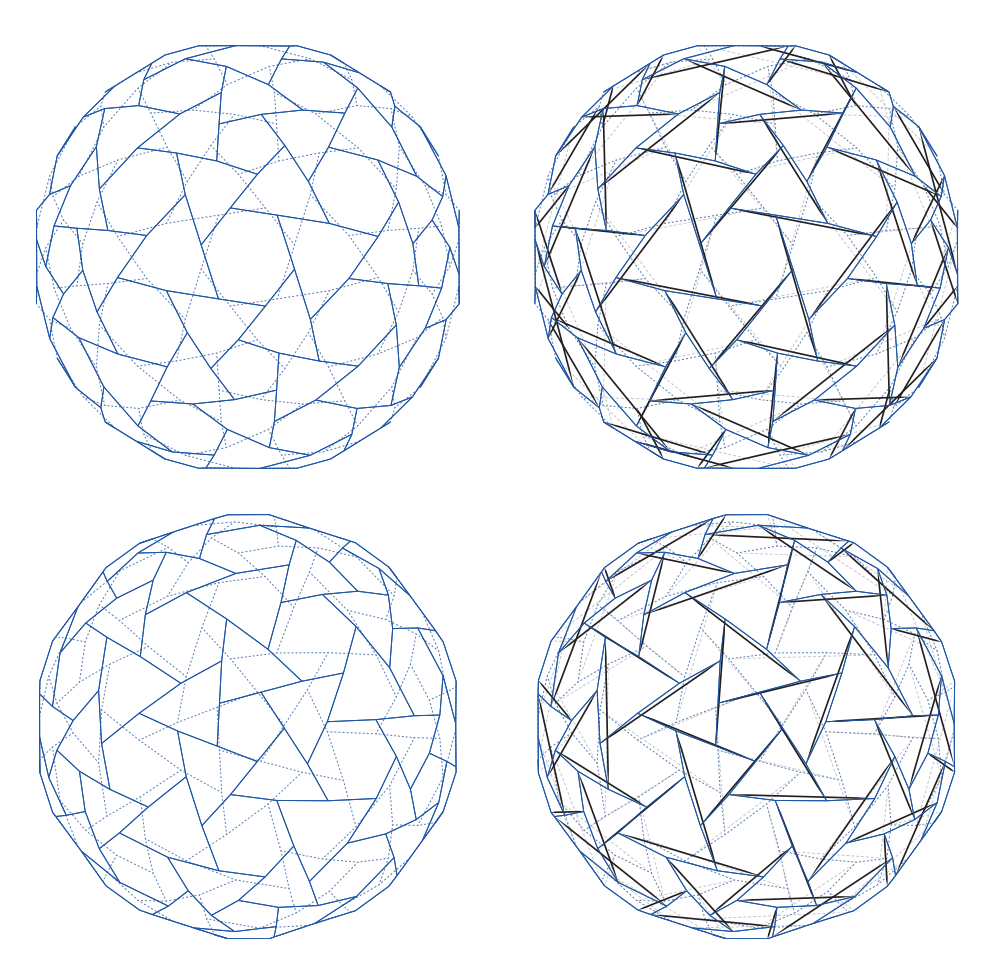

**Abb. 5.27: Unter Anwendung von Lösungsstrategie 6 ermittelte Endgeometrie des geodätischen Simplexes in zwei Ansichten (o. & u.), links: Zuglemente, rechts: Zug- und Druckelemente**

# **6 Von der Formfindung zur Formadaption**

Das vorausgegangene Kapitel behandelte die Fragestellung, wie eine gewünschte, jedoch nicht stabile Zielgeometrie durch eine zu ermittelnde stabile Tensegrity-Geometrie bestmöglich angenähert werden kann und beantwortete diese mit der Entwicklung des vorgestellten Formfindungsalgorithmus.

In diesem Kapitel geht es um die Beantwortung der Fragestellung, wie eine stabile Tensegrity-Geometrie in eine andere, ebenfalls stabile Tensegrity-Geometrie überführt werden kann, ohne dass während dieses, als Formadaption bezeichneten, Prozesses die Stabilität der Struktur zu irgendeinem Zeitpunkt verloren geht. Die Steuerung der Adaption soll durch eine synchrone Anpassung der Elementlängen erfolgen. Gesucht sind die zeitlichen Verläufe der Elementlängenänderungen, unter denen die Stabilität der Struktur zu jedem Zeitpunkt gewährleistet bleibt. Zur begrifflichen Unterscheidung gegenüber der Terminologie der Formfindung wird der Ausgangspunkt der Formadaption als Ausgangsform und der Endpunkt als Endform bezeichnet. Die im Folgenden ausgeführte Idee zur Berechnung zulässiger Längenänderungsverläufe besteht darin, den Übergang zwischen Ausgangs- und Endform der Adaption durch eine endliche Anzahl stabiler Zwischenformen zu diskretisieren, welche als Stützstellen zur Beschreibung eines kontinuierlichen Adaptionsverlaufs dienen. Abbildung [6.1](#page-166-0) stellt die Ermittlung des Adaptonspfades schematisch dar. Auf der horizontalen Achse ist der Adaptionspfad von der Ausgangsform  $\tilde{x}_1$  über eine diskrete Anzahl von

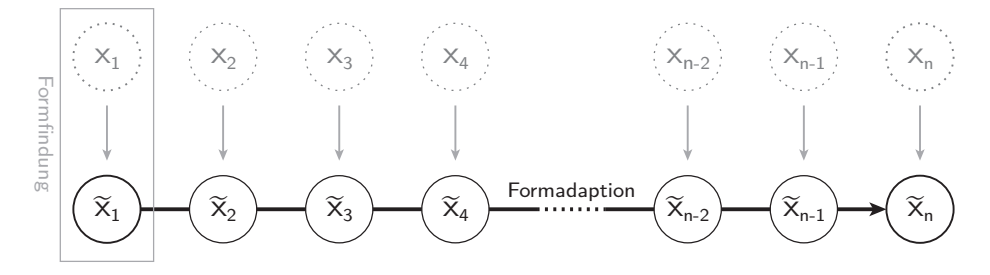

<span id="page-166-0"></span>**Abb. 6.1: Schema zur Ermittlung des Adaptionspfades**

Zwischenformen zur Endform  $\tilde{x}_n$  dargestellt. Jede Form bildet eine Stützstelle des Adaptionspfades und ist ihrerseits das Ergebnis eines Formfindungsprozesses, welcher in vertikaler Richtung dargestellt ist. Zur Durchführung der Formfindungen wird im Weiteren ausschließlich Lösungsstrategie 6 nach Tabelle [5.2](#page-144-0) verwandt, da mit dieser, wie in Kapitel [5.7](#page-143-1) gezeigt, die besten Formfindungsergebnisse erzielt werden.

# <span id="page-167-1"></span>**6.1 Beschreibung des Adaptionsbeispiels**

Zur besseren Anschaulichkeit werden die Erläuterungen in diesem Kapitel durch ein konkretes Anwendungsbeispiel begleitet. Gewählt wird hierfür ein geodätischer Tensegrity-Simplex, welcher durch Formadaption von seiner sphärischen Form in eine Tropfenform überführt werden soll. Ausgangs- und Endform der Adaption sind in Abbildung [6.2](#page-167-0) dargestellt.

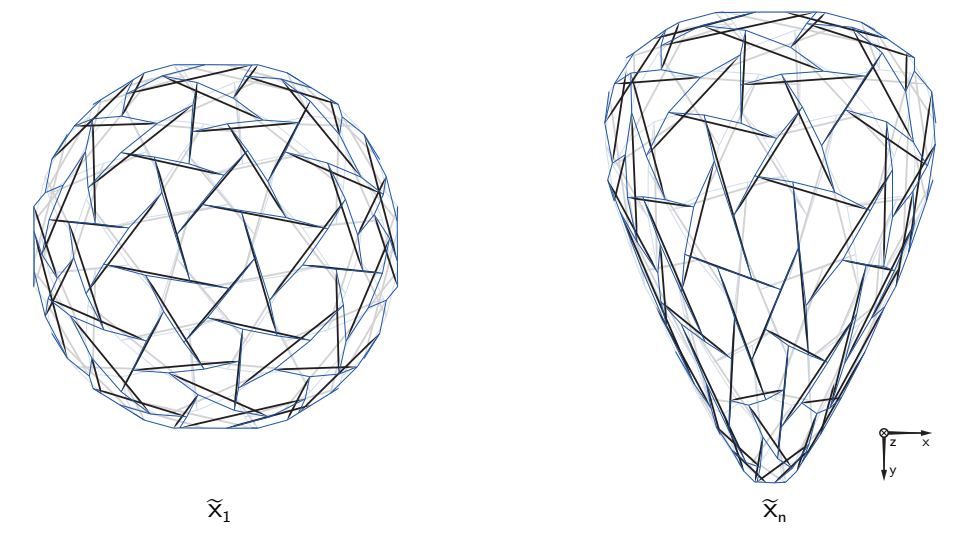

<span id="page-167-0"></span>**Abb. 6.2: Adaptionsbeispiel geodätischer Simplex**

Bei der betrachteten Tensegrity-Struktur handelt es sich um den geodätischen Simplex, welcher in Kapitel [5.7.2](#page-160-1) als Anwendungsbeispiel der Formfindung untersucht wurde. Seine Topologie besteht aus 360 Seilen und 120 Stäben, welche in 240 Knotenpunkten über das sogenannte Zickzackmuster miteinander verbunden sind.

Als Ausgangsform  $\tilde{x}_1$  wird das in Kapitel [5.7.2](#page-160-1) beschriebene Formfindungsergebnis verwendet, welches durch Lösungsstrategie 6 erzielt wurde. Die Bestimmung der Endform erfolgt in zwei Schritten. Im ersten Schritt wird ausgehend von der Ausgangsform  $\tilde{x}_1$  eine tropfenförmige Zielgeometrie  $x_n$  erzeugt, für welche im zweiten Schritt durch Formfindung die Endform  $\tilde{x}_n$  bestimmt wird. Zur Erzeugung der tropfenförmigen Zielgeometrie *x<sup>n</sup>* werden die Knotenkoordinaten der Ausgangsform  $\tilde{x}_1$  einer nicht-linearen Transformation unterzogen. Die Vorschrift der Transformation ist in den Gleichungen [6.1](#page-168-0) bis [6.3](#page-168-1) für den Knoten *i* getrennt nach *x*-, *y*- und *z*-Richtung angegeben.

<span id="page-168-0"></span>
$$
x_{n,x,i} = c_x \cdot \tilde{x}_{1,x,i} \cdot \exp\left(\frac{1}{2} \left(\frac{\tilde{x}_{1,y,i}}{\max(\tilde{x}_{1,y})} - 1\right)\right) \quad \text{mit: } c_x = 1,3 \quad (6.1)
$$

<span id="page-168-1"></span>
$$
x_{n,y,i} = c_y \cdot \tilde{x}_{1,y,i} \qquad \text{mit: } c_y = 1,3 \qquad (6.2)
$$

$$
x_{n,z,i} = c_z \cdot \tilde{x}_{1,z,i} \cdot \exp\left(\frac{1}{2} \left( \frac{\tilde{x}_{1,y,i}}{\max(\tilde{x}_{1,y})} - 1 \right) \right) \quad \text{mit:} \quad c_z = 1,3 \quad (6.3)
$$

Ein vergleichbares Adaptionsbeispiel eines geodätischen Simplexes identischer Topologie wurde in [\[Scha11\]](#page-271-0) durch die Methode der dynamischen Relaxation untersucht. Zur Erzeugung der Endform wurde ebenfalls eine Transformation der Ausgangsform nach den Gleichungen [6.1](#page-168-0) bis [6.3](#page-168-1) (für:  $c_x = c_y = c_z = 1,0$ ) mit anschließender Formfindung vorgenommen. Wenngleich die angenommene Ausgangs- und Endform der Adaption aufgrund der unterschiedlichen Formfindungsmethoden voneinander abweichen, können grundlegende Vergleiche zwischen den Simulationen gezogen werden. Der in [\[Scha11\]](#page-271-0) verfolgte Ansatz einer linearen Elementlängenanpassung erwies sich als nicht geeignet zur Simulation des Adaptionsprozesses. Durch die nachstehenden Untersuchungsergebnisse werden die Ursachen hierfür aufgezeigt und eine Antwort auf den erforderlichen Verlauf der Elementlängenanpassung gegeben.

# **6.2 Diskretisierung des Adaptionspfades**

Für das Ziel einer kontinuierlichen Beschreibung des Adaptionsprozesses muss, wie einleitend skizziert, zunächst eine Diskretisierung des Adaptionspfades vorgenommen werden. Entlang des Adaptionspfades zwischen Ausgangsform und Endform wird hierzu eine endliche Anzahl stabiler Zwischenformen ermittelt, die als Stützstellen des Adaptionspfades dienen. In den folgenden Abschnitten werden mögliche Ansätze für die Diskretisierung des Adaptionspfades vorgestellt und eine einheitliche Beschreibungsform der auf dieser Grundlage bestimmten Elementlängenverläufe eingeführt. Zum Abschluss werden die vorgestellten Diskretisierungsansätze auf das Adaptionsbeispiel des geodätischen Simplexes angewendet und eine Auswertung der Elementlängenverläufe vorgenommen.

#### **6.2.1 Diskretisierungsansätze**

Der Adaptionspfad beschreibt die stabile Transformation der Ausgangsform in die Endform. Zur Bestimmung der Zwischenformen entlang des Adaptionspfades wird zunächst von einer idealisierten, linearen Transformation ausgegangen, bei der die Koordinaten der Zwischenformen durch lineare Interpolation zwischen Ausgangs- und Endform beschrieben werden können. Auch die Längenänderungen der Elemente sind in dieser Idealisierung durch lineare Interpolation zwischen Ausgangs- und Endlänge beschreibbar. Die formale Berechnungsvorschrift zur Interpolation der Zwischenformen gibt Gleichung [6.4](#page-169-0) wieder, der Index *t* bezeichnet hierin die ganzzahlige Nummerierung der Stützstelle zwischen der Ausgangsform 1 und der Endform *n*.

<span id="page-169-0"></span>
$$
x_t = \tilde{x}_1 + (\tilde{x}_n - \tilde{x}_1) \cdot \frac{t-1}{n-1} \qquad \text{für:} \quad t = 2, \dots, n-1 \tag{6.4}
$$

Die interpolierten Zwischenformen beschreiben einen idealisierten Adaptionspfad. Um diesen idealisierten Adaptionspfad durch den gesuchten, stabilen Adaptionspfad anzunähern, wird jede der interpolierten Zwischenformen einer Formfindung unterzogen, wodurch die jeweils bestmögliche Annäherung durch eine stabile Zwischenform erreicht wird. Abbildung [6.3](#page-170-0) stellt den beschriebenen Interpolationsansatz zur Diskretisierung des Adaptionspfades grafisch dar.

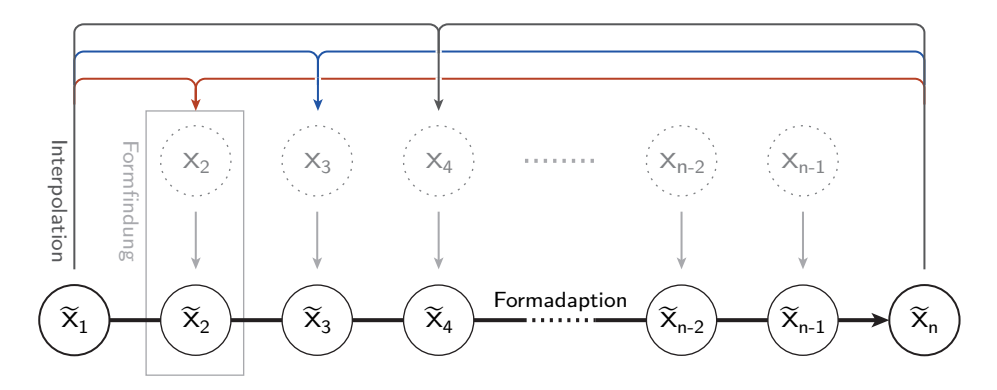

<span id="page-170-0"></span>**Abb. 6.3: Statischer Interpolationsansatz zur Bestimmung der Zwischenformen**

Im vorstehend beschriebenen Ansatz zur Disketisierung des Adaptionspfades werden alle Zwischenformen linear zwischen Ausgangs- und Endform interpoliert. Neben diesem, als statisch bezeichneten, Interpolationsansatz wird ein dynamischer Interpolationsansatz untersucht, bei dem das Ergebnis der Formfindungen vorhergehender Zwischenformen für die Interpolation nachfolgender Zwischenformen genutzt wird. Gleichung [6.5](#page-170-1) gibt die Berechnungsvorschrift zur dynamischen Interpolation der Zwischenformen wieder.

<span id="page-170-1"></span>
$$
x_{t} = \tilde{x}_{t-1} + (\tilde{x}_{n} - \tilde{x}_{t-1}) \cdot \frac{1}{n - (t - 1)} \quad \text{für:} \quad t = 2, 3 \dots, n - 1 \quad (6.5)
$$

Eine grafische Darstellung des dynamischen Interpolationsansatzes zeigt Abbildung [6.4.](#page-170-2)

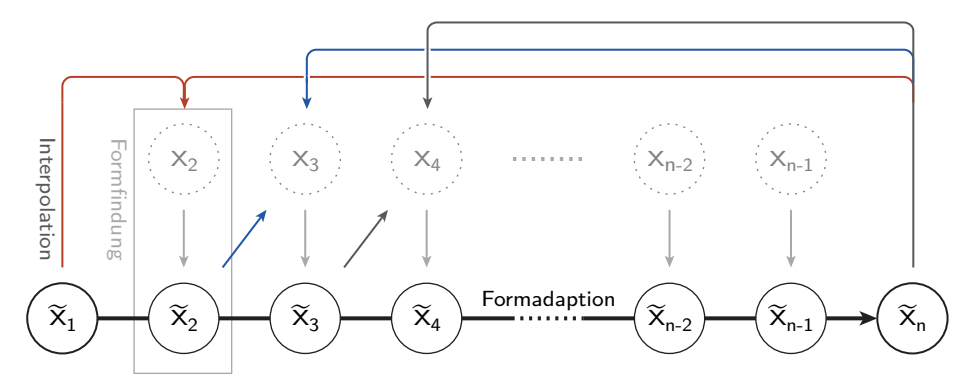

<span id="page-170-2"></span>**Abb. 6.4: Dynamischer Interpolationsansatz zur Bestimmung der Zwischenformen**

## **6.2.2 Bestimmung diskreter Formverläufe**

In Kapitel [4.2.2](#page-87-0) wurde gezeigt, dass lineare Abbildungen der Geometrie einer Tensegrity-Struktur ebenfalls stabile Vorspanngeometrien darstellen, da es sich um Elemente desselben Lösungsraumes handelt. Im speziellen Fall einer Adaption zwischen einer Ausgangsform und einer Endform, die durch lineare Abbildungen ineinander überführt werden können, beschreiben die Längenänderungen der Elemente lineare Verläufe über den Adaptionspfad. Die Zwischenformen entlang des Adaptionspfades können direkt durch den statischen Interpolationsansatz des vorherigen Kapitels bestimmt werden, eine nachfolgende Formfindung ist nicht erforderlich. Im allgemeinen Fall einer Formfindung, bei der die Transformation zwischen Ausgangs- und Endform nicht durch lineare Abbildungen beschrieben werden können, sind die Verläufe der Elementlängenänderungen demgegenüber unbekannt.

Als Zwischenschritt hin zu einer kontinuierlichen Beschreibung der Längenänderungsverläufe werden die Elementlängen an den Stützstellen des diskretisierten Adaptionspfades ausgewertet. Für jedes Element wird ein diskreter Verlauf seiner Länge über die Anzahl der Stützstellen ermittelt. Um eine einheitliche Beschreibung der Elementlängenverläufe, unabhängig von der gewählten Diskretisierung und den absoluten Werten der Längenänderungen, zu erreichen, wird eine Normierung der Verläufe vorgenommen. Das angewandte Normierungsschema wird in Abbildung [6.5](#page-171-0) veranschaulicht. Die Normierung erfolgt gedanklich in zwei Schritten. Zuerst werden die Elementlängenverläufe *l* in relative Elementlängenänderungsverläufe *ε* unter Bezug auf die Längenänderung zwischen der Ausgangsform und der Endform  $(l_1-l_n)$  umgerechnet. Im zweiten Schritt erfolgt eine Normierung entlang der Abszisse, wodurch eine Beschreibung für die Form der relativen Elementlängenänderung erreicht wird, die unabhängig von der gewähl-

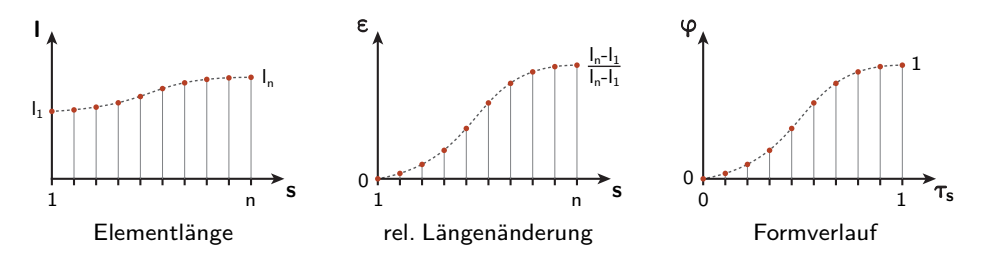

<span id="page-171-0"></span>**Abb. 6.5: Normierung des Elementlängenverlaufs über den Adaptionspfad**

ten Diskretisierung ist. Die so ermittelten "Formverläufe" weisen den Elementen zu Beginn der Adaption das Wertepaar (0; 0) und zu deren Abschluss das Wertepaar (1; 1) zu. Gleichung [6.6](#page-172-0) gibt die Berechnungsvorschrift für die Stützstellen der Formverläufe wieder.

<span id="page-172-0"></span>
$$
\varphi_k(\tau_s) = \frac{l_k(\tau \cdot (n-1) + 1) - l_k(0)}{l_k(1) - l_k(0)} \tag{6.6}
$$

- *k* Elementindex
- *n* Stützstellenanzahl
- *τ<sup>s</sup>* normierter Stützstellenindex

Die Umrechnung des Stützstellenindex *s* in den normierten Stützstellenindex *τ* beschreibt Gleichung [6.7.](#page-172-1)

<span id="page-172-1"></span>
$$
\tau_s = \frac{s-1}{n-1} \quad \text{für:} \quad s = 1, 2, 3, \dots, n \tag{6.7}
$$

*s* Stützstellenindex

Mit Einführung der Formverläufe können die diskreten Verläufe der Elementlängen über die Stützstellen des Adaptionspfades einheitlich in vektorieller Schreibweise nach [6.8](#page-172-2) formuliert werden.

<span id="page-172-2"></span>
$$
L(\tau_s) = L^0 + \text{diag}\left(L^1 - L^0\right) \cdot \Phi(\tau_s) \tag{6.8}
$$

- *L* Vektor der Elementlängen
- *L* <sup>0</sup> Vektor der Elementlängen in der Ausgangsform
- $L^1$ <sup>1</sup> Vektor der Elementlängen in der Endform
- Φ Vektor der Formverläufe

# **6.2.3 Anwendung auf das Adaptionsbeispiel**

Im Folgenden sollen die Abläufe von der Diskretisierung des Adaptionspfades bis zur Beschreibung der Adaption durch diskrete Formfunktionen am Beispiel des geodätischen Simplexes aus Abschnitt [6.1](#page-167-1) veranschaulicht werden. Abbildung [6.6](#page-173-0) zeigt die Diskretisierung des Adaptionspfades durch sechs Stützstellen bzw. vier Zwischenformen. Für die Diskretisierung des Adaptionspfa-

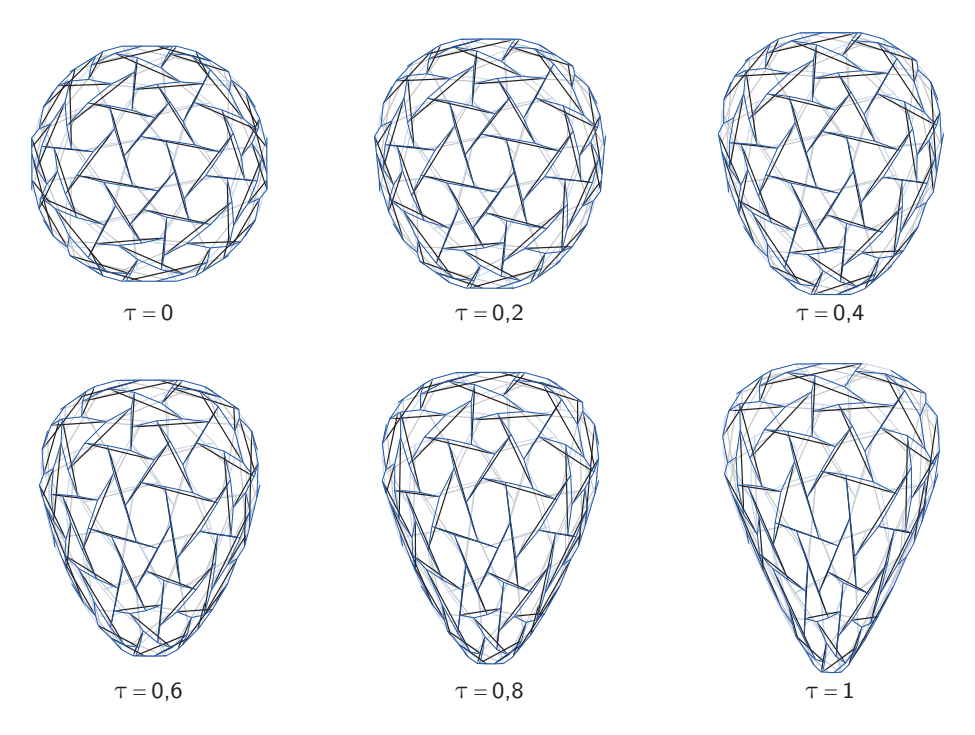

<span id="page-173-0"></span>**Abb. 6.6: Diskretisierung des Adaptionspfades durch sechs Stützstellen (statischer Interpolationsansatz)**

des können wahlweise der statische oder der dynamische Interpolationsansatz angewendet werden. Der Unterschied zwischen den erzielten Diskretisierungsergebnissen soll exemplarisch für eine Diskretisierung durch 50 Zwischenformen aufgezeigt werden. In Abbildung [6.7](#page-174-0) ist die geometrische Abweichung der interpolierten Zwischenformen gegenüber den zu bestimmenden stabilen Zwischenformen aufgetragen. Im Fall des statischen Ansatzes nehmen die geometrischen Abweichungen der interpolierten Zwischenformen mit zunehmendem Abstand

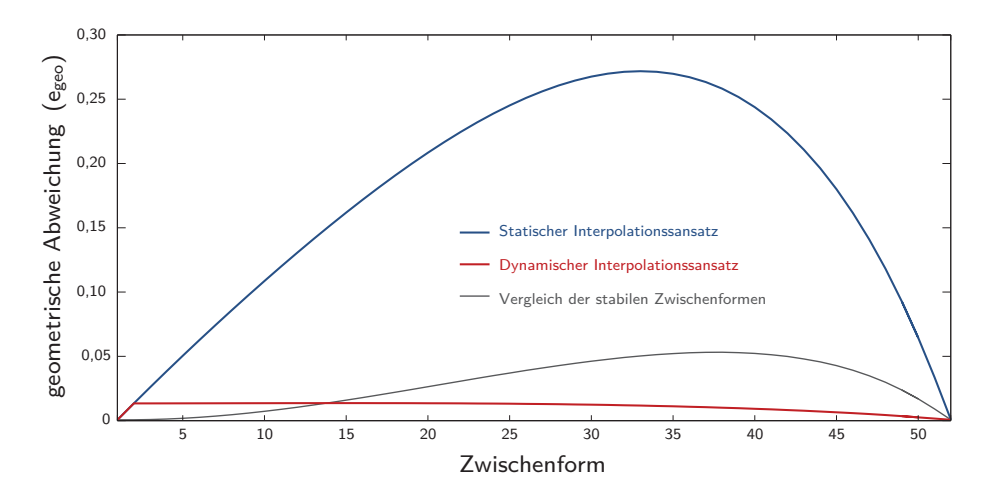

<span id="page-174-0"></span>**Abb. 6.7: Geometische Abweichung der interpolierten Zwischenformen gegenüber den stabilen Zwischenformen**

von der Ausgangs- und Endform zu und erreichen ein Maximum im mittleren Bereich des Adaptionspfades. Im Fall des dynamischen Ansatzes wird die untere Interpolationsgrenze mit jedem Iterationsschritt in Richtung der oberen Interpolationsgrenze verschoben, wodurch die Abweichung der interpolierten Zwischenformen gegenüber stabilen Zwischengeomtrien stetig abnimmt. Wenngleich die geometrischen Abweichungen zwischen interpolierten und stabilen Zwischenformen für die verschiedenen Interpolationsansätze erheblich differieren, ist der Einfluss der Ansätze auf die ermittelten Zwischenformen eher gering. Die geometrische Abweichung der durch die verschiedenen Ansätze ermittelten stabilen Zwischenformen zueinander ist durch eine schwarze Diagrammlinie dargestellt. Der wesentliche Unterschied zwischen den Diskretisierungsansätzen zeigt sich im erforderlichen Berechnungsaufwand. Der numerische Aufwand zur Diskretisierung eines Adaptionsprozesses ist abhängig von der Gesamtanzahl der benötigten Iterationsschritte zur Berechnung der Zwischenformen. Abbildung [6.8](#page-175-0) zeigt die Anzahl der erforderlichen Iterationsschritte je Zwischenform für eine Diskretisierung des Adaptionsbeispiels durch 50 Zwischenformen. Während beim statischen Interpolationsansatz der Aufwand zur Berechnung der Zwischenformen zur Mitte des Adaptionsprozesses hin maximal wird, fällt dieser beim dynamischen Ansatz nach einem Anstieg im Anfangsbereich stetig ab. Die Begründung hierfür liegt in der oben aufgezeigten geometrischen Abweichung der interpolierten Zwischenformen gegenüber den zu bestimmenden stabilen Zwischenfor-

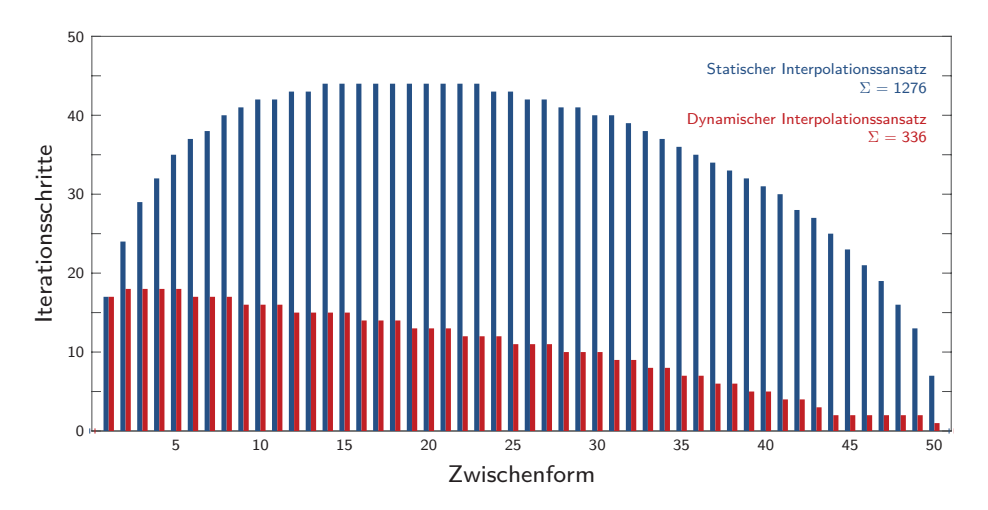

<span id="page-175-0"></span>**Abb. 6.8: Vergleich des Berechnungsaufwandes der Berechnungsansätze A und B**

men, welche maßgeblichen Einfluss auf die erforderliche Anzahl der Iterationen je Formfindung hat. Noch deutlicher werden die Unterschiede bezüglich des Berechnungsaufwandes, wenn die Summe der für die Diskretisierung benötigten Iterationen über der Anzahl der zur Diskretrisierung verwandten Zwischenformen, wie in Abbildung [6.9,](#page-175-1) aufgetragen wird. Die Verläufe zeigen, dass beide Interpolationsansätze gegen Grenzwerte der erforderlichen Iterationsschritte je

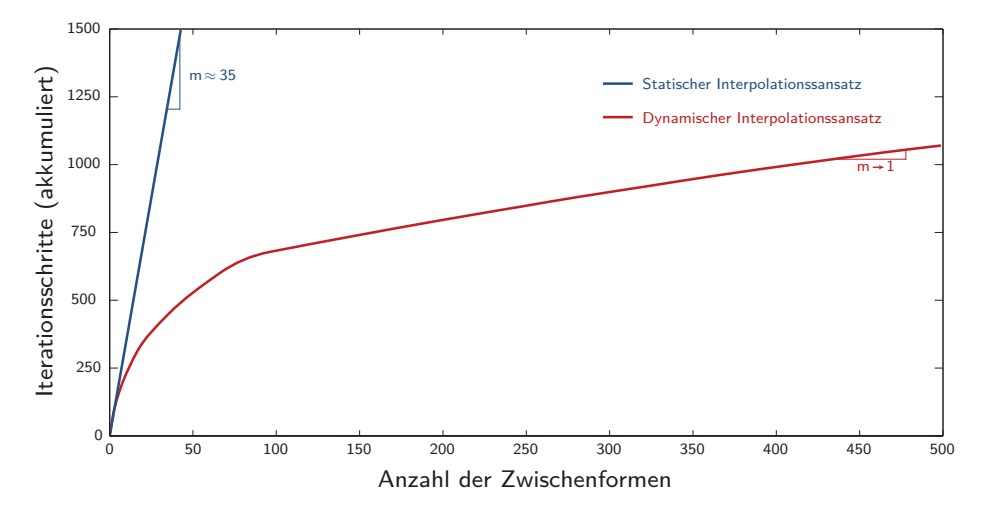

<span id="page-175-1"></span>**Abb. 6.9: Numerischer Aufwandes zur Berechnung des Adaptionsprozesses**

Zwischenform streben. Beim statischen Interpolationsansatz ist dieser abhängig von der Komplexität der simulierten Struktur und Formänderung und beträgt im Fall des untersuchten geodätischen Simplexes ungefähr 35. Der dynamische Interpolationsansatz zeigt bei grober Diskretisierung die gleiche Abhängigkeit des Berechnungsaufwandes von der Komplexität der simulierten Struktur und Formänderung. Mit zunehmender Verfeinerung der Diskretisierung nimmt die Steigung des Berechnungsaufwandes jedoch ab und erreicht schließlich den Wert 1, wenn die geometrische Abweichung der interpolierten Zwischengeometrien so klein wird, dass die Formfindung in einem Berechnungsschritt erfolgen kann.

Nachdem festgestellt wurde, dass sich die Diskretisierungsansätze hinsichtlich des erforderlichen Berechnungsaufwandes erheblich unterscheiden, soll im Folgenden der Einfluss der Ansätze auf die ermittelten Formverläufe der Elementlängenänderungen aufgezeigt werden. Zur Diskretisierung des Adaptionspfades werden für beide Interpolationsansätze einheitlich 52 Stützstellen bzw. 50 Zwischenformen gewählt. Die ermittelten Formverläufe sind in den Abbildungen [6.10](#page-178-0) bis [6.13](#page-179-0) getrennt nach Zug- und Druckelementen für beide Interpolationssansätze wiedergegeben. Um die einzelnen Formverläufe voneinander unterscheidbar zu machen, sind die Stützstellen durch gerade Linienabschnitte verbunden.

Wie für die nicht-lineare Transformation der sphärischen Ausgangsform in eine tropfenförmige Endform zu erwarten ist, weisen die sie beschreibenden Formverläufe große Nicht-Linearitäten auf. Die Formverläufe der diskontinuierlichen Druckelemente und der kontinuierlichen Zugelemente zeigen eine ähnliche Charakteristik. Bei beiden Elementtypen teilt sich die Menge der Verläufe zu jeweils ungefähr gleichen Teilen in Verläufe oberhalb und unterhalb eines gedachten linearen Formverlaufs auf. Ein Zusammenhang zwischen dem Vorzeichen der Längenänderung und der Orientierung der Formverläufe existiert nicht.

Bei der Betrachtung der Formverläufe fällt auf, dass sich diese im Ausmaß ihrer Abweichung gegenüber linearen Verläufen stark unterscheiden. Eine Auswertung der Längenänderungen zeigt, dass die größten Nicht-Linearitäten in den Formverläufen der Elemente mit den kleinsten relativen Längenänderungen zwischen Ausgangs- und Endform auftreten. Demgegenüber weisen die Elemente mit den größten relativen Längenänderungen näherungsweise lineare Formverläufe auf. Der beobachtete Zusammenhang lässt sich mit dem unterschiedlichen Einfluss der Elemente auf die Formänderung der Struktur erklären. Je größer die relative Längenänderung, desto größer auch der Einfluss auf die Formänderung durch die Elemente, weshalb diese den Adaptionsprozess dominieren. Innerhalb der übrigen Formverläufe ist kein einheitliches Muster zwischen der Ausgeprägtheit der Nichtlinearität und den relativen Längenänderungen der zugehörigen Elemente zu erkennen. Zur Verdeutlichung des beschriebenen Zusammenhangs zwischen der relativen Längenänderung der Elemente und der Gestalt ihrer Formverläufe wird eine farbliche Abstufung vorgenommen – je dunkler die Diagrammlinien, desto größer die relative Längenänderung der zugehörigen Elemente bezüglich ihrer Ausgangslänge.

Wie aus der Gegenüberstellung der Verläufe zu erkennen ist, hat die Wahl des Interpolationsansatzes nur geringen Einfluss auf die Gestalt der Formverläufe. Die auf Grundlage des dynamischen Interpolationsansatzes ermittelten Formverläufe weisen etwas geringere Nicht-Linearitäten auf, wobei die Unterschiede lediglich bei den Elementen mit den kleinsten relativen Längenänderungen signifikant sind. Generell ist festzustellen, dass die Verläufe unabhängig von der Wahl des Interpolationsansatzes eine identische Charakteristik aufweisen.

Beide der hier untersuchten Ansätze zur Diskretisierung des Adaptionspfades erweisen sich als geeignet zur Ermittlung von Formverläufen. Obwohl sich die Ansätze hinsichtlich des erforderlichen Berechnungsaufwandes erheblich unterscheiden, zeigen die durch sie ermittelten Formverläufe nur geringfügige Abweichungen. Die grundlegende Charakteristik der Verläufe ist unabhängig vom gewählten Diskretisierungsansatz.

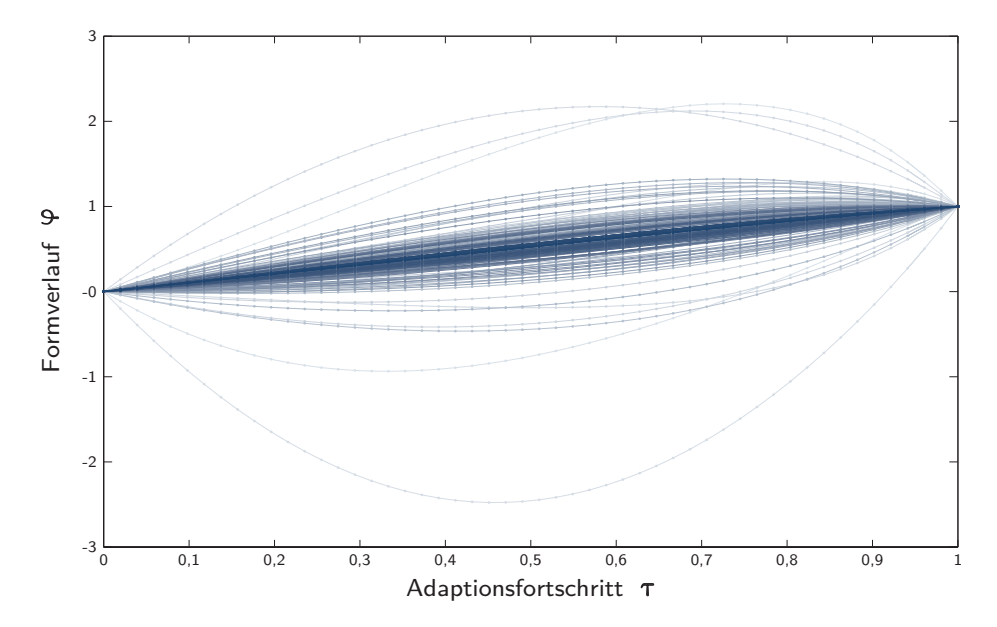

<span id="page-178-0"></span>**Abb. 6.10: Formverläufe der Zugelemente (statischer Interpolationsansatz)**

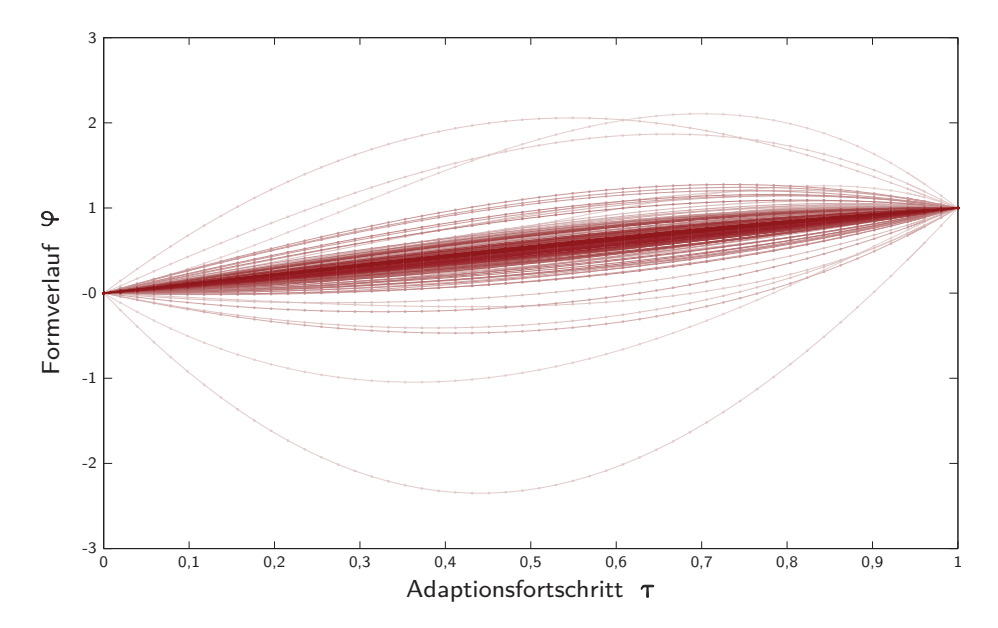

**Abb. 6.11: Formverläufe der Zugelemente (dynamischer Interpolationsansatz)**

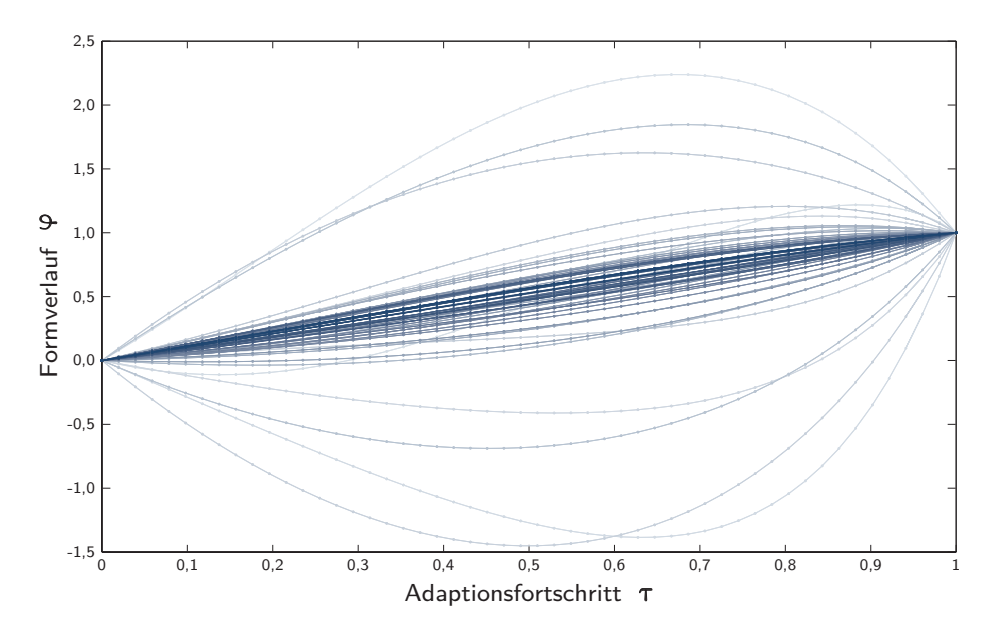

**Abb. 6.12: Formverläufe der Druckelemente (statischer Interpolationsansatz)**

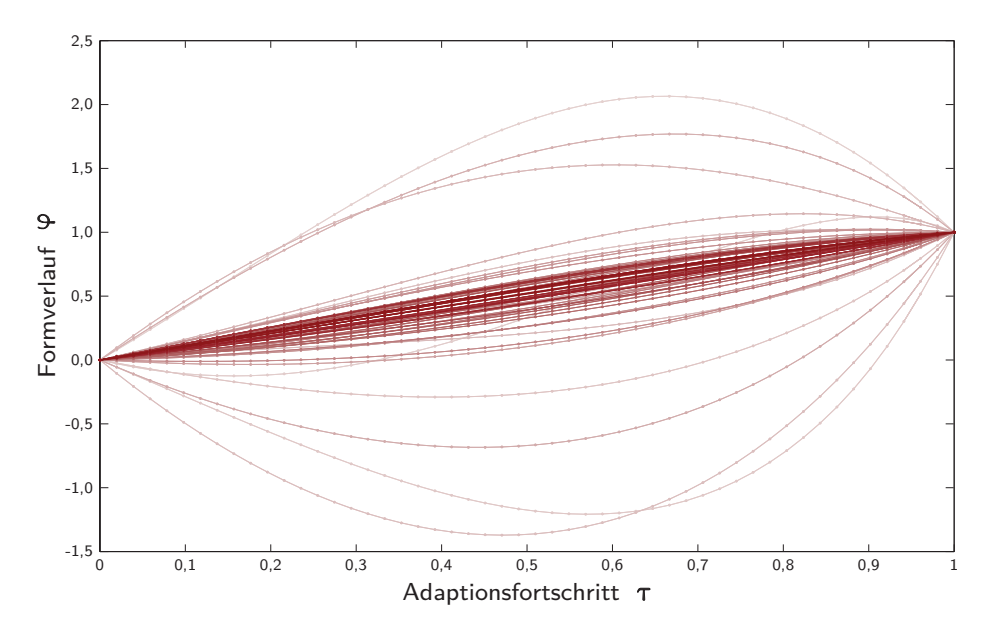

<span id="page-179-0"></span>**Abb. 6.13: Formverläufe der Druckelemente (dynamischer Interpolationsansatz)**
#### **6.3 Beschreibung der Adaption durch Formfunktionen**

In Kapitel [6.2](#page-169-0) wurde erläutert, wie eine Diskretisierung des Adaptionspfades zur Beschreibung einer Formadaption durch Formverläufe der Elementlängenänderungen vorgenommen werden kann. Jede Stützstelle der diskreten Formverläufe beschreibt eine stabile Zwischenform der Struktur entlang des Adaptionspfades. Ziel ist es Formadaptionen unabhängig von der verwendeten Diskretisierung an jeder Stelle des Adaptionspfades zwischen Ausgangsform und Endform beschreiben zu können. Um von der diskreten Beschreibung der Elementlängenänderung an einer endlichen Anzahl von Stütstellen zu einer kontinuierlichen Beschreibungsform zu gelangen bieten sich zwei grundsätzliche Vorgehensweisen an. Bei der ersteren wird die Anzahl der Stützstellen soweit erhöht bis eine hinreichend genaue Beschreibung durch lineare Verbindung der Stützstellewerte erreicht wird. Bei der zweiten, hier verfolgten Vorgehensweise, soll untersucht werden, ob die diskreten Formverläufe *ϕ* durch geeignete stetige Formfunktionen  $\tilde{\varphi}$  mit ausreichender Genauigkeit approximiert werden können. Sollte eine entsprechende Annäherung durch Formfunktionen möglich sein, können die Elementlängen über den Adaptionsprozess durch eine Schar von  $n_E$  stetigen Funktionen in der nach Gleichung [6.9](#page-180-0) gegebenen Form beschrieben werden.

<span id="page-180-0"></span>
$$
l_k(t) = l_k^0 + (l_k^1 - l_k^0) \cdot \tilde{\varphi}_k(t) \qquad \text{für:} \quad t \in [0; 1] \tag{6.9}
$$

- *l<sup>k</sup>* Länge des *k*-ten Elements
- $l_k^0$ Länge des *k*-ten Elements in der Ausgangsform
- $l_k^1$ *<sup>k</sup>* Länge des *k*-ten Elements in der Endform
- $\tilde{\varphi}_k$  Formfunktion des *k*-ten Elements
- *t* Adaptionsfortschritt

Die Gestalt der Formverläufe, wie sie exemplarisch für das Adaptionsbeispiel des geodätischen Simplexes aufgezeigt wurden, legt eine Approximation durch Polynomfunktionen nahe. Gleichung [6.10](#page-180-1) gibt die Formulierung der polynomia-

<span id="page-180-1"></span>
$$
\tilde{\varphi}_k(t) = \sum_{m=0}^p a_{k,m} \cdot t^m \tag{6.10}
$$

- *p* Grad der Polynomfunktion
- *a<sup>k</sup>* Polynomkoeffizienten des *k*-ten Elements

len Formfunktionen in Abhängigkeit des angenommenen Polynomgrades wieder. Zur Ermittlung der Polynomkoeffizienten werden die Werte des Formverlaufs an den Stützstellen *τ<sup>s</sup>* durch die polynomialen Formfunktionen ausgedrückt. Das hierdurch beschriebene lineare Gleichungssystem gibt [6.11](#page-181-0) wieder. Die Potenzen der Stützstellen bilden hierin eine sog. VANDERMONDE-Matrix, die unbekannten Polynomkoeffizienten sind in einem Koeffizientenvektor zusammengefasst.

<span id="page-181-0"></span>
$$
\begin{pmatrix}\n\tau_1^0 & \tau_1^1 & \tau_1^2 & \dots & \tau_1^p \\
\tau_2^0 & \tau_2^1 & \tau_2^2 & \dots & \tau_2^p \\
\vdots & \vdots & \vdots & \ddots & \vdots \\
\tau_n^0 & \tau_n^1 & \tau_n^2 & \dots & \tau_n^p\n\end{pmatrix}\n\cdot\n\begin{pmatrix}\na_{k,0} \\
a_{k,1} \\
\vdots \\
a_{k,p}\n\end{pmatrix} =\n\begin{pmatrix}\n\varphi_k(\tau_1) \\
\varphi_k(\tau_2) \\
\vdots \\
\varphi_k(\tau_n)\n\end{pmatrix}
$$
\n(6.11)

Um eine Überprüfung der, in Abhängigkeit des Polynomgrades erreichten, Approximationsgüte zu ermöglichen ist es notwendig die Anzahl der Stützstellen *n* deutlich größer als den Polynomgrad *p* zu wählen. Das zu lösende Gleichungssystem [6.11](#page-181-0) ist folglich überbestimmt.

Als Nebenbedingungen für die Formfunktionen wird gefordert, dass diese exakt im Punkt [0; 0] beginnen und im Punkt [1; 1] enden. Zur Einhaltung der ersten Nebenbedingung wird der Koeffizient des konstanten Gliedes zu null gesetzt [\(6.12\)](#page-181-1) und die erste Spalte der VANDERMONDE-Matrix gestrichen.

<span id="page-181-1"></span>
$$
a_{k,0} = 0 \t\t(6.12)
$$

Für das verbleibende Gleichungssystem wird eine optimale Näherungslösung des Koeffizientenvektors durch quadratische Optimierung bestimmt. Zur Einhaltung der zweiten Nebenbedingung wird zusätzlich gefordert, dass die Summe der Koeffizienten eins ergibt [\(6.13\)](#page-181-2).

<span id="page-181-2"></span>
$$
\sum_{m=1}^{p} a_{k,m} = 1 \tag{6.13}
$$

Zur Beschreibung der Approximationsgüte wird das Fehlermaß *eform* nach Gleichung [6.14](#page-182-0) eingeführt. Es beschreibt das das quadratische Mittel der Abweichung zwischen den Werten der Formfunktionen und den Werten der durch sie anzunähernden Formverläufe in den Stützstellen. Unter Einhaltung der oben genannten Voraussetzung, dass die Anzahl der Stützstellen deutlich größer als der Polynomgrad gewählt ist, eignet sich das Fehlermaß *eform* zur Beschreibung der Approximationsgüte unabhängig von der gewählten Diskretisierung.

<span id="page-182-0"></span>
$$
e_{form} = \sqrt{\frac{1}{n} \cdot \sum_{s=1}^{n} \left( \varphi_k \left( \frac{s-1}{n-1} \right) - \tilde{\varphi}_k \left( \frac{s-1}{n-1} \right) \right)^2}
$$
(6.14)

Im Folgenden wird die Auswertung der Formfunktionen für das Adaptionsbeispiel des geodätischen Simplexes vorgestellt. Grundlage für die Bestimmung der Formfunktionen bilden die in Abschnitt [6.2.3](#page-173-0) gezeigten Formverläufe, welche für eine Diskretisierung des Adaptionspfades durch 52 Stützstellen bestimmt wurden. Da die grundlegenden Aussagen unabhängig von der Wahl des Interpolationsansatzes übertragbar sind, beschränken sich die weiteren Darstellungen auf die Ergebnisse des dynamischen Interpolationsansatzes. Für eine Darstellung der Ergebnisse des statischen Interpolationsansatzes wird auf Anhang [F](#page-254-0) verwiesen. Die Abbildungen [6.14](#page-183-0) und [6.15](#page-183-1) zeigen den Approximationsfehler der Formfunktionen gegenüber den Formverläufen in Abhängigkeit des gewählten Polynomgrades, getrennt nach Zug- und Druckelementen. Für beide Elementtypen zeigt sich eine vergleichbare Abhängigkeit zwischen dem Approximationsfehler und dem Polynomgrad der Formfunktionen. Die Bandbreite des Approximationsfehlers zwischen dem am besten angenäherten Formverlauf und dem am schlechtesten angenäherten beträgt über alle untersuchten Polynomgrade hinweg ca. zwei Zehnerpotenzen, wobei größere Approximationsfehler mit Formverläufen von Elementen mit kleinen relativen Längenänderungen zwischen Ausgangsform und Endform korrelieren. Zur Verdeutlichung dieses Zusammenhangs erfolgt eine farbliche Abstufung der Diagrammlinien in Abhängigkeit der relativen Längenänderung der zugehörigen Elemente, wie sie bereits bei der Darstellung der Formverläufe eingeführt wurde – je dunkler die Diagrammlinien, desto größer die relative Längenänderung der zugehörigen Elemente, bezüglich ihrer Ausgangslänge.

Bis zu einem Polynomgrad von *p* = 5 nimmt die Approximationsgüte näherungsweise exponentiell mit der Erhöhung des Polynomgrades zu. Im weiteren Bereich der untersuchten Polynomgrade kommt es zu einem deutlichen Abflachen der Fehlerverläufe, weshalb durch eine Erhöhung des Polynomgrades über *p* = 5 keine signifikante Verbesserung der Approximationsgüte möglich zu sein scheint. Ursächlich für diese scheinbare Begrenzung der erreichbaren Approximationsgüte ist die beschränkte Genauigkeit der ermittelten Formverläufe, wie Vergleichsrechnungen zeigen. Die Genauigkeit mit der die Stützstellenwerte des Formverlaufs bestimmt werden ist abhängig von den vorgegebenen Schranken-

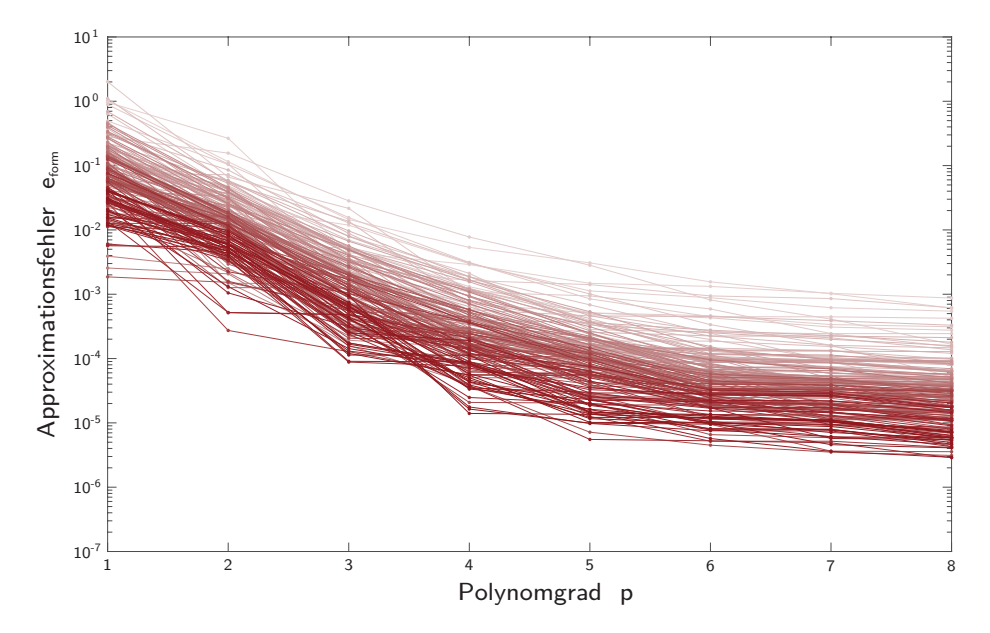

<span id="page-183-0"></span>**Abb. 6.14: Approximationsfehler der Zugelemente**  $(a_{\sigma}=10^3,\,a_{\lambda}=10^4)$ 

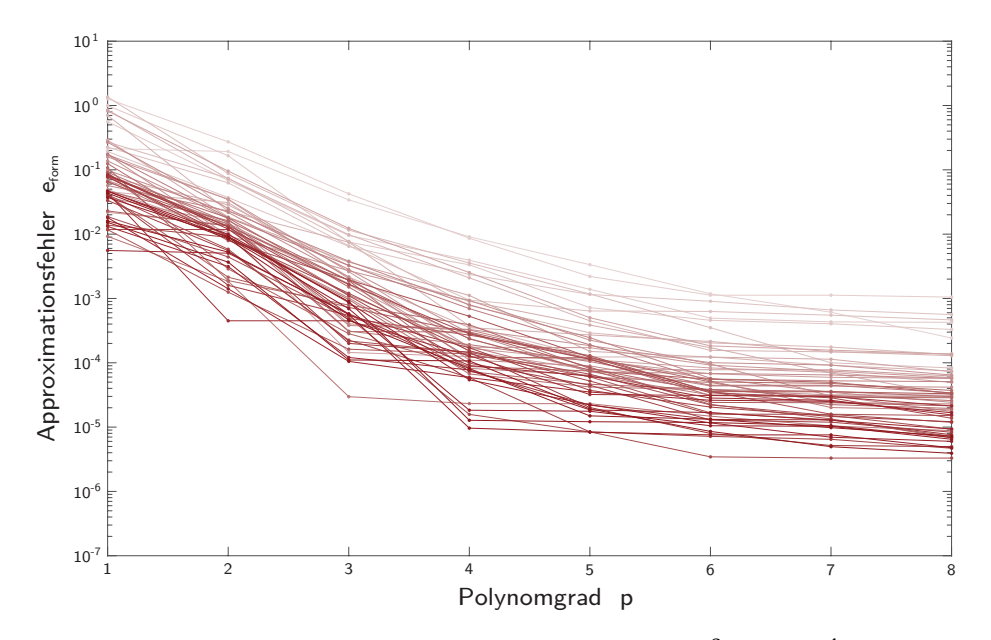

<span id="page-183-1"></span>**Abb. 6.15: Approximationsfehler der Druckelemente**  $(a_\sigma=10^3,\,a_\lambda=10^4)$ 

werten zur Überprüfung der Stabilitätskriterien innerhalb des Formfindungsalgorithmus. Wie in Kapitel [5.4.6](#page-118-0) und [5.4.9](#page-124-0) erläutert erfolgt die Festlegung der Schrankenwerte in Relation zu den Eigenwerten der Kraftdichtematrix bzw. den Singulärwerten der Gleichgewichtsmatrix über die Parameter  $a_{\lambda}$  und  $a_{\sigma}$ . Für alle im Rahmen dieser Arbeit durchgeführten Formfindungen, wie auch zur Bestimmung der Formverläufe, wurden die Parameter einheitlich zu  $a_{\sigma} = 10^3$  und  $a_{\lambda} = 10^4$  angenommen. Abweichend hiervon wird eine Vergleichsrechnung zur Bestimmung der Formverläufe unter Vorgabe strengerer Schrankenwerte mit  $a_{\sigma} = 10^5$  und  $a_{\lambda} = 10^6$  vorgenommen. Die weiteren Ausführungen konzentrieren sich auf die Auswertung der Formfunktionen; für eine Darstellung der durch die Vergleichsrechnung bestimmten Formverläufe wird auf Anhang [E](#page-252-0) verwiesen. Die Verläufe des Approximationsfehlers gegenüber den Formverläufen, deren Diskretisierung unter Vorgabe der Schrankenwerte $a_\sigma=10^5$ und $a_\lambda=10^6$ vorgenommen wurde sind in den Abbildungen [6.16](#page-185-0) und [6.17](#page-185-1) getrennt nach Zugund Druckelementen wiedergegeben. Wie aus den Diagrammen zu erkennen ist führt die höhere Berechnungsgenauigkeit der Formverläufe zu einer Verbesserung der Approximierbarkeit durch polynomiale Formfunktionen für Polynomgrade  $p > 4$ . Bis zum maximal untersuchten Polynomgrad  $p = 8$  besteht in guter Näherung ein exponentieller Zusammenhang zwischen der erreichten Approximationsgüte und dem Polynomgrad der Formfunktionen.

Die vorgestellten Auswertungen belegen die Eignung polynomialer Ansatzfunktionen zur Beschreibung von Formfunktionen. Bereits mit niedrigen Polynomgraden wird eine sehr gute Approximation der Formverläufe erzielt. Die Wahl des erforderlichen Polynomgrades, durch welchen eine ausreichend genaue Annäherung der Formverläufe erreicht wird, kann auf Grundlage des eingeführten Approximationsfehlers *eform* erfolgen. Als Schrankenwert für eine ausreichende Annäherung wird ein maximaler Approximationsfehler von *eform* = 10<sup>−</sup><sup>3</sup> vorgeschlagen. Der Polynomgrad, ab welchem dieser Schrankenwert unterschritten wird, hängt von der untersuchten Topologie und ihrer Formadaption ab. Im Fall des vorgestellten Adaptionsbeispiels genügt die Wahl von Polynomfunktionen 4-ten bis 5-ten Grades zur Beschreibung der Formfunktionen.

Aufgrund des geringen erforderlichen Polynomgrades genügt eine grobe Diskretisierung des Adaptionspfades zur Bestimmung der Polynomkoeffizienten. Entscheidend für das Erreichen einer hohen Approximationsgüte ist eine Bestimmung der Formverläufe mit großer Berechnungsgenauigkeit, welche über die Schrankenwerte zur Überprüfung der Stabilitätskriterien innerhalb des Formfindungsalgorithmus festgelegt werden kann.

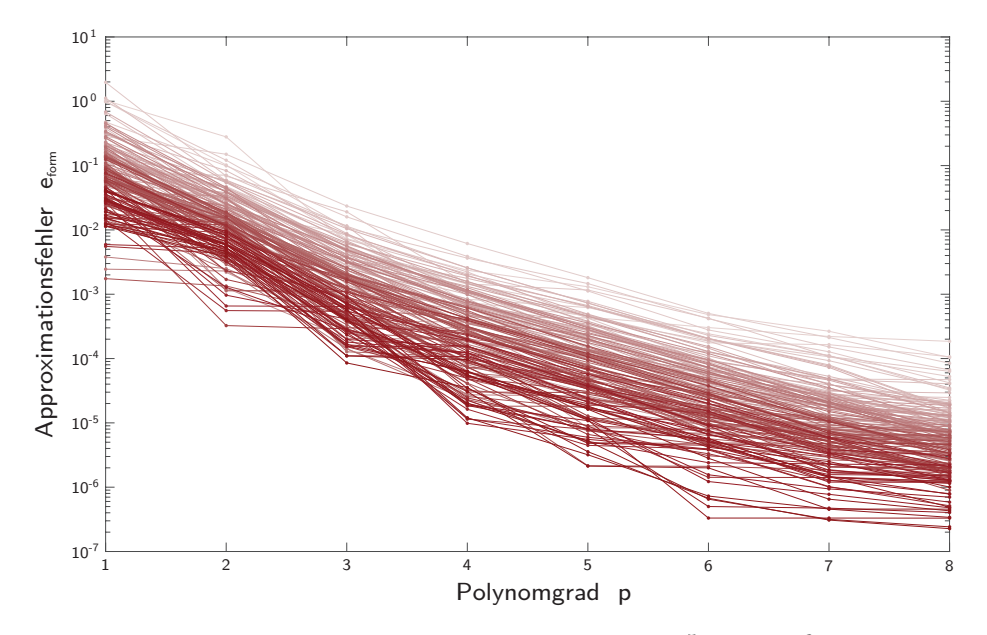

<span id="page-185-0"></span>**Abb. 6.16: Approximationsfehler der Zugelemente**  $(a_\sigma=10^5,\,a_\lambda=10^6)$ 

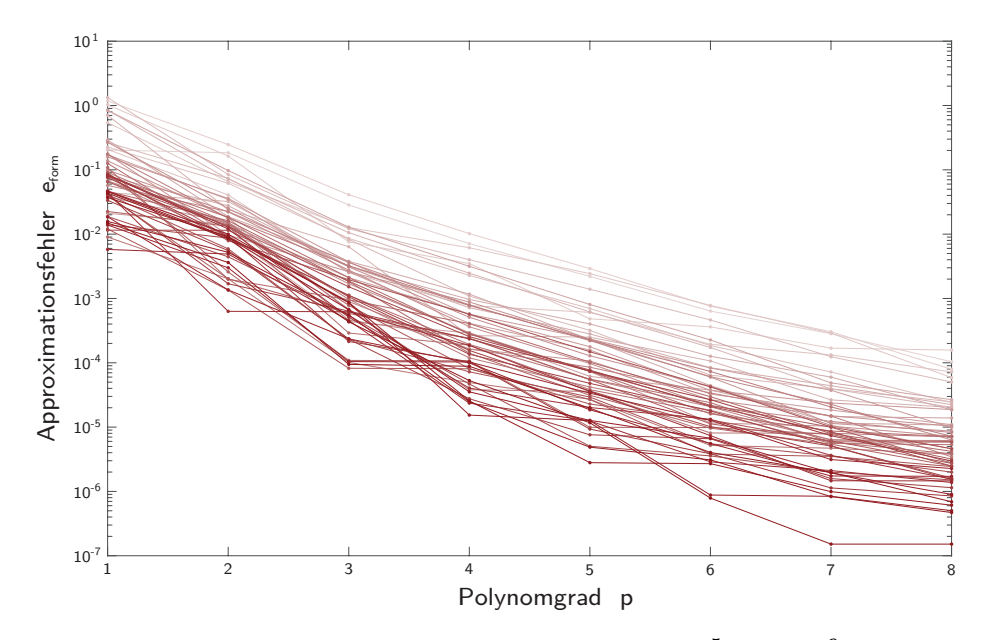

<span id="page-185-1"></span><code>Abb. 6.17: Approximationsfehler der Druckelemente  $(a_\sigma=10^5,\,a_\lambda=10^6)$ </code>

Formadaptionen von Tensegrity-Strukturen erfordern eine Beschreibung der Elementlängen über den Pfad der Adaption unter denen die Stabilität der Strukturen zu jedem Zeitpunkt gegeben ist. In diesem Kapitel wurde erläutert wie, auf Grundlage des in Kapitel [5](#page-100-0) vorgestellten Formfindungsalgorithmus, eine Diskretisierung des Adaptionsprozesses vorgenommen werden kann. Ergebnis der Diskretisierung sind sog. Formverläufe, welche die Elementlängen in stabilen Zwischenformen entlang des Adaptionspfades beschreiben. Durch eine Überführung der diskreten Formverläufe in stetige Formfunktionen wird das Ziel einer kontinuierlichen Beschreibung des Adaptionsprozesses erreicht. Der Verlauf der Elementlängen, unter welchen die Stabilität der Tensegrity-Struktur zu jedem Zeitpunkt der Adaption gegeben ist, wird durch die Schar der  $n_E$  stetigen Formfunktionen nach Gleichung [6.15](#page-186-0) beschrieben.

<span id="page-186-0"></span>
$$
L(t) = L0 + \text{diag}(L1 - L0) \cdot \tilde{\Phi}(t) \qquad \text{für:} \quad t \in [0; 1] \tag{6.15}
$$

- *L* Vektor der Elementlängen
- $L^0$ <sup>0</sup> Vektor der Elementlängen in der Ausgangsform
- $L^1$ <sup>1</sup> Vektor der Elementlängen in der Endform
- $\tilde{\Phi}$  Vektor der Formfunktionen
- *t* Adaptionsfortschritt

In Abhängigkeit der gewählten Materialisierung und des gewünschten Niveaus der Vorspannung können aus dem Verläufen der Elementlängen und der Kraftdichten über den Adaptionsfortschritt weitere Entwurfsgrößen in einer Nachlaufrechnung bestimmt werden.

# **7 Zusammenfassung und Ausblick**

In der vorliegenden Arbeit wird ein numerisches Verfahren zur Simulation der Formadaption von Tensegrity-Strukturen vorgestellt.

Unter Formadaption wird die Überführung der Struktur von einer Ausgangsform in eine Endform verstanden, die durch gezielte Längenänderungen der Elemente hervorgerufen wird. Im Unterschied zu konventionellen Strukturen des Bauwesens ist die Stabilität von Tensegrity-Strukturen ausschließlich in speziellen geometrischen Konfigurationen gegeben, die zur Ausbildung des sog. Tensegrity-Zustandes geeignet sind. Die Formadaption einer Tensegrity-Struktur muss deshalb so vorgenommen werden, dass der Tensegrity-Zustand zu jedem Zeitpunkt der Adaption gewahrt bleibt.

Im Zentrum der Arbeit steht die Entwicklung eines Formfindungsalgorithmus, welcher es gestattet, zu einer gewünschten Zielgeometrie die bestmögliche Annäherung durch eine Tensegrity-Geometrie zu bestimmen, ohne dass hierzu eine Einschränkung der geometrischen Freiheitsgrade durch Auflagerbedingungen, Symmetriebedingungen, Festlegung von Elementlängenverhältnissen o.ä. getroffen werden muss. Grundlage des Algorithmus bildet die sog. Kraftdichtemethode, welche bereits in den 1970er Jahren zur Formfindung von Seilnetzkonstruktionen entwickelt wurde. Der für eine Anwendung der Methode auf Tensegrity-Strukturen kritische Schritt einer geeigneten Wahl von Kraftdichteverteilungen wird in der vorliegenden Arbeit durch einen iterativen Ansatz gelöst. In Abhängigkeit der angestrebten Zielgeometrie bestimmt der vorgestellte Formfindungsalgorithmus in jedem Iterationsschritt eine Schar von Kraftdichtevektoren und wählt unter diesen den zur Annäherung der Zielgeometrie am besten geeigneten aus. Zur Bestimmung der Kraftdichtevektoren wird ein gewichtetes lineares Optimierungsproblem mit Nebenbedingungen formuliert und unter Variation der Wichtungsexponenten die jeweilige Bestapproximation bestimmt. Als zu minimierende Zielfunktion wird die Summe der quadrierten Residualkräfte in den Knotenpunkten angesetzt, wodurch eine Approximation des Eigenspannungszustandes erreicht wird. Durch die Nebenbedingungen wird sichergestellt, dass die Kraftdichtekoeffizienten vorzeichenkonform mit dem Lastabtragsvermögen der Druck- bzw. Zugelemente sind. Die Auswahl der für die weitere Formfindung zielführendsten Kraftdichteverteilung erfolgt auf Grundlage eines Fehlermaßes, welches die geometrische Abweichung der mit den Kraftdichteverteilungen korrespondierenden Näherungsgeometrien gegenüber der angestrebten Zielgeometrie bemisst.

Die Leistungsfähigkeit des Formfindungsalgorithmus wird im Rahmen parametrisierter Anwendungsstudien untersucht und diskutiert. Durch Vergleichsrechnungen an Formfindungsproblemen, für die eine analytische Lösung bestimmbar ist, wird gezeigt, dass mit dem hier vorgestellten Ansatz selbst bei ungünstiger Vorgabe der Zielgeometrie geeignete Kraftdichteverteilungen zur Erzielung eines optimalen Formfindungsergebnisses erreicht werden können. Außerdem wird die Eignung des Algorithmus zur Formfindung großer Strukturen bestehend aus mehreren Hundert Elementen nachgewiesen.

Auf Grundlage des Formfindungsalgorithmus wird ein zweistufiges Verfahren zur Ermittlung stabiler Formadaptionspfade vorgestellt. In der ersten Stufe des Verfahrens wird eine Diskretisierung des Adaptionspfades zwischen der Ausgangsform der Struktur und ihrer angestrebten Endform vorgenommen. Hierzu werden durch zwei alternative Diskretisierungsansätze zunächst Vorabschätzungen der unbekannten Zwischenformen entlang des Adaptionspfades bestimmt, welche anschließend einer Formfindung durch den hier vorgestellten Algorithmus unterzogen werden. Eine Auswertung der so bestimmten Zwischenformen führt auf diskrete Verläufe der Elementlängenänderung über den Adaptionspfad, die als Formverläufe bezeichnet werden. Es wird gezeigt, dass durch die unterschiedlichen Diskretisierungsansätze erhebliche Vorteile hinsichtlich des Berechnungsaufwandes erzielt werden können, ohne dass diese in signifikanten Unterschieden der Formverläufe resultieren. Zum Erreichen einer kontinuierlichen Beschreibung des Adaptionsprozesses werden die diskontinuierlichen Formverläufe in der zweiten Verfahrensstufe durch stetige Formfunktionen approximiert. Es wird gezeigt, dass die Formadaption einer Tensegrity-Struktur durch eine Schar polynomialer Formfunktionen niedriger Ansatzordnung beschrieben werden kann.

Exemplarisch wird das Verfahren am Beispiel eines geodätischen Simplexes demonstriert. Die aus 360 Zug- und 120 Druckelementen bestehende Tensegrity-Struktur wird durch die Formadaption von einer sphärischen Ausgangsform in eine tropfenförmige Endform überführt.

Durch das vorgestellte Verfahren wird es möglich den komplexen Prozess einer Formadaption von Tensegrity-Stukturen auf einfache Weise durch analytische Funktionen beschreibbar zu machen.

Bis zu einer Anwendbarkeit auf potenzielle Strukturen des Bauwesens sind noch weitere Forschungsleistungen zu erbringen. So besteht eine Einschränkung des Verfahrens in der fehlenden Möglichkeit die Längen einzelner Elemente als unveränderliche Größe vorzugeben. Für eine Weiterentwicklung könnte untersucht werden, ob entsprechende Vorgaben durch eine iterationsschrittweise Anpassung der Zielgeometrie berücksichtigt werden können. Auch bleibt zu untersuchen, wie eine Weiterentwicklung des Verfahrens zur Anwendung auf gekoppelte Anordnungen vorgenommen werden kann. Im Hinblick auf technische Umsetzungen erscheinen vor allem solche Ansätze zielführend, bei denen die Längenänderungen der Elemente auf einzelne Grundeinheiten der gekoppelten Anordnungen beschränkt bleiben.

# **A Matlab-Skripte**

#### A.1 QDIREKT

```
function [q, krit_vz, krit_sing] = QDIREKT(V, S, n_E, n_K, q_vz, ...0.01iter)
0.02003% krit_vz
                         (1) vorzeichenkonformes q gefunden
004005 % ii
                         Spaltennummer d. gewaehlten Rechtssingulaervektors
006007
   krit vz=0;
008for i:=n_E:-1:1009q=V(:, ii);
010% wenn der erste Koeffizient des Rechtssingulaer-
      if (q(1, 1) < 0)011q = q * (-1) ;
                         % vektors negativ ist wird das Vorzeichen des
012end
                         % Vektors umgekehrt
013014if(sign(q)==q_vz)% hiernach wird geprueft ob dieser
        krit vz=1;
                       % vorzeichenkonform ist
015break
016017andend
0\,1\,8019% falls kein vorzeichenkonformes q gefunden wird
020if (krit vz=1)% erfolgt die Ausgabe des zum kleinsten Singulaer-
      ii=n E;
021% wert gehoerigen Rechtssinguaelrvektors
      q=V(:, n_E);
022
      if (q(1, 1) < 0)023
        q=q*(-1);024end
nos
026end
027
028 % krit_sing
                         (1) q beschreibt Eigenspannungszustand
029 \frac{6}{6}singulaerwertbasiertes Kriterium zur Kontrolle des
   ୁ
                         Eigenspannungszustandes kann zu Vergleichszwecken
0.30\frac{9}{2}ausgegeben werden. eps_sigma ist ein vorgegebener
0.31ം<br>പ്ര
                         Schrankenwert fuer verschwindende Singulaerwerte
032
   eps_sigma=S(1, 1) / (1000 \star max(n_E, n_K));
033
   if (S(:, ii) < esp{eps\_sigma}034
      krit_sing=1;
0.35else
036
      krit_sing=0;
037
038 end
039
_{040} q=q/norm(q);
041042 end
```
#### **A.2 QLSQLIN**

```
001 function [q, vz_krit, p, koeffvek, wicht_schalter, e_wichtung] = ...
002 QLSQLIN(U,S,V, x, x_tilde, EK, n_K, n_E, n_EZ, C, KE, ek, ...
003 q_vz, n_D, OPT_lhomogen, eps_l, p, wicht_schalter, p_min, ...
004 p_max, p_ink, p_ink_stufen, p_ink_verf, OPT_wichtung, ...
005 e wichtung, OPT pointmat)
006
007 if(OPT_wichtung==0)
008 p=1;009 wicht_schalter=1;
010 end
011
012 if(wicht schalter==0)
013 p_anz_vorher=0;
014    p_vorher=1000;
0.5 abbruch=0:016 for ji=1:1:p_ink_stufen
017 if(abbruch~=1)
018 [q, vz_krit, p, koeffvek, e_wichtung] = ...
019 OPTWICHT(x, x_tilde, EK, n_K, n_E, n_EZ, C, ...
020 KE, ek, q vz, n D, OPT lhomogen, eps l, p min, ...
021 p_max, p_ink, p_anz_vorher, e_wichtung, OPT_pointmat);
022
023 if(p==p_vorher) % wenn keine Verbesserung durch die Ver-
024 abbruch=1; % feinerung des Inkrements erreicht wurde
025 end % wird keine weitere Verfeinerung vorgenommen
026 p_vorher=p;
027
028 p_anz_vorher=p_anz_vorher+round((p_max-p_min)/p_ink+1);
029 % neues Intervall und Inkrement fuer Verfeinerung bestimmen
030 p_min=p-p_ink+p_ink/p_ink_verf;
031 p_max=p+p_ink-p_ink/p_ink_verf;
032 p_ink=p_ink/p_ink_verf;
033 end
034 end
035 else
036 [q, vz, krit, koeffvek] = LSOLINWICHT(U,S,V, ...\alpha<sub>037</sub> x_tilde, EK, n_K, n_E, n_EZ, q_vz, n_D, OPT_lhomogen, eps_l, p);
038 end
039
040 if(OPT_wichtung==2 || OPT_wichtung==0)
041 % Wichtungsexponent nur im ersten Iterationsschritt bestimmen
042 wicht_schalter=1;
```

```
043 end
044
045 end
046
047
048 function [q, vz_krit, p, koeffvek, e_wichtung] =...
049 OPTWICHT(x, x_tilde, EK, n_K, n_E, n_EZ, C, KE, ek, q_vz, ...
050 n_D, OPT_lhomogen, eps_l, p_min, p_max, p_ink, p_anz_vorher, ...
051 e wichtung, OPT pointmat)
052
053 vz_krit=0; %Kriterium zuruecksetzen
054 zaehler=p_anz_vorher;
055
056 x tilde ein=x tilde;
057
058 for jj=p_min:p_ink:p_max
059 zaehler=zaehler+1;
060 [AQ, U, S, V] = GLGEWMAT(x_tilde_ein, C, n_D);
061 p=11;
062 [q, vz_krit] = LSQLINWICHT(U,S,V, x_tilde_ein, EK, ...
063 n_K, n_E, n_EZ, q_vz, n_D, OPT_lhomogen, eps_l, p);
064
065 [D, EW, possemdef, q] = EIGENVER(C, q, n K, n E);
066 [X, \text{Rang D}] = \text{LOESRAUM}(D, n, D, n, K);067 q = QHOMOGEN(q);
068 [e_k \text{raft}, eps_k \text{raft}] = QMWKRAFT(AQ, q, S(1,1), n_K, n_E);069 [x_tide] = UPKOORD(X, x);070
071 % Naeherungsloesungen, die das Dimensionskriterium verletzen werden
072 % bei der Loesung des gewichteten Optimierungsproblems ausgeschlos-
073 % sen indem ein grosser Wert fuer das Fehlermass zugewiesen wird
074 [DimStruktur, x_tilde] = PROAUF(x_tilde, x ,n_K, n_D);
075 if(DimStruktur<n_D)
076 Fehler=1000;
077 else
078 [x_tilde_aff, Fehler] = POINTMAT(x, x_tilde, n_K, OPT_pointmat);
079 end
080
081 e_wichtung(1,zaehler)=jj;
082 e_wichtung(2,zaehler)=Fehler;
083 e_wichtung(3,zaehler)=e_kraft/eps_kraft;
084
085 end
086
087 [FehlerMin, Index]=min(e_wichtung(2,p_anz_vorher+1:zaehler));
088 p=e_wichtung(1,Index+p_anz_vorher);
```

```
089
090 [AQ, U, S, V] = GLGEWMAT(x\_tilde_ein, C, n_D);091
092 \left[ q, yz \right] krit, koeffvek\left] = LSQLINWICHT(U,S,V, x tilde ein, ...
093 EK, n_K, n_E, n_EZ, q_vz, n_D, OPT_lhomogen, eps_l, p);
094 % Das ausgegebene q hat keine Eigenwertverschiebung und keine
095 % Homogenisierung erfahren, dies erfolgt in der Hauptroutine.
096 % Die ausgegebenen Fehlermasse beinhalten hingegen Eigenwert-
097 % verschiebung und Homogenisierung.
098 end
099
100
101 function [q, vz krit, koeffvek] = LSOLINWICHT(U,S,V, x tilde, ...
102 EK, n_K, n_E, n_EZ, q_vz, n_D, OPT_lhomogen, eps_l, p)
103
104 V vz=V;
105 V_Vz(1:n_EZ,:)=-1*V_Vz(1:n_EZ,:);106
107 d=zeros(n D*n K.1):
108 b =zeros(n_E, 1) - 1;109
110 s=diag(S);
111
112 squadrat=s.^p;
113 Squadrat=[diag(squadrat);zeros((n_D*n_K-n_E),n_E)];
114
115 options = optimset('Algorithm','active-set','display','off',...
116 'MaxIter',10000);
117 koeffvek = lsqlin(U*Squadrat,d,V vz,b,[],[],[],[],[],options);
118
119 q=V*koeffvek/norm(V*koeffvek);
120
121 if(OPT lhomogen==1)
122 [q] = LHOMOGEN(eps_1, q, x_tilde, EK, n_EZ, n_E);
123 end
124
125 if(sign(q).*q_vz>=0)
126 vz krit=1;
127 else
128 vz_krit=0;
129 end
130 end
131
132
133 function [AQ, U, S, V] = GLGEWMAT(x_tilde, C, n_D)134
```

```
135 % Gleichgewichtsmatrix
136 if(n_D==2)
137 AQ=[C'*diag(C*x_tilde(:,1));C'*diag(C*x_tilde(:,2))];
138 else
139 AQ=[C'*diag(C*x_tilde(:,1));C'*diag(C*x_tilde(:,2));...
140 C'*diag(C*x_tilde(:,3))];
141 end
142
143 % Singulaerwertzerlegung
144 [U, S, V] = svd(AQ);
145
146 end
```
### **A.3 QHOMOGEN**

```
001 function [q] = QHOMOGEN(q)
002
003 n_S=length(q);
004 qtol=1E-9/sqrt(n_S);
005 zaehler=0;
006 ungleich=1;
007
008 while ungleich
009 q_ein=q;
010 [qs, I] = sort(q);011 zz=1;012 ss=1;
013
014 letztergleich=0;
015 for ii=1:1:(n_S-1)
016 if(qs(ii)+qtol>=qs(ii+1))
017 if(letztergleich==0)
018 erster=ii;
019 end
020 letztergleich=1;
021 else
022 if(letztergleich==1)
023 for jj=erster:1:ii
024 Zuordnung(zz,ss)={I(jj)};
025 ss=ss+1;
026 end
027 zz=z+1;028 ss=1;
029 end
030 letztergleich=0;
031 end
032 end
033
034 if(letztergleich==1)
035 for jj=erster:1:ii+1
036 Zuordnung(zz, ss) = {I(jj) };
037 ss=ss+1;
038 end
039 ZZ=ZZ+1;
040 end
041
042 clear Ldiff dL Ls I zz ss ii jj kk erster letztergleich
```

```
043
044 % ist eine Homogenisierung moeglich?
045 homog = exist('Zuordnung','var');
046
047 if(homog~=0)
048 qii=0;
049 for ii=1:1:size(Zuordnung,1)
050 a=Zuordnung(ii,:);
051 Zuord_ii=cell2mat(a(~cellfun(@isempty,a)));
052 for jj=1:1:length(Zuord_ii)
qii=qii+q(Zuord_iii(ij));054 end
055 qii=qii/length(Zuord_ii);
056 for jj=1:1:length(Zuord_ii)
057 q(Zuord\_ii(ji))=qii;058 end
059 qii=0;
060 end
061
q=q/norm(q);063 end
064
065 % Kontrolle, ob weitere Homogenisierung erforderlich
066 ungleich=ismember(0,ismembertol(zeros(n_S,1),(q_ein-q),qtol*1E-2));
067 zaehler=zaehler+1;
068 if(zaehler>=5)
069 ungleich=0;
070 end
071
072 end
073
074 end
```
#### **A.4 LHOMOGEN**

```
001 function [q] = LHOMOGEN(eps_l, q, x_tilde, EK, n_EZ, n_E)
002
003 % Elementlaengen bestimmen
004 Lges=zeros(n_E,1);
005 for ii=1:1:size(EK,1)
006 Lges(ii,1)=sqrt((x tilde(EK(ii,2),1)-x tilde(EK(ii,1),1))^2+...
007 (x tilde(EK(ii,2),2)-x tilde(EK(ii,1),2))^2+...
008 (x_tilde(EK(ii,2),3)-x_tilde(EK(ii,1),3))^2);
009 end
010
011 % Elemente mit relativer Laengenabweichung < eps_l bestimmen
012 \times ZZ=1:
013 for kk=0:1:1
014 L=Lges(1*(1-kk)+kk*(n_EZ+1):n_EZ*(1-kk)+kk*n_E);
015 dL=eps_l*max(L);016 [Ls, I]=sort(L);
017 I=I+kk*n EZ;
018
019 SS=1;020 letztergleich=0;
021 for i=1:1: (length (Ls)-1)
022 if(Ls(ii)+dL>=Ls(ii+1))023 if(letztergleich==0)
024 erster=ii;
025 end
026 letztergleich=1;
027 else
028 if(letztergleich==1)
029 for jj=erster:1:ii
2uordnung(zz,ss)={I(jj)};
031 ss=ss+1;
032 end
033 zz=z+1;034 ss=1;
\mathbf{R} end
036 letztergleich=0;
037 end
038 end
039
040 if(letztergleich==1)
041 for jj=erster:1:ii+1
042 Zuordnung(zz,ss)={I(jj)};
```

```
043 ss=ss+1;
044 end
045 ZZ=ZZ+1;046 end
047
048 clear L
049 end
050
051 % Elementen mit relativer Laengenabweichung < eps_l
052 % gleiche Kraftdichte zuweisen.
053 if(exist('Zuordnung','var')==1)
054 qii=0;
055 for ii=1:1:size(Zuordnung,1)
056 a=Zuordnung(ii,:);
057 Zuord_ii=cell2mat(a(~cellfun(@isempty,a)));
058 for jj=1:1:length(Zuord_ii)
059 qii=qii+q(Zuord_ii(jj));
060 end
061 qii=qii/length(Zuord_ii);
062
063 for jj=1:1:length(Zuord_ii)
064 q(Zuord_ii(jj))=qii;
065 end
066
067 qii=0;068 end
069 end
070
071 \text{ q}=q/norm(q);072
073 end
```
#### A.5 EIGENVER

```
function [D, EW, possemdef, q] = EIGENVER(C, q, n_K, n_E)
001002003 eigver_marker=1;
   possemdef=0;
004005 Xsi=zeros(n K^2, n E);
   while possemdef~-1006
007
      Xsi = Xsi * 0;008D=C'*diag(g)*C:
009
      D Hyp=reshape(D, n K*n K, 1);
010011% Formulierung von D als Hypervektor
012Xsi = Xsi * 0:013014for i=1:1:n_ED ii=C(ii, :) ' * C(ii, :) ;
015Xsi(:, ii) = reshape (D ii, n K^2, 1);
016017end
0\,1\,8% Schranke fuer Eigenwerte bestimmen
019020EW=eiq(D);
      EW=sort (EW, 'ascend');
021eps_lamda=max(EW) / (1E4*n_K);
022
023% Kontrolle auf positive Semidefinitheit
024% (sofern nicht erfuellt erfolgt Eigenwertverschiebung)
025026if (abs(EW(1,1)) > eps lamda)
        D_Iilde=D+abs(min(eiq(D))) *eye(n_K);
027
        D_Tilde_Hyp=reshape(D_Tilde,n_K^2,1);
028q_Tilde=Xsi\D_Tilde_Hyp;
029D=D Tilde;
030
        q=q_Tilde;
031q=q/norm(q);
032
033
        possendef=0;else
034
       possemdef=1:
0.35end
036
037
      if (possemdef \sim=1)
0.38eigver marker=0:
039
040end
041042 end
```

```
043
044 % wenn eine Eigenwertverschiebung vorgenommen wurde, wird das
045 % Definitheitskriterium als nicht eingehalten definiert
046 possemdef=eigver_marker;
047048 end
```
#### **A.6 LOESRAUM**

```
001 function [X, Rang_D] = LOESRAUM(D, dimension, n_K)
002
003 %Eigenvektoren nach Groesse der Eigenwerte sortieren
004 [EV,lamda]=eig(D,'nobalance');
005 lamdasort=diag(sort(diag(lamda), 'ascend'));
006 [temp, ind]=sort(diag(lamda), 'ascend');
007 EVsort=EV(:, ind);
008 EV=EVsort;
009 lamda=lamdasort;
010 EW=diag(lamdasort);
011
012 % Schranke fuer Eigenwerte bestimmen
013 eps lamda=max(EW)/(10000*n K);
014
015 % Kontrolle des Rangs von D
016 % (indirekt durch Bestimmung der nicht verschwindenden Eigenwerte)
017 Rang_D=sum(sign(sign(EW-eps_lamda)+1));
018 %Rang_krit=EW(dimension+1)<=eps_lamda;
019
020 % Naeherungsloesungsraum aus den Eigenvektoren
021 % der dimension+1 kleinsten Eigenwerte bestimmen
022 X=EV(:, 1:dimension+1);
023
024 end
```
# **A.7 UPKOORD**

```
001 function [x_tilde] = UPKOORD(X, x)
002
003 % Bestimmung einer Bestapproximation x_tilde der Zielgeometrie x
004 % durch den aktuellen Naehrungsloesungsraum X
005
006 % Pseudoinverse des Naeherungsloesungsraums
007 Xhi=pinv(X);
008 % Koeffizientenvektor der Linearkombination
009 P=Xhi*x;010 % Bestapproximation der Zielgeometrie
011 x_tilde=X*P;
012
013 end
```
#### **A.8 PROAUF**

```
001 function [DimStruktur, x_tilde] = PROAUF(x_tilde, x ,n_K, n_D)
002
003 [DimStruktur] = DIMPRUEF(x_tilde, n_D);
004 if(DimStruktur<n_D)
005 switch DimStruktur
006 case 2
007 laenge=0;
008 zz=1;009 tupel = nchoosek(1:n_K, 4);
010 while(laenge==0)
011 normvek=cross(x tilde(tupel(zz,1),:)'-...
012 x_t ilde(tupel(zz, 2), :)', x_t ilde(tupel(zz, 3), :)'-...
013 x_{\text{tide}}(\text{tuple}(zz, 4), :)');
014 laenge=norm(normvek);
015 zz=zz+1:
016 end
017 einhnormvek=normvek/norm(normvek);
018 Abstand=(x-x_tilde)*einhnormvek*einhnormvek';
019 x_tilde=x_tilde+Abstand;
020 case 1
021 laenge=0;
022 z=1;023 tupel = nchoosek(1:n_K,2);
024 while(laenge==0)
025 richtvek=x_tilde(tupel(zz,1),:)'-x_tilde(tupel(zz,2),:)';
026 laenge=norm(richtvek);
027 zz=z+1;028 end
029 Nullraum=null(richtvek');
030 normvek=Nullraum(:,1);
031 einhnormvek=normvek/norm(normvek);
032 Abstand=(x-x_tilde)*einhnormvek*einhnormvek';
033 x_tilde=x_tilde+Abstand;
034
035 if(n_D == 3)036 laenge=0;
037 zz=1;038 tupel = nchoosek(1:n_K,4);
039 while(laenge==0)
040 normvek=cross(...
041 x_t x_t \frac{1}{de} \left(\frac{1}{2z},1\right),\dots042 x_{\text{t}} x_{\text{t}} \text{t} x_{\text{t}} \text{t} \text{t} \text{t} \text{t} \text{t} \text{t} \text{t} \text{t} \text{t} \text{t} \text{t} \text{t} \text{t} \text{t} \text{t} \text{t} \text{t} \text{t} \text{t} \text{t} \text{t} \text{t} \text
```

```
laenge=norm(normvek);
043
              zz = zz + 1;044end
045einhnormvek=normvek/norm(normvek);
046Abstand=(x-x tilde)*einhnormvek*einhnormvek';
047x_tilde=x_tilde+Abstand;
0.48end
049end
050
051end
052
   end
053
054
0.55function [DimStruktur] = DIMPRUEF (x_tilde, n_D)
0.56057
   % Kontrolle auf Koplanaritaet (prueft ob die Determinanten aller
0.58% 4-Tupel der Ortsvektoren in homogenen Koordinaten verschwinden)
059
   tupel = nchoosek (1:size(x_tilde, 1), 4);
060for ii = 1:size(tupel, 1)
061copl = abs(det([x_tilde(tupel(ii,:),:) ones(4,1)])) <= 1E-9;
062
     if ~copl
063
        break
0.64end
065end
066
067
   % Kontrolle auf Kolinearitaet
068
   tupel = nchoosek(1:size(x_tide, 1), 3);069
   for ii = 1:size(tupel, 1)
070coli = abs(det(x tilde(tupel(ii,:),:))) <= 1E-9;
071if ~coli
072
       break
073
      end
074
   end
075
076% Kontrolle auf Koinzidenz
077
078 tupel = nchoosek(1:size(x_tilde,1),2);
   for ii = 1:size(tupel, 1)
079coin = norm(x_tilde(tupel(ii,1),:)-x_tilde(tupel(ii,2),:)) <= 1E-9;
0.80if ~coin
081
        break
082
      end
083
084 end
085
   DimStruktur=n_D-copl-coli-coin;
086
087
088 end
```
## **A.9 QMWKRAFT**

```
001 function [e_kraft, eps_kraft] = QMWKRAFT(A_q, q, s1, n_K, n_E)
002
003 a_s=1E3; %Vorgabewert
004 f_res=A_q*q;
005 e_kraft=sqrt(sum(f_res.*f_res)/n_K);
006 eps_kraft=s1/(a_s*max(n_K, n_E)*sqrt(n_K));
007
008 end
```
#### A.10 POINTMAT

```
0.01function [x_t \text{ilde}_a ff, e_q \text{e}o, e_q \text{e}o_p m] = \text{POINTMAT}(x, x_t \text{ilde}, \dotsn K, OPT pointmat)
0.02003e_geo_pm=ones(6,1)*1000; %Vorbelegung falls Berechnung fehlschlaegt
004x tilde aff Ausgabe=zeros(size(x, 1), size(x, 2), 6);
005
     x tilde aff Ausgabe(:,:,1)=x tilde;
006
007008%Fehler der vorliegenden Naeherungsgeometrie bestimmen
009 source=x_tilde;
     target=x;
010
     Index neu=knnsearch (source, target);
011
012 % Kontrolle auf Doppelzuordnung von Knoten
     [Index_neu] = BIJEKTIV(Index_neu, source, target, n_K);
013014source=x_tilde(Index_neu,:);
     e_{q}ee_{pm}(1,1) = QMWGEO(target, source);015 -016if(OPT pointmat==1)017\lceil \text{rad}\_ \mathbf{x}, \text{zentr}\_ \mathbf{x} \rceil = \text{ExactMinBoundSphere3D(x)}018019020try %2 N
           [x tilde aff Ausgabe(:,:,2), e geo pm(2,1)] = ...
021NNEIGBOUR(x, x_tilde, n_K);
022end
023
024try %3 NP
025026[x_t_1]ilde_aff_Ausqabe(:,:,3), e_qeo_pm(3,1)] = ...
027
              NEUAUS(x, x_tilde_aff_Ausqabe(:,:,2), n_K, zentr_x);
028end029try %4 NN
030
          [x_t_1] \cdot [x_t_1] \cdot [x_t_2] \cdot [x_t_20.31
              NNEIGBOUR(x, x_tilde_aff_Ausqabe(:,:,2), n_K);
032
        end033
034
        try %5 P
0.35[x tilde aff Ausgabe(:,:,5), e geo pm(5,1)] = ...
036
              NEUAUS (x, x_ttilde, n<sub>K</sub>, zentr_x);
037
        end
038
039
       try %6 PP
040[x_t11d e_aff_Ausgabe(:,:, 6), e_geo_pm(6,1)] = ...
041NEUAUS(x, x_tilde_aff_Ausqabe(:, :, 5), n_K, zentr_x);
042
```

```
043 end
044 end
045
046 [Fehler var, Index] =sort(e geo pm, 'ascend');
047 e qeo=e qeo pm(Index(1,1),1;048 x_tilde_aff=x_tilde_aff_Ausgabe(:,:,Index(1,1));
049
050 end
051052
053 function [x_t tilde_aff, e_qeo] = NNEIGBOUR(x, x_tilde, n_K)
054
055 % Nearest Neigbor bestimmen
056 source=x_tilde;
057 target=x;
058 Index neu=knnsearch(source,target);
059 % Kontrolle auf Doppelzuordnung von Knoten
060 [Index_neu] = BIJEKTIV(Index_neu, source, target, n_K);
061 source=x_tilde(Index_neu,:);
062
063 % Affine Transformation bestimmen
064 Target=ones(4, n_K);
065 Target(1:3,:)=x';
066 Source=ones(4,n K);
067 Source(1:3,:)=source';
068 T=Target*piny(Source):
069 Source_aff=T*Source;
070 KO temp aff=Source aff(1:3,:)';
071
072 % Knoten transformieren
073 Source_2=ones(4, n_K);
074 Source_2(1:3,:)=x_tilde';
075 Source 2 aff=T*Source 2;
076 x_tilde_aff=Source_2_aff(1:3,:)';
077
078 % Geometrischen Fehler bestimmen
079 [e\text{ qeo}] = \text{OMWGEO}(x, K0 \text{ temp aff});080
081 end
082
083
084 function [x_tilde_aff, e_geo] = NEUAUS(x,x_tilde, n_K, ...
085 zentr x)
086
087 n neuaus=9:
088 x_tilde_ein=x_tilde;
```

```
[rad_aff,zentr_aff]=ExactMinBoundSphere3D(x_tilde);
089
090
   e qeo neuaus=ones (2*n neuaus, 1)*1000;
0.91x_tilde_aff_neuaus=zeros(size(x,1),size(x,2),2*n_neuaus);
0.920.93% Neuausrichtungen basierend auf Spiegelungen
0.94for rr=1:1:3095
      x tilde=x tilde ein;
096
     try
0.97% Spiegelung an Ebene orthogonal zu Achse rr
098
        % durch Mittelpunkt der Umspaehre
099
        x_tilde(:,rr)=zentr_aff(1,rr)+(zentr_aff(1,rr)-x_tilde(:,rr));
100
101% Nearest Neigbor bestimmen
102source=x tilde:
103
        target_ein=x;
104
        Index_neu=knnsearch(source,target_ein);
105
        % Kontrolle auf Doppelzuordnung von Knoten
106[Index neu] = BIJEKTIV(Index neu, source, target ein, n K);
107
        source_ein=x_tilde(Index_neu,:);
108
109
        % Affine Transformation bestimmen
110
        Target=ones (4, n K);
111Target (1:3, :)=target ein';
112
        Source=ones(4, n_K);
113Source (1:3, :)=source_ein';
114
        T = T \text{arget} * \text{pinv} (Source);
115
        Source aff=T*Source;
116
        KO temp aff=Source aff(1;3,:)';
117
118
        % Knoten transformieren
119
        Source_2=ones(4, n_K);
120Source 2(1:3,:)=x tilde';
121
        Source_2_aff=T*Source_2;
122x_tilde_aff=Source_2_aff(1:3,:)';
123
124
        % Geometrischen Fehler bestimmen
125
        e_geo_neuaus(rr, 1) = QMWGEO(x, KO_temp_aff);
126
        x_tilde_aff_neuaus(:,:,rr)=x_tilde_aff;
127
      end
128
129
   end
130
   % Neuausrichtungen basierend auf Rotationen
131
   for rr=7:1:9132
     x_tilde=x_tilde_ein;
133
     try
134
```

```
switch rr
135
          case 7
136
            R = rotx(360/100):
137
          case 8
138
            R = roty(360/100);1.39case 9
140
            R = rotz(360/100);141
        end
142
1.4.3
        x tilde=(R*(x tilde-repmat(zentr aff,n K,1)))')'...
144
          +repmat(zentr_aff, n_K, 1);
145
146
        % Nearest Neigbor bestimmen
147
        source=x tilde;
148
        target ein=x:
149Index neu=knnsearch (source, target ein) :
150% Kontrolle auf Doppelzuordnung von Knoten
151
        [Index_neu] = BIJEKTIV(Index_neu, source, target_ein, n_K);
152
        source ein=x tilde(Index neu, :);
153
154
        % Affine Transformation bestimmen
155
        Target=ones (4, n_K);
1.56Target (1:3, :)=target ein';
157
        Source=ones(4, n K);
158
        Source (1:3, :)=source_ein';
159
        T=Target*piny(Source):
160
        Source_aff=T*Source;
161
        KO temp aff=Source aff(1:3,:)';
1.62
163
        % Knoten transformieren
164
        Source_2=ones(4, n_K);
165
        Source_2(1:3,:)=x_tilde';
166Source 2 aff=T*Source 2;
167
        x_tilde_aff=Source_2_aff(1:3,:)';
168
169
        % Geometrischen Fehler bestimmen
170
        e qeo neuaus (\text{rr}, 1) = OMWGEO (x, K0 temp aff);
171x tilde aff neuaus(:,:, rr) =x tilde aff;
172
      end
173
   end
174
175
176 for rr=1:1:n neuaus
      [x tilde aff neuaus(:,:,n neuaus+rr), e geo neuaus(n neuaus+rr)]...
177
        = NNEIGBOUR(x, x_tilde_aff_neuaus(:,:,rr), n_K);
178
179 end
180
```

```
181 [Fehler_var, Index] =sort(e_geo_neuaus,'ascend');
182 e_geo=e_geo_neuaus(Index(1,1),1);
183 x tilde aff= x tilde aff neuaus(:,:,Index(1,1));
184
185 end
186
187
188 function [Index neu] = BIJEKTIV(Index neu, source, target, n K)
189
190 % Kontrolle auf Doppelzuordnung von Knoten
191 if(sum(ismember([1:n_K]', Index_neu))~=n_K)
192 R=rotz(360/100);
193 source stoer=(R*source')';
194 Index neu=knnsearch(source stoer, target);
195 if(sum(ismember([1:n K]',Index neu))~=n K)
196 R=roty(360/100);
197 source_stoer=(R*source')';
198 Index_neu=knnsearch(source_stoer,target);
199 if(sum(ismember([1:n K]', Index neu))~=n K)
200 R=rotx(360/100);
201 source_stoer=(R*source')';
202 Index_neu=knnsearch(source_stoer,target);
203 end
204 end
205 end
206 if(sum(ismember([1:n_K]',Index_neu))~=n_K)
207 Index_neu=[1:n_K]';
208 end
209
210 end
211
212
213 % Urheber des nachstehenden Unterprogramms "ExactMinBoundSphere3D"
214 % (Zeile 219-499) ist Anton Semechko (a.semechko@gmail.com),
215 % Copyright (c) 2014, Anton Semechko. All rights reserved.
216 % Das Unterprogramm dient der naeherungsweisen Bestimmung des Radius
217 % und Zentrums der kleinsten umhuellenden Sphaere einer Punktwolke.
218
219 function [R,C,Xb]=ExactMinBoundSphere3D(X)
220 % Compute exact minimum bounding sphere of a 3D point cloud (or a
221 % triangular surface mesh) using Welzl's algorithm.
222 - 8223 % - X : M-by-3 list of point co-ordinates or a triangular surface
224 % mesh specified as a TriRep object.
225 \frac{6}{6} - R : radius of the sphere.
226 % - C : 1-by-3 vector specifying the centroid of the sphere.
```

```
227 % - Xb : subset of X, listing K-by-3 list of point coordinates
228 % from which R and C were computed. See function titled
229 % 'FitSphere2Points' for more info.
230 %
231 % REREFERENCES:
232 % [1] Welzl, E. (1991), 'Smallest enclosing disks (balls and
233 % ellipsoids)', Lecture Notes in Computer Science, Vol. 555,
234 % pp. 359-370
235 %
236 % AUTHOR: Anton Semechko (a.semechko@gmail.com)
237 % DATE: Dec.2014
238 %
239
240
241 if isobject(X), X=X.X; end
242 if size(X, 2) \sim = 3243 error('This function only works for 3D data')
244 end
245 if sum (isnan(X(:)) | isinf(X(:)))>0
246 error('Point data contains NaN or Inf entries.')
247 end
248
249 % Get the convex hull of the point set
250 F=convhulln(X);
251 F=unique(F(:));
252 X=X(F,:):253
254 % Randomly permute the point set
255 idx=randperm(size(X,1));
256 X=X(idx(:),:);
257
258 % Get the minimum bounding sphere
259 if size(X, 1) \leq 4260 [R,C]=FitSphere2Points(X);
261 Xb=X;
262 return
263 end
264
265 if size(X,1)<1E3
266 try
267
268 % Center and radius of the sphere
269 [R,C]=B MinSphere(X, []);
270
271 % Coordiantes of the points used to compute parameters of the
272 % minimum bounding sphere
```

```
D=sum(bsxfun(\text{theta},X,C).^2);
274 [D, idx] = sort(abs(D-R^2));275 Xb=X(idx(1:4).:):
276 D=D(1:4);
277 Xb=Xb(D<1E-6,:);278 [\sim, \text{idx}] = \text{sort}(Xb(:,1));
279 Xb=Xb(idx,:);
280 return
281 catch
282 end
283 end
284
285 % If we got to this point, then the recursion depth limit was
286 % reached. So need to break-up the the data into smaller sets and
287 % then recombine the results.
288 M=size(X,1);
289 dM=min(floor(M/4),300);
290 res=mod(M,dM);
291 n=ceil (M/dM);
292 idx=dM*ones(1,n);
293 if res>0
294 idx(end)=res;
295 end
296
297 if res<=0.25*dM
298 i dx (n-1) = i dx (n-1) + i dx (n);299 idx(n)=[];
300 n=n-1;301 end
302
303 X=mat2cell(X,idx,3);
304 Xb=[];
305 for i=1:n
306
307 % Center and radius of the sphere
308 [R, C, Xi]=B_MinSphere([Xb; X{i}],[]);
309
310 % 40 points closest to the sphere
311 if i<1
312 D=abs(sum(bsxfun(@minus,Xi,C).^2,2)-R^2);
313 else
314 D=abs(sqrt(sum(bsxfun(@minus,Xi,C).^2,2))-R);
315 end
316 [D,idx]=sort(D);
317 Xb=Xi(idx(1:40),:);
318
```
```
319 end
320 D=D(1:4);
321 Xb=Xb(D/R*100<1E-3.:):
322 [~, idx]=sort(Xb(:, 1));
323 Xb=Xb(idx,:);
324
325
326 function [R, C, P]=B_MinSphere(P, B)
327
328 if size(B, 1) ==4 || isempty(P)
329 [R,C]=FitSphere2Points(B); % fit sphere to boundary points
330 return
331 end
332
333 % Remove the last (i.e., end) point, p, from the list
334 P_new=P;
335 P_new(end,:)=[];
336 p=P(end,:);
337
338 % Check if p is on or inside the bounding sphere. If not, it
339 % must be part of the new boundary.
340 [R, C, P_new]=B_MinSphere(P_new, B);
341 if isnan(R) || isinf(R) || R<=eps
342 chk=true;
343 else
344 chk=norm(p-C)>(R+eps);
345 end
346
347 if chk
B = [p; B];[ R, C] = B MinSphere(P_new,B);
350 P=[p;P_new];
351 end
352
353 end
354
355
356 function [R,C]=FitSphere2Points(X)
357 % Fit a sphere to a set of 2, 3, or at most 4 points in 3D space.
358 % Note that point configurations with 3 collinear or 4 coplanar
359 % points do not havewell-defined solutions (i.e., they lie on
360 % spheres with infinite radius).
361 \frac{9}{6}362 % - X : M-by-3 array of point coordinates, where M<=4.
363 % - R : radius of the sphere. R=Inf when the sphere is
364 % andefined, as specified above.
```

```
365 % - C : 1-by-3 vector specifying the centroid of the
366 % sphere. C=nan(1,3) when the sphere is undefined,
367 % as specified above.
368 %
369 % AUTHOR: Anton Semechko (a.semechko@gmail.com)
370 % DATE: Dec.2014
371 %
372
373 N=size(X, 1);
374 if N>4
375 error(...
376 'Input must a N-by-3 array of point coordinates, with N<=4')
377 end
378
379 % Empty set
380 if isempty(X)
381 C=nan(1,3);
382 R=nan;
383 return
384 end
385
386 % A single point
387 if N==1
388 C=X;
389 R=0;
390 return
391 end
392
393 % Line segment
394 if N==2
395 C=mean(X, 1);
396 R=norm(X(2,:)-X(1,:))/2;
397 return
398 end
399
400 % Remove duplicate vertices, if there are any
401 D=bsxfun(@minus,permute(X, [1 3 2]), permute(X, [3 1 2]));
402 D=sqrt(sum(D.^2,3));
403 D(1:(N+1):end)=Inf;404 chk=D<=1E-12;
405 if sum(chk(:))>0
406 for i=1:N
407 if size(X,1)<=i, break; end
408 idx=chk(i,:);
409 i dx (1:i) = false;410 idx=find(idx);
```

```
411 chk(idx,:)=[];
412 chk(:, idx) = [];
413 X(idx,:)=[];
414 end
415 [R, C]=FitSphere2Points(X);
416 return
417 end
418
419 % Three unique, though possibly collinear points
420 tol=1E-2; % collinearity/co-planarity threshold (in degrees)
421 i f N = 3422
423 % Check for collinearity
12^{424} D12=X(2,:)-X(1,:); D12=D12/norm(D12);
425 D13=X(3,:)-X(1,:); D13=D13/norm(D13);426
427 chk=abs(D12*D13(:));
428 chk(chk>1)=1;
429 if acos(chk)/pi*180<tol
430 R=inf;
431 C=nan(1,3);
432 return
433 end
434
435 % Make plane formed by the points parallel with the xy-plane
436 n=cross(D13,D12);
437 n=n/norm(n);438 % Euler rotation vector
439 r = cross(n, [0 \ 0 \ 1]); r = a cos(n(3)) * r/norm(r);
440 Rmat=expm([0 -r(3) r(2); r(3) 0 -r(1); -r(2) r(1) 0]);
441 Xr = (Rmat \star X')';
442
443 % Circle centroid
444 x=Xr(:,1:2);445 A=2*bsxfun(@minus,x(2:3,:),x(1,:));
446 b=sum(bsxfun(@minus, x(2:3,:).^2, x(1,:).^2),2);
447 C = (A \ b) ;
448
449 % Circle radius
450 R=sqrt(sum((x(1,:)-C).^2,2));
451
452 % Rotate centroid back into the original frame of reference
453 C(3) = \text{mean}(Xr(:,3));
454 C=(Rmat'*C(:))';
455 return
456 end
```

```
458 % If we got to this point then we have 4 unique, though possibly
459 % co-linear or co-planar points.
460
461 % Check if the the points are co-linear
1462 D12=X(2,:)-X(1,:); D12=D12/norm(D12);
463 D13=X(3,:)-X(1,:); D13=D13/norm(D13);
14 = X(4, :) -X(1, :); D14=D14/norm(D14);
465
466 chk1=abs(D12*D13(:));
467 chk1(chk1>1)=1;
468 chk2=abs(D12*D14(:));
469 chk2(chk2>1)=1;
470
471 if acos(chk1)/pi*180<tol || acos(chk2)/pi*180<tol
472 R=inf;
473 C=nan(1,3);
474 return
475 end
476
477 % Check if the the points are co-planar
478 n1=cross(D12,D13); n1=norm(n1);
479 n2=cross(D12,D14); n2=norm(n2);
480
481 chk=abs(n1*n2(:));
482 chk(chk>1)=1;
483 if acos(chk)/pi*180<tol
484 R=inf;
485 C=nan(1,3);
486 return
487 end
488
489 % Centroid of the sphere
490 A=2*bsxfun(@minus,X(2:end,:),X(1,:));
491 b=sum(bsxfun(@minus,X(2:end,:).^2,X(1,:).^2),2);
492 C = (A \ b)<sup>'</sup>;
493
494 % Radius of the sphere
495 R=sqrt(sum((X(1,:)-C).^2,2));
496
497 end
498
499 end
```
## **A.11 QMWGEO**

```
001 function [e_geo] = QMWGEO(x,x_tilde);
002
003 % Bestimmt den quadratischen Mittelwert der
004 % Knotenpositionsabweichungen von x_tilde gegenueber x
005
006 delta_quadr=(x-x_tilde).*(x-x_tilde);
007 abst_quadr=sum(delta_quadr,2);
008 n_K=size(x,1);
009 e_geo=sqrt(sum(abst_quadr)/n_K);
010
011 end
```
### **A.12 FOFITENS**

```
001 function [x_tilde, q, Konvergenz, iter, ITER lambda, ITER sigma, ...
002 ITER x tilde, ITER q, KRIT vorzeichen, KRIT definitheit, ...
003 KRIT_rang, KRIT_mechanismen, KRIT_eigenspannung, ...
004 KRIT_dimension, ITER_lsqlin, ITER_p, ITER_e_kraft, ITER_e_geo, ...
005 ITER e wichtung, ITER e geo pointmat] = \ldots006 FOFITENS(x, x_tilde, n_K, n_E, n_EZ, n_D, q_vz, C, ek, EK, KE, ...
007 iter max, p_min, p_max, p_ink, OPT_qmethode, OPT_wichtung, ...
008 OPT_pointmat, OPT_affin, OPT_lhomogen, info)
009
010 % Speicherallokation fuer Variablen und Deklaration von Initialwerten
011 [iter, Abbruchkrit, Konvergenz, wicht schalter, krit vz, ...
012 krit_vz_direkt, q, ITER_lambda, ITER_sigma, ITER_x_tilde, ...
013 ITER_q, KRIT_vorzeichen, KRIT_definitheit, KRIT_ranq, ...
014 KRIT_mechanismen, KRIT_eigenspannung, KRIT_dimension, ...
015 ITER_lsqlin, ITER_p, ITER_e_kraft, ITER_e_geo, ...
016 ITER_e_geo_pointmat, p, p_ink_stufen, p_ink_verf, e_wichtung, ...
017 ITER_e_wichtung, eps_1, OPT_lhomogen, OPT_qmethode_ein, ...
018 e_kraft_rel_direkt, e_kraft_rel] = ...
019 ALLOKDEK(n_K, n_E, n_D, iter_max, p_min, p_max, p_ink, ...
020 OPT_qmethode, OPT_pointmat, OPT_lhomogen);
021
022
023 % Die nachfolgende while-Schleife wird so lange durchlaufen, bis die
024 % gefundene Naeherungsgeometrie alle Kriterien erfuellt, oder aber
025 % ein Abbruchkriterium erreicht ist.
026 while Abbruchkrit
027 iter=iter+1;
028
029
030 % Gleichgewichtsmatrix aufstellen
031 if (n D==2)
032 AQ=[C' \star diag(C \star x\_tilde{c}); 1); C' \star diag(C \star x\_tilde{c}];033 else
034 AQ = [C' * diag(C*x_t \text{ tilde}(:,1)); C' * diag(C*x_t \text{ilde}(:,2)); \dots]035 C' * diag(C*x_t{idle}(:,3));
036 end
037
038 % Singulaerwertzerlegung fuer Gleichgewichtsmatrix vornehmen
039 [U, S, V] = svd(AO);
040
041
042 % Bestimmen einer Loesung basierend auf der direkten Auswahl
```

```
043 % der Kraftdichteverteilung
044 e_geo_direkt = 1e3; % Fehler auf hohen Wert zuruecksetzen
045 krit vz direkt=krit vz direkt*0; % Kriterium zuruecksetzen
046 DimStruktur direkt = n D;
047 if(OPT qmethode~=2)
048
049 % Kraftdichteverteilung durch direkte Auswahl bestimmen
050 [q direkt, krit vz direkt] = ODIREKT(V, S, n E, n K, q vz, iter);051
052 % Homogenisierung der Kraftdichtekoeffizienten zum Ausgleich
053 % numerisch bedingter Rechenungenauikeiten
054 q_direkt = QHOMOGEN(q_direkt);
055
056 % optionale laengenbasierte Homogenisierung der Kraftdichtekoeff.
057 if(OPT_lhomogen==1)
058 [q_direkt] = LHOMOGEN(eps_l, q_direkt, x_tilde, EK, n_EZ, n_E);
059 end
060
061 if(krit vz direkt==1)
062
063 % Eigenwertverschiebung vornehmen falls erforderlich
064 [D_direkt, EW_direkt, possemdef_direkt, q_direkt] = ...
065 EIGENVER(C, q direkt, n K, n E);
066
067 % Loesungsraum bestimmen
068 [X, Rang_D_direkt] = LOESRAUM(D_direkt, n_D, n_K);
069
070 % Naeherungsgeometrie bestimmen
071 [x tilde direkt] = UPKOORD(X, x);
072
073 % Dimension der Naeherungsgeometrie bestimmen und aufrichten
074 % falls erforderlich
075 [DimStruktur direkt, x tilde direkt] = ...
076 PROAUF(x_tilde_direkt, x, n_K, n_D);
077
078 % optionales Pointmatching durchfuehren
079 8 und geometrisches Fehlermass bestimmen
080 [x_tilde_aff_direkt, e_geo_direkt, e_geo_pointmat_direkt] = ...
081 POINTMAT(x, x_tilde_direkt, n_K, OPT_pointmat);
082 if(OPT_affin==1)
083 x_tilde_direkt=x_tilde_aff_direkt;
084 end
085
086 % Rang der Geometriematrix bestimmen
087 [Rang_geo_direkt] = RANGGEO(C, x_tilde_direkt, n_D);
088
```

```
% rel. Fehlermass des Eigenspannungszustandes bestimmen
089
          [e_kraft_direkt, eps_kraft_direkt] = ...
090
            OMWKRAFT(AO, q, S(1,1), n K, n E);0.91e_kraft_rel_direkt=e_kraft_direkt/eps_kraft_direkt;
0.92
0.93end
0.94095
     and096
0.97098% Bestimmen einer Loesung basierend auf linearer Optimierung
099
      % der Kraftdichteverteilung
100
     e qeo = 1e3;
101if (krit vz direkt \sim =1 & & OPT qmethode = = 0 || ...
102OPT amethode==1 | | OPT amethode==2)
1021.04
        % Kraftdichteverteilung durch lineare Optimierung bestimmen
105[q, krit_vz, p, xparam, wicht_schalter, e_wichtung] = ...106OLSOLIN(U, S, V, x, x tilde, EK, n K, n E, n EZ, C, KE, ek, ...
1.07
          q_vz, n_D, OPT_lhomogen, eps_l, p, wicht_schalter, p_min, ...
108
          p_max, p_ink, p_ink_stufen, p_ink_verf, OPT_wichtung, ...
109
          e_wichtung, OPT_pointmat);
110
        % Ausgabe des geometrischen Fehlermasses in Abhaengigkeit des
111% Wichtungsexponenen
112
        if (OPT_wichtung==2 || OPT_wichtung==0)
113
          if (iter==1)114
            ITER_e_wichtung(:,:,iter)=e_wichtung;
115
116
          andelse
117
          ITER_e_wichtung(:,:,iter)=e_wichtung;
118
        end
119
120% Homogenisierung der Kraftdichtekoeffizienten zum Ausgleich
121122% numerisch bedingter Rechenungenauikeiten
123q = QHOMOGEN(q);
124
        % optionale laengenbasierte Homogenisierung der Kraftdichtekoeff.
125if (OPT lhomogen == 1)
126[q] = LHOMOGEN(eps_l, q, x_tilde, EK, n_EZ, n_E);127
        end
128
129
        % Eigenwertverschiebung vornehmen falls erforderlich
130
        [D, EW, possemdef, q] = EIGENVER(C, q, n K, n E);
131
132
        % Loesungsraum bestimmen
133[X, \text{Rang}_D] = \text{LOESRAUM}(D, n_D, n_K);134
```

```
136 % Naeherungsgeometrie bestimmen
137 [x\_tilde] = UPKOORD(X,x);138
139 % Dimension der Naeherungsgeometrie bestimmen und aufrichten
140 % falls erforderlich
141 [DimStruktur, x_tilde] = PROAUF(x_tilde, x,n_K, n_D);
142
143 % optionales Pointmatching durchfuehren
144 % und geometrisches Fehlermass bestimmen
145 [x_tilde_aff, e_qeo, e_qeo_pointmat] = POINTMAT(x, x_tilde, ...
146 n_K, OPT_pointmat);
147 if (OPT affin==1)
148 x_tilde=x_tilde_aff;
149 end
150
151 % optionale Zuweisung des Pointmatching Ergebnisses an die
152 % Naeherungsgeometrie
if(OPTaffin==1)154 x_tilde=x_tilde_aff;
155 end
156
157 % Rang der Geometriematrix bestimmen
158 [Rang geo] = RANGGEO(C, x tilde, n D);
159
160 % Ausgabe, ob im aktuellen Iterationsschritt eine Bestimmung der
161 % Kraftdichteverteilung durch lineare Optimierung erfolgt ist
162 ITER lsqlin(1,iter)=1;
163
164 % rel. Fehlermass des Eigenspannungszustandes bestimmen
165 [e_kraft, eps_kraft] = QMWRRAFT(AQ, q, S(1,1), n_K, n_E);166 e_kraft_rel=e_kraft/eps_kraft;
167 end
168
169
170 % Auswahl der Loesung mit der besten geometrischen Annaeherung
171 % und Uebernahme der Berechnunsergebnisse
172 info e geo direkt=e geo direkt;
173 info_e_geo=e_geo;
174 if(e_geo_direkt<e_geo+eps && OPT_qmethode~=2)
175 ITER_lsqlin(1,iter)=0;
176 x tilde=x tilde direkt;
177 e geo=e geo direkt;
178 if(OPT_pointmat==1)
179 e_geo_pointmat=e_geo_pointmat_direkt;
180 x_tilde_aff=x_tilde_aff_direkt;
```

```
181 end
182 q=q_direkt;
183 EW=EW_direkt;
184 D=D_direkt;
185 Rang D=Rang D_direkt;
186 krit_vz=krit_vz_direkt;
187 possemdef=possemdef_direkt;
188 DimStruktur=DimStruktur_direkt;
189 Rang geo=Rang geo direkt;
190 end
191 [e_kraft, eps_kraft] = ...
192 QMWKRAFT(AQ, q, S(1,1), n_K, n_E);
193
194
195 % Ausgabewerte fuer aktuellen Iterationsschritt schreiben
196 % Eigenspannungskriterium
197 KRIT_eigenspannung(1,iter)=e_kraft<=eps_kraft;
198 % Dimensionsskriterium
199 KRIT dimension(1,iter)=DimStruktur==n D;
200 % Vorzeichenkriterium
201 KRIT_vorzeichen(1,iter)=krit_vz;
202 % Definitheitskriterium
203 KRIT definitheit(1,iter)=possemdef;
204 % Rangkriterium
205 KRIT_rang(1,iter)=Rang_D==(n_K-(n_D+1));
206 % Mechanismenkriterium
207 KRIT_mechanismen(1,iter)=Rang_geo==n_D*(n_D+1)/2;
208 % Fehlermass des Eigenspannungszustandes
209 ITER e kraft(1,iter)=e kraft;
210 % geometrisches Fehlermass
211 ITER_e_geo(1,iter)=e_geo;
212 % Verlauf der Eigenwerte
213 ITER_lambda(:,iter)=EW;
214 % Verlauf der Singulaerwerte
215 ITER_sigma(:,iter)=diag(S);
216 % Verlauf der Kraftdichteverteilungen
217 ITER q(:, iter)=q;
218 % Verlauf der Naeherungsgeometrien
219 ITER_x_tilde(:,:,iter)=x_tilde;
220 % Verlauf der Wichtungsexponenten
221 ITER_p(1,iter)=p;
222 % Verlauf des geometrischen Fehlermasses in POINTMAT
223 if (OPT pointmat==1)
224 ITER_e_geo_pointmat(:,iter)=e_geo_pointmat;
225 end
226
```

```
228 % Bildschirmausgaben
229 if (info==1)
230 fprintf('Iterationsschritt: %d \n',iter);
231 fprintf('e_kraft_rel_direkt: %d \n',e_kraft_rel_direkt);
232 fprintf('e_kraft_rel : %d \n',e_kraft_rel);
233 fprintf('e_qeo_rel : \frac{8d}{n}, (min(ITER_e_qeo(1,...
234 1: iter-1))-ITER e qeo(1, iter)) / ITER e qeo(1, iter));
235 if(info_e_geo_direkt==1E3 && OPT_qmethode~=2)
236 fprintf('e_geo ODIREKT: keine Loesung moeglich \n');
237 elseif(info_e_geo_direkt==1E3 && OPT_qmethode==2)
238 fprintf('e_qeo QDIREKT: keine Loesung bestimmt \n');
239 else
240 fprintf('e_qeo ODIREKT: % \frac{1}{h} \cdot h', info_e_qeo_direkt);
241 end
242 if (info_e_qeo==1E3)
243 fprintf('e_qeo QLSQLIN: keine Loesung bestimmt \n');
244 else
245 fprintf('e qeo QLSQLIN: %6.4f \n',info_e_geo);
246 fprintf('Wichtungsexponent: %6.3f \n',p);
247 end
248 fprintf('cond(AQ)*eps: \frac{8d}{n}, cond(AQ)*eps);
249 fprintf('n');
250 end
251
252
253 % OPT_qmethode fuer naechsten Iterationsschritt festlegen
254 % In folgenden Faellen wird von der fehlergesteuerten auf die vor-
255 % zeichengesteuerte Auswahl der Kraftdichtemethode umgestellt:
256 if(iter>1 && OPT_qmethode~=2)
257 % 1. die Differenz zwischen den geometrischen Fehlermassen der
258 % direkten Auswahl und der linearen Optimierung unterschrei-
259 % tet eine vorgegebene Schranke (1E-5)
260 if(e_geo_direkt<e_geo+1E-5)
261 OPT_qmethode=0;
262 else
263 OPT_qmethode=OPT_qmethode_ein; % keine Aenderung vornehmen
264 end
265 % 2. die relative Aenderung des Fehlermasses bezueglich seines
266 % bisherigen Minimums ist kleiner als 1E-2 und der Eigen-
267 % spannungszustand kann durch die direkte Auswahl mit
268 % e_kraft_rel_direkt<2E2 genaehert werden
269 if((min(ITER e qeo(1,1:iter-1))-ITER e qeo(1,iter))/...
270 ITER_e_geo(1,iter)<1E-2 && e_kraft_rel_direkt<2E2)
271 OPT amethode=0:
272 end
```

```
273 end
274
275
276 % Abbruchkriterium fuer while-Schleife auswerten
277 if (KRIT vorzeichen(1, iter) ==1 && KRIT definitheit(1, iter) &\& \ldots278 KRIT_rang(1,iter)==1 && KRIT_mechanismen(1,iter) && ...
279 KRIT_eigenspannung(1,iter)==1 && KRIT_dimension(1,iter))
280 Abbruchkrit = 0;
281 Konvergenz = 1;
282 elseif(iter>=iter_max)
283 Abbruchkrit = 0;284 elseif(iter>2 && ...
285 norm(ITER q(:,iter)-ITER(q(:,iter-1)) < sqrt(n_K)*eps & ...286 norm(ITER q(:,iter-1)-ITER q(:,iter-2)) < sqrt(n K)*eps)
287 Abbruchkrit = 0;
288 elseif(DimStruktur==0)
289 Abbruchkrit = 0:
290 Konvergenz = 0;291 end
292
293
294 end % Ende der while-Schleife
295
296
297 % Pointmatching fuer Endgeometrie vornehmen falls OPT_pointmat=0
298 if(OPT_pointmat==0)
299 OPT_pointmat_end=1;
300 [x tilde aff, ITER e geo(1,iter), ITER e geo pointmat] = ...
301 POINTMAT(x, x_tilde, n_K, OPT_pointmat_end);
302 end
303
304
305 % x tilde aff als Endgeometrie ausgeben
306 ITER_x_tilde(:,:,iter)=x_tilde_aff;
307 x_tilde=ITER_x_tilde(:,:,iter);
308
309
310 % Unbenoetigte Zellen aus Allokationen loeschen
311 if (iter<iter_max)
312 ITER_sigma(:,iter+1:1:iter_max)=[];
313 ITER_q(:, iter+1:1:iter_max) = [];
314 ITER lambda(:, iter+1:1:iter max)=[];
315 ITER lsqlin(:, iter+1:1:iter max) = [];
316 ITER_x_tilde(:,,:,iter+1:1:iter_max)=[];
317 ITER_p(:, iter+1:1:iter_max)=[];
318 KRIT_vorzeichen(:,iter+1:1:iter_max)=[];
```

```
319 KRIT_definitheit(:,iter+1:1:iter_max)=[];
RRT\_rang(:,iter+1:1:iter\_max)=[];321 KRIT_mechanismen(:.iter+1:1:iter_max)=[];
322 KRIT eigenspannung(:,iter+1:1:iter_max)=[];
323 KRIT dimension(:,iter+1:1:iter_max)=[];
324 ITER_e_kraft(:,iter+1:1:iter_max)=[];
325 ITER_e_geo(:, iter+1:1:iter_max) = [];
326 ITER e wichtung(:,:,iter+1:1:iter max)=[];
327 if (OPT pointmat==1)
328 ITER e geo pointmat(:,iter+1:1:iter max)=[];
329 end
330 end
331
332 end
333
334
335 function [iter, Abbruchkrit, Konvergenz, wicht_schalter, krit_vz, ...
336 krit_vz_direkt, q, ITER_lambda, ITER_sigma, ITER_x_tilde, ...
337 ITER_q, KRIT_vorzeichen, KRIT_definitheit, KRIT_rang, ...
338 KRIT_mechanismen, KRIT_eigenspannung, KRIT_dimension, ...
339 ITER_lsqlin, ITER_p, ITER_e_kraft, ITER_e_qeo, ...
340 ITER_e_geo_pointmat, p, p_ink_stufen, p_ink_verf, e_wichtung, ...
341 ITER e wichtung, eps 1, OPT lhomogen, OPT qmethode ein, ...
342 e kraft rel direkt, e kraft rel] = ...
343 ALLOKDEK(n_K, n_E, n_D, iter_max, p_min, p_max, p_ink, ...
344 OPT_qmethode, OPT_pointmat, OPT_lhomogen)
345
346 iter=0;
347 Abbruchkrit=1;
348 Konvergenz = 0;
349 wicht_schalter=0;
350 krit_vz=0;
351 krit vz direkt=0;
352 e_kraft_rel_direkt=1E6;
353 e_kraft_rel=1E6;
354
355 q=zeros(nE, 1);
356 ITER lambda=zeros(n K,iter max);
357 ITER_sigma=zeros(n_E,iter_max);
358 ITER_x_tilde=zeros(n_K,n_D,iter_max);
359 ITER_q=zeros(n_E,iter_max);
360 KRIT_vorzeichen=zeros(1,iter_max);
361 KRIT definitheit=zeros(1,iter max);
362 KRIT_rang=zeros(1,iter_max);
363 KRIT mechanismen=zeros(1,iter max):
364 KRIT_eigenspannung=zeros(1,iter_max);
```

```
KRIT_dimension=zeros(1, iter_max);
365
366 ITER_lsqlin=zeros(1, iter_max);
   TTER p=zeros(1.iter max):
367
   ITER_e_kraft=zeros(1,iter_max);
368
   ITER e qeo=zeros(1, iter max);
369
370
   if (OPT_pointmat==1)
371
     ITER e qeo pointmat=zeros (6, iter max);
372
   elseif(OPT_pointmat==0)
373ITER e geo pointmat=zeros (6,1):
374
    end
375
376
377 p=1;
   p_ink_stufen=3; % Anzahl der Verfeinerungsstufen
378
   p ink verf=5;
                    % Verfeinerungsfaktor fuer p ink
270380
    % Gesamtanzahl der Wichtungsexponenten ueber alle Verfeinerungsstufen
381
    n_p=round((p_max-p=min)/p_ink+1+...382
      (p ink stufen-1) *(2*(p \text{ ink verf-1})+1));
383
384
    e_wichtung=zeros(3, n_p);
385
    ITER_e_wichtung=zeros(3,n_p,iter_max);
386
387
   if (OPT lhomogen>0)
388
     eps_l=OPT_lhomogen;
389
      OPT lhomogen=1:
390
   else
391
      eps l=0;
302OPT lhomogen=0;
393
   end
394
395
   OPT_qmethode_ein=OPT_qmethode;
396
397
398
   end399400
    function [Rang_geo] = RANGGEO(C, x_tilde, n_D)
401
102for qq=1:1:n_D403
     u_{q}eo(:,qq)=C*x_tilde(:,qq);
404
405
      U_qeeo(:,:,qq) = diag(u_qeeo(:,qq))end
406
407
   if (n_b=-3)408
      G_{g}ee0=[U_{g}ee0(:,:,1)*u_{g}ee(:,1), U_{g}ee(:,,:,2)*u_{g}ee(:,2), ...409
        U_{g}eo(:,:,3)*u_{g}eo(:,3), U_{g}eo(:,:,1)*u_{g}eo(:,2), ...
410
```
 $U_{q11}$  U\_geo(:,:,1)\*u\_geo(:,3), U\_geo(:,:,2)\*u\_geo(:,3)]; else G\_geo=[U\_geo(:,:,1)\*u\_geo(:,1), U\_geo(:,:,2)\*u\_geo(:,2), ... 414  $U_{q}$ eo(:,:,1)\*u\_geo(:,2)]; end Rang\_geo=rank(G\_geo); end

### **A.13 FOFIREF**

```
001 function [x_tilde, q, Konvergenz, iter, ITER lambda, ITER sigma, ...
002 ITER x tilde, ITER q, KRIT vorzeichen, KRIT definitheit, ...
003 KRIT_rang, KRIT_mechanismen, KRIT_eigenspannung, ...
004 KRIT_dimension, ITER_e_kraft, ITER_e_geo] = ...
005 FOFIREF(x, x tilde, EK, n K, n E, ek, q vz, C, KE, iter max, n D)
006
007
008 % Speicherallokation fuer Variablen und Deklaration von Initialwerten
009 q =zeros(n_E, 1);
010 ITER sigma=zeros(n E, iter max);
011 ITER lambda=zeros(n K,iter max);
012 ITER_x_tilde=zeros(n_K,n_D,iter_max);
013 ITER_q=zeros(n_E,iter_max);
014 KRIT_vorzeichen=zeros(1, iter_max);
015 KRIT_definitheit=zeros(1, iter_max);
016 KRIT rang=zeros(1, iter max);
017 KRIT mechanismen=zeros(1,iter max);
018 KRIT_dimension=zeros(1,iter_max);
019 KRIT_eigenspannung=zeros(1, iter_max);
020 ITER e kraft=zeros(1,iter max);
021 ITER e qeo=zeros(1,iter max);
022 iter=0;
023 Abbruchkrit=1;
024 Konvergenz = 0;
025
026
027 % Die nachfolgende while-Schleife wird so lange durchlaufen, bis die
028 % gefundene Naeherungsgeometrie alle Kriterien erfuellt, oder aber
029 % ein Abbruchkriterium erreicht ist.
030 while Abbruchkrit
031 iter=iter+1;
032
033 % Gleichgewichtsmatrix aufstellen
034 if (n_D==2)
035 AQ=[C' * diag(C*x_t{ilde(:,1)});C' * diag(C*x_t{ilde(:,2)})];036 else
037 \mathsf{AQ} = [\mathsf{C}^{\dagger} * \text{diag}(\mathsf{C} * \mathsf{x}_t \text{ilde}(\mathsf{c}, 1)); \mathsf{C}^{\dagger} * \text{diag}(\mathsf{C} * \mathsf{x}_t \text{ilde}(\mathsf{c}, 2)); \ldots]038 C'*diag(C*x_tilde(:,3))];
039 end
040
041 % Singulaerwertzerlegung fuer Gleichgewichtsmatrix vornehmen
042 [U, S, V] = svd (AQ);
```

```
043
044 % Kraftdichteverteilung durch direkte Auswahl bestimmen
045 [q, krit vz, krit sing] = ODIREKT(V, S, n E, n K, q vz, iter);
046
047 % Eigenwertverschiebung vornehmen falls erforderlich
048 [D, EW, possemdef, q] = EIGENVER(C, q, n_K, n_E);049
050 % Loesungsraum bestimmen
051 [X, Rang_D] = LOESRAUM(D, n_D, n_K);
052
053 % Naeherungsgeometrie bestimmen
054 [x_tilde] = UPKOORD(X, x);
055
056 % Fehlermass des Eigenspannungszustandes bestimmen
057 [e kraft] = OMWKRAFT(AO, \alpha, S(1,1), n K, n E);
058
059 % geometrisches Fehlermass bestimmen
060 OPT_pointmat=0; % es wird kein Pointmatching durchgefuehrt
061 [x tilde aff, e geo] = POINTMAT(x, x tilde, n K, OPT pointmat);
062 clear x_tilde_aff
063
064 % Dimension der Naeherungsgeometrie bestimmen
065 [DimStruktur] = DIMPRUEF(x tilde, n D);
066
067 % Rang der Geometriematrix bestimmen
068 [Rang_geo] = RANGGEO(C, x_tilde, n_D);
069
070
071 % Ausgaben
072 % Eigenspannungskriterium
073 KRIT_eigenspannung(1,iter)=krit_sing;
074 % Dimensionsskriterium
075 KRIT dimension(1,iter)=DimStruktur==n_D;
076 % Vorzeichenkriterium
077 KRIT_vorzeichen(1,iter)=krit_vz;
078 % Definitheitskriterium
079 KRIT_definitheit(1, iter)=possemdef;
080 % Rangkriterium
081 KRIT_rang(1,iter)=Rang_D==(n_K-(n_D+1));
082 % Mechanismenkriterium
083 KRIT_mechanismen(1,iter)=Rang_geo==n_D*(n_D+1)/2;
084 % Fehlermass des Eigenspannungszustandes
085 ITER e kraft(1,iter)=e kraft;
086 % geometrisches Fehlermass
087 ITER_e_geo(1,iter)=e_geo;
088 % Verlauf der Eigenwerte
```

```
ITER_lambda(:, iter) = EW;
089
      % Verlauf der Singulaerwerte
090
      TTER sigma(:.iter)=diag(S):
0.91% Verlauf der Kraftdichteverteilungen
092ITER q(:,iter) = q;0.93% Verlauf der Naeherungsgeometrien
0.94ITER_x_tilde(:, :,iter)=x_tilde;
095
096
0.97% Abbruchkriterium fuer while-Schleife auswerten
098
      if (KRIT_vorzeichen (1, iter) == 1 & & KRIT_definitheit (1, iter) & & ...
099
          KRIT_rang(1,iter) == 1 && KRIT_eigenspannung(1,iter) == 1)
100
        Abbruchkrit = 0;
101if (KRIT mechanismen (1, iter) == 1 && KRIT dimension (1, iter) == 1)
102Konvergenz = 1:
103end1.04
      elseif (KRIT_vorzeichen (1, iter) == 0)
105
        Abbruchkrit = 0;
106elseif(iter>=iter max)
107
        Abbruchkrit = 0;
108
109
      elseif(iter>1) && (norm(ITER_q(:,iter)-ITER_q(:,iter-1)) < ...
          sqrt(n_K) * 1E-9)110
        Abbruchkrit = 0;
111
      elseif(DimStruktur==0)
112
        Abbruchkrit = 0;
113
        Konvergenz = 0;
114
115
      end
116
117
   end
118
119
120% Unbenoetigte Zellen aus Allokationen loeschen
121if(iter<iter_max)
122
123ITER_sigma(:,iter+1:1:iter_max)=[];
      ITER_x_tilde(:,:,iter+1:1:iter_max)=[];
124
      ITER q(:, \text{iter+}1:1: \text{iter max}) = []125
      ITER lambda(:, iter+1:1:iter max) = [];
126
      KRIT_vorzeichen(:, iter+1:1:iter_max)=[];
127
      KRIT_definitheit(:, iter+1:1:iter_max)=[];
128
      KRIT\_rang (:, iter+1:1:iter_max) = [];
129
      KRIT mechanismen(:, iter+1:1:iter max) = [];
130
      KRIT eigenspannung (:, iter+1:1:iter max) = [];
131
      KRIT\_dimension(:,iter+1:1:iter\_max) = [];
132
      ITER_e_kraft(:,iter+1:1:iter_max)=[];
133
      ITER_e_qeo(:, iter+1:1:iter_max)=[];
134
```

```
135 end
136
137 end
138
139
140 function [DimStruktur] = DIMPRUEF(x_tilde, n_D)
141
142 % Kontrolle auf Koplanaritaet (prueft ob die Determinanten aller
143 % 4-Tupel der Ortsvektoren in homogenen Koordinaten verschwinden)
144 tupel = nchoosek(1:size(x tilde, 1), 4);
145 for ii = 1:size(tupel, 1)
146 copl = abs(det([x_tilde(tupel(ii,:),:) ones(4,1)])) <= 1E-9;
147 if ~copl
148 break
149 end
150 end
151
152 % Kontrolle auf Kolinearitaet
153 tupel = nchoosek(1:size(x tilde, 1), 3);
154 for ii = 1:size(tupel, 1)
155 coli = abs(det(x_tilde(tupel(ii,:),:))) <= 1E-9;
156 if ~coli
157 break
158 end
159 end
160
161 % Kontrolle auf Koinzidenz
162 tupel = nchoosek(1:size(x tilde, 1), 2);
163 for ii = 1:size (tupel, 1)
164 coin = norm(x_tilde(tupel(ii,1),:)-x_tilde(tupel(ii,2),:)) <= 1E-9;
165 if ~coin
166 break
167 end
168 end
169
170 DimStruktur=n_D-copl-coli-coin;
171
172 end
173
174
175 function [Rang_geo] = RANGGEO(C, x_tilde, n_D)
176
177 for qq=1:1:n D
178 u_geo(:,gg)=C*x_tilde(:,gg);
179 U_geo(:,:,gg)=diag(u_geo(:,gg));
180 end
```

```
181
182 if(n_D==3)
183 G_geo=[U_geo(:,:,1)*u_geo(:,1), U_geo(:,:,2)*u_geo(:,2), ...
184 U_geo(:,:,3)*u_geo(:,3), U_geo(:,:,1)*u_geo(:,2), ...
185 U_{g}eo(:,:,1)*u_geo(:,3), U_{g}eo(:,:,2)*u_geo(:,3)];
186 else
187 G_geo=[U_geo(:,:,1)*u_geo(:,1), U_geo(:,:,2)*u_geo(:,2), ...
188 U_qeeo(:,:,1)*u_qeeo(:,2)];
189 end
190
191 Rang_geo=rank(G_geo);
192
193 end
```
# B Anwendungsstudie 1-2

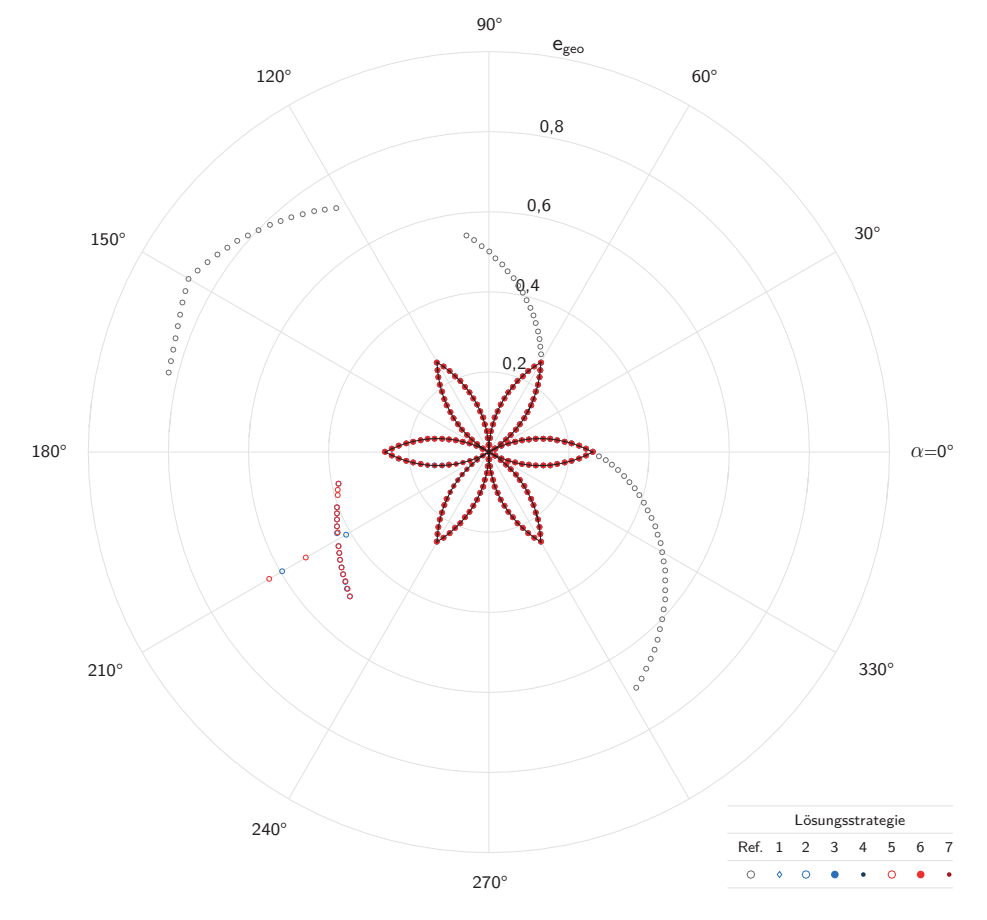

**Abb. B.1: Geometrisches Fehlermaß in Abhängigkeit der gewählten Lösungsstrategie Studie 1–2, Antiprismensimplex mit n = 3,**  $(\hat{\alpha} = 30^{\circ})$ 

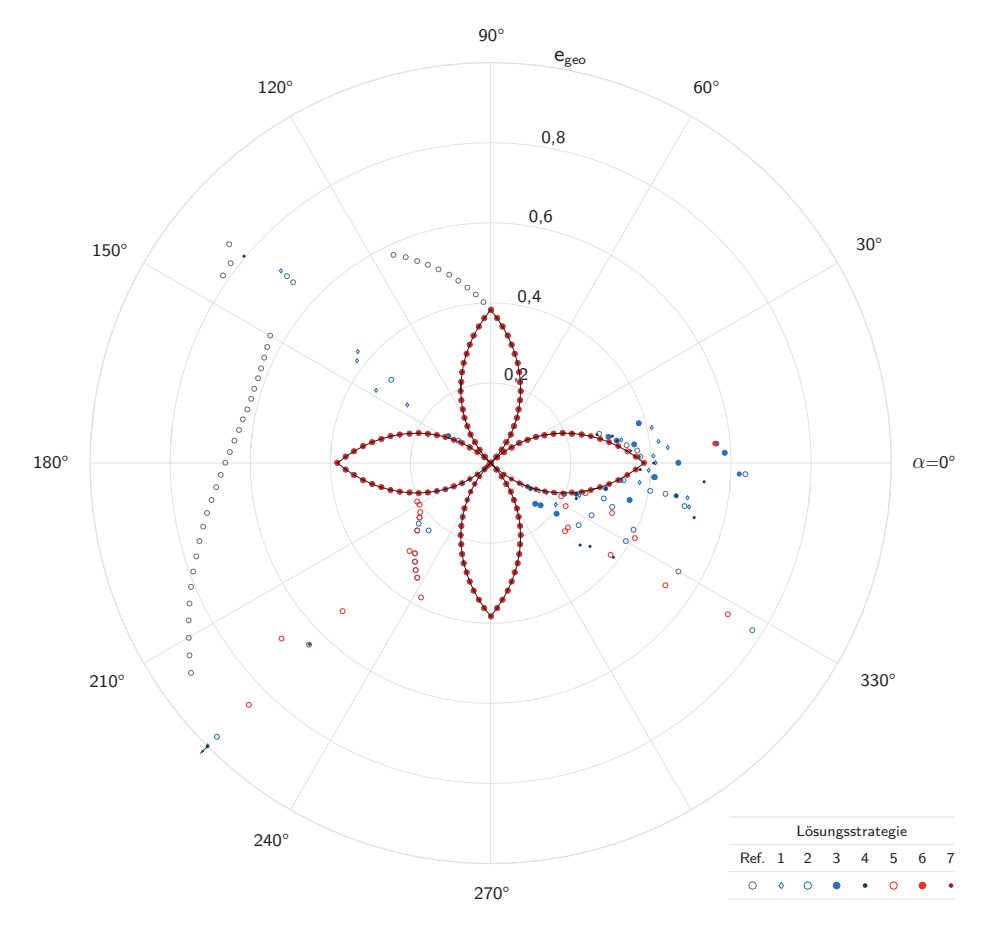

**Abb. B.2: Geometrisches Fehlermaß in Abhängigkeit der gewählten Lösungsstrategie Studie 1–2, Antiprismensimplex mit n = 4,**  $(\hat{\alpha} = 45^{\circ})$ 

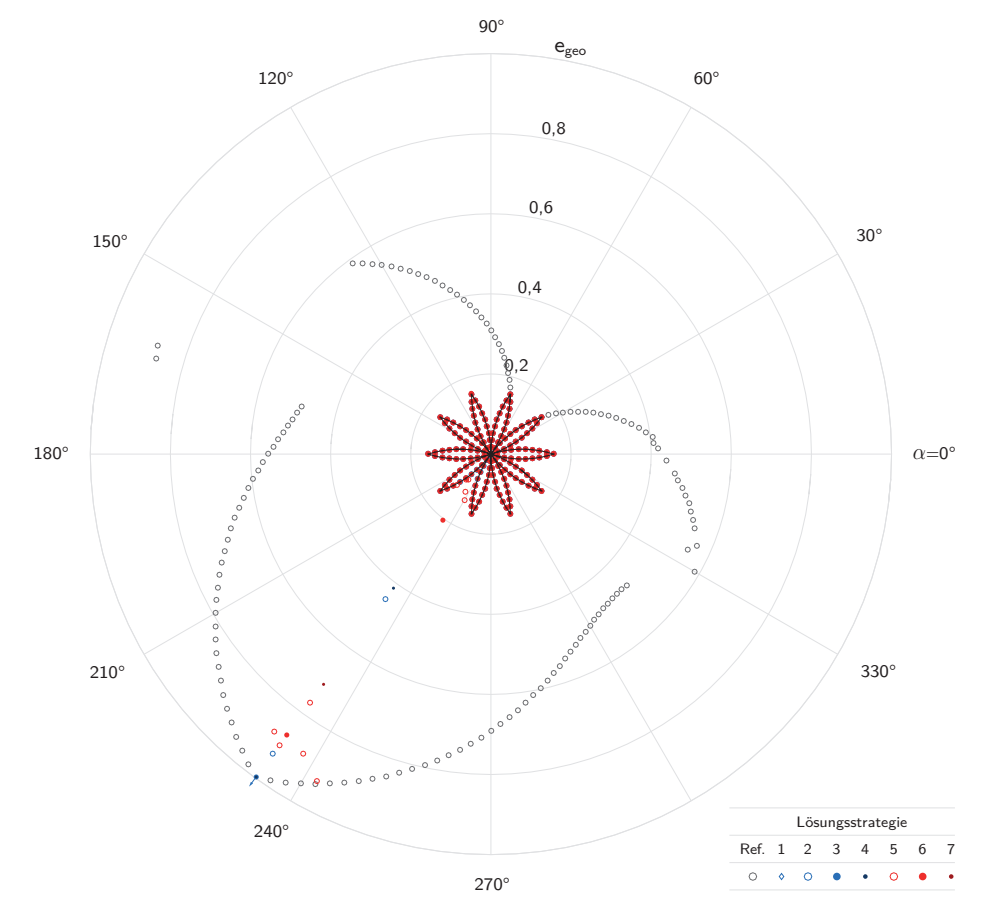

**Abb. B.3: Geometrisches Fehlermaß in Abhängigkeit der gewählten Lösungsstrategie Studie 1–2, Antiprismensimplex mit n = 5,**  $(\hat{\alpha} = 54^{\circ})$ 

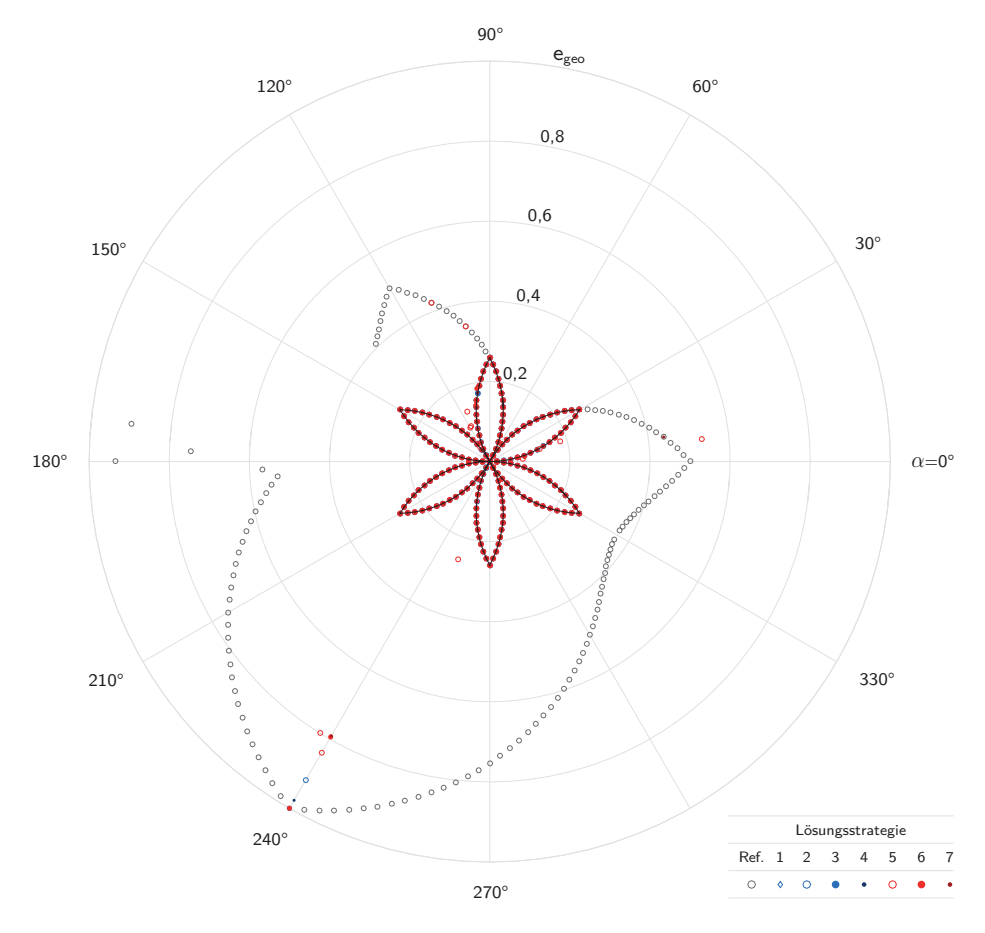

**Abb. B.4: Geometrisches Fehlermaß in Abhängigkeit der gewählten Lösungsstrategie Studie 1–2, Antiprismensimplex mit**  $n = 6$ **,**  $(\hat{\alpha} = 60^{\circ})$ 

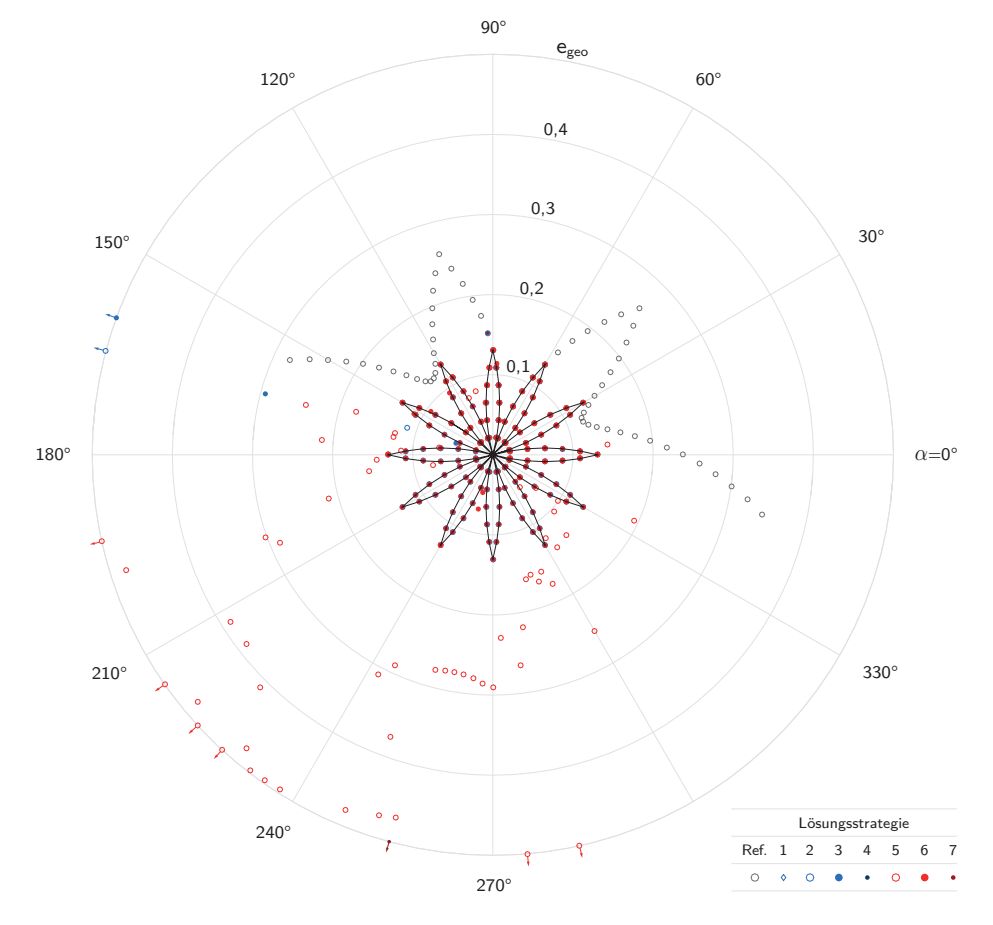

**Abb. B.5: Geometrisches Fehlermaß in Abhängigkeit der gewählten Lösungsstrategie Studie 1–2, Antiprismensimplex mit n = 12,**  $(\hat{\alpha} = 75^{\circ})$ 

C Anwendungsstudie 2-2

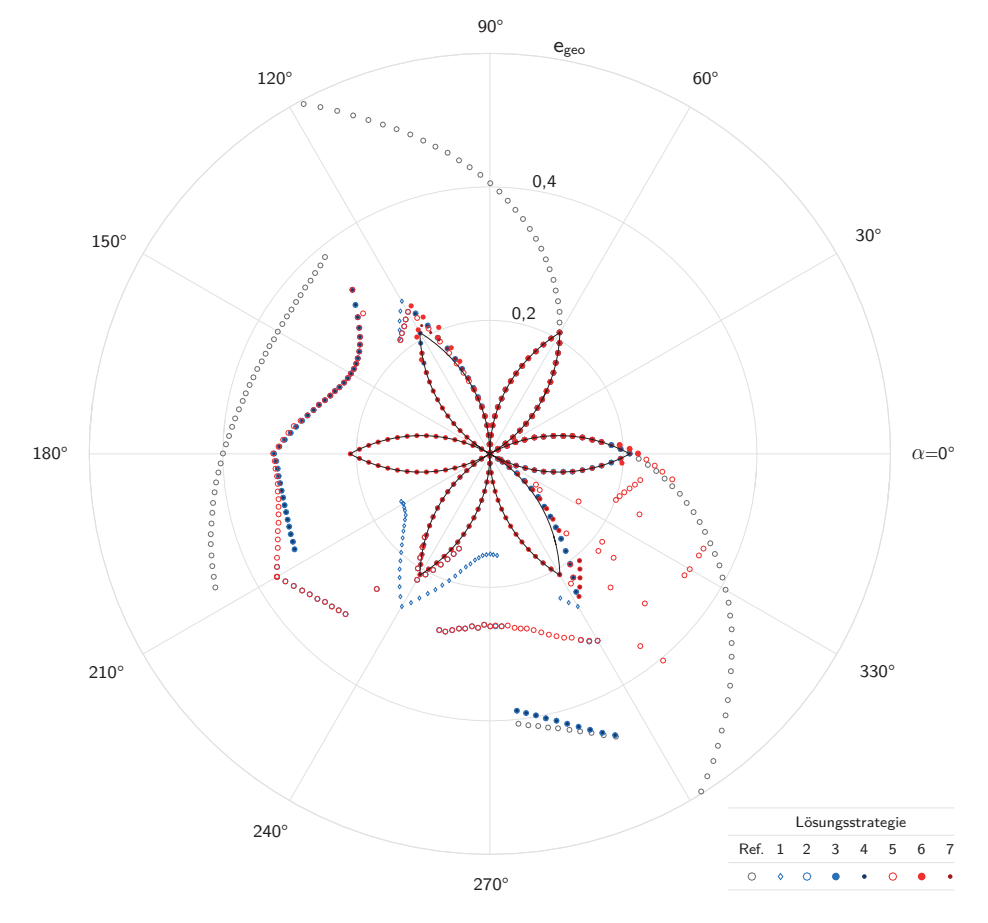

**Abb. C.1: Geometrisches Fehlermaß in Abhängigkeit der gewählten Lösungsstrategie Studie 2–2, Antipyramidenstumpfsimplex mit**  $n = 3$ **,**  $(\hat{\alpha} = 30^{\circ})$ 

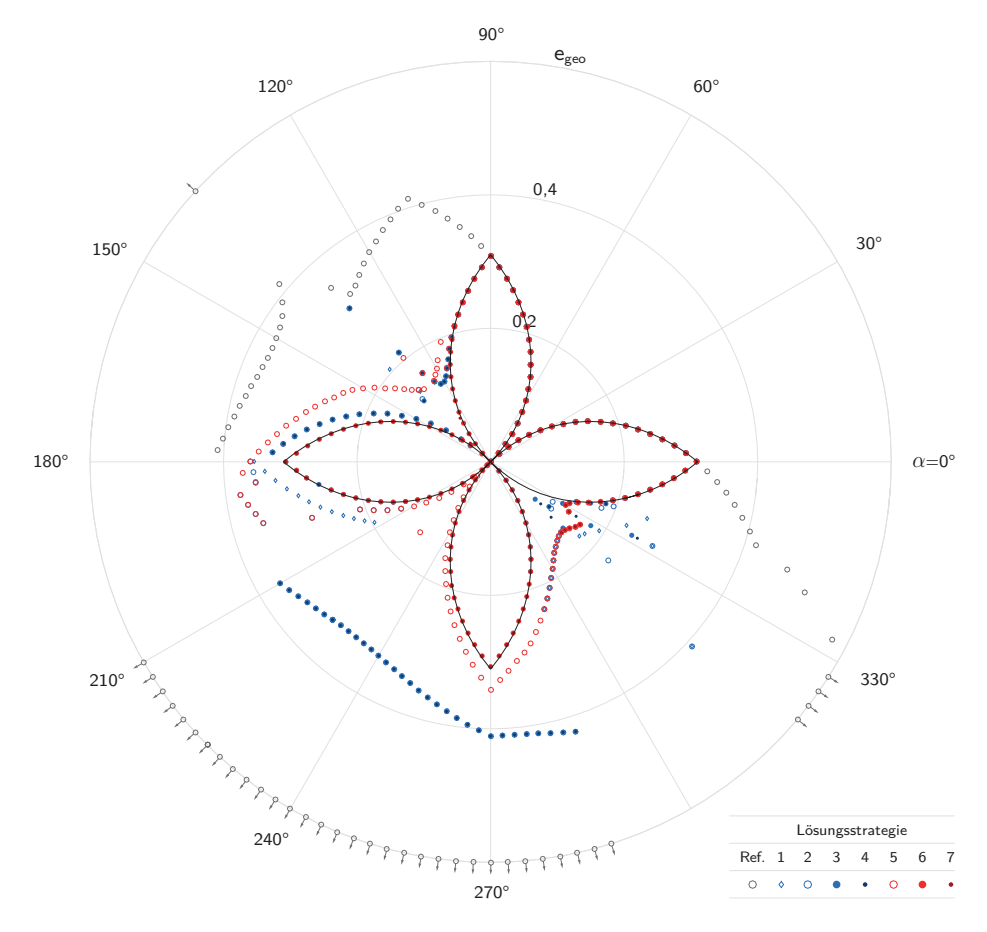

Abb. C.2: Geometrisches Fehlermaß in Abhängigkeit der gewählten Lösungsstrategie Studie 2-2, Antipyramidenstumpfsimplex mit n = 4,  $(\hat{\alpha} = 45^{\circ})$ 

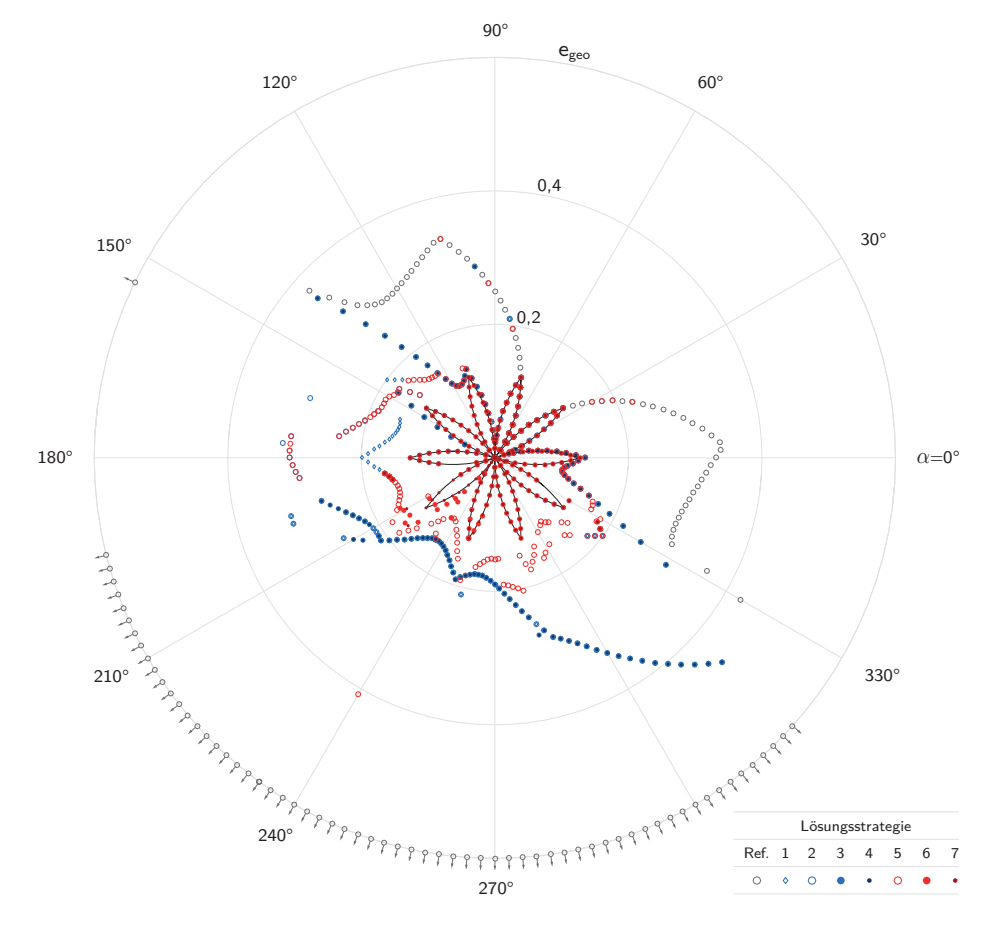

**Abb. C.3: Geometrisches Fehlermaß in Abhängigkeit der gewählten Lösungsstrategie Studie 2–2, Antipyramidenstumpfsimplex mit**  $n = 5$ **,**  $(\hat{\alpha} = 54^{\circ})$ 

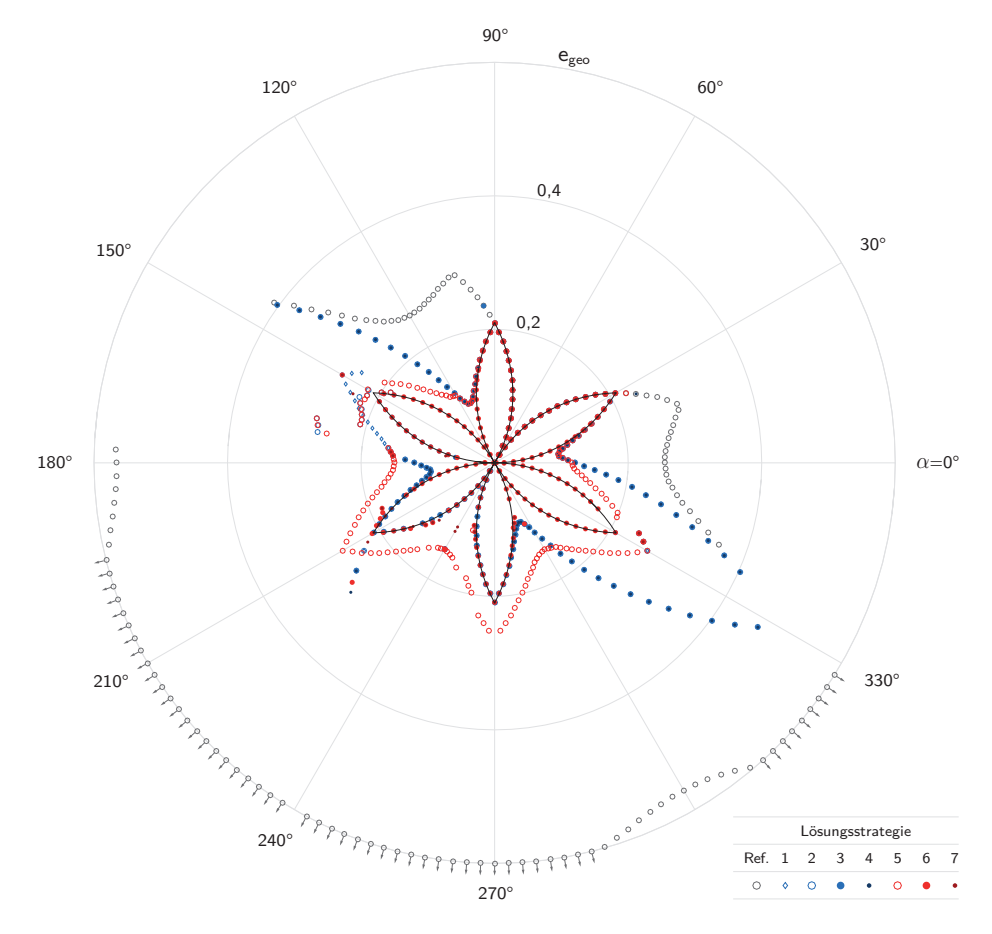

Abb. C.4: Geometrisches Fehlermaß in Abhängigkeit der gewählten Lösungsstrategie Studie 2-2, Antipyramidenstumpfsimplex mit n = 6,  $(\hat{\alpha} = 60^{\circ})$ 

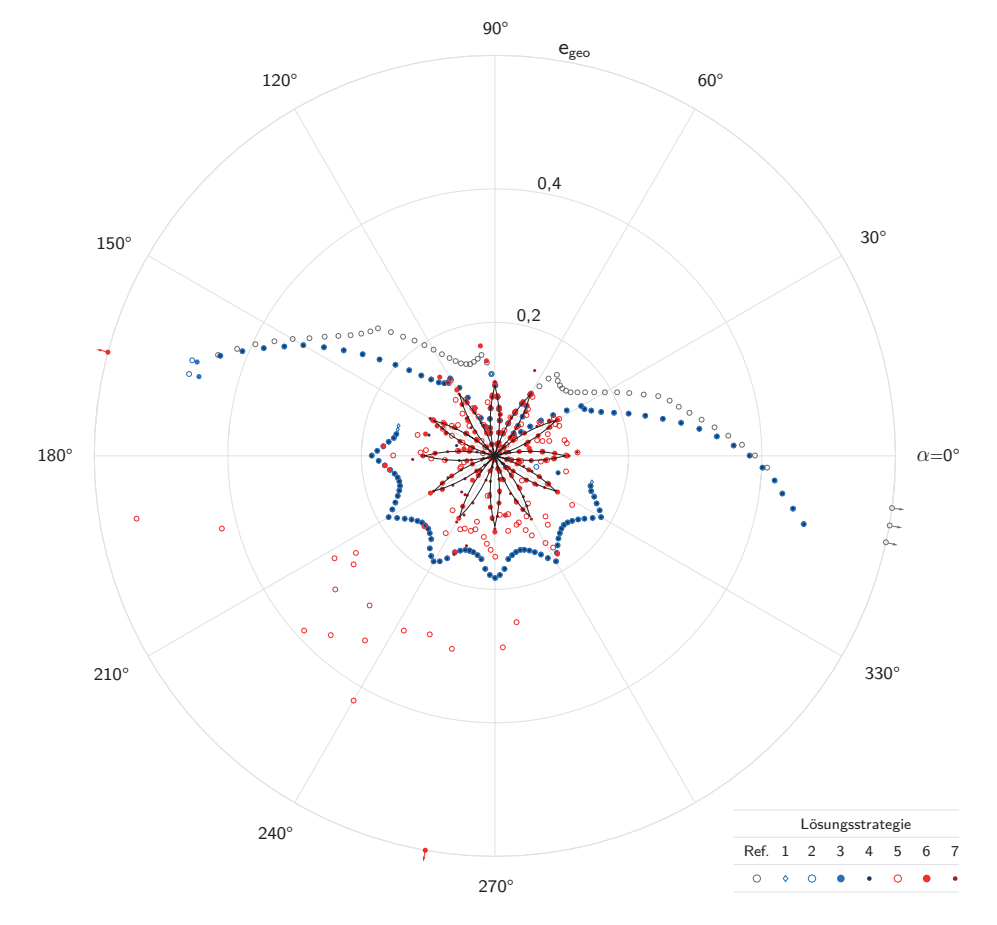

**Abb. C.5: Geometrisches Fehlermaß in Abhängigkeit der gewählten Lösungsstrategie Studie 2–2, Antipyramidenstumpfsimplex mit n = 12,**  $(\hat{\alpha} = 75^{\circ})$ 

# D Anwendungsstudie 3

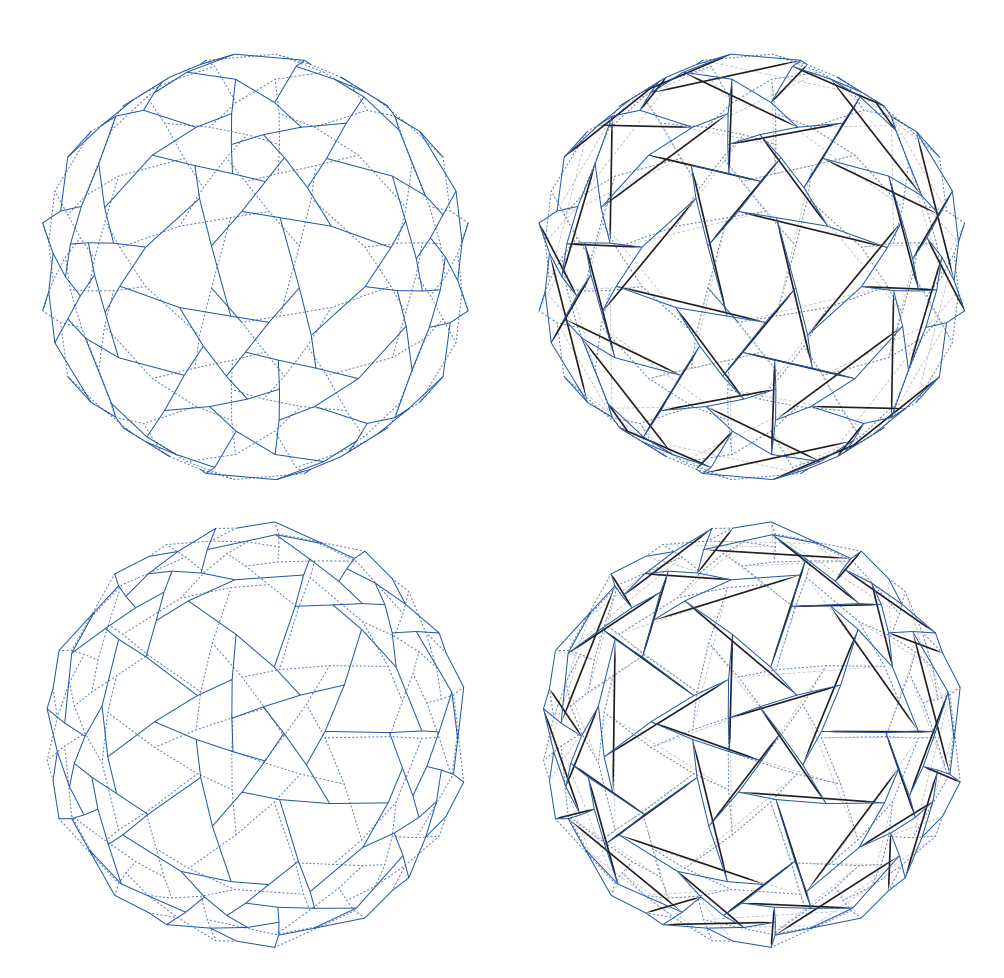

**Abb. D.1: Durch Lösungsstrategie 1 ermittelte Endgeometrie des geodätischen Simplexes in zwei Ansichten (o. & u.), links: Zuglemente, rechts: Zug- und Druckelemente**

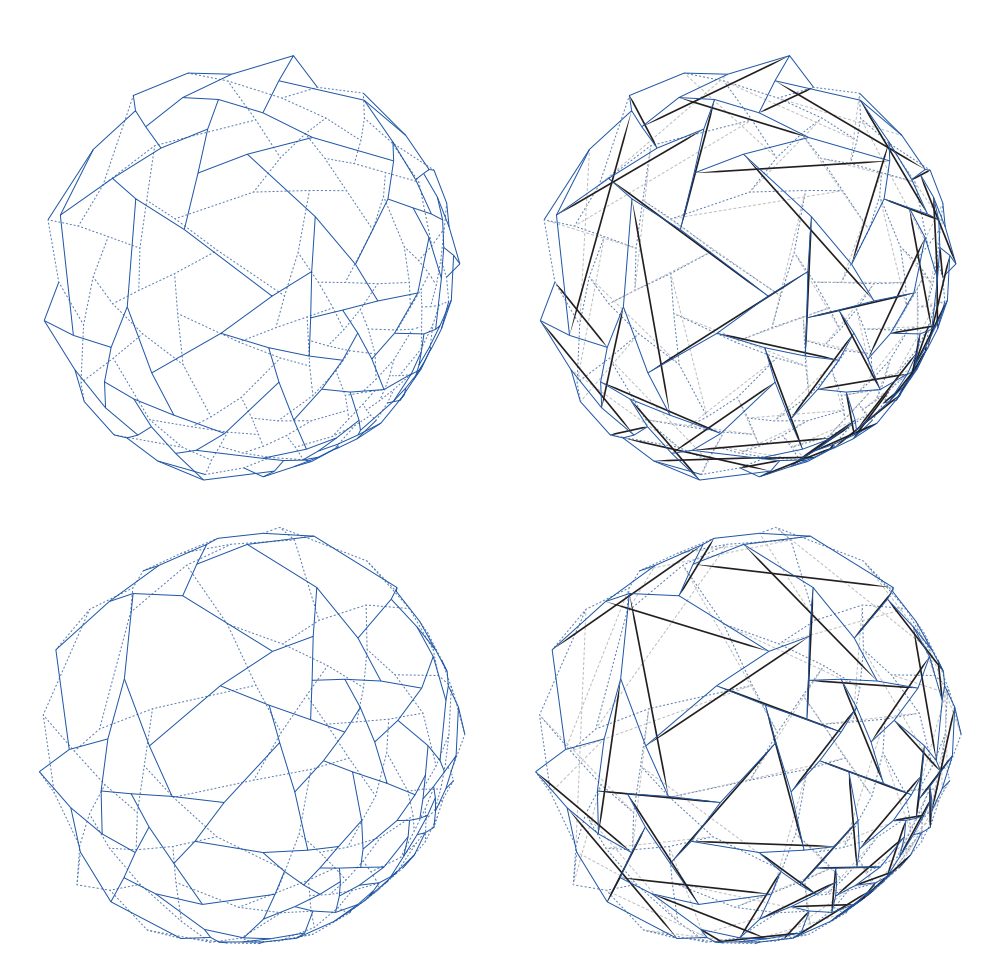

**Abb. D.2: Durch den Referenz-Algorithmus ermittelte Endgeometrie des geodätischen Simplexes in zwei Ansichten (o. & u.), links: Zuglemente, rechts: Zug- und Druckelemente**
## **E Formverläufe**

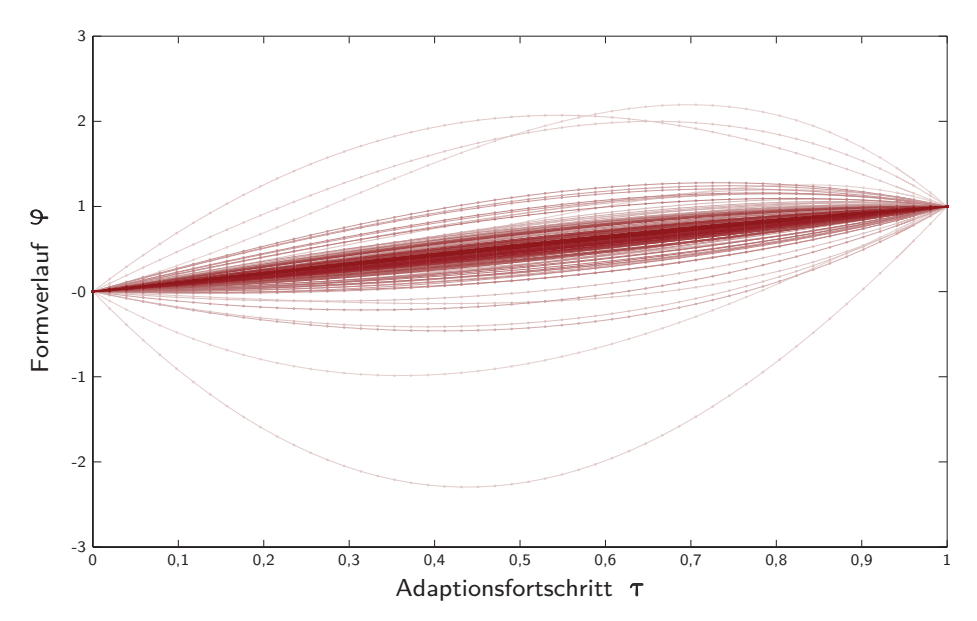

<span id="page-253-0"></span>**Abb. E.1: Formverläufe der Zugelemente (dynamischer Interpolationsansatz,**  $a_{\sigma} = 10^5$ ,  $a_{\lambda} = 10^6$ 

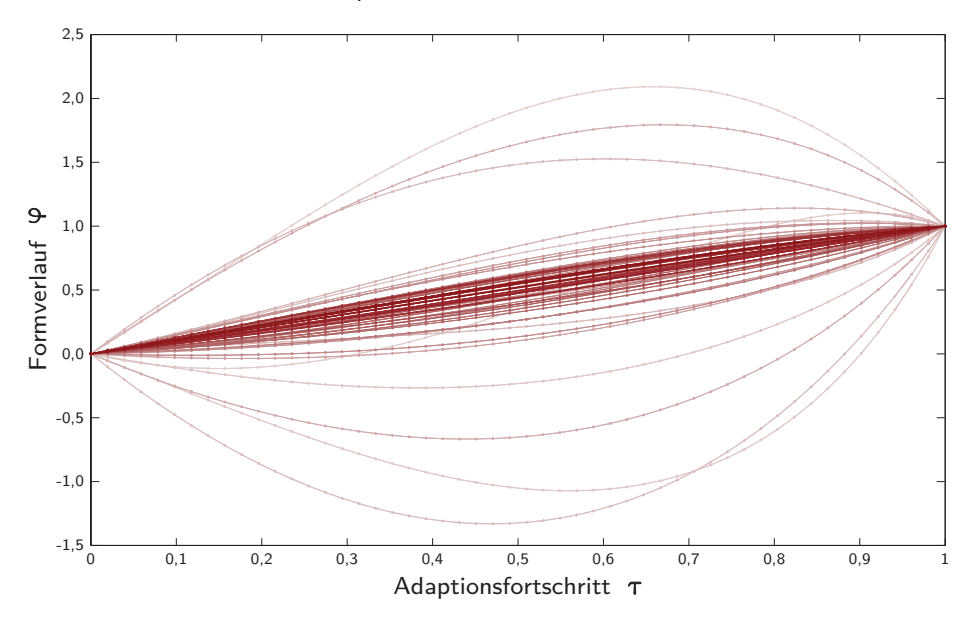

<span id="page-253-1"></span>**Abb. E.2: Formverläufe der Druckelemente (dynamischer Interpolationsansatz,**  $a_{\sigma} = 10^5$ ,  $a_{\lambda} = 10^6$ 

## **F Formfunktionen**

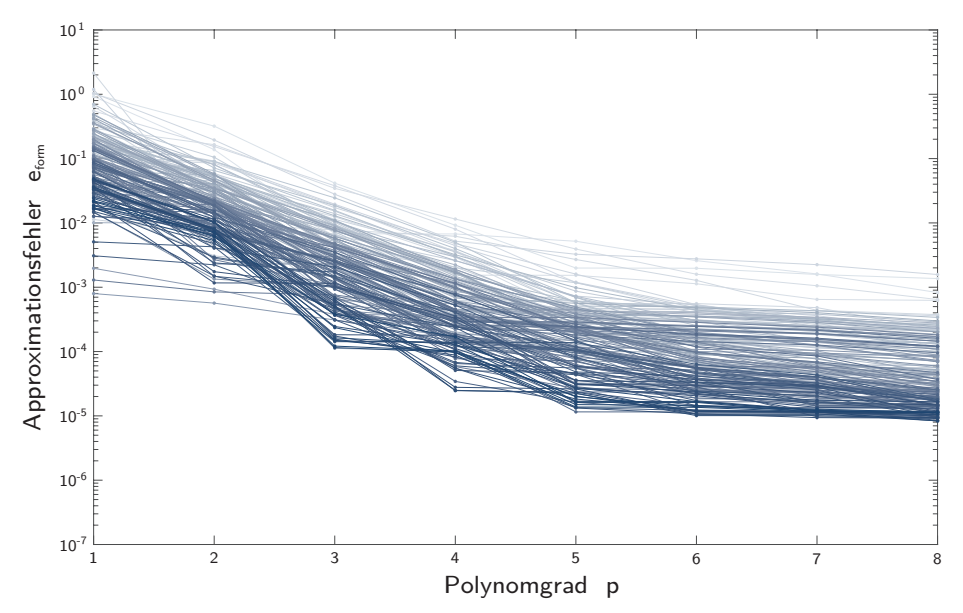

<span id="page-255-0"></span>**Abb. F.1: Approximationsfehler der Zugelemente (statischer Interpolationsansatz,**  $a_{\sigma} = 10^3$ ,  $a_{\lambda} = 10^4$ 

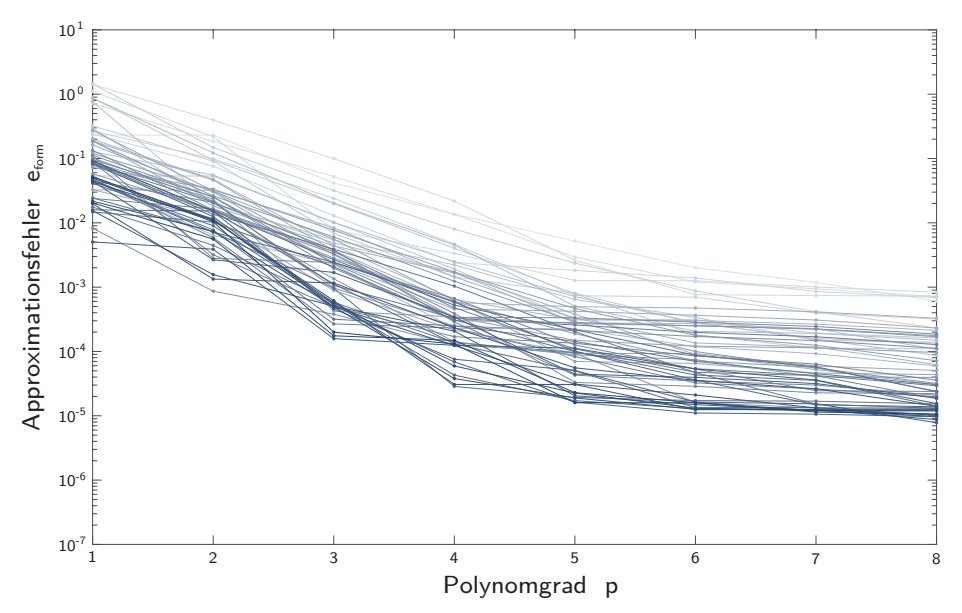

<span id="page-255-1"></span>**Abb. F.2: Approximationsfehler der Druckelemente (statischer Interpolationsansatz,**  $a_{\sigma} = 10^3$ ,  $a_{\lambda} = 10^4$ 

# **Abbildungsverzeichnis**

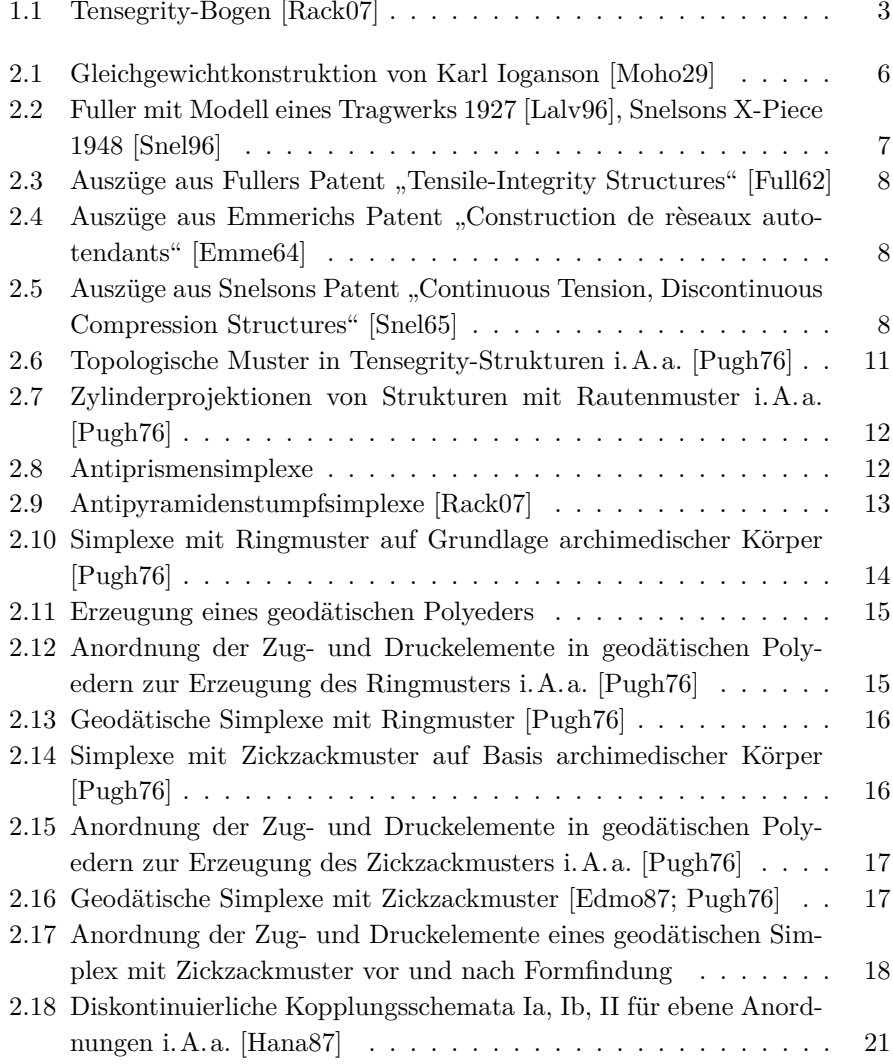

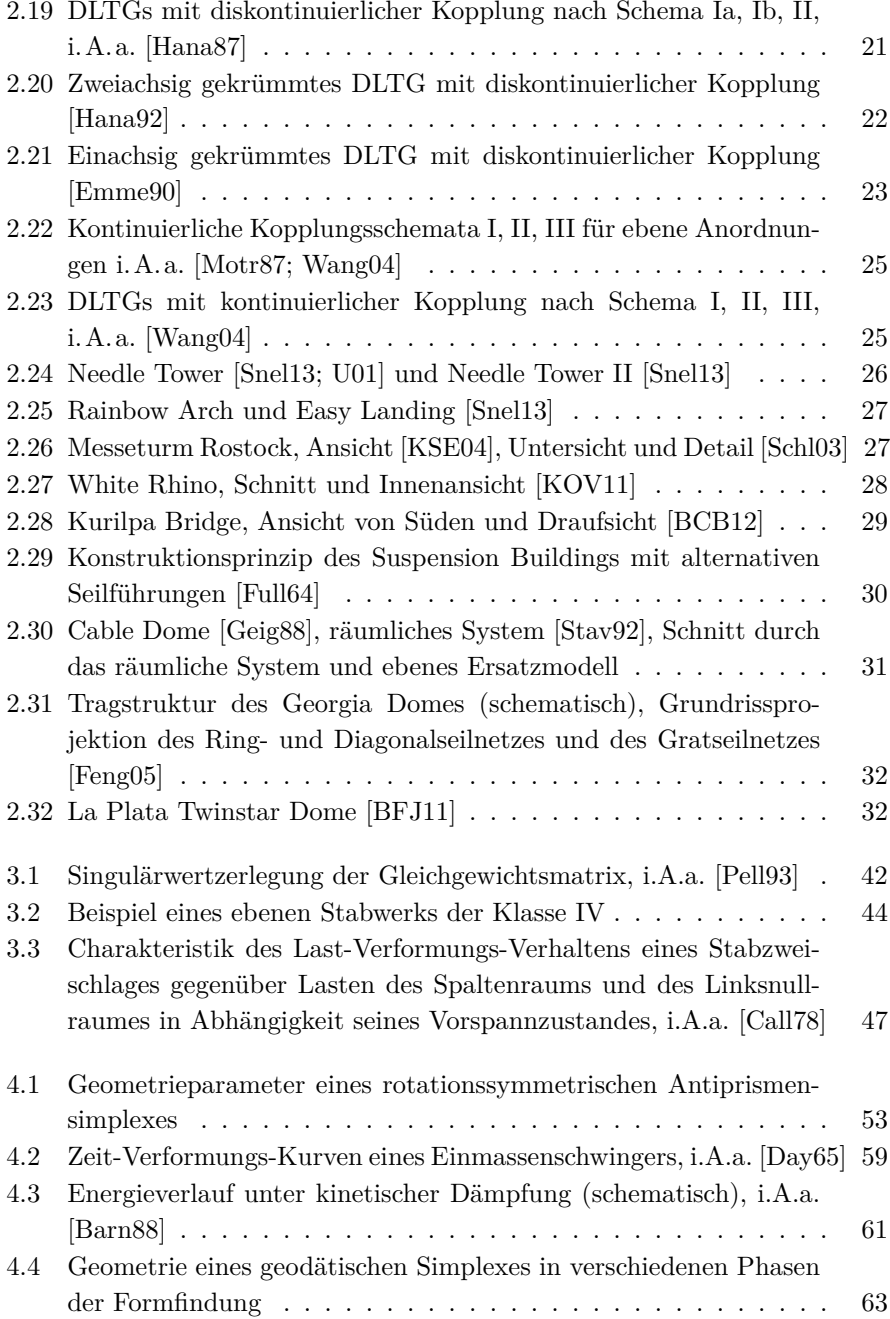

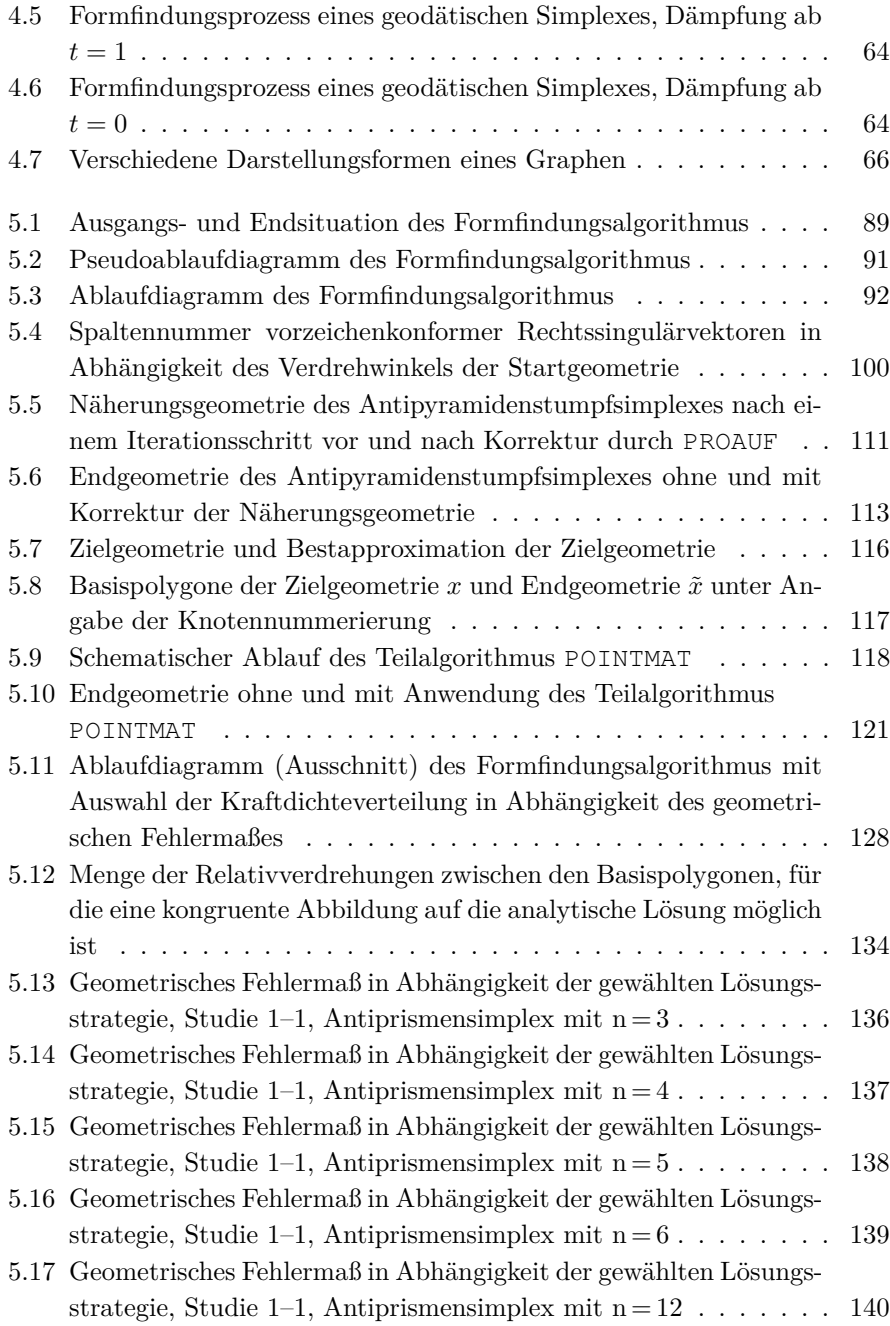

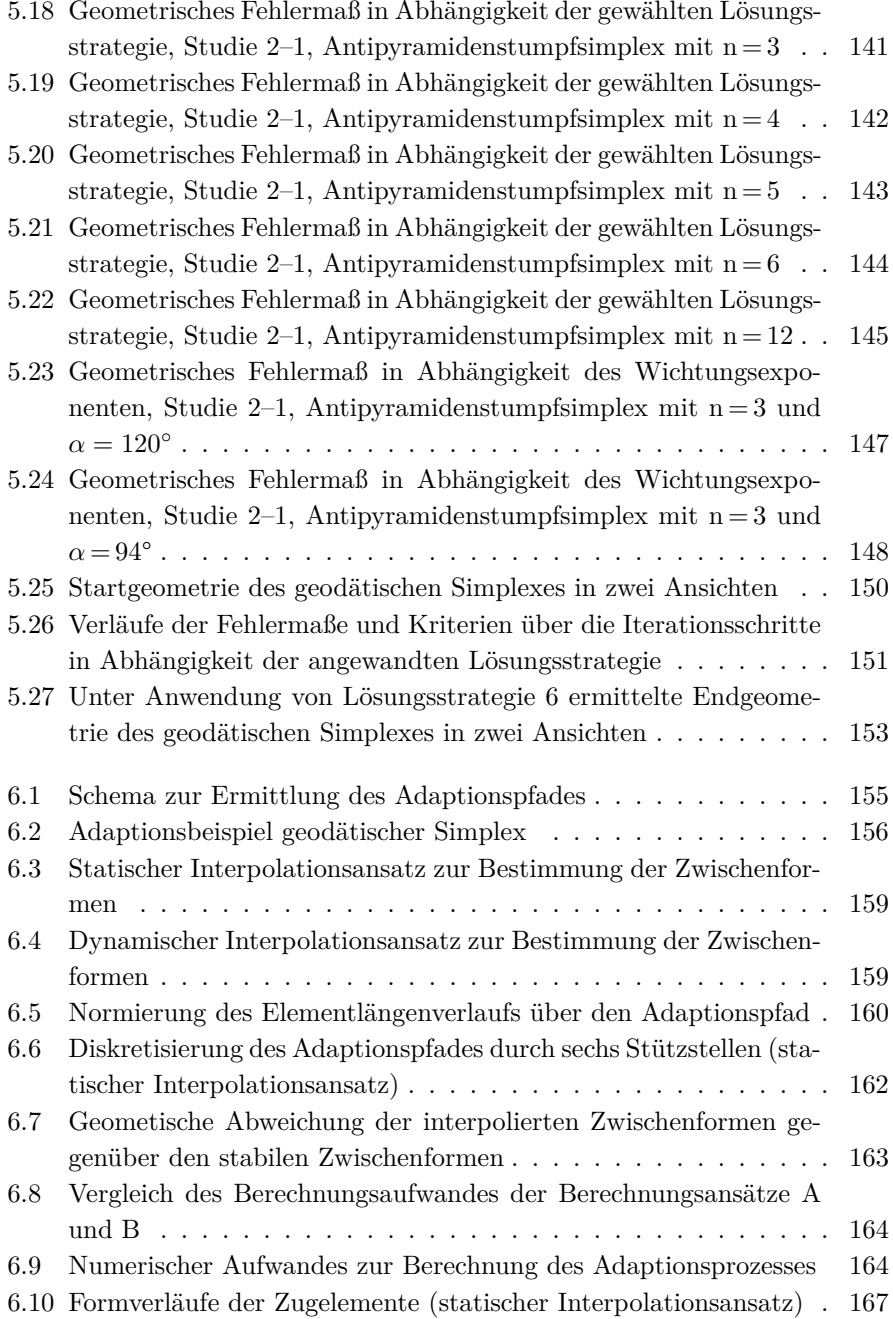

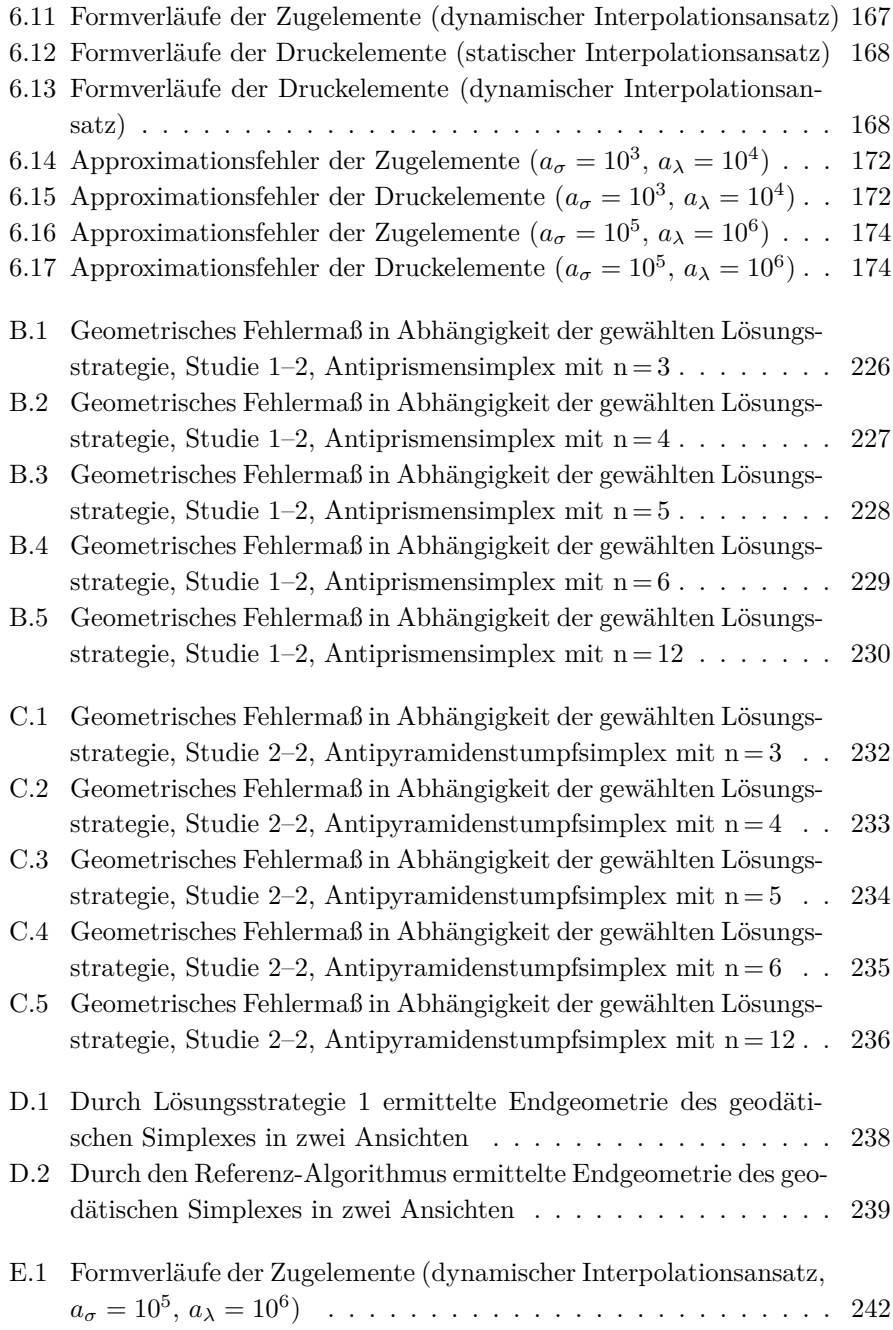

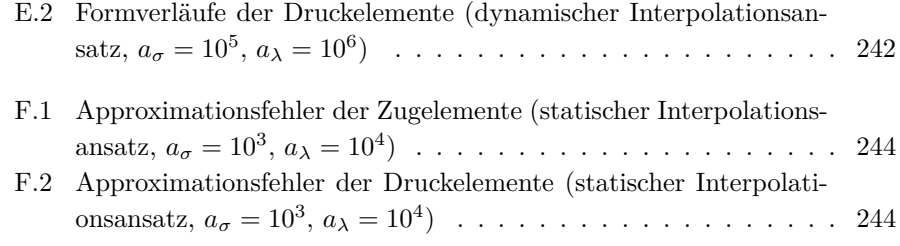

## **Tabellenverzeichnis**

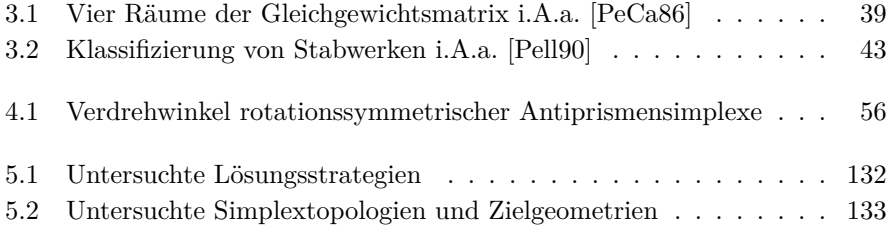

#### **Quellenverzeichnis**

- [AiFr11] Ainsworth, Ian und Franklin, Kathy. *Kurilpa Bridge*. In: The Arup Journal 1/2011, Seite 66–78.
- [AiJü14] Aichholzer, Oswin und Jüttler, Bert. *Einführung in die angewandte Geometrie*. Birkhäuser. Basel. 2014.
- <span id="page-264-0"></span>[BCB12] Beck, Haig, Cooper, Jackie und Ball, Debbie. *Kurilpa Bridge*. Images Publishing Group. Mulgrave, Vic. 2012.
- <span id="page-264-1"></span>[BFJ11] Brzozowski, Andrzej, Freeman, Gregory und Jing, Tian-Fang. *Construction of the La Plata Twinstar Dome*. In: Taller, Longer, Lighter - Meeting growing demand with limited resources, IABSE-IASS 2011 London Symposium Report. 2011.
- [BHW85] Burg, Klemens, Haf, Herbert und Wille, Friedrich. *Höhere Mathematik für Ingenieure*. Teubner. Stuttgart. 1985.
- [Barn75] Barnes, Michael R. *Applications of dynamic relaxation to the topological design and analysis of cable, membrane and pneumatic structures*. In: Proceedings of the Second International Conference of Space Structures. 1975, Seite 211–219.
- <span id="page-264-2"></span>[Barn88] Barnes, Michael R. *Form-finding and analysis of prestressed nets and membranes*. In: Computers & Structures Vol. 30, No. 3. 1988,. Seite 685–695.
- [Barn99] Barnes, Michael R. *Form finding and anlalysis of tension structures by dynamic relaxation*. In: International Journal of Space Structures Vol. 14 No. 2. 1999. Seite 89–104.
- [BeMc92] Besl, Paul j. und McKay, Neil J. *A Method for Registration of 3- D Shapes*. In: IEEE Transactions on Pattern Analysis and Machine Intelligence, Vol. 14, No. 2. 1992. Seite 239–256.

<span id="page-265-0"></span>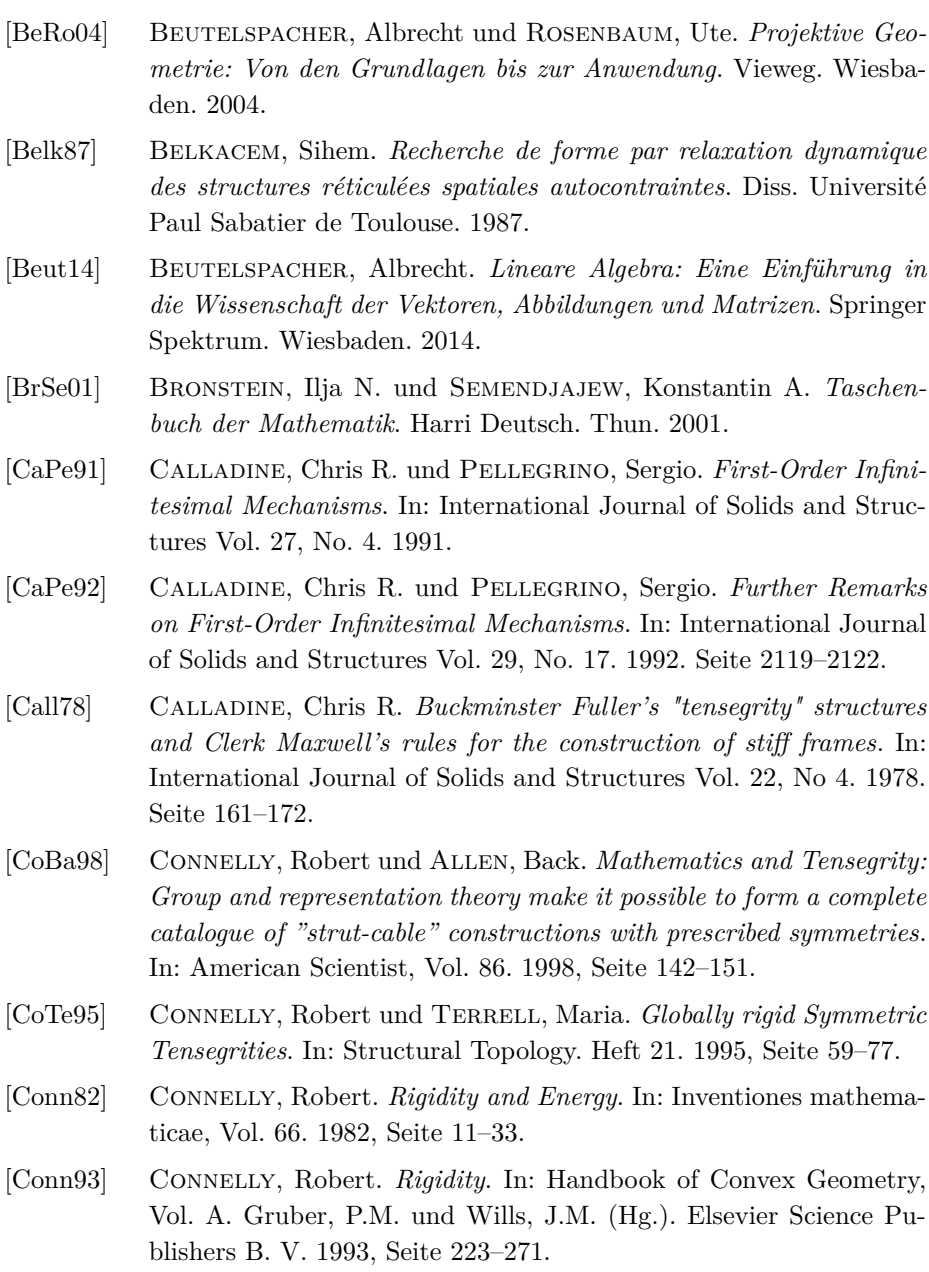

<span id="page-266-5"></span><span id="page-266-4"></span><span id="page-266-3"></span><span id="page-266-2"></span><span id="page-266-1"></span><span id="page-266-0"></span>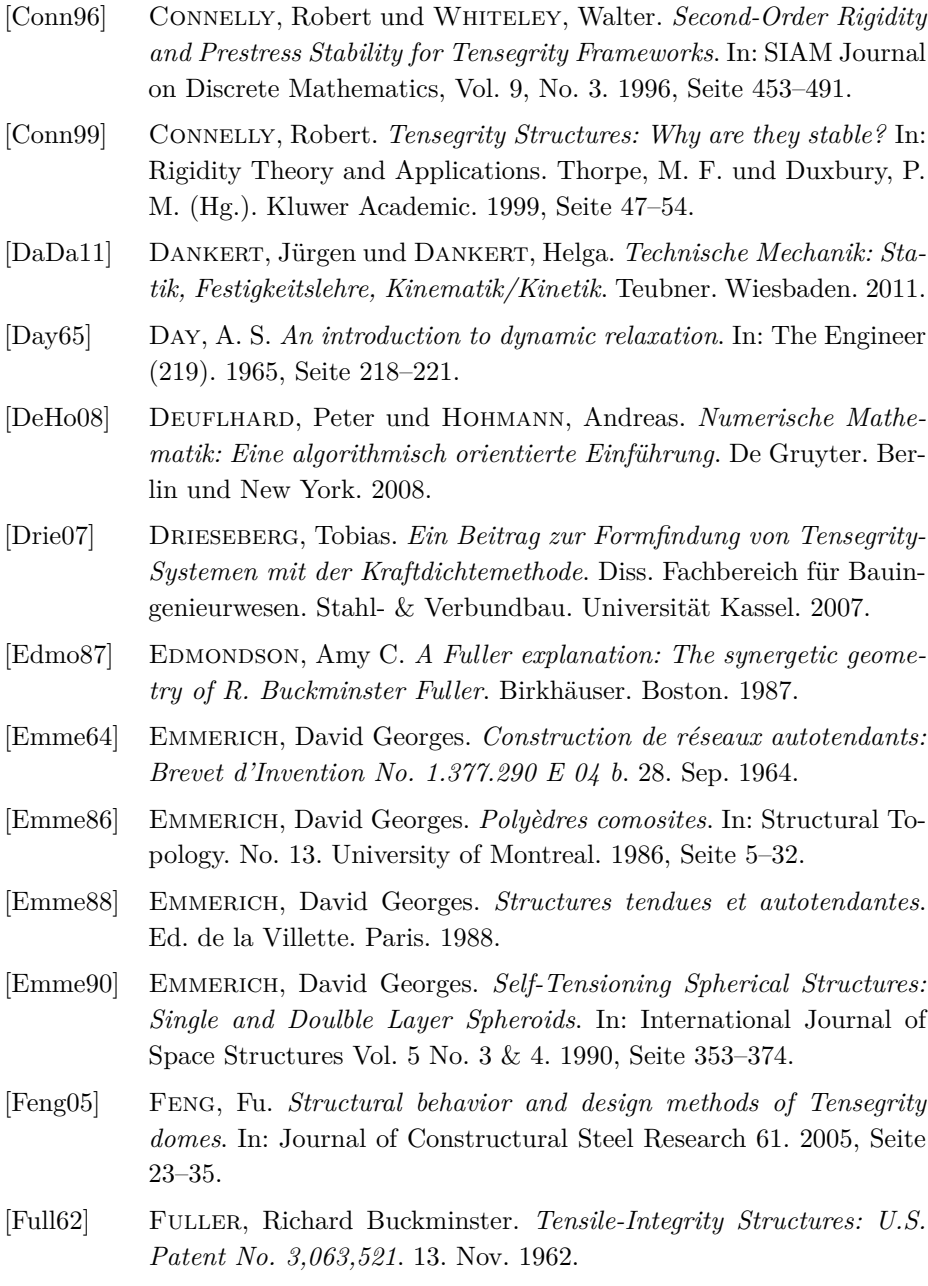

<span id="page-267-3"></span><span id="page-267-2"></span><span id="page-267-1"></span><span id="page-267-0"></span>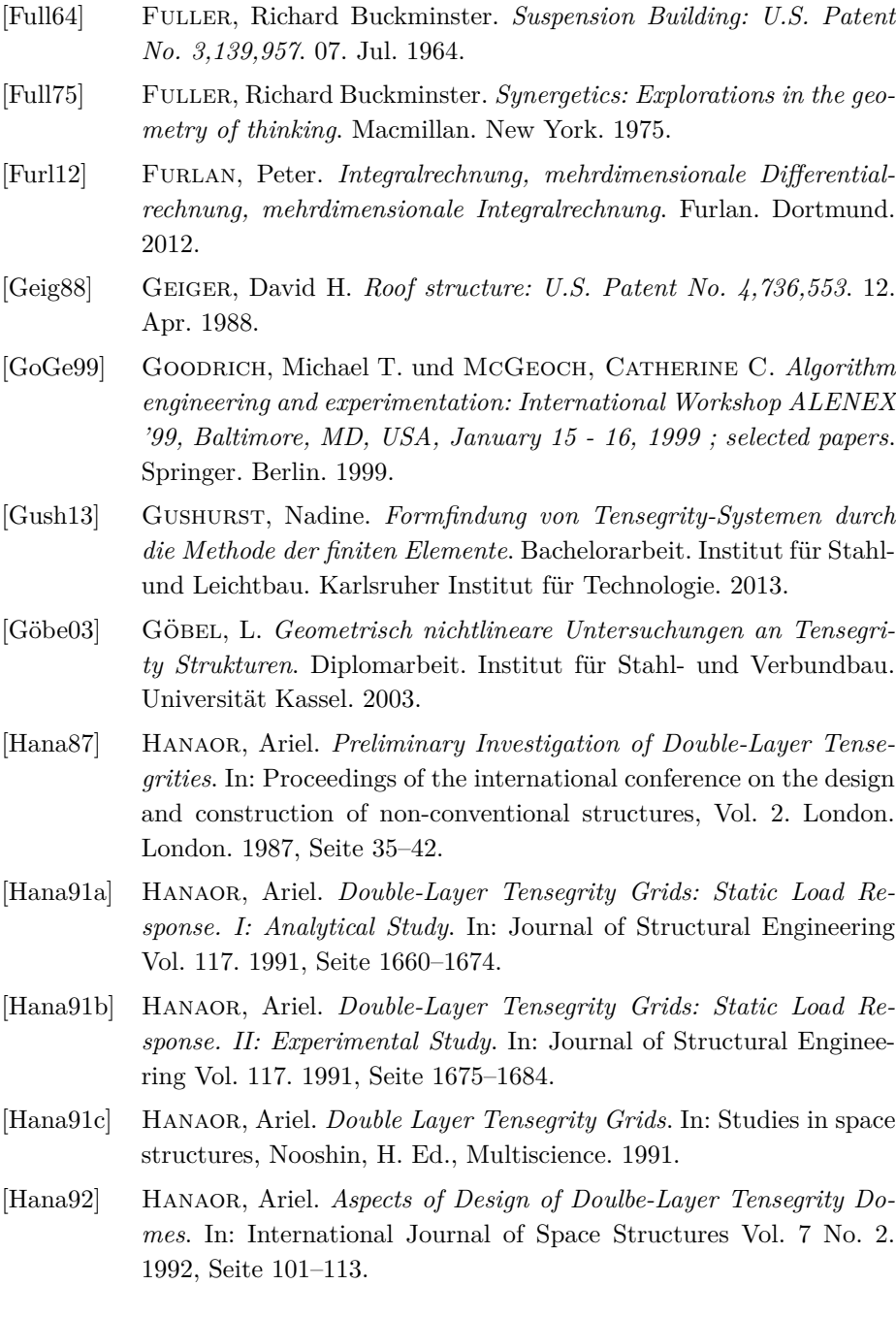

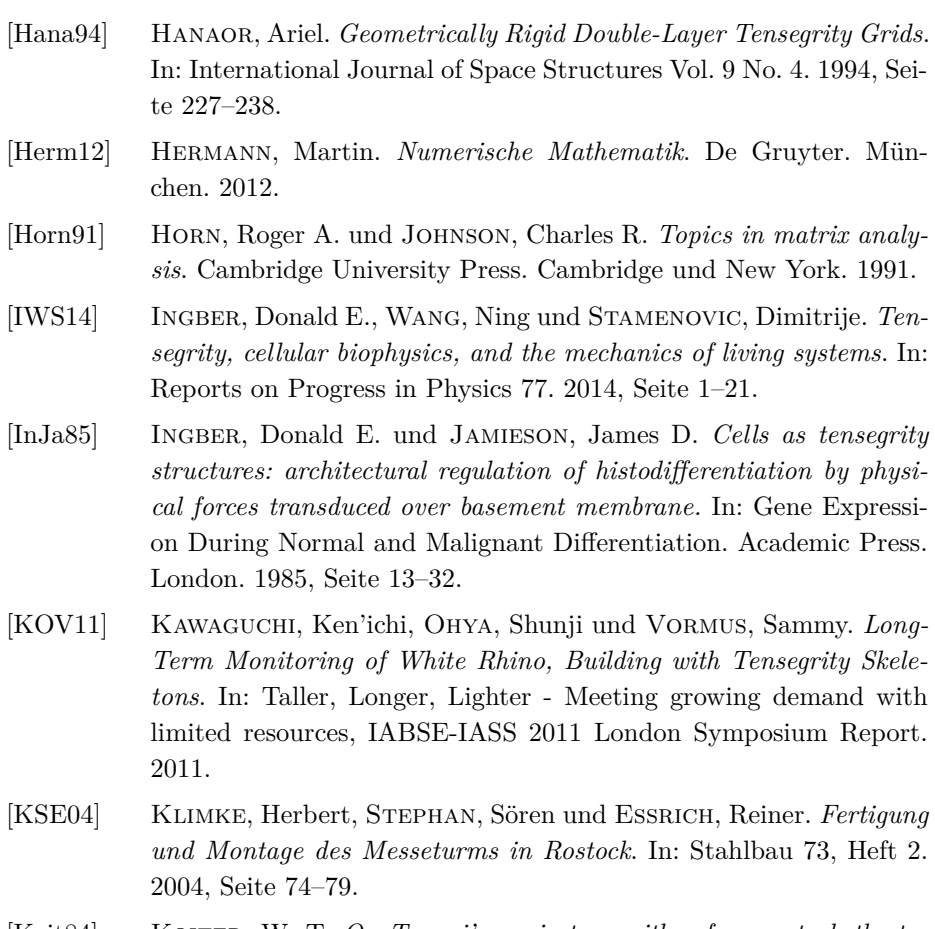

- <span id="page-268-2"></span><span id="page-268-1"></span>[Koit84] KOITER, W. T. On Tarnai's conjecture with reference to both sta*tically and kinematically indeterminate structures*. In: Technical report No. 788 Laboratory for Engineering Mechanics, Delft University of Technologie. Delft. 1984.
- [LGHB84] LINKWITZ, Klaus, GRÜNDIG, Lothar, HANGLEITER, Ulrich und BAHNDORF, Joachim. Mathematisch-numerische Methoden der Netz*berechnung: Abschlußbericht Teilprojekt F2*. SFB 64: Weitgespannte Flächentragwerke. Universität Stuttgart. 1984, Seite 3–40.
- <span id="page-268-0"></span>[Lalv96] Lalvani, Haresh. *Origins of Tensegrity: Views of Emmerich, Fuller and Snelson*. In: International Journal of Space Structures Vol. 11 No. 1&2. 1996, Seite 27–55.

<span id="page-269-0"></span>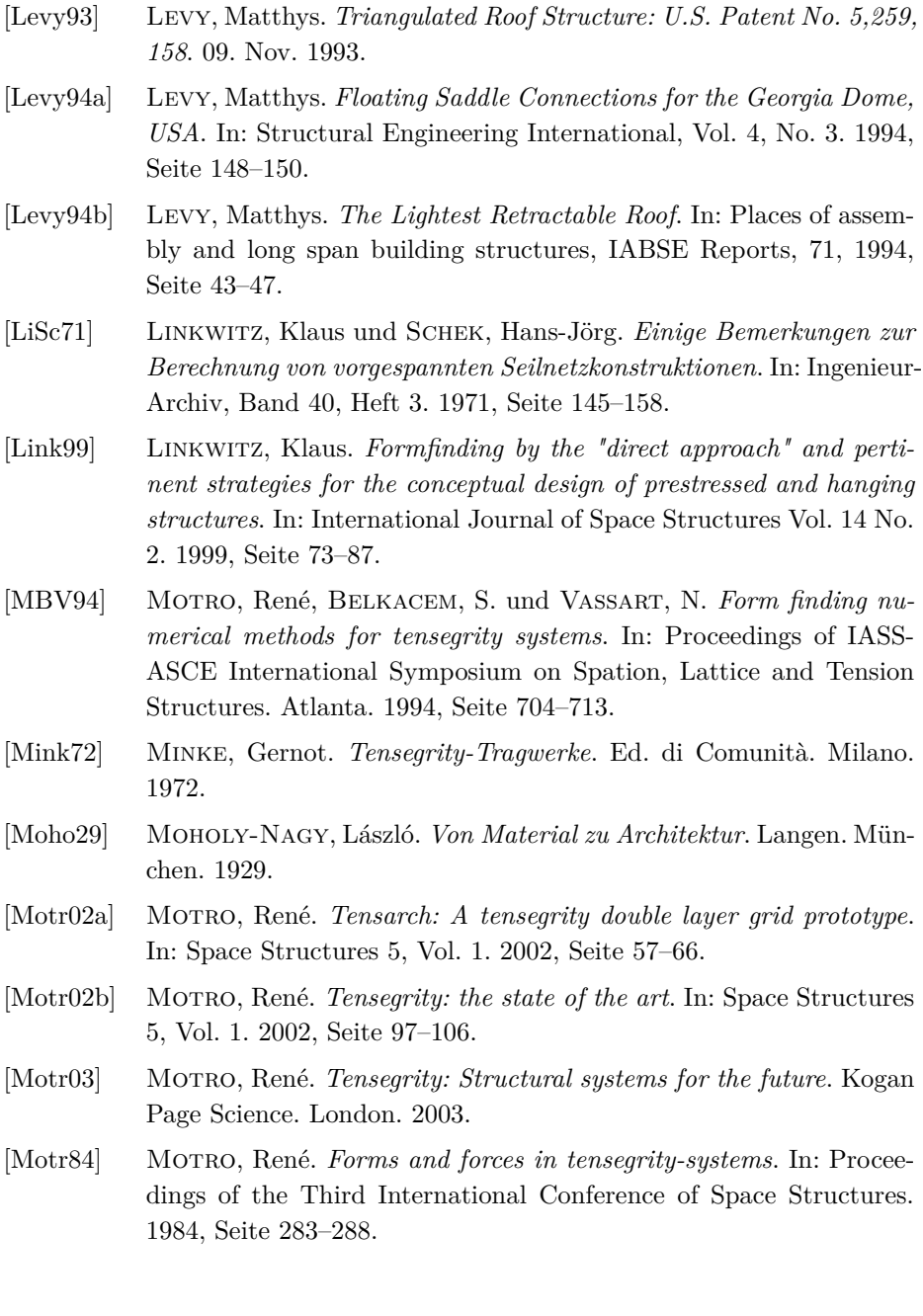

- <span id="page-270-2"></span>[Motr87] Motro, René. *Tensegrity Systems for Double Layer Space Structures*. In: Proceedings of the international conference on the design and construction of non-conventional structures, Vol. 2. London. 1987, Seite 43–51.
- [Motr90] Motro, René. *Tensegrity Systems and Geodesic Domes*. In: International Journal of Space Structures Vol. 5 No. 3 & 4. 1990, Seite 341–351.
- [PeCa84] Pellegrino, Sergio und Calladine, Chris R. *Two-Step Matrix Analysis of Prestressed Cable Nets*. In: Proceedings of the Third International Conference on Space Structures. University of Surrey Guildford. 1984, Seite 744–749.
- <span id="page-270-4"></span>[PeCa86] Pellegrino, Sergio und Calladine, Chris R. *Matrix analysis of statically and kinematically indeterminate frameworks*. In: International Journal of Solids and Structures Vol. 22, No 4. 1986, Seite 409–428.
- [Pell86] Pellegrino, Sergio. *Mechanics of kinematically indeterminate structures*. Diss. University of Cambridge. 1986.
- <span id="page-270-5"></span>[Pell90] Pellegrino, Sergio. *Analysis of prestressed mechanisms*. In: International Journal of Solids and Structures Vol. 26, No. 12. 1990, Seite 1329–1350.
- <span id="page-270-3"></span>[Pell93] Pellegrino, Sergio. *Structural computations with the singular value decomposition of the equilibrium matrix*. In: International Journal of Solids and Structures Vol. 30, No. 21. 1993, Seite 3025–3035.
- <span id="page-270-1"></span>[Pugh76] Pugh, Anthony. *An introduction to tensegrity*. University of California Press. Berkeley. 1976.
- [RAPB09] Ranchordas, Alpeshkumar, Araújo, Hélder J., Pereira, Joao Madeiras und Braz, José (Hrsg.) *Computer Vision and Computer Graphics: Theory and application ; International Conference, VI-SIGRAPP 2008, Funchal-Madeira, Portugal, January 22-25, 2008. Revised Selected Papers*. Springer. Berlin. 2009.
- <span id="page-270-0"></span>[Rack07] Rack, Stefan. *Entwicklung eines Tensegrity Tragwerks in Bogenform unter Verwendung von Druckelementen aus Glas*. Studienarbeit. Institut für Bauwerkserhaltung und Tragwerk. Technische Universität Braunschweig. 2007.

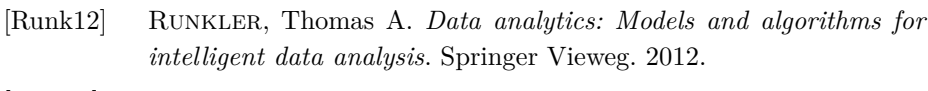

- [Rust11] Rust, Wilhelm. *Nichtlineare Finite-Elemente-Berechnungen: Kontakt, Geometrie, Material*. Vieweg+Teubner Verlag / Springer Fachmedien Wiesbaden GmbH. Wiesbaden. 2011.
- [SCS99] Sultan, Cornel, Corless, Martin. und Skelton, Robert E. *Reduced prestressability conditions for tensegrity structures*. In: 40th AIAA/ASME/ASCE/AHS/ASC Structures, Structural Dynamics and Materials Conference, St. Louis, MO, 12-15 April 1999. 1999, Seite 2300–2308.
- [Scha11] Schanz, Benjamin. *Untersuchung von Ansätzen zur Formadaption geodätischer Tensegrity-Strukturen*. Diplomarbeit. Institut für Stahl- und Leichtbau. Karlsruher Institut für Technologie. 2011.
- [Sche06] Schenk, Mark. *Theory and Design of Statically Balanced Tensegrity Mechanisms*. Diss. Faculty of Mechanical, Maritime und Materials Engineering. Department of Bio Mechanical Engineering. TU Delft. 2006.
- [Sche74] Schek, Hans-Jörg. *The force density method for form finding and computation of general networks*. In: Computer Methods in Applied Mechanics and Engineering 3. 1974, Seite 115–134.
- <span id="page-271-3"></span>[Schl03] Schlaich, Mike. *Der Messeturm in Rostock - ein Tensegrityrekord*. In: Stahlbau 72, Heft 10. 2003, Seite 697–701.
- [Schm11] Schmitt, Katrin. *Numerische Simulation geodätischer Tensegrity-Strukturen mit strukturell wirksamen Membranen*. Diplomarbeit. Institut für Stahl- und Leichtbau. Karlsruher Institut für Technologie. 2011.
- [SkOl09] Skelton, Robert E. und Oliveira, Mauricio C. de. *Tensegrity systems*. Springer. Dordrecht und London. 2009.
- <span id="page-271-2"></span>[Snel13] Snelson, Kenneth. *Art and Ideas*. Artwork. url: [http://kenne](http://kennethsnelson.net/) [thsnelson.net/](http://kennethsnelson.net/). Web Publication. 2013.
- <span id="page-271-1"></span>[Snel65] Snelson, Kenneth. *Continuous Tension, Discontinuous Compression Structures: U.S. Patent No. 3,169,611*. 16. Feb. 1965.
- <span id="page-271-0"></span>[Snel96] Snelson, Kenneth. *Snelson on Tensegrity*. In: International Journal of Space Structures Vol. 11 No. 1&2. 1996, Seite 43-48.

<span id="page-272-1"></span><span id="page-272-0"></span>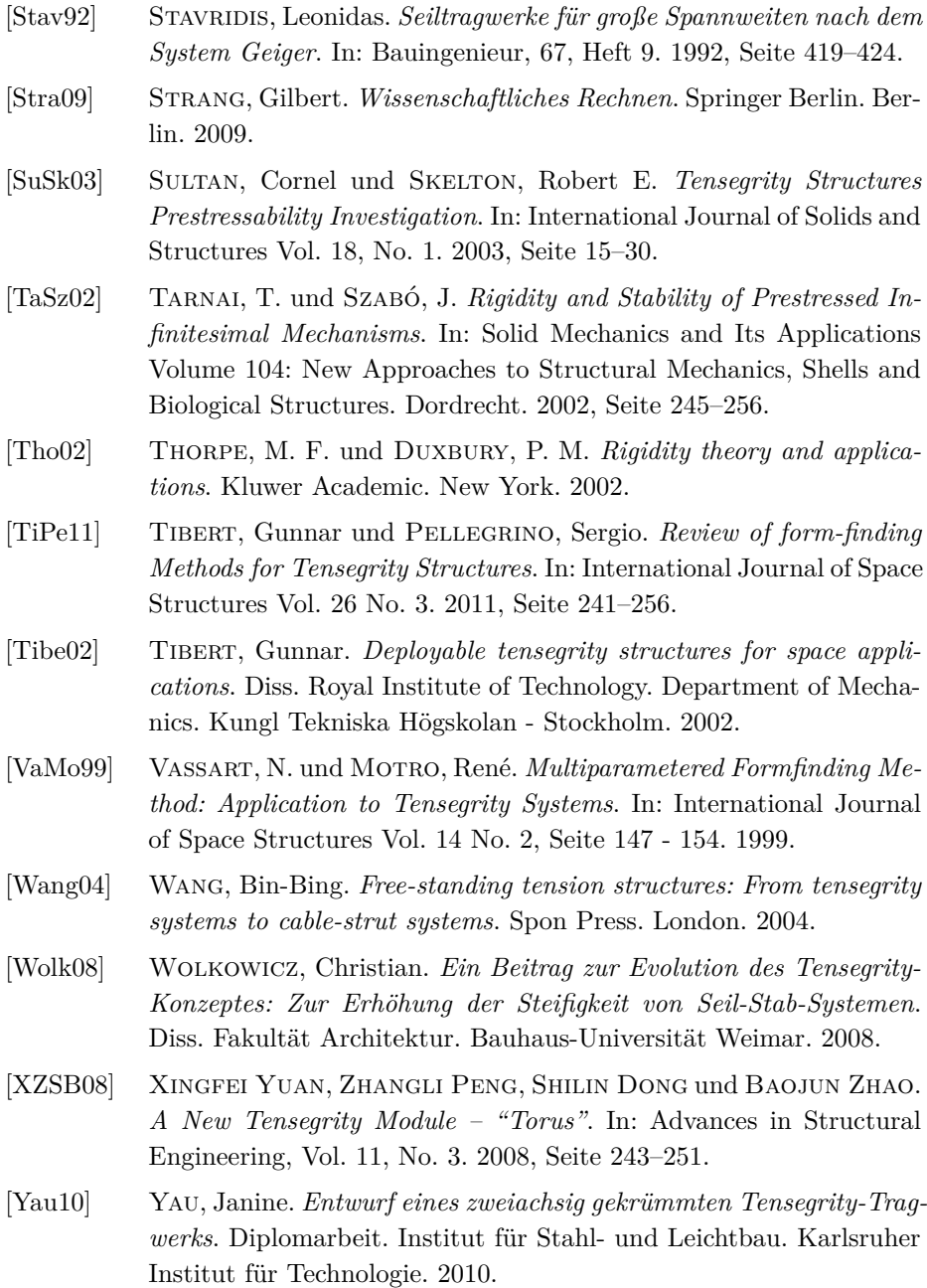

<span id="page-273-0"></span>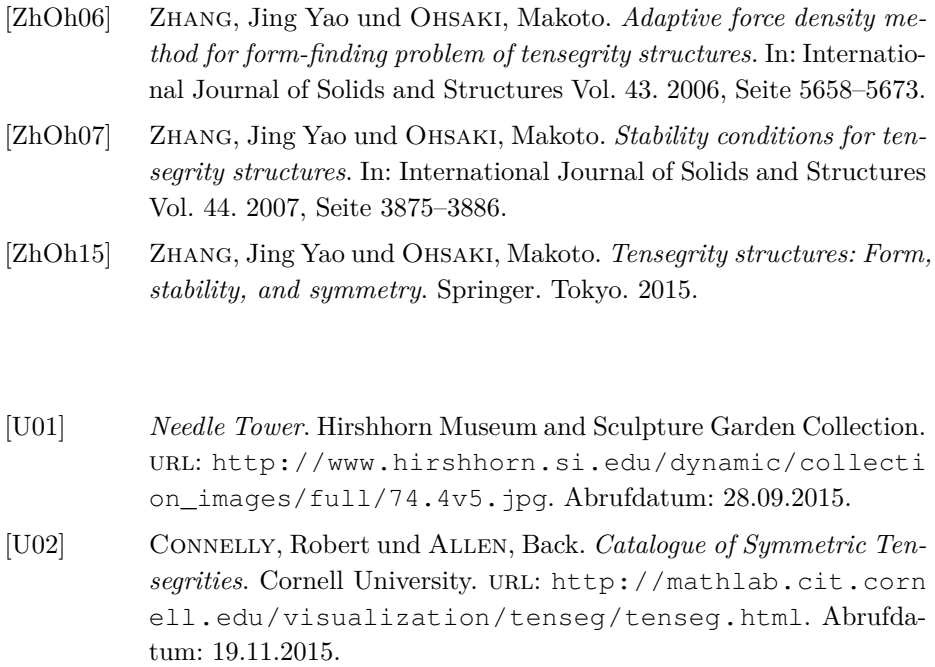